# **APPENDIX B**

Documentation of Analysis Files

Appendix B consists of three parts:

- 19. A listing of variables appearing on SCHOOL1, the school-level analysis file; variables are ordered by position and formats associated with the variables are identified.
- 20. A listing of variables appearing on COMBIN4, the classroom-level analysis file; variables are ordered by position and formats associated with the variables are identified.
- 21. A format library that defines the meaning of variable values.

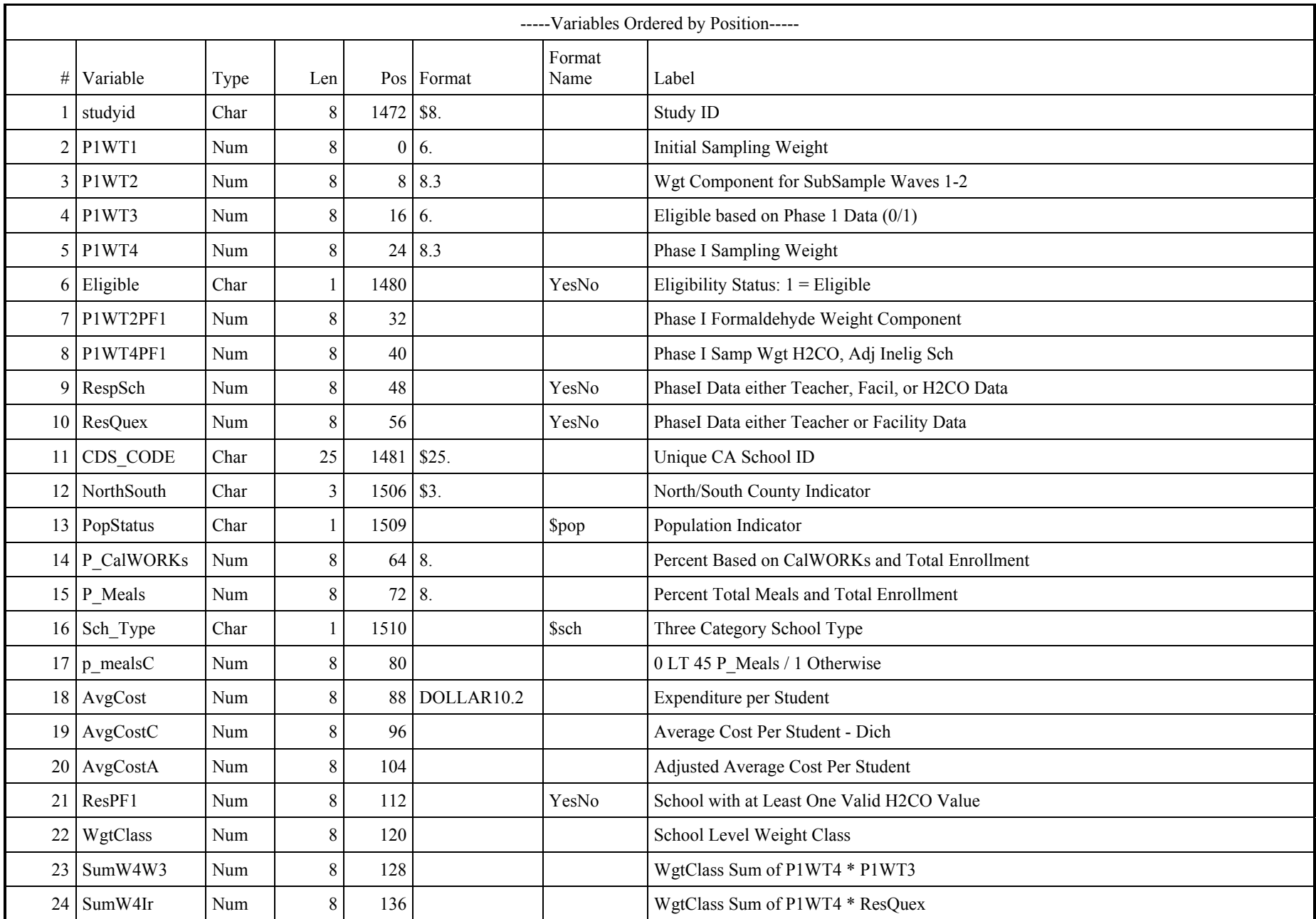

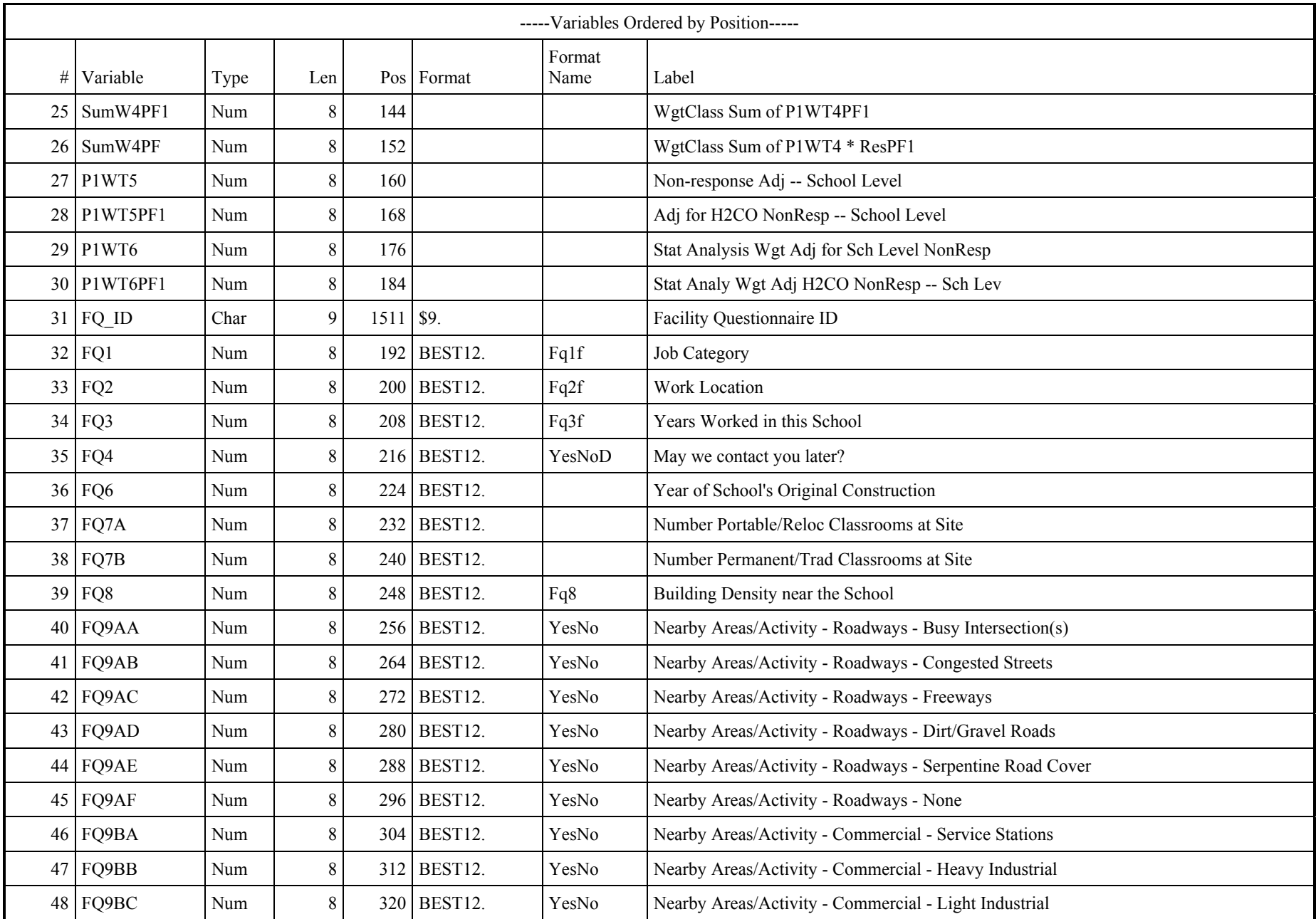

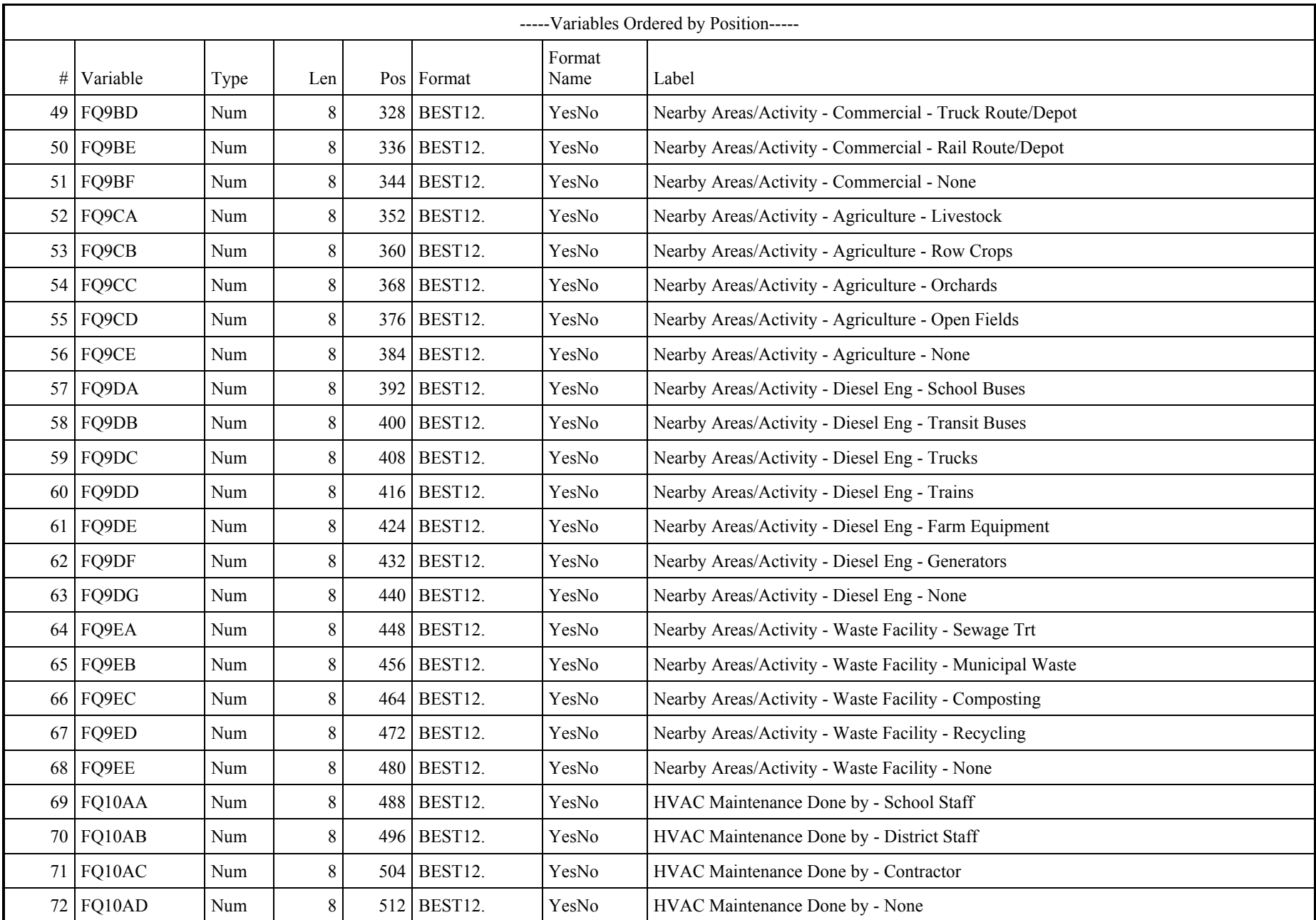

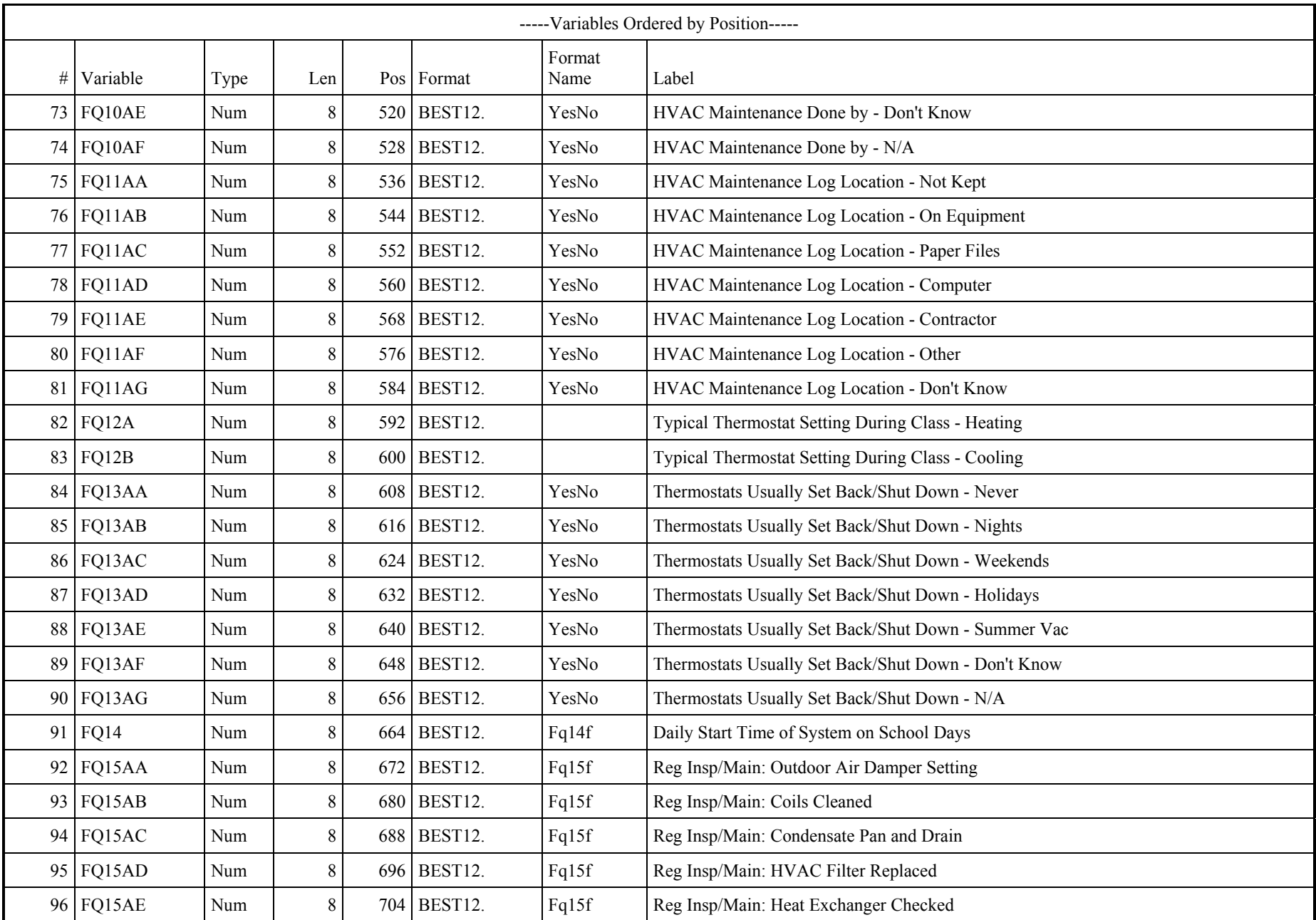

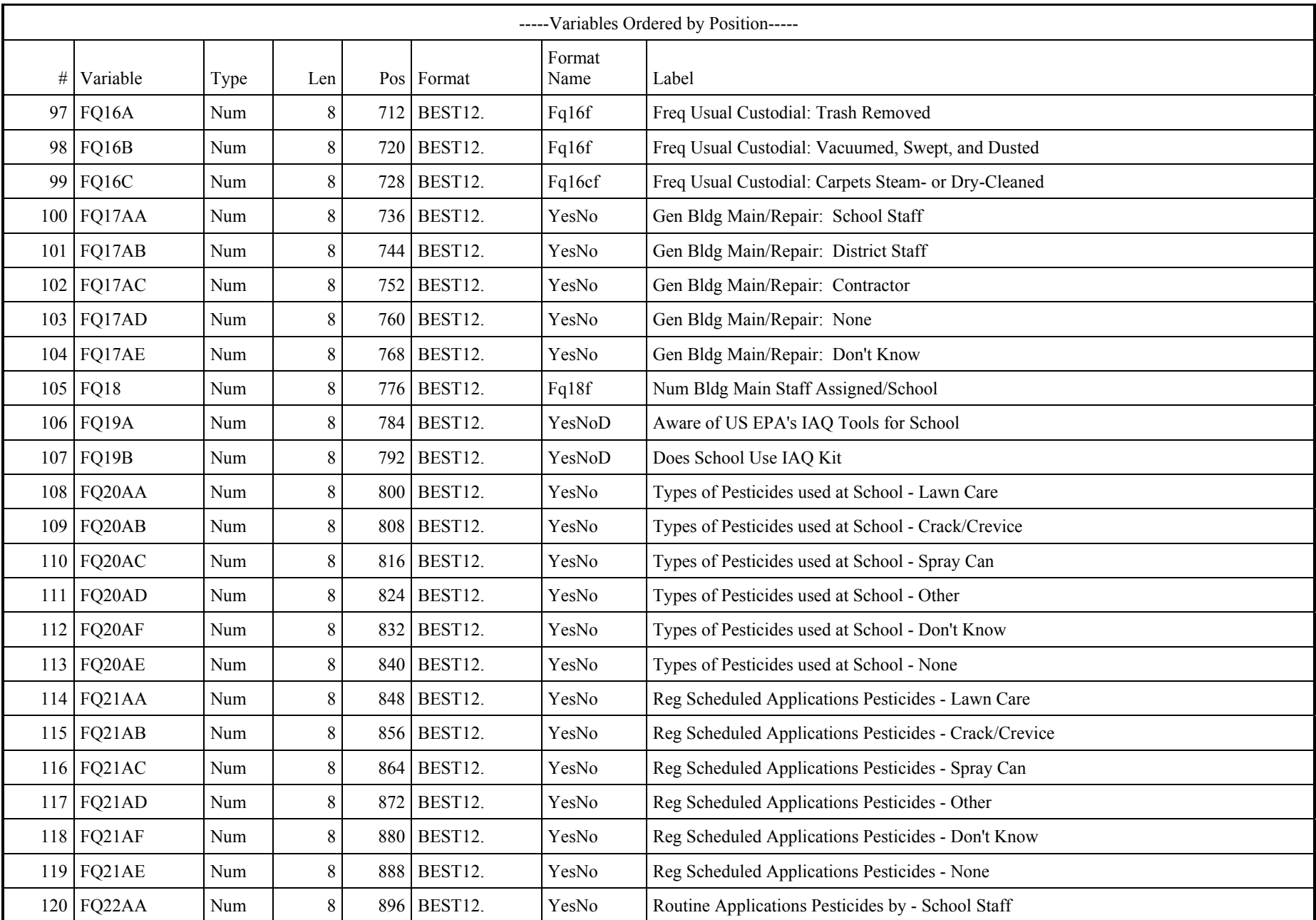

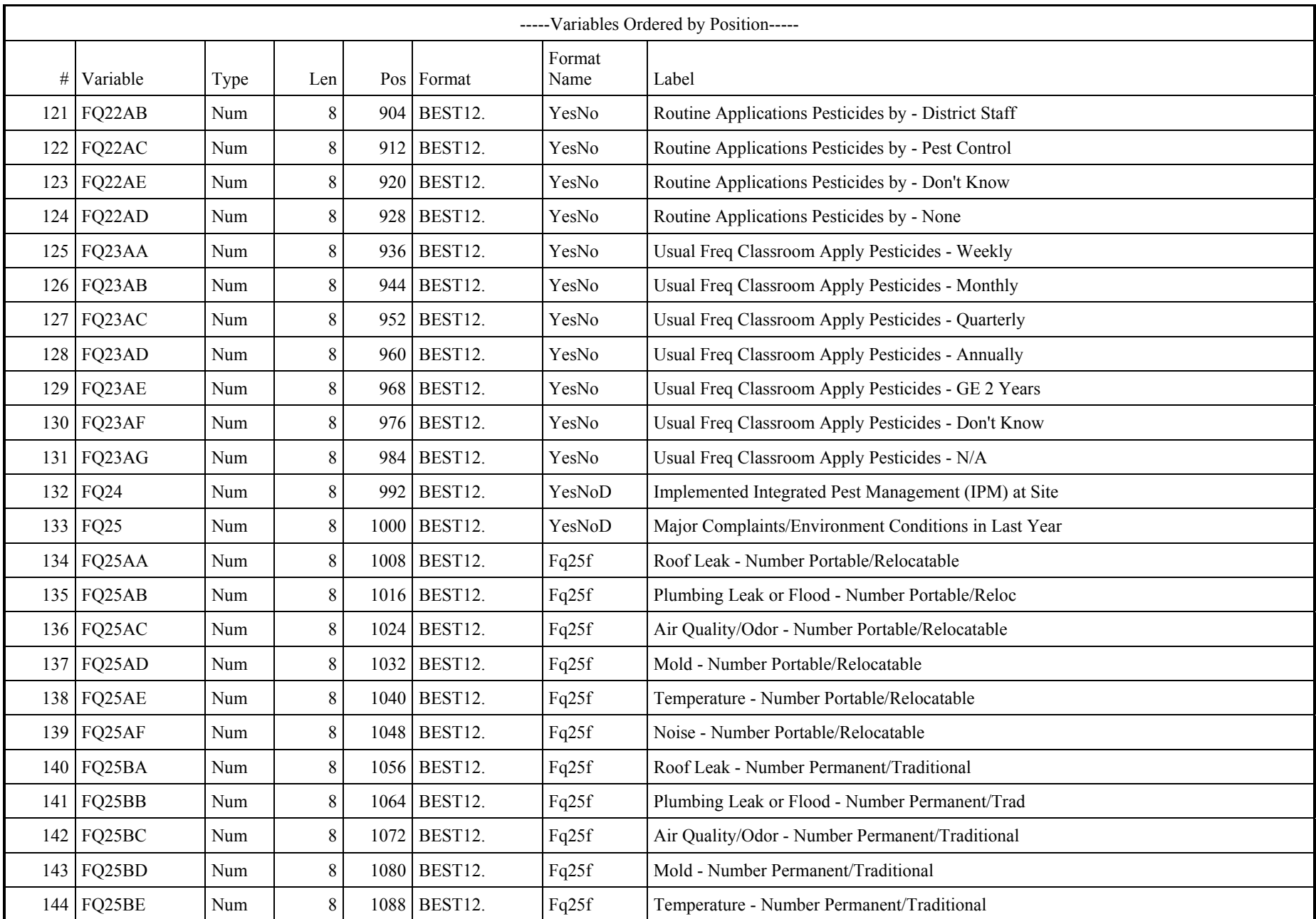

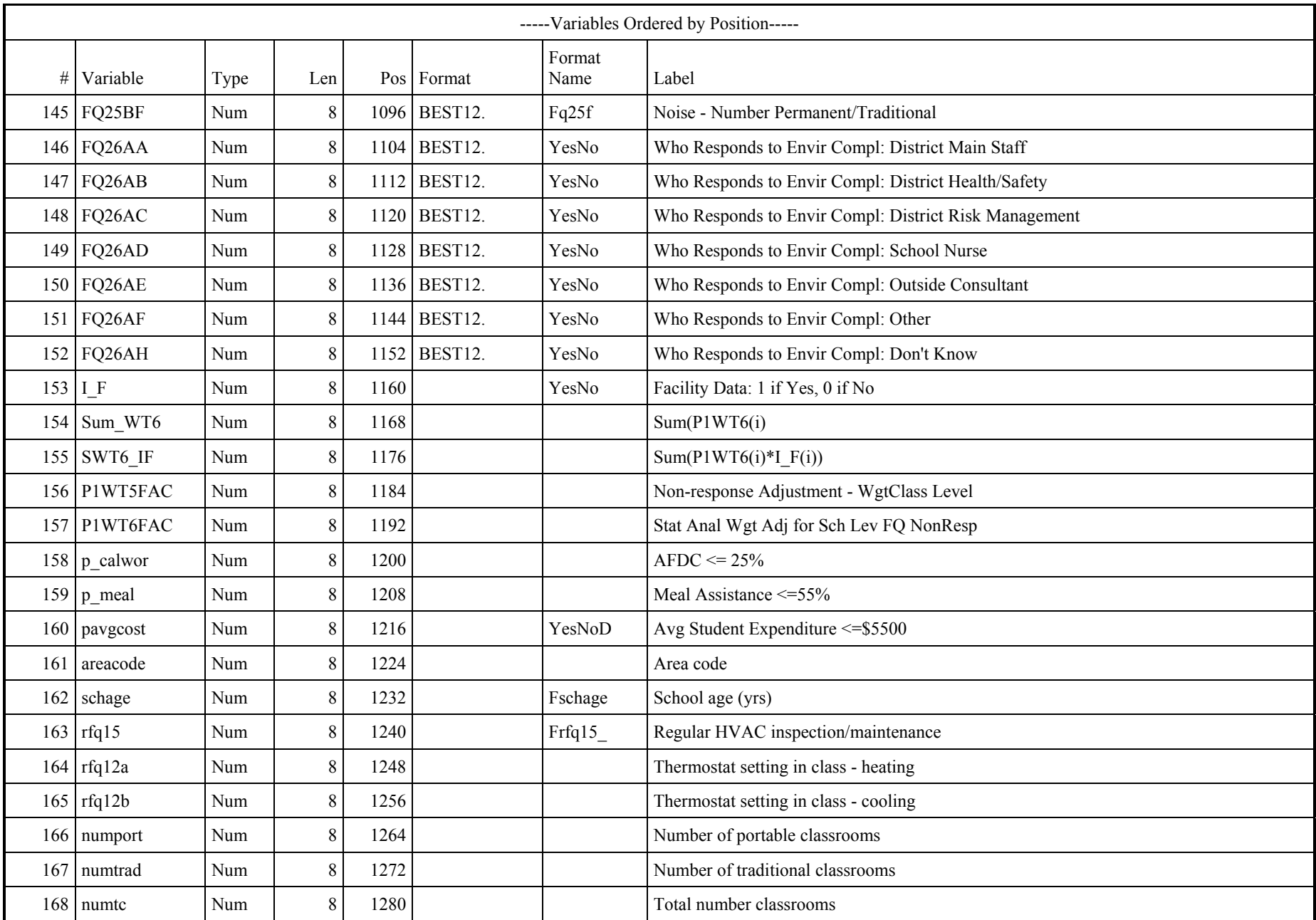

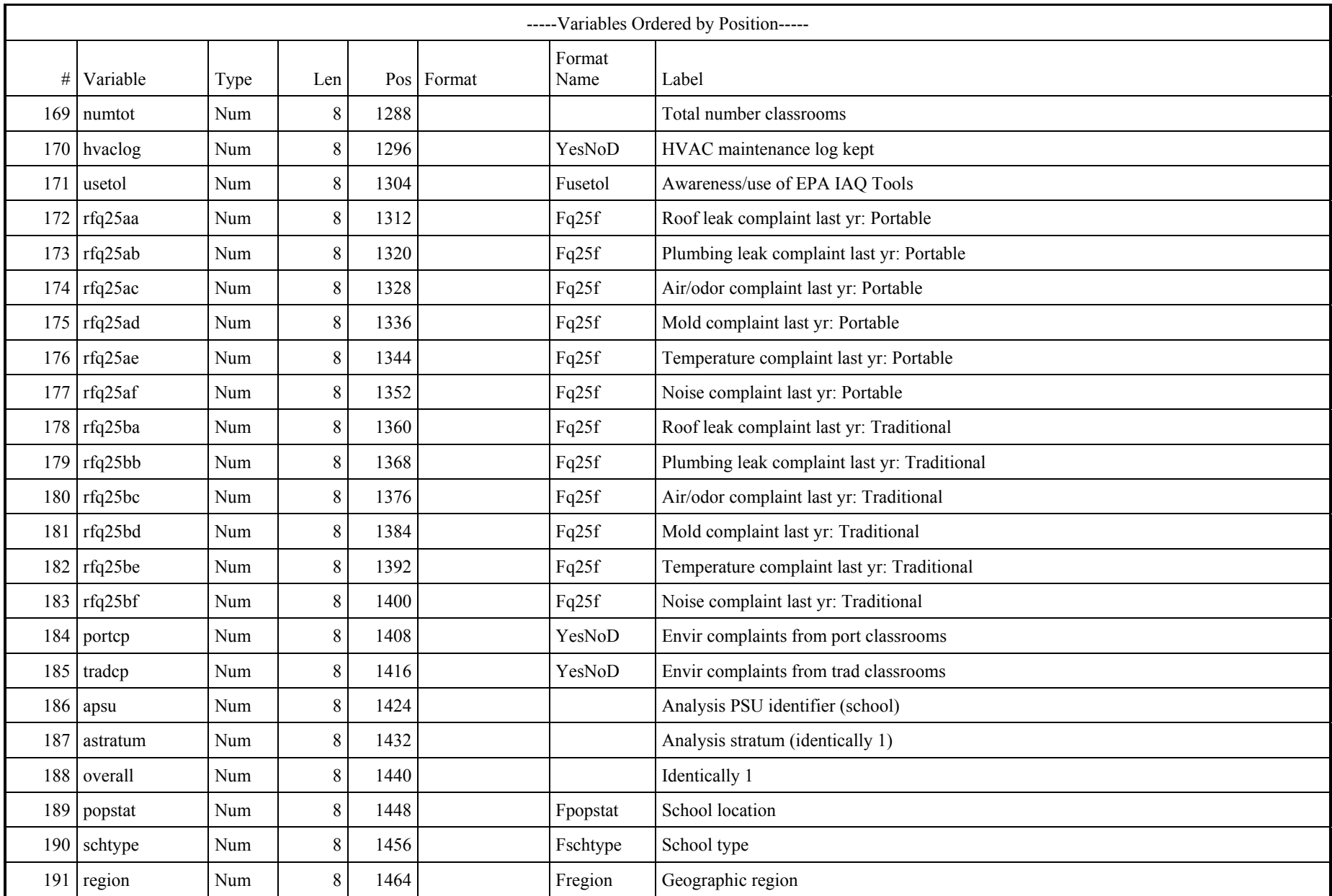

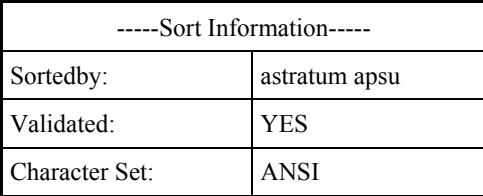

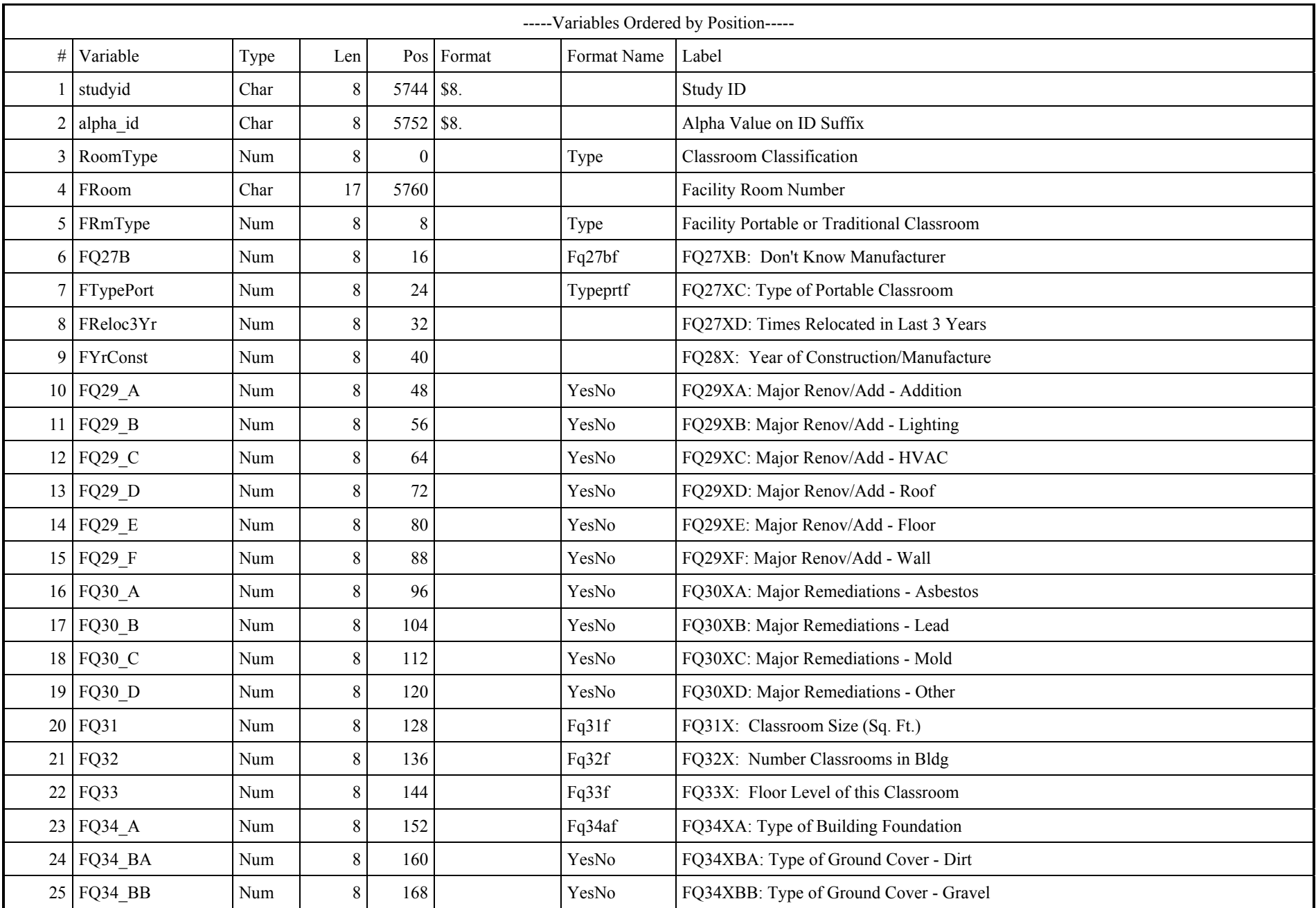

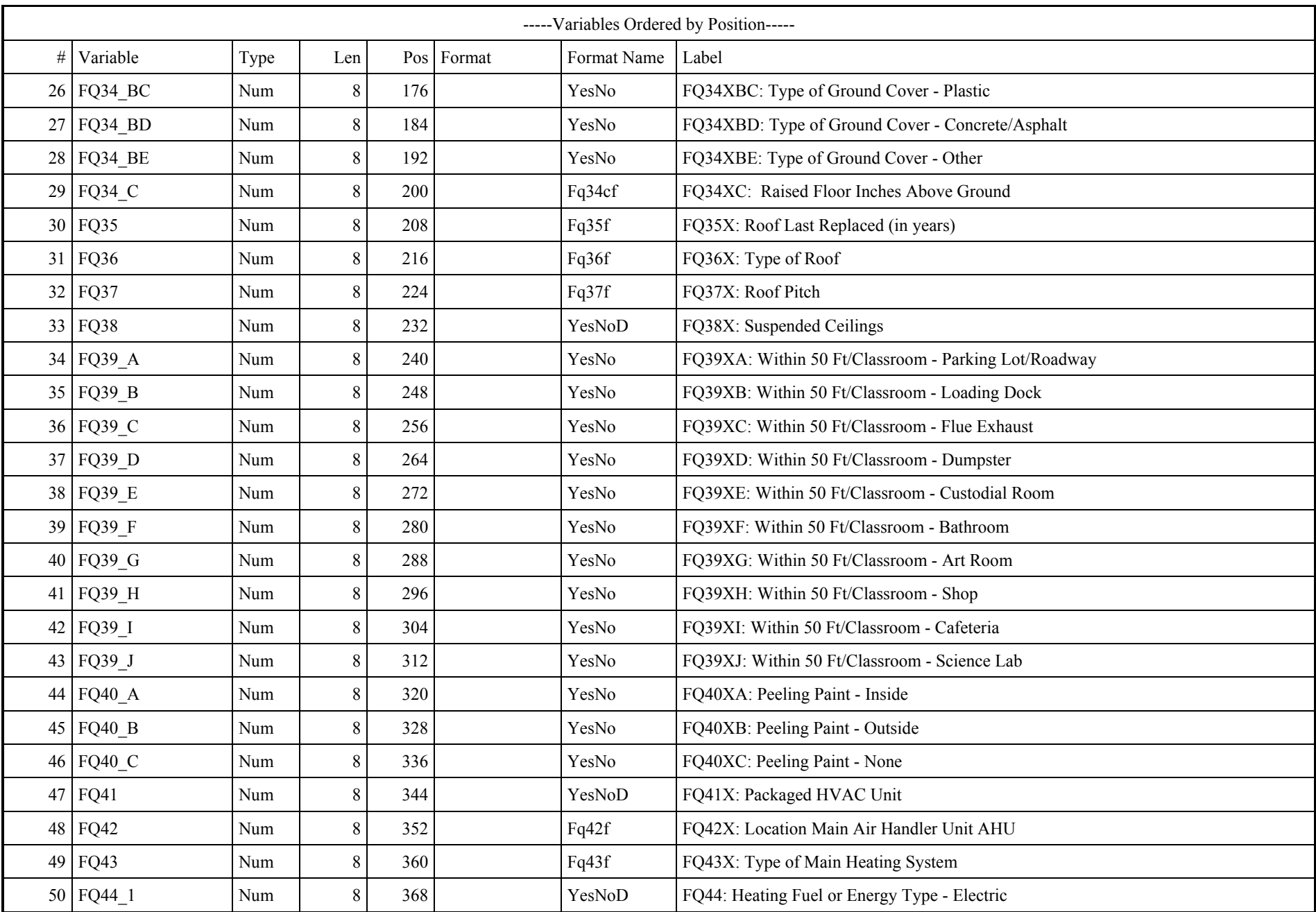

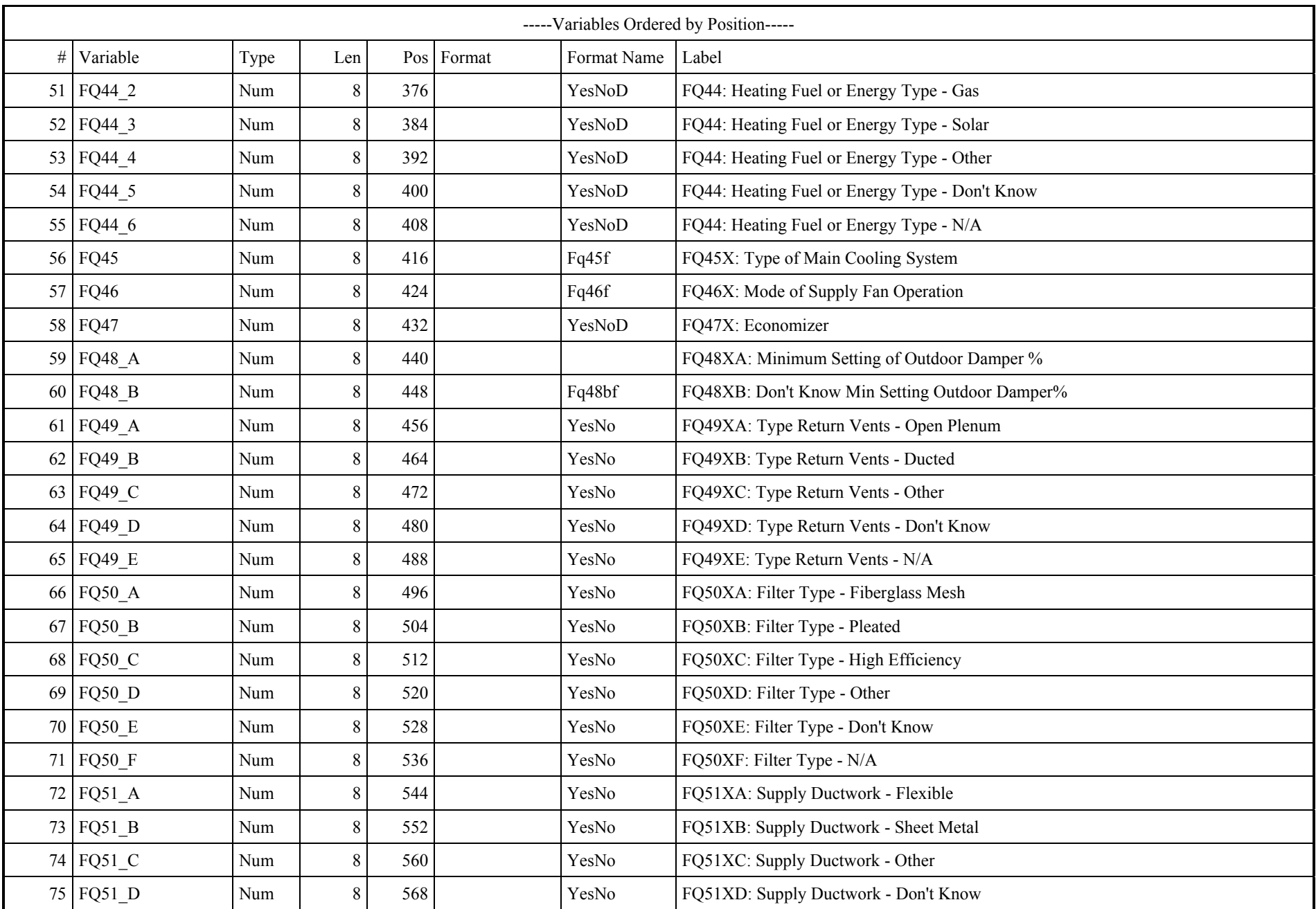

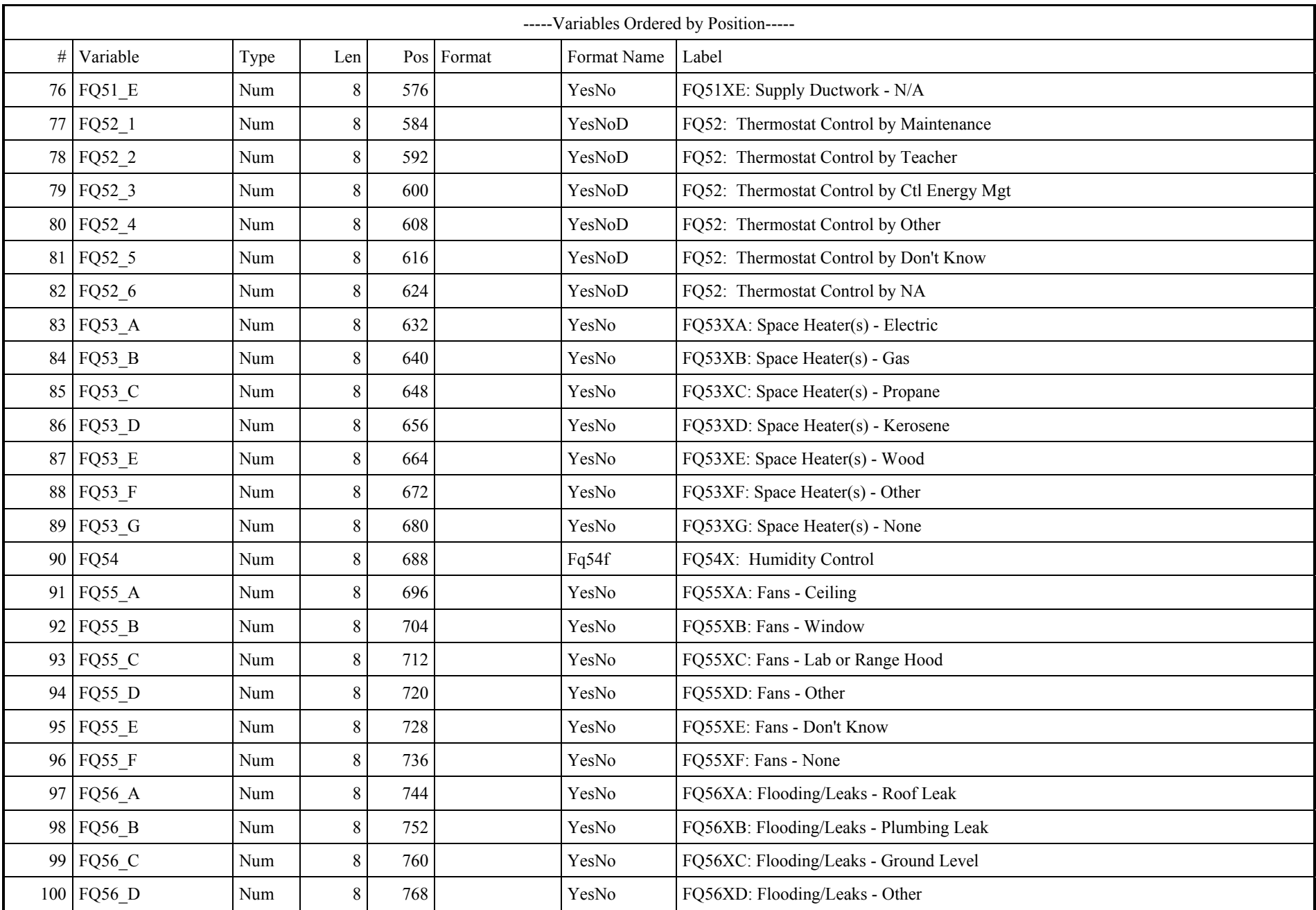

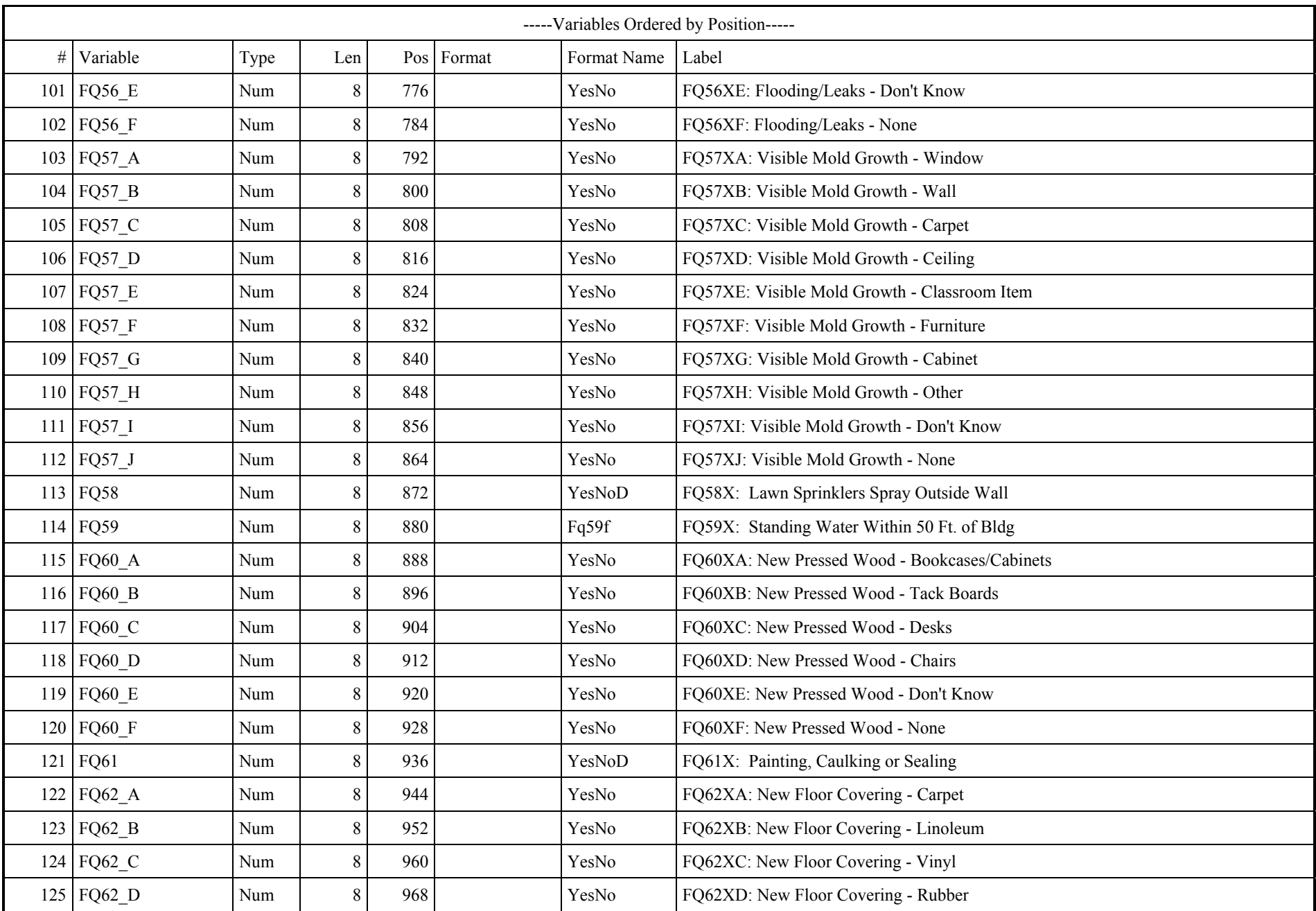

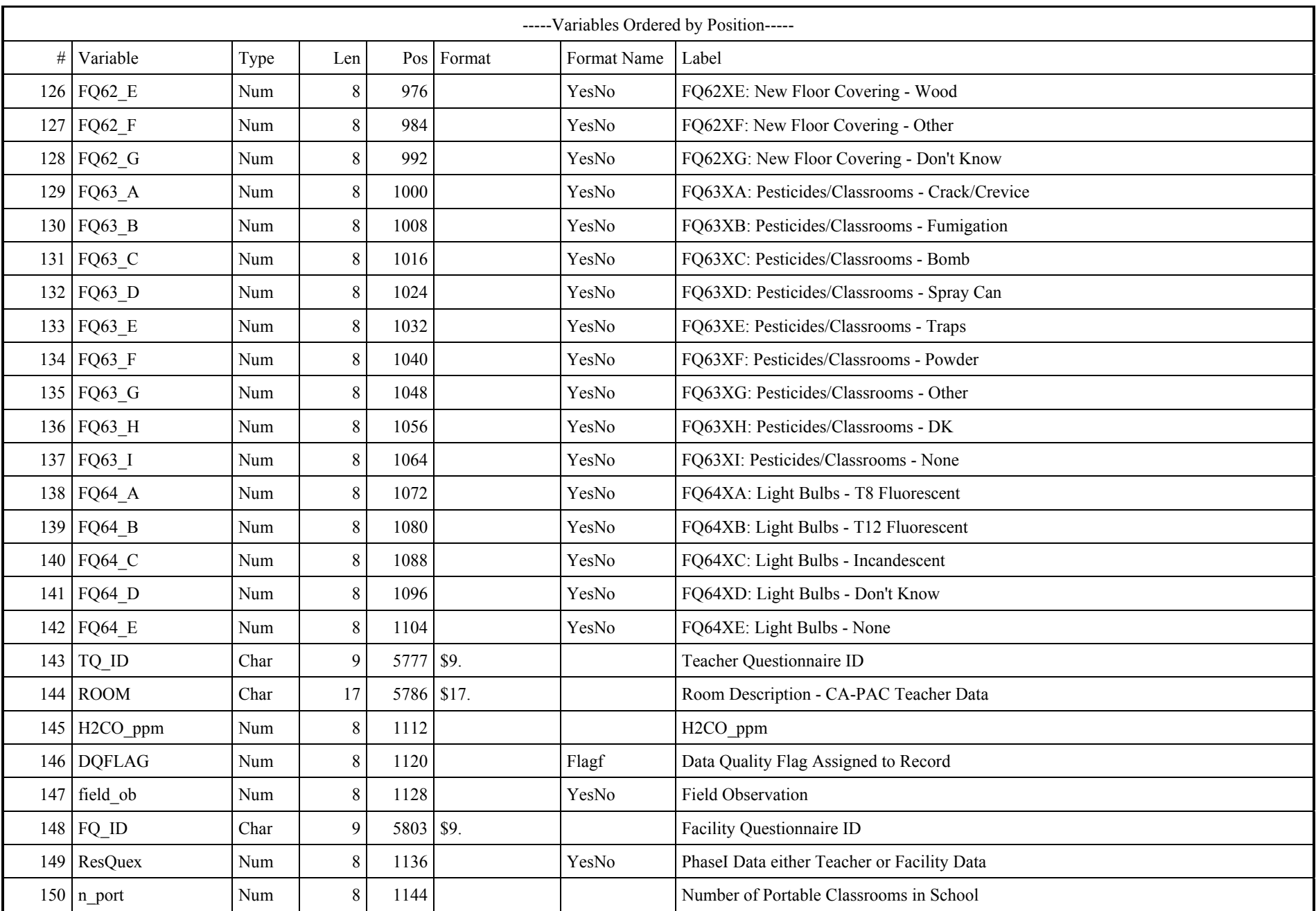

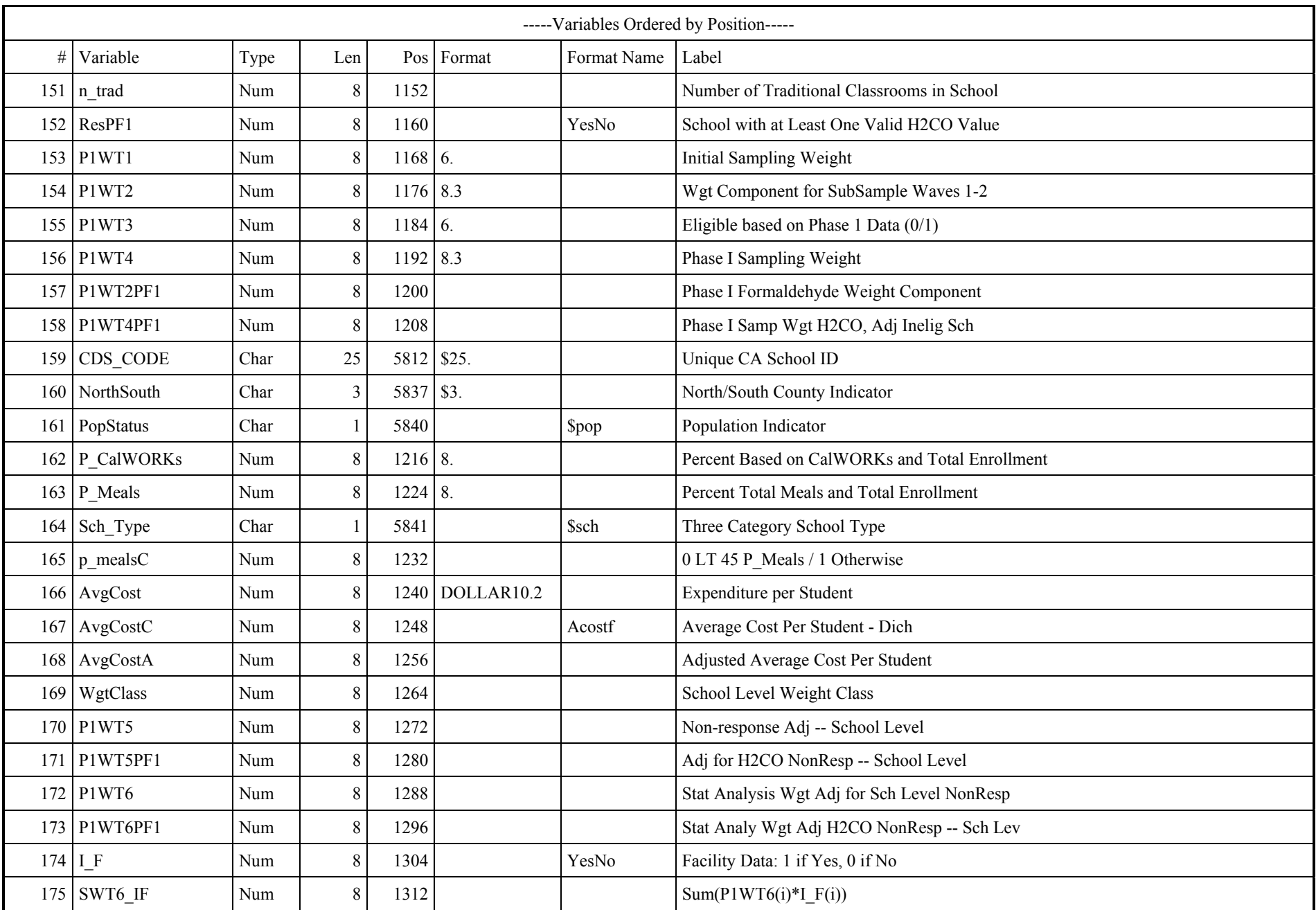

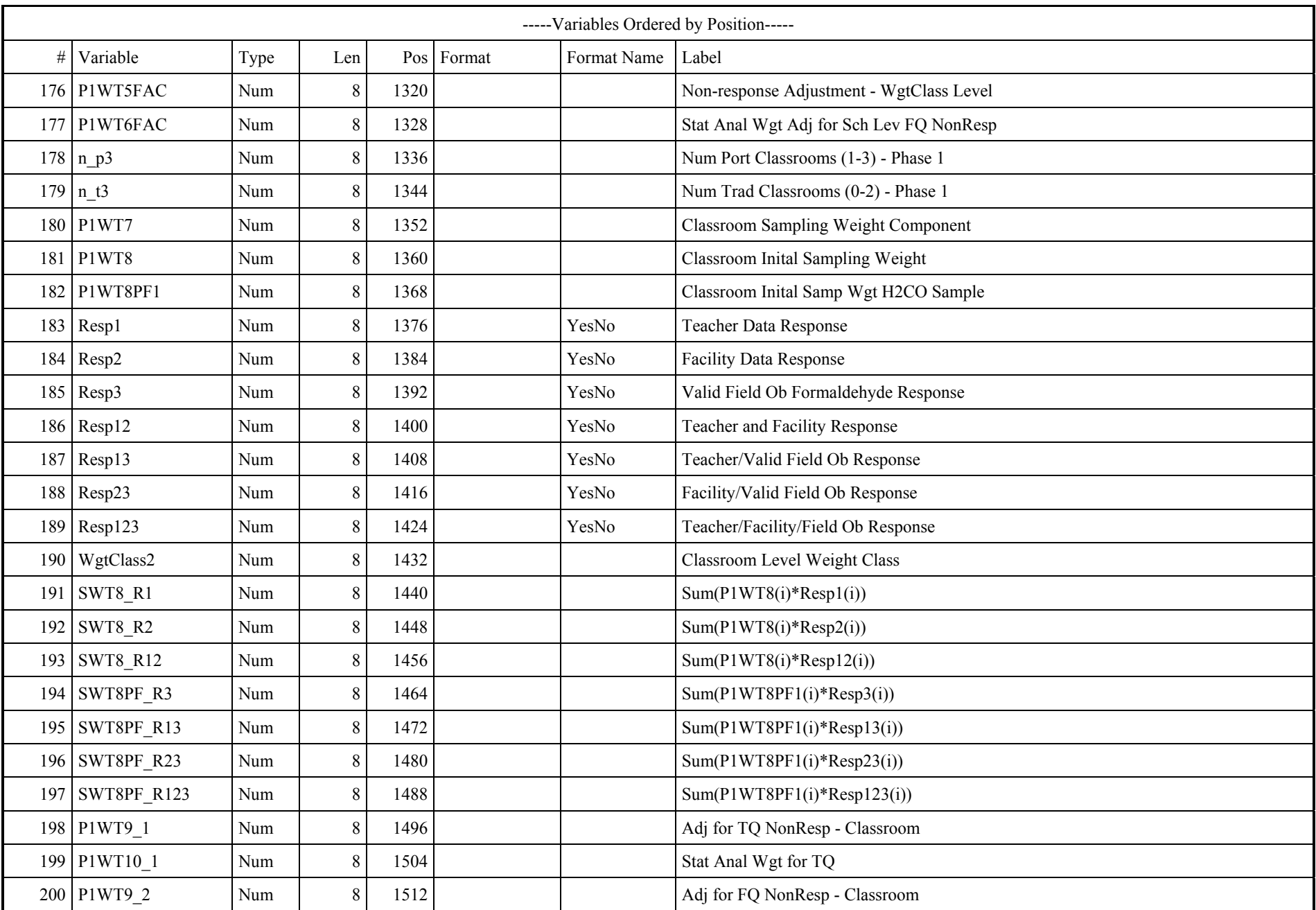

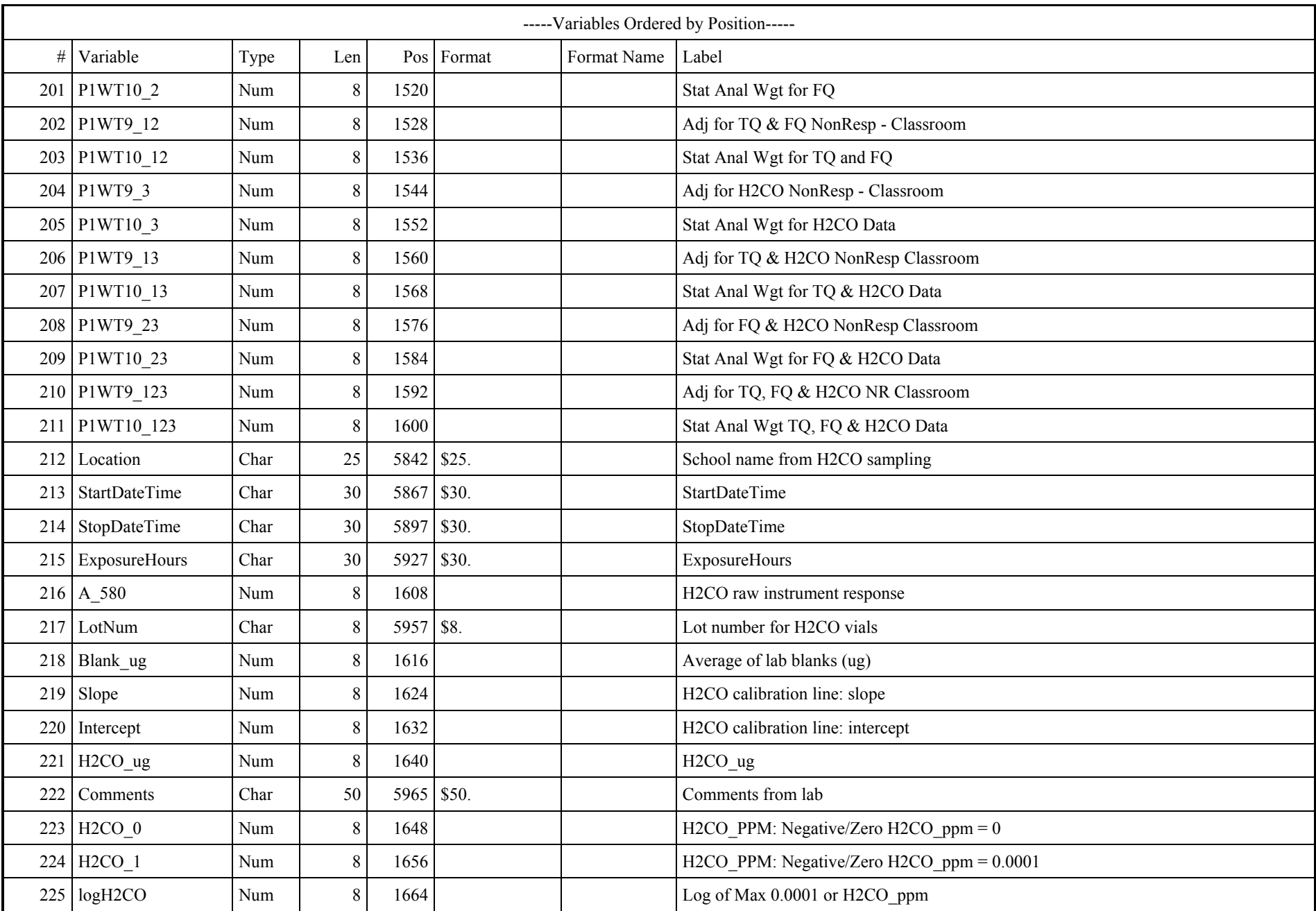

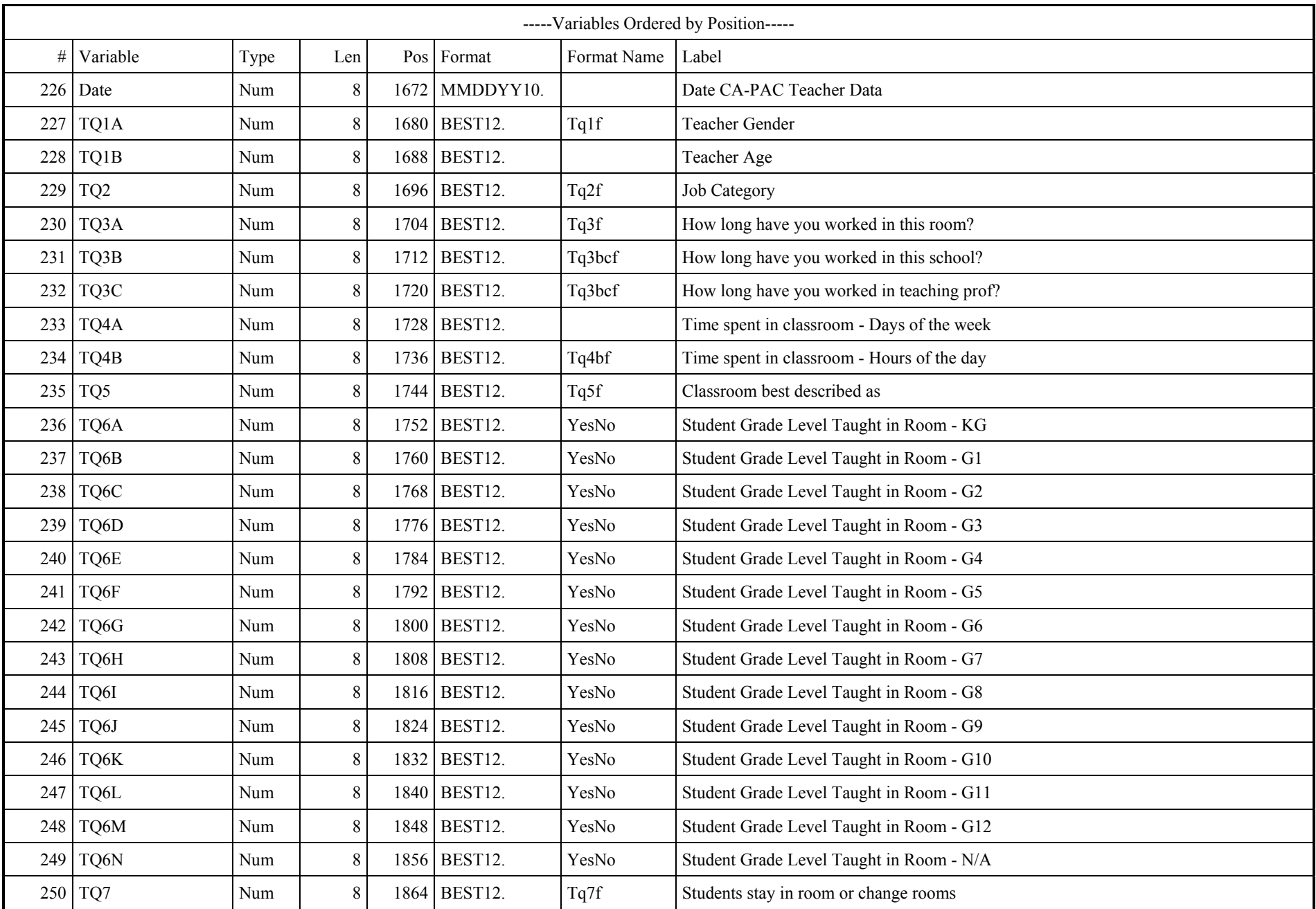

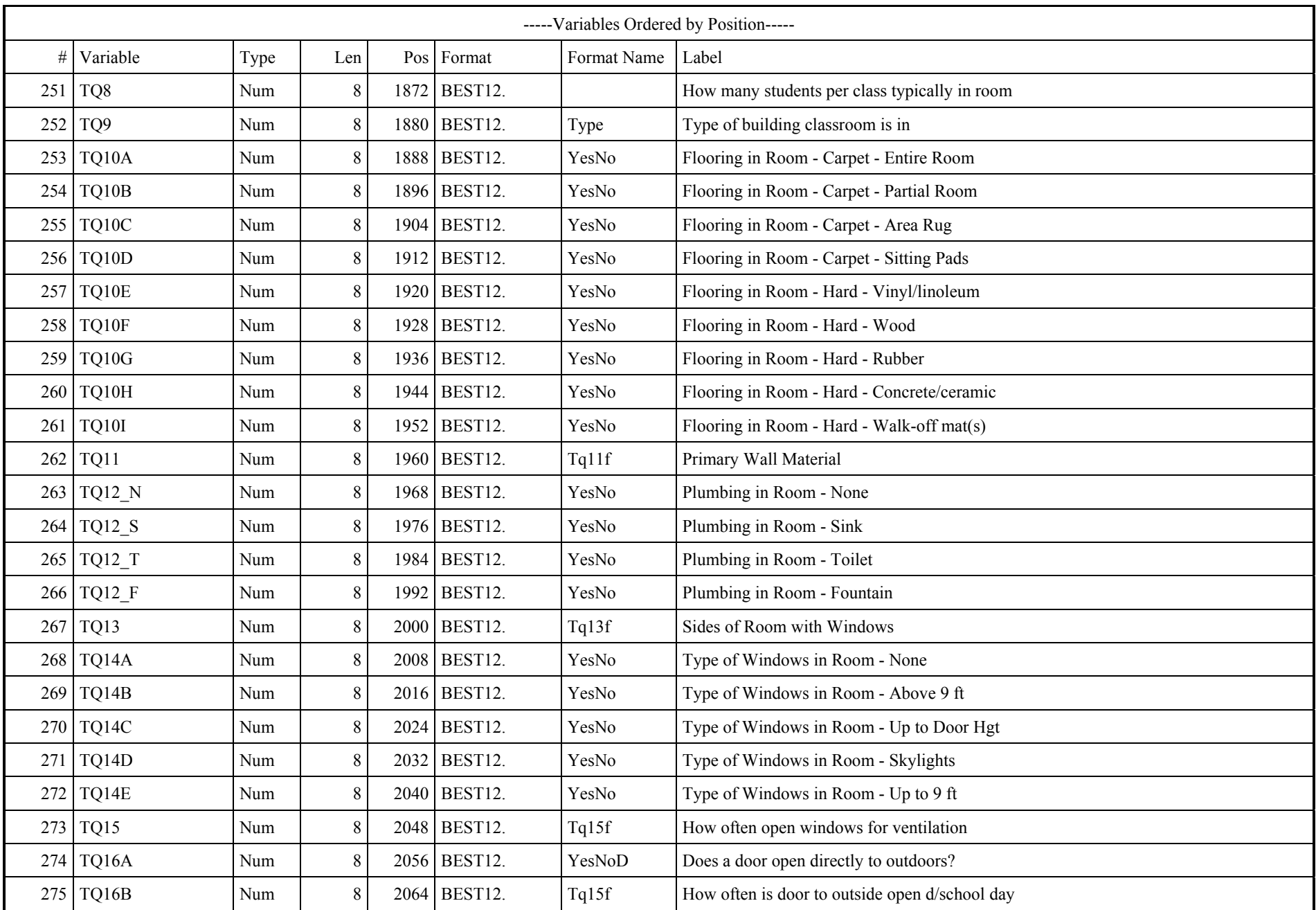

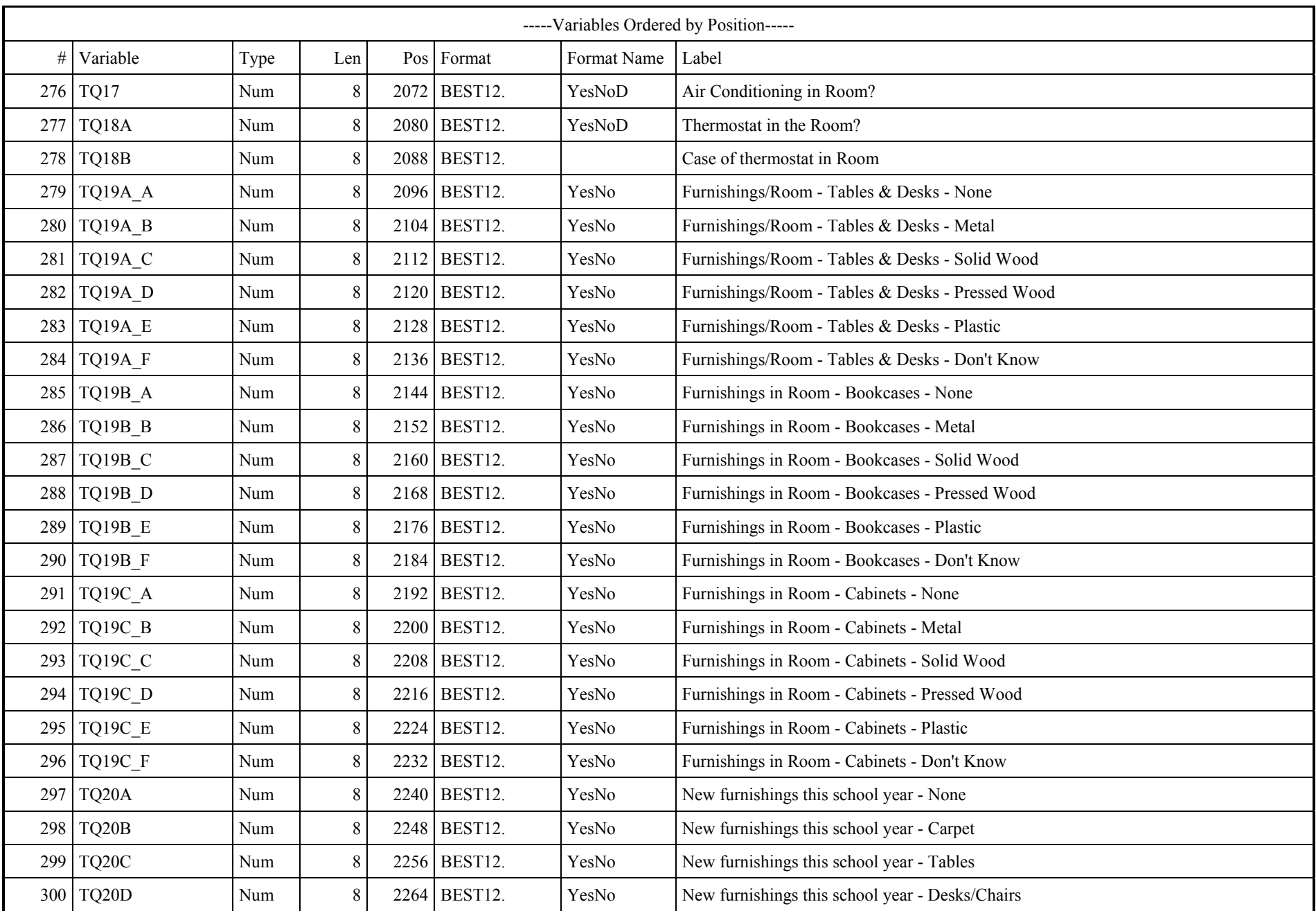

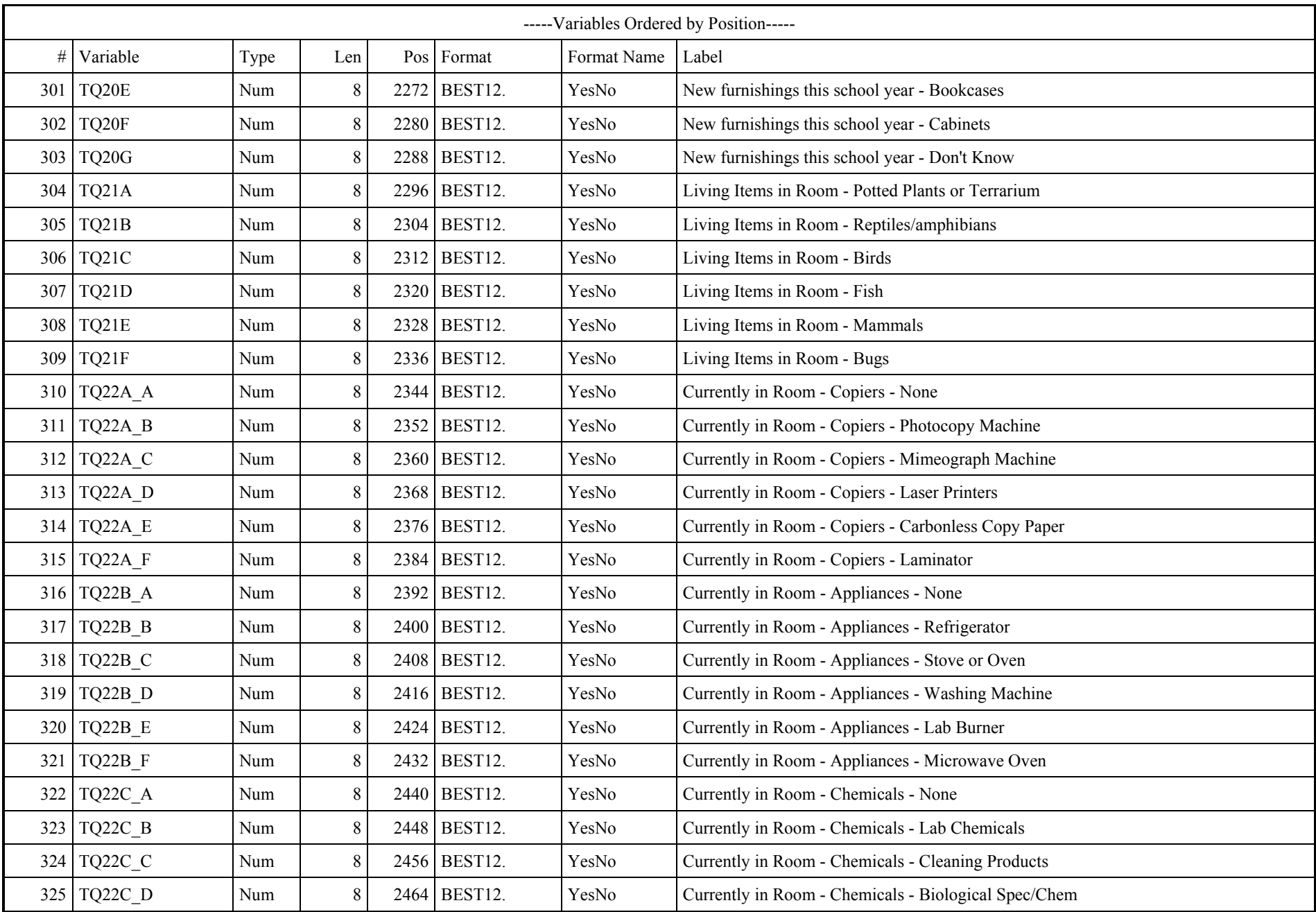

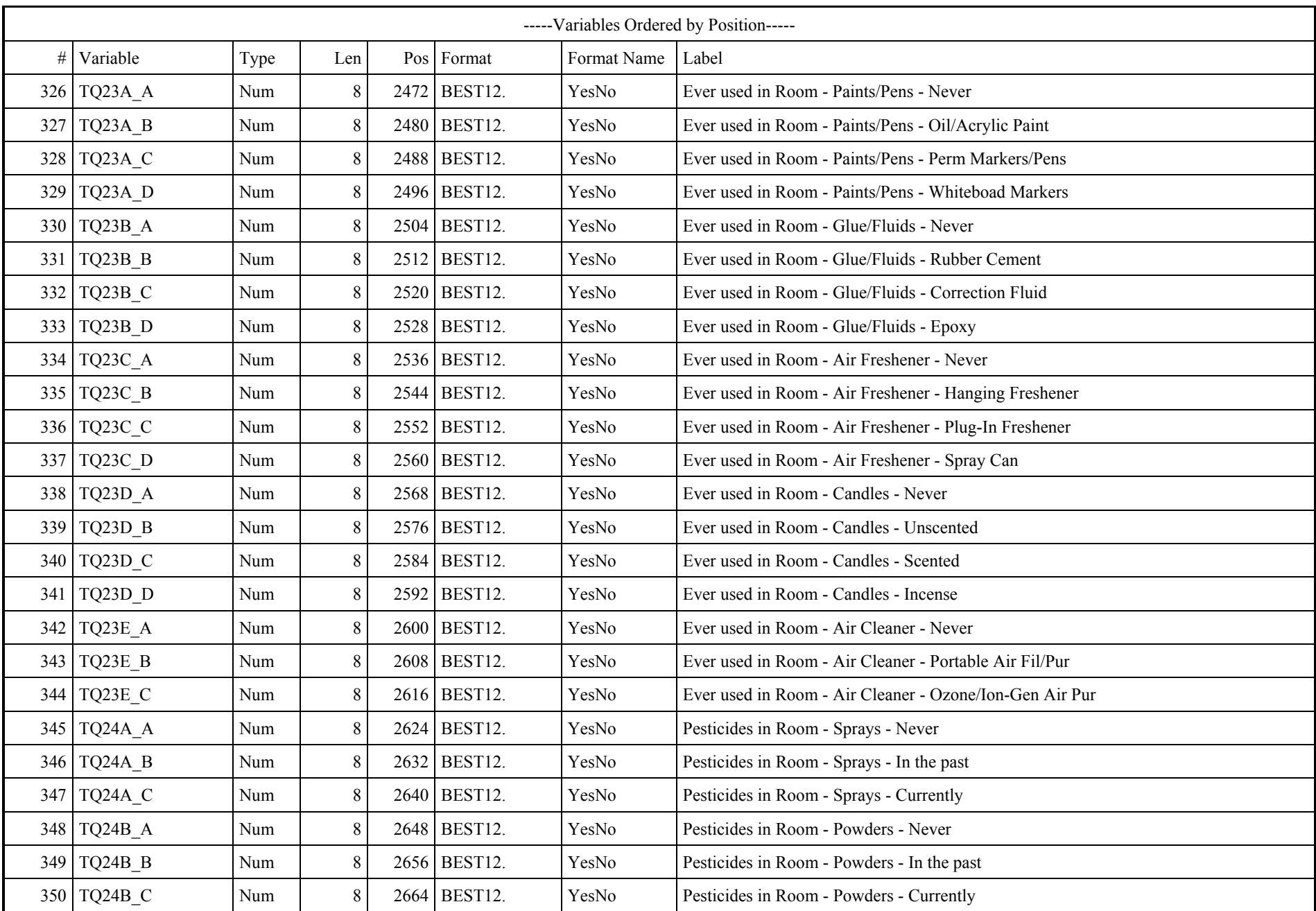

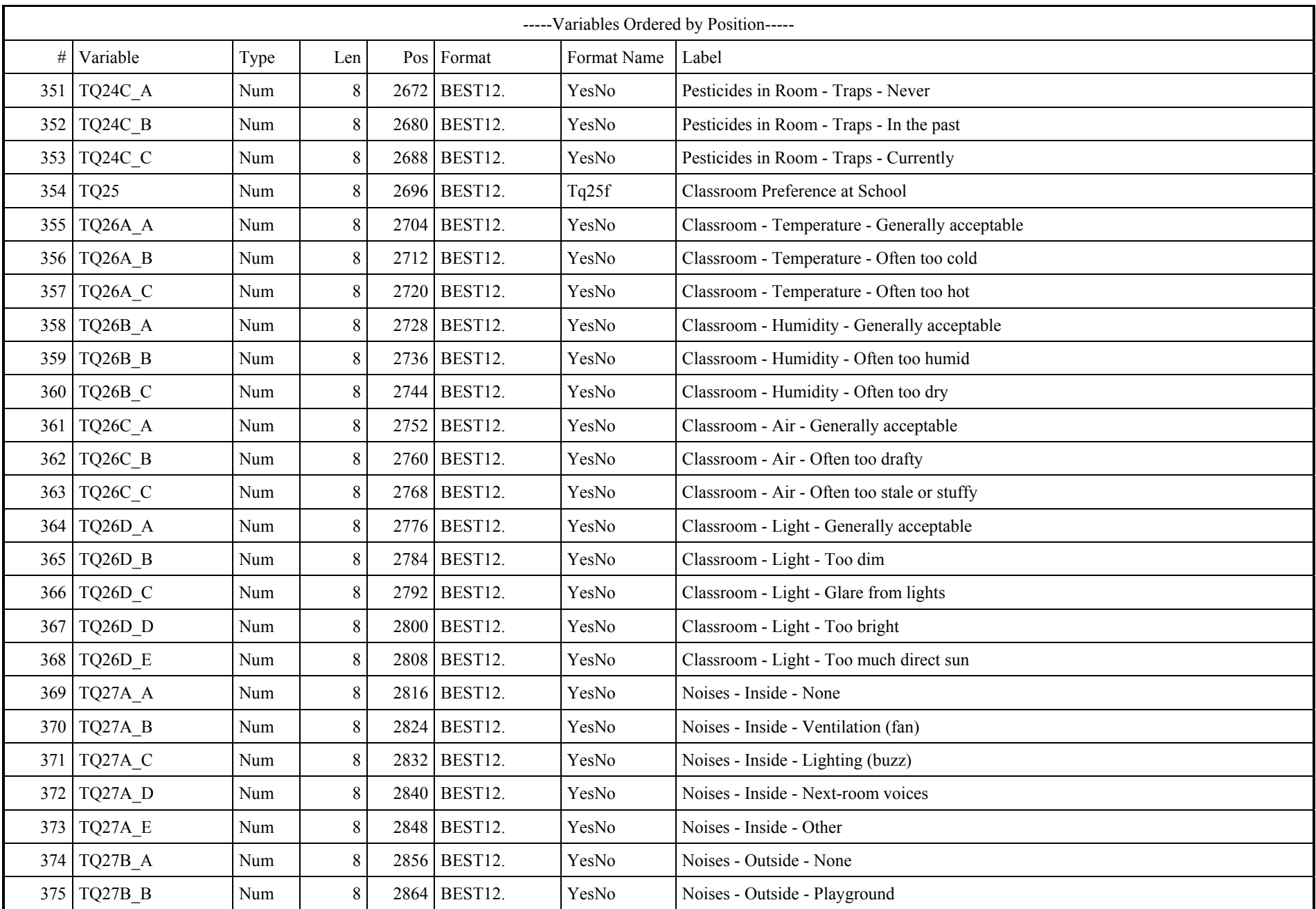

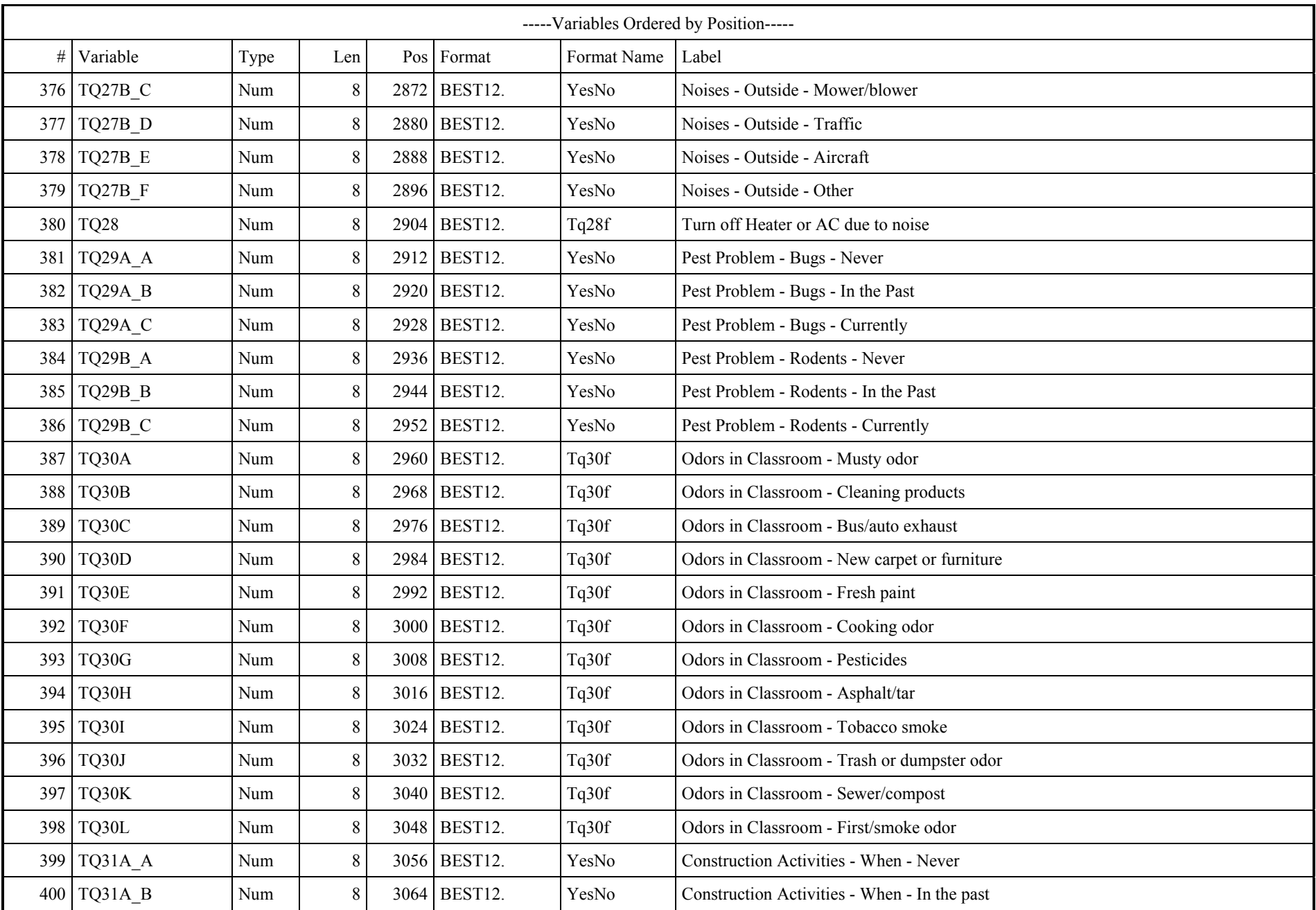

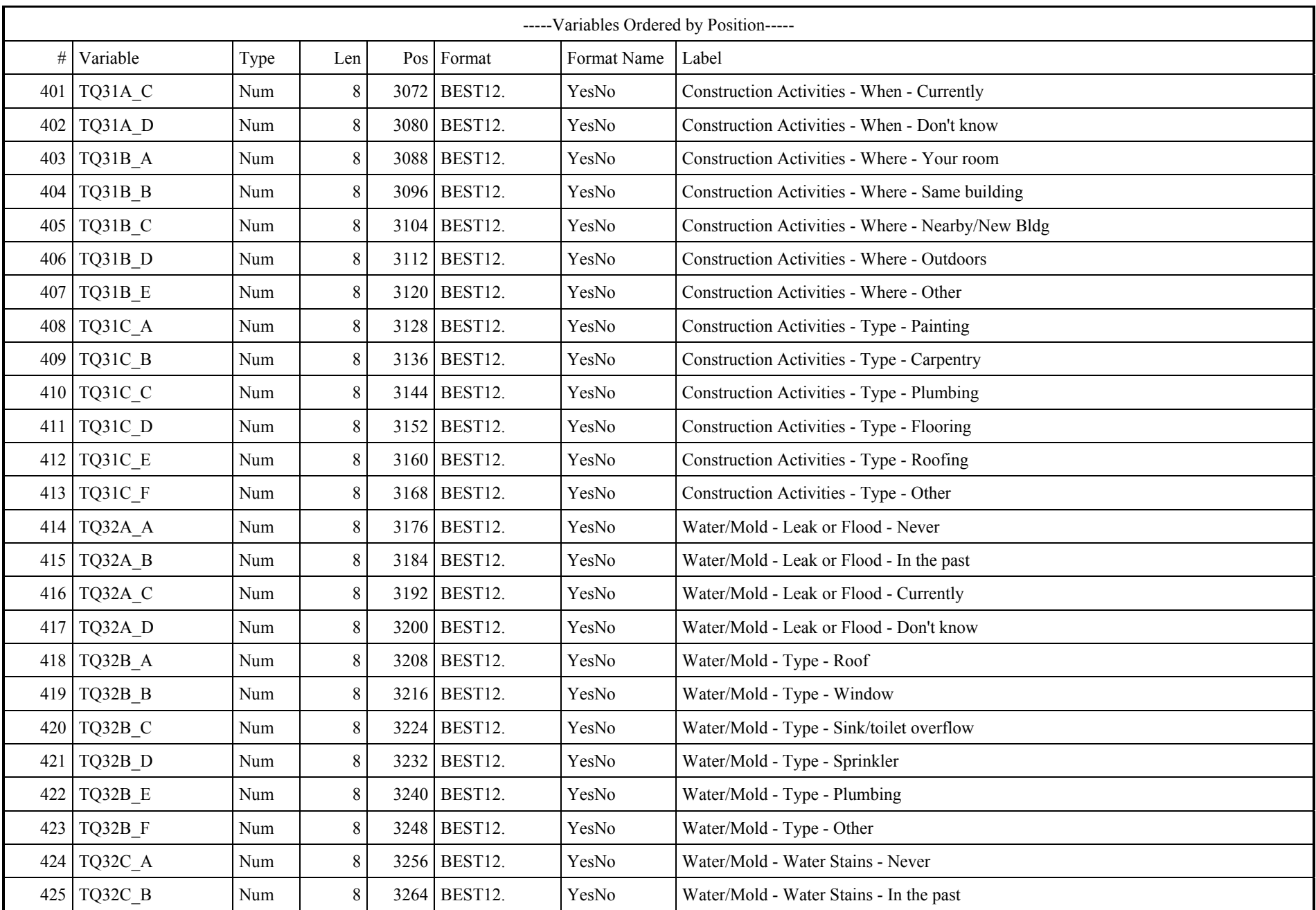

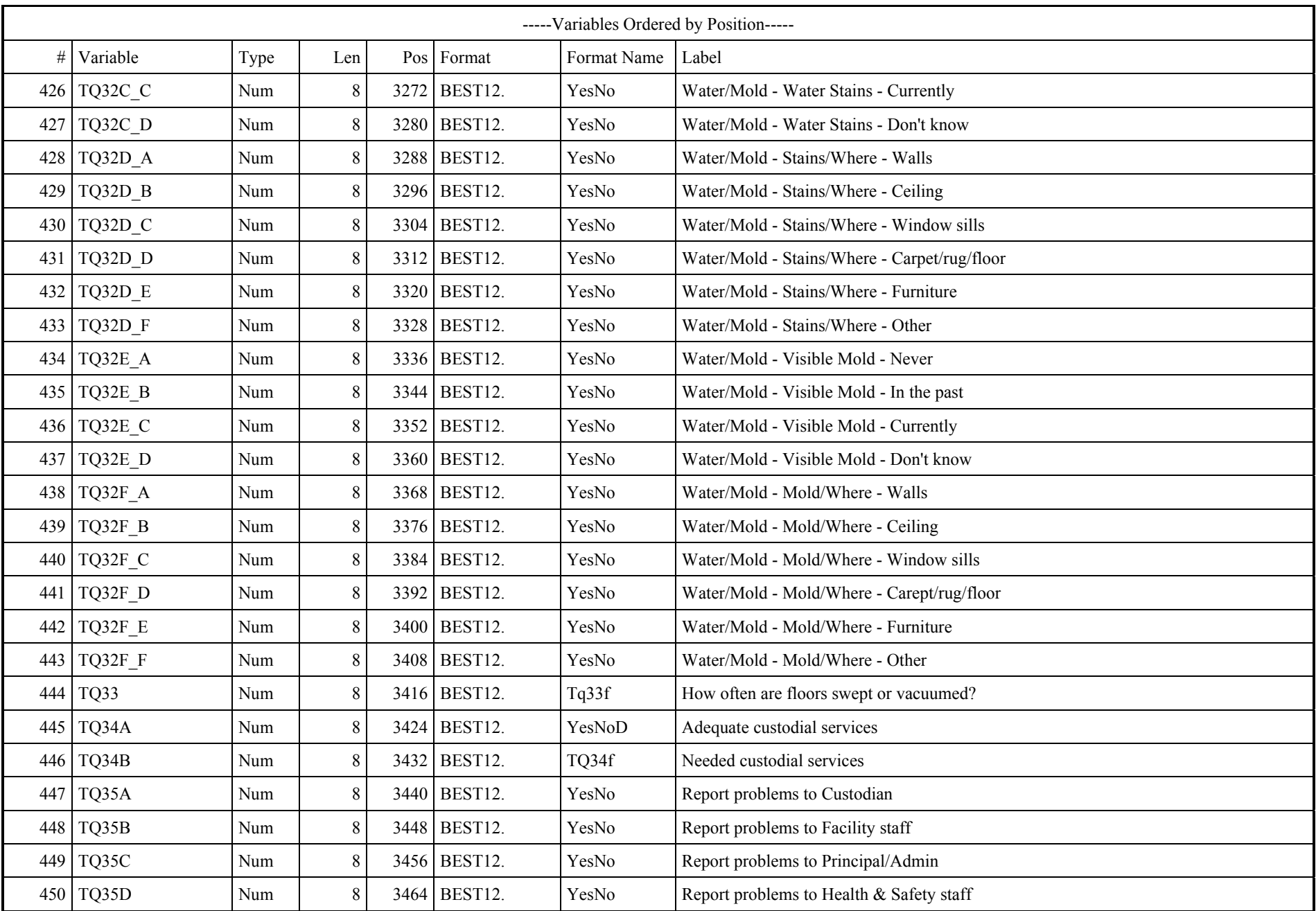

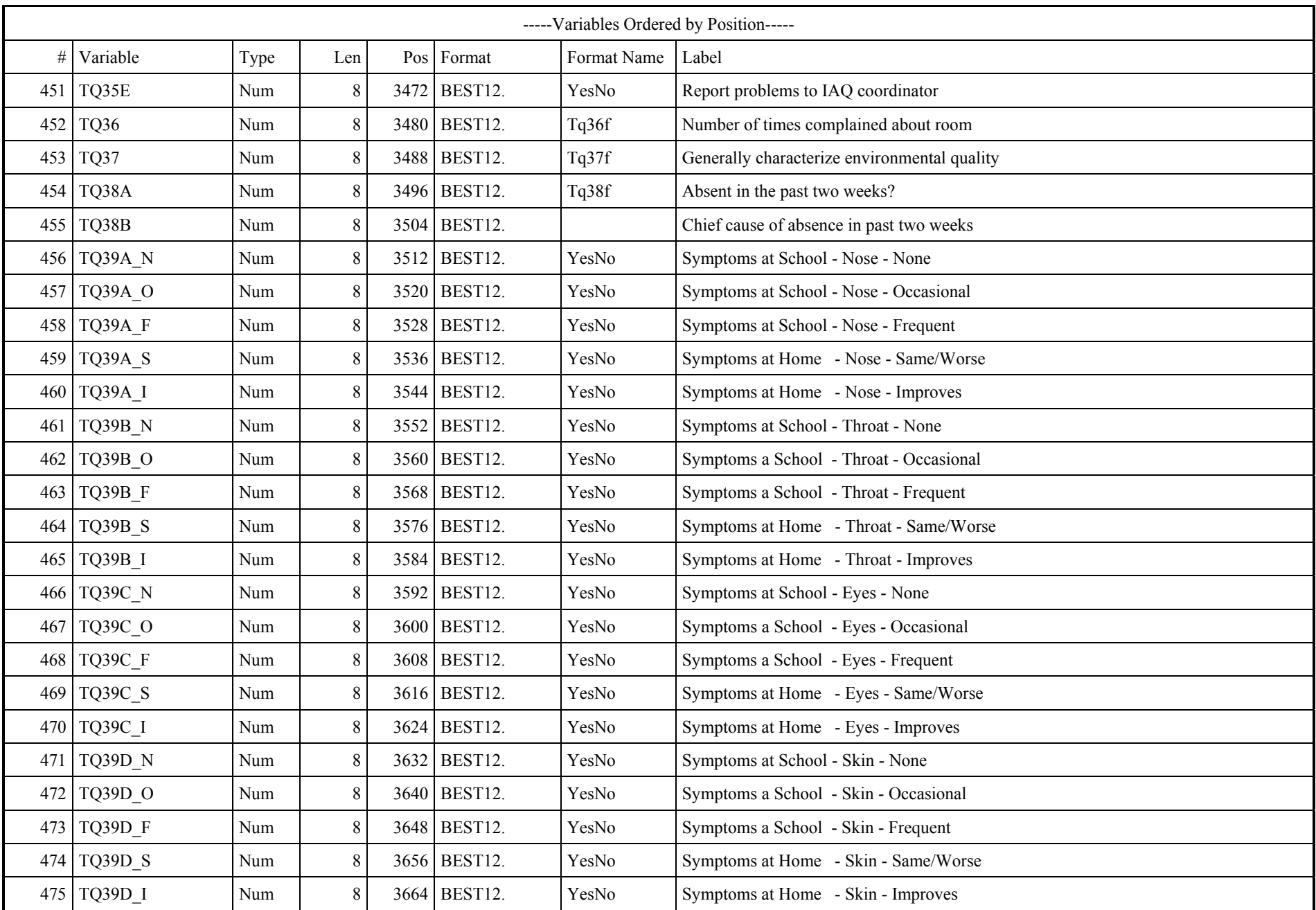

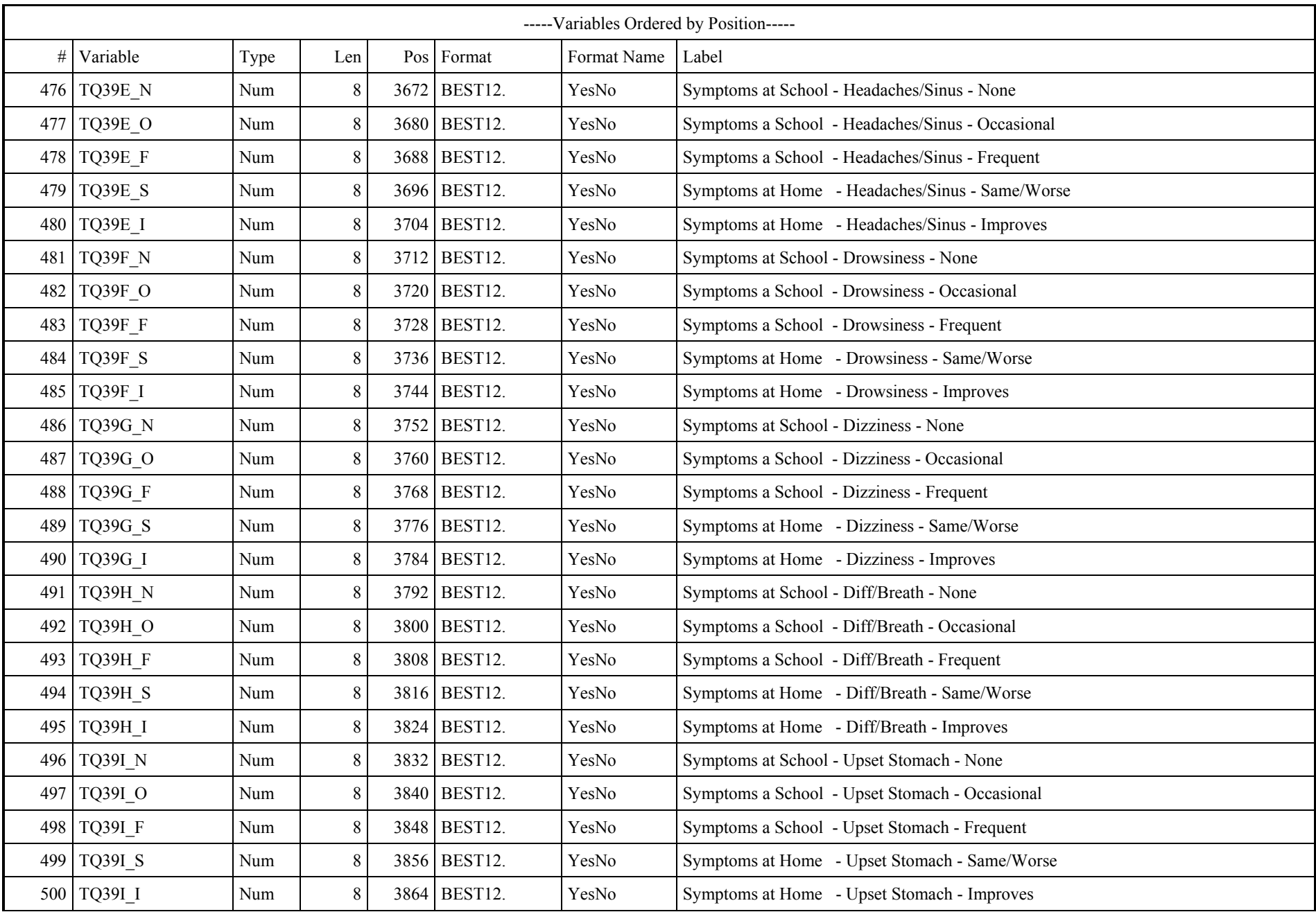

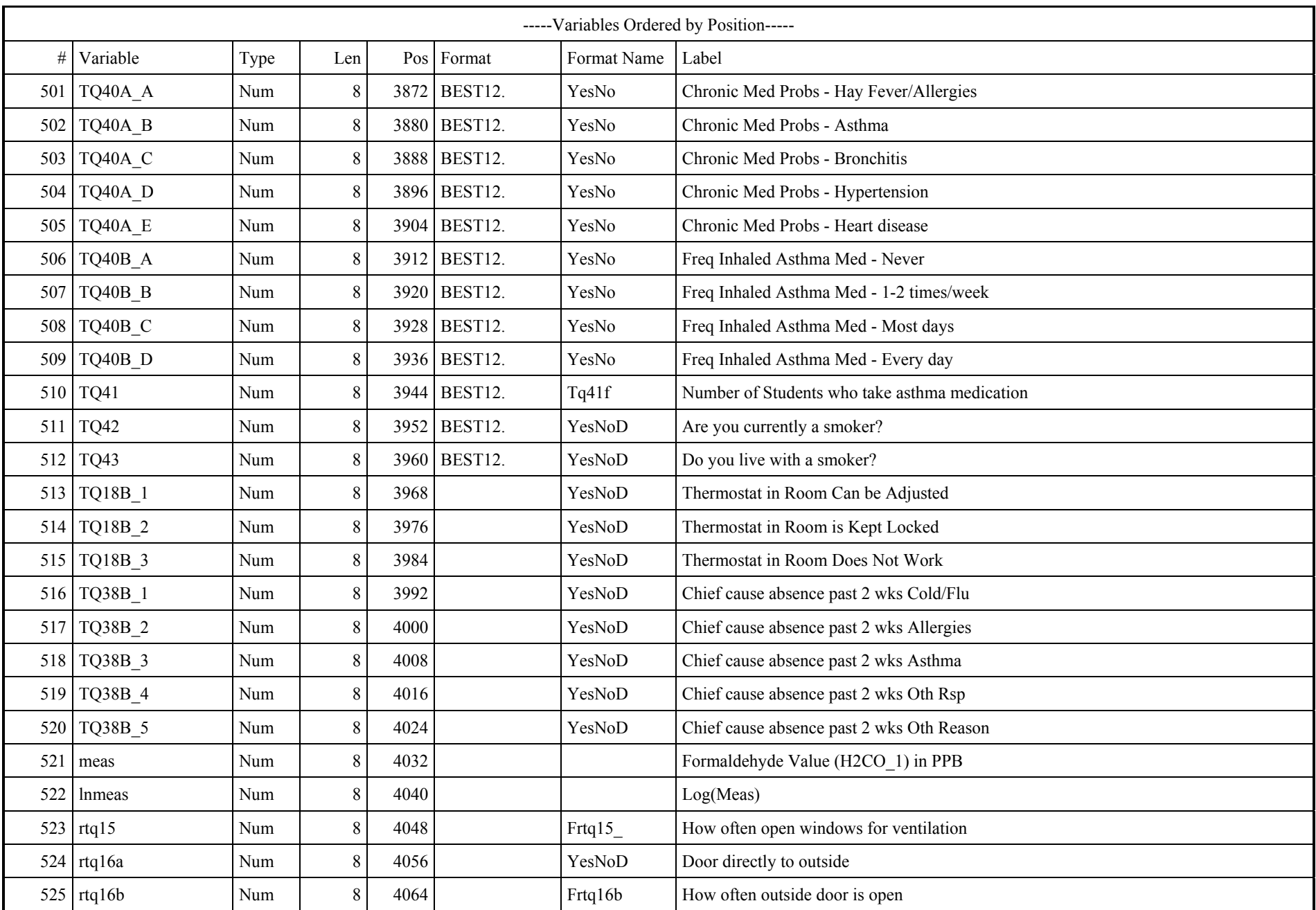

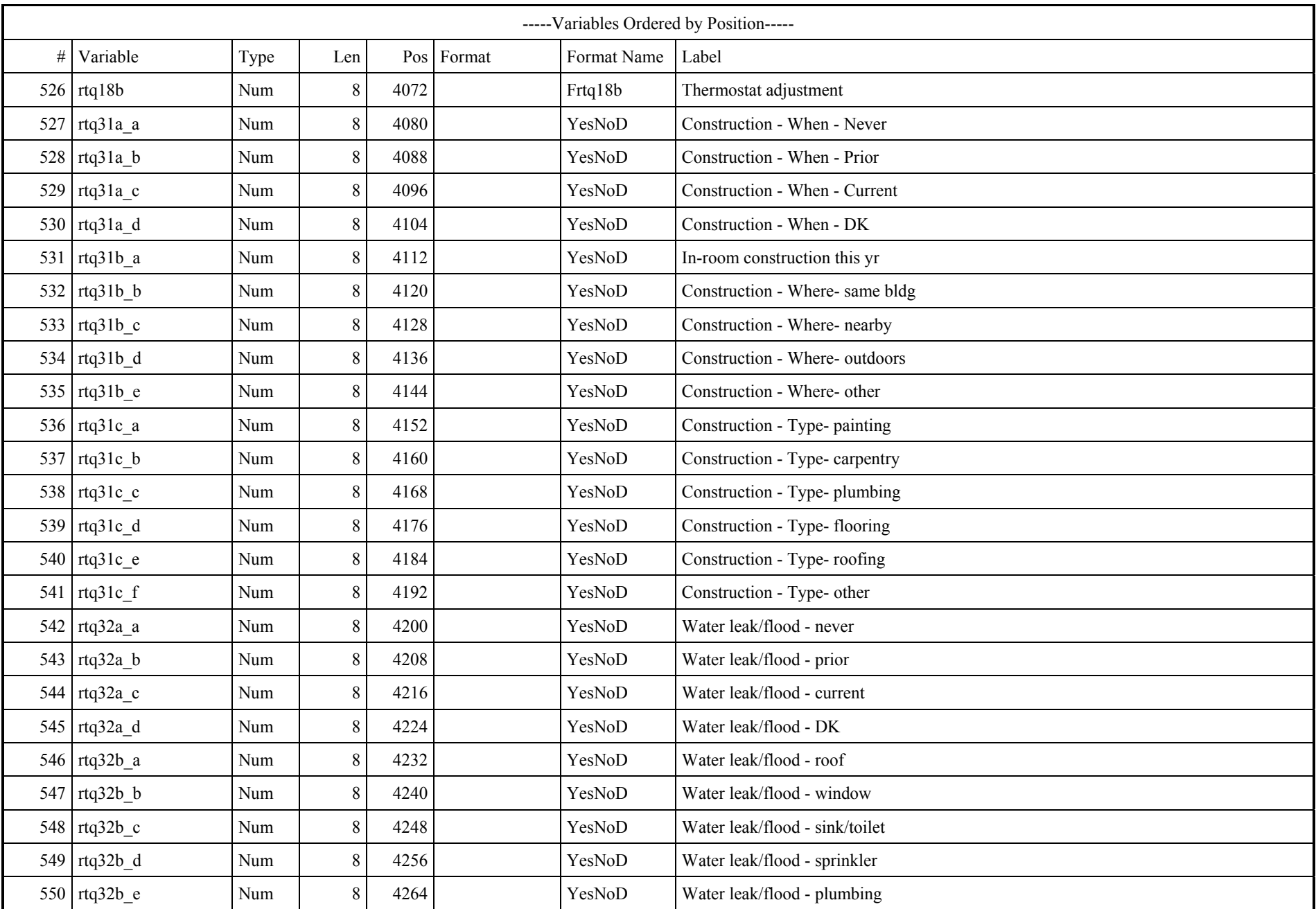

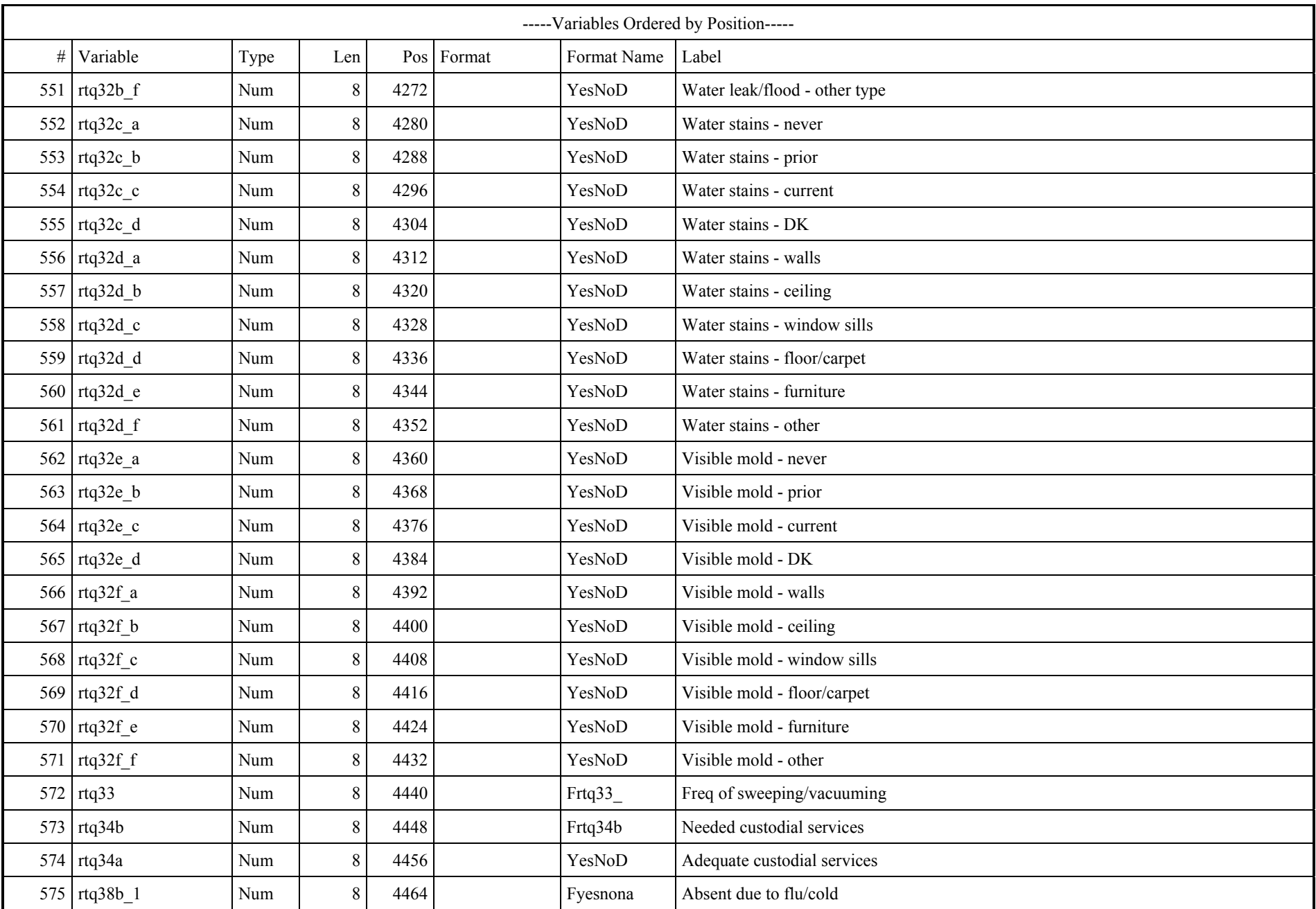

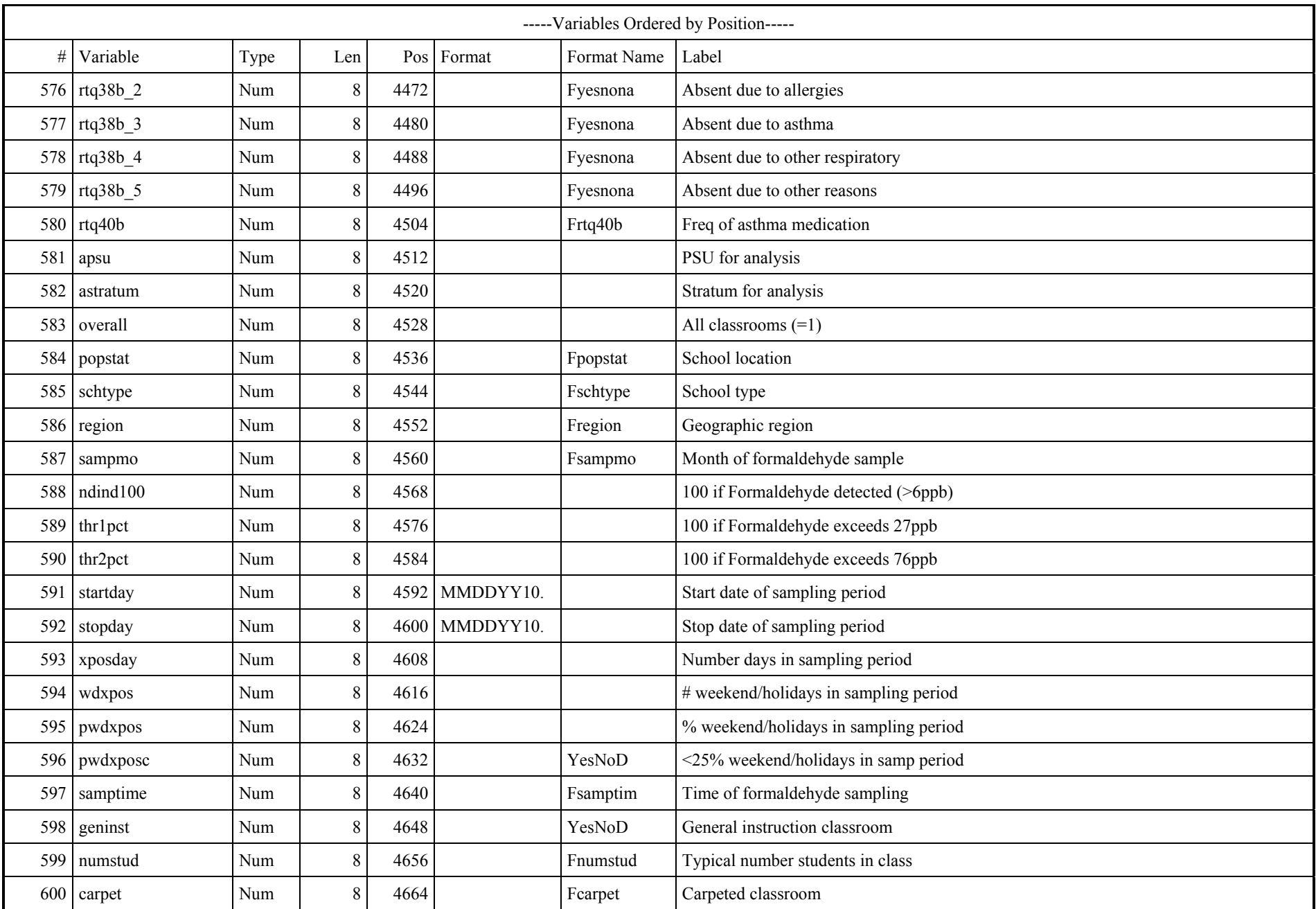

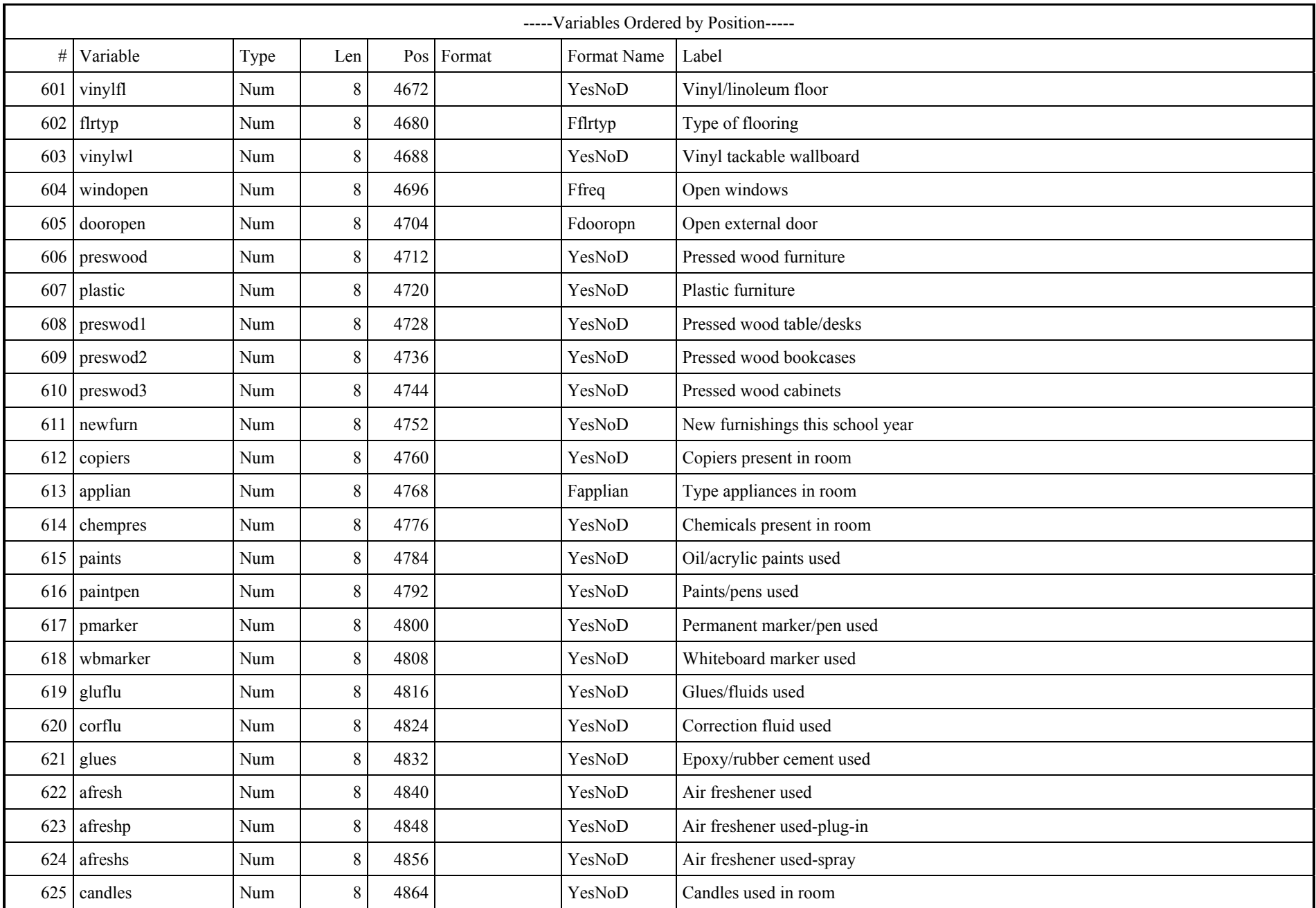
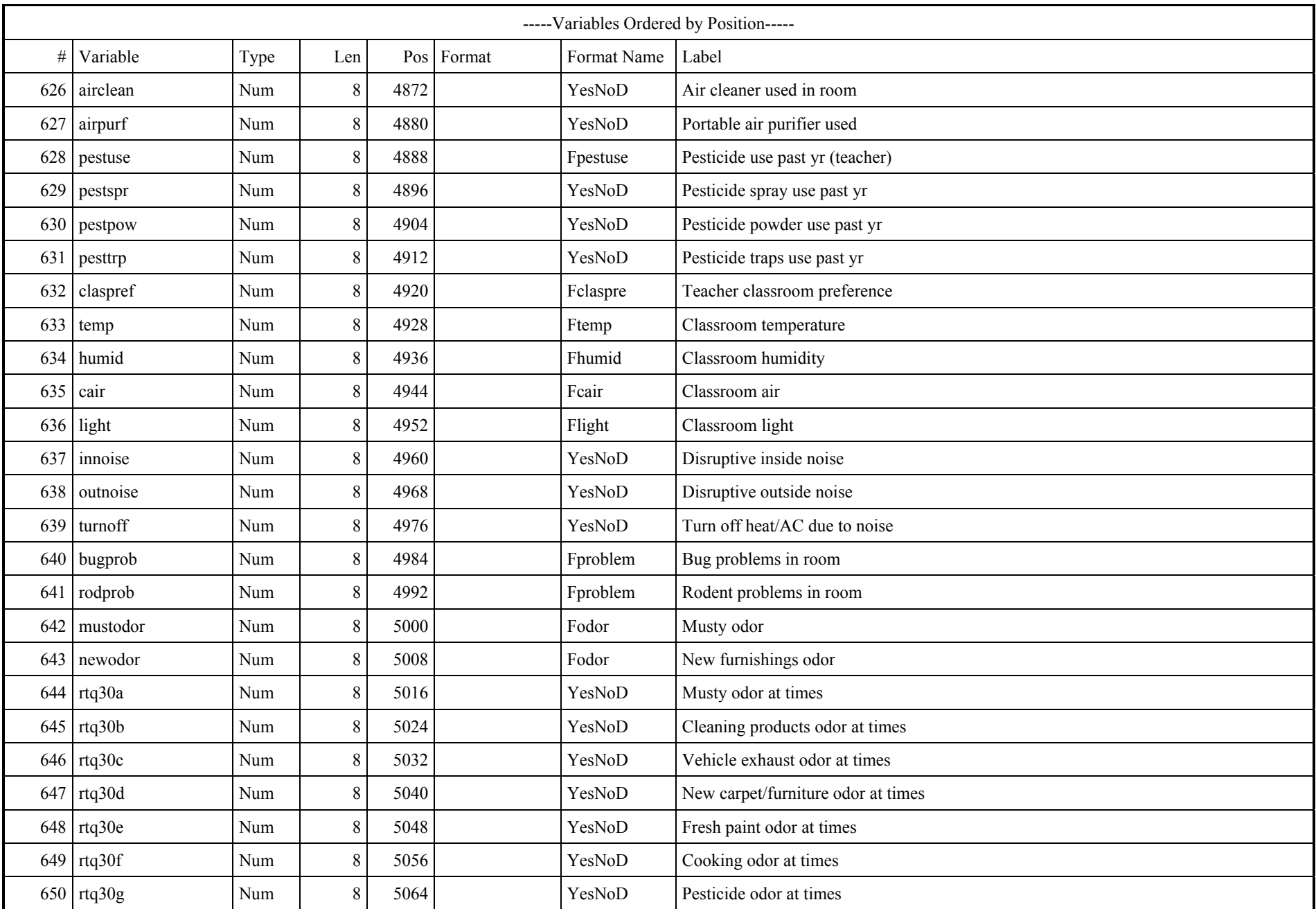

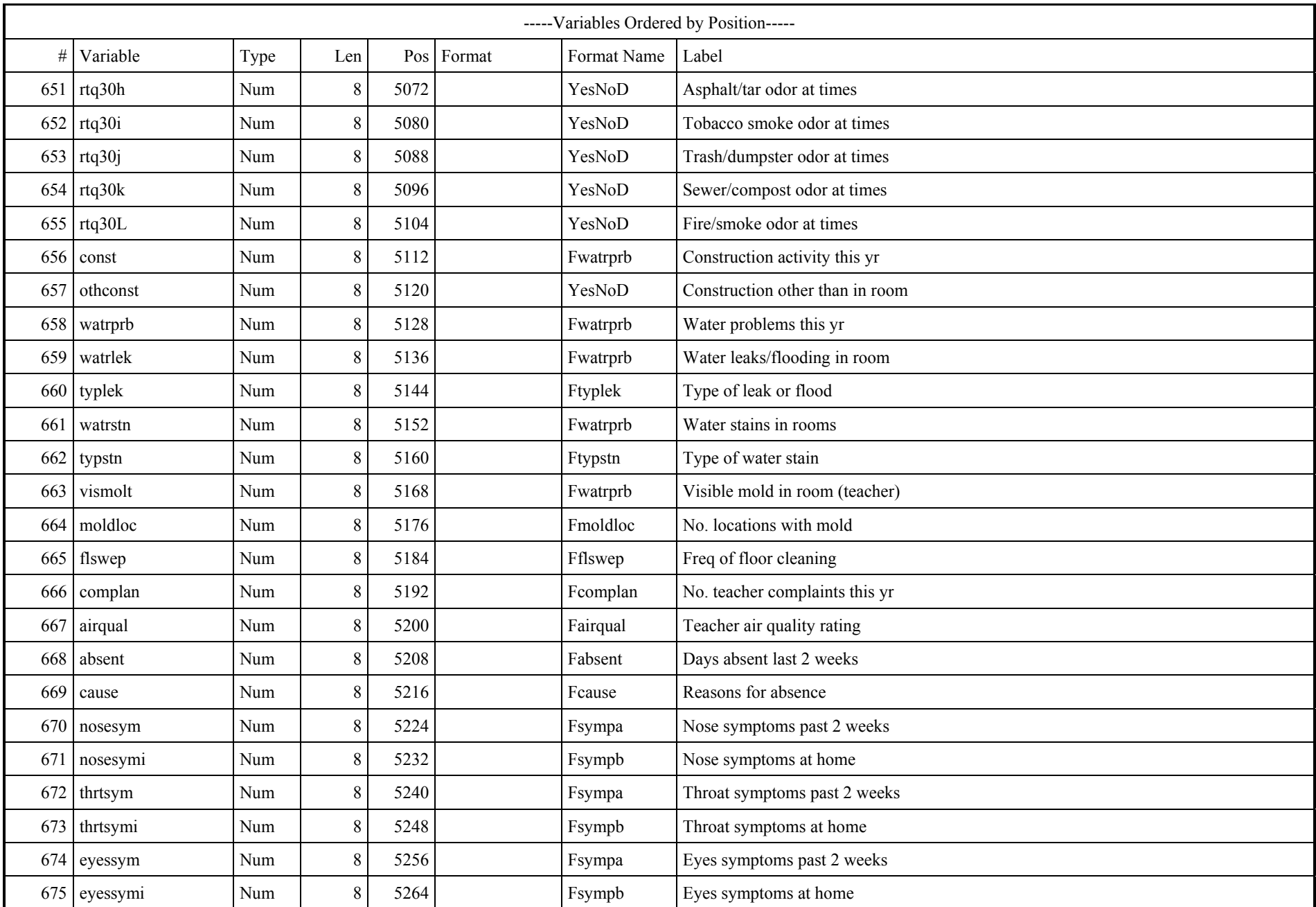

Source: \\RTINTS14\08034\AGREEN\CAPCS\_13.SAS

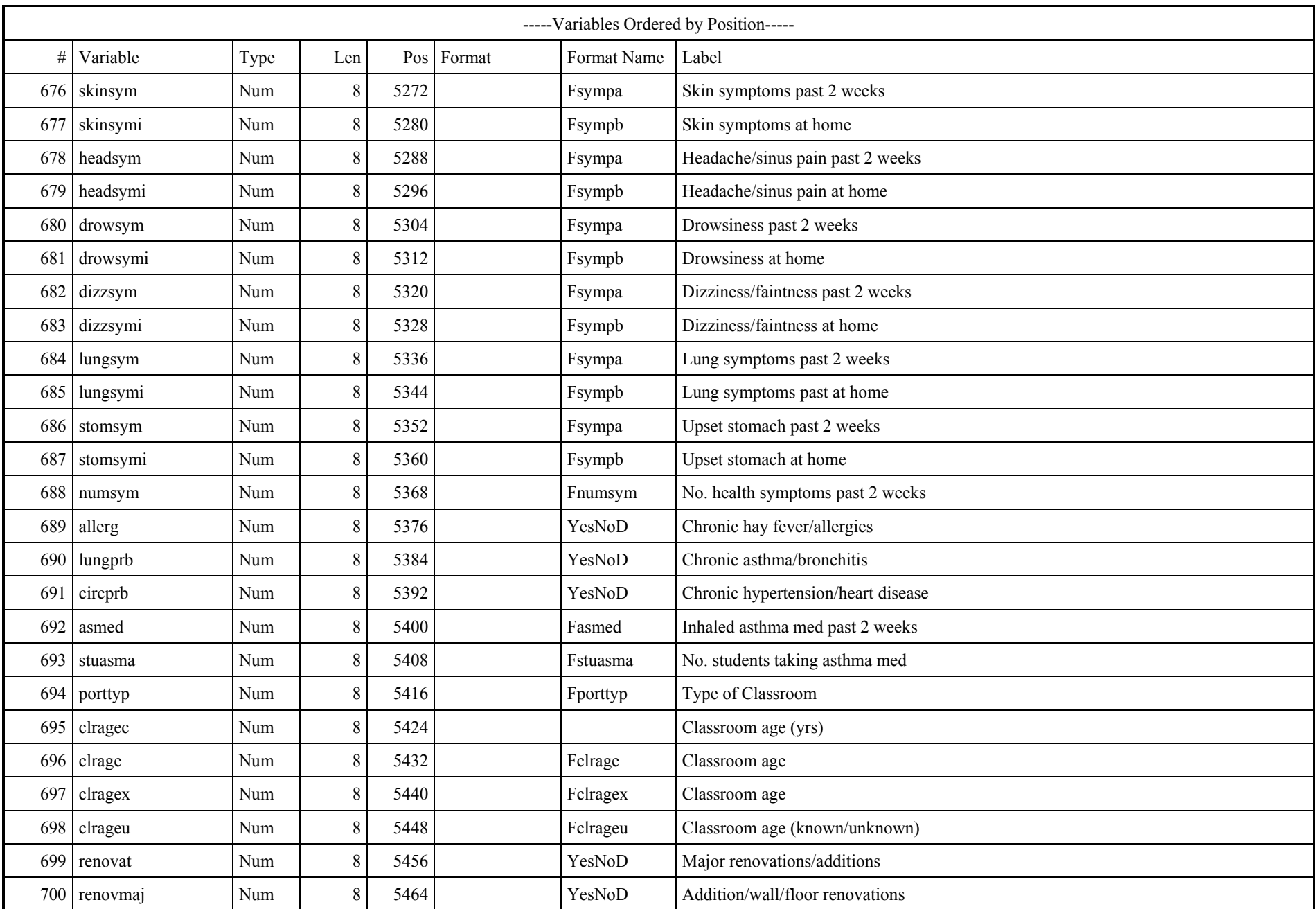

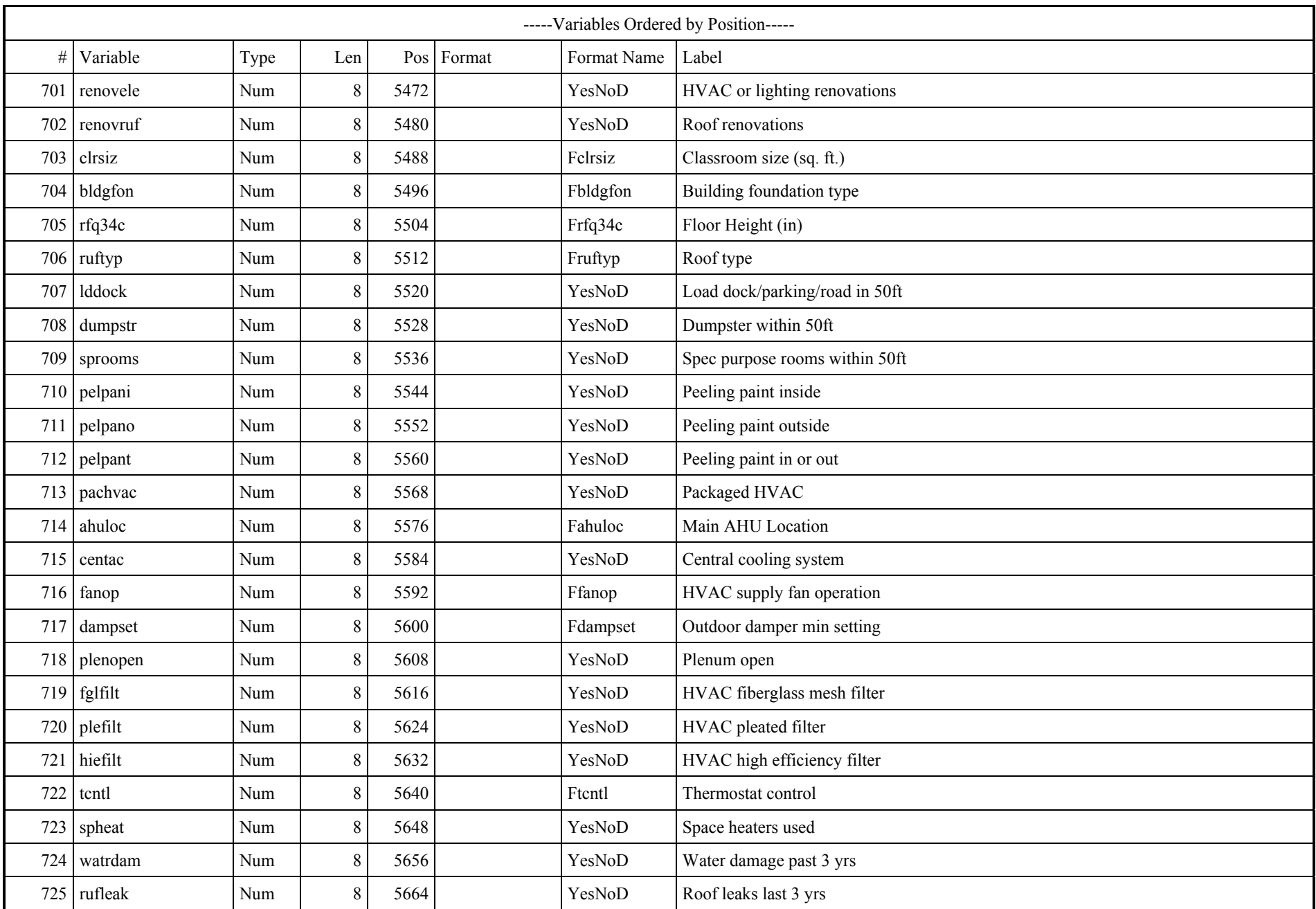

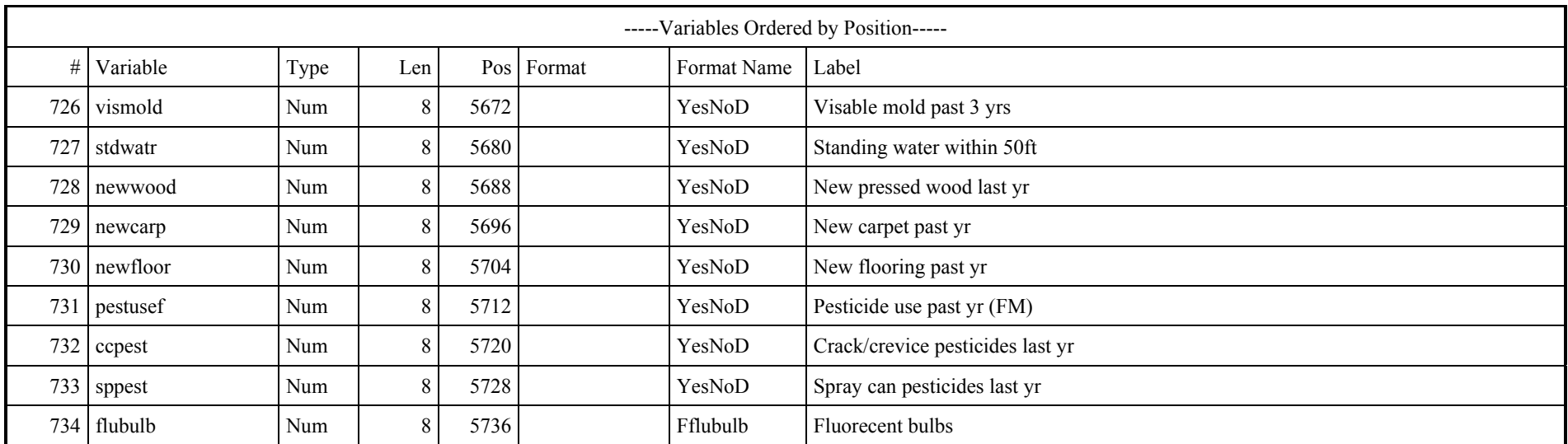

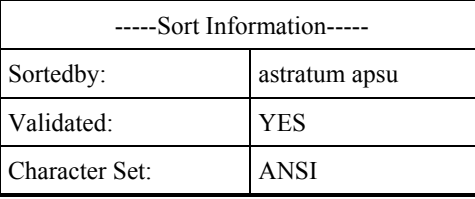

```
proc format;
   value ACostf 0 = "AvgCost LE 0"1 = "AvgCost GT 0"; value fabsent 1='None'
                    2 = 1 - 2 \text{ days}3 = ' > 2 days';
    value fahuloc 1='Wall'
                     2='Roof'
                     3='Floor/Other'
                    4='DK'
                    5 = 'NA';
    value fairqual 1='Excel/Good'
                     2='Adequate'
                     3='Poor';
    value fapplian 1='Stove/burner'
                     2='Other'
                    3='None';<br>1='Never'
   value fasmed
                     2='Some'
                    3='NA';
    value fbldgfon 1='<Grade'
                    2 = 'Slab' 3='Raised Flr';
    value fcair 1='Okay'
                     2='Drafty'
                     3='Stuffy';
    value fcarpet 1='Full'
                    2='Partial'
                    3='None';
    value fcause 1='Cold/flu'
                     2='Allergy/respiratory'
                    3 = 'NA'; value fclaspre 1='Permanent'
                     2='Portable'
                     3='No Opinion';
    value fclrage 1='<=10yr'
                     2='11-20yr'
                     3='21-30yr'
                    4 = 31 - 40yr'5 = '41+yr'; value fclrageu 1='Known'
                     2='Unknown';
    value fclragex 1='0-3yr'
                    2 = 14 - 5yr 3='6-10yr'
                     4='11-15yr'
                    5=16+yr';
    value fclrsiz 1='<600'
                    2='600-1100'
                     3='>1100';
    value fcomplan 1='0'
                    2=1 to 5'3=1>5';
    value fdampset 1='<=10%'
                    2 = 11 - 20%'
```
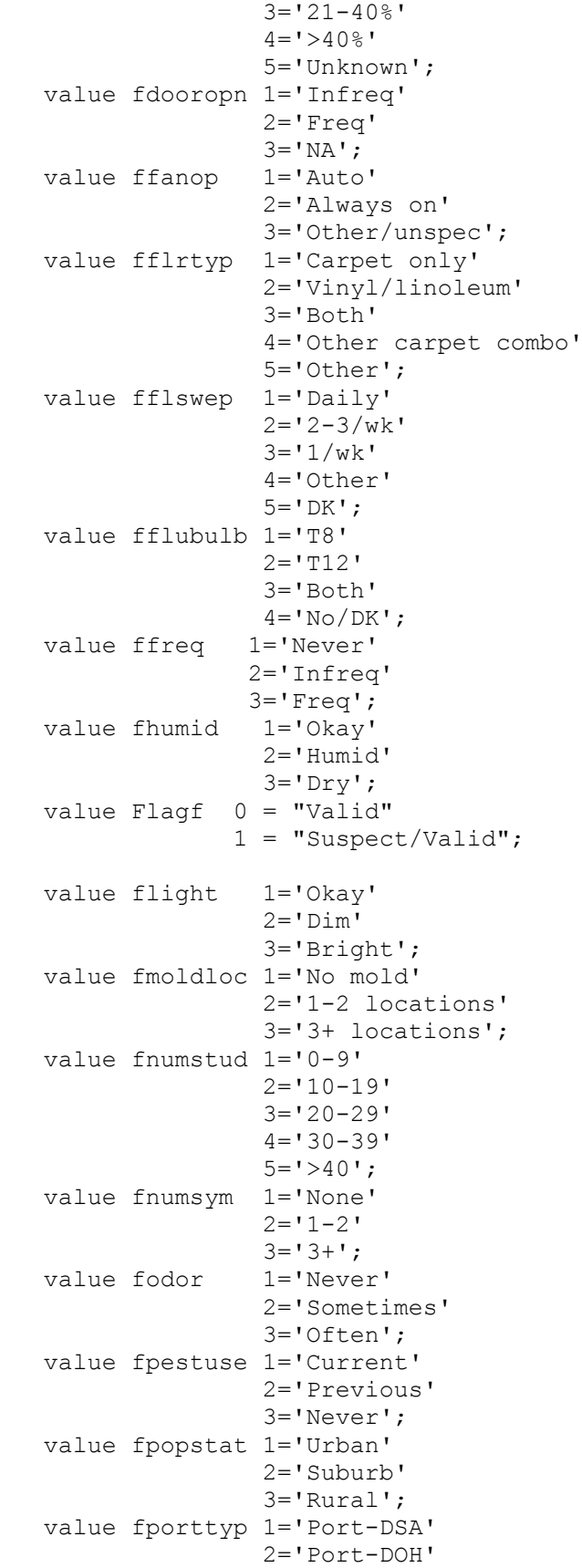

```
 3='Port-Unk'
               4='Trad'
                5='Trad?';
 value fproblem 1='Current'
                2='Previous'
                3='Never';
value fq1f = "Facilities Manager" 2 = "Assist. Manager"
              3 = "Maintenance Staff"
              4 = "Custodial Staff"
              5 = "Admin Staff"
             6 = "Other";value fq2f = "District-Wide" 2 = "At this School Only"
             3 = "At Several Sites";<br>1 = "1"value fq3f
             2 = "2-5"3 = "6 + ";value fq8f 1 = "Urban"
              2 = "Suburban"
             3 = "Rural";value fq14f 1 = "When First Class Starts"
              2 = "When Teacher Arrives"
              3 = "1-2 Hrs Before Classes Start"
             4 = "Don't Know"5 = "N/A" 8 = "Multiple Responses";
value fq15f 1 = "Monthly"
              2 = "Quarterly"
             3 = "Annually"4 = "> Annually"
             5 = "Never" 6 = "Don't Know"
             7 = "N/A";value fq16cf 1 = "Quarterly"2 = "Annually"3 = "> Annually" 4 = "Don't Know"
             5 = "N/A";value fq16f 1 = "5 Days/Week"
             2 = "3-4 Days/Week"
             3 = "1-2 Days/Week"
             4 = "1-2 Days/Month"
             5 = "2 /Month";
value fq18f 1 = "< 1"
             2 = "1"3 = "2"4 = 55 = 46 = "5 + "; value fq25f 1="None"
             2 = "1"3 = 2 - 4"
             4 = "5 - 9"5 = "10 + "6 = "LS";
value fq27bf 1 = "Don't Know";
```

```
value fq31f 1 = "< 600"
            2 = "600-1100"3 = "1101 - 2000"4 = " > 2000";
value fq32f 1 = "1"
            2 = "2"3 = 13 - 54 = "6-9"5 = "10 + "; value fq33f 1 = "Below Grade"
             2 = "Ground"
            3 = "2nd Story" 4 = "3rd Story +";
 value fq34af 1 = "Below Grade"
              2 = "Slab on Grade"
              3 = "Raised Floor";
value fq34cf 1 = "< 6"2 = "6-11"3 = 12 - 174 = "18 + ";value fq35f 1 = "1-4"2 = "5-9"3 = "10-19"4 = "20 +" 5 = "Don't Know";
value fq36f 1 = "Membrane"
              2 = "Shingle/Roll"
             3 = "Shake"4 = "Tar/Gravel"5 = "Meta!"6 = "Other";value fq37f 1 = "Flat"
              2 = "Sloped"
              3 = "Both";
value fq42f 1 = "Floor"
             2 = "Wall"3 = "Root"4 = "Other" 5 = "Don't Know"
             6 = "N/A";
value fq43f 1 = "Forced Air"
              2 = "Radiant"
             3 = "Solar"4 = "Other" 5 = "Don't Know"
             6 = "N/A";
value fq45f 1 = "Central AC"
             2 = "Window AC"3 = "Swamp" 4 = "Other"
              5 = "Don't Know"
             6 = "N/A";value fq46f 1 = "Auto"
             2 = "Always on"3 = "Always off"4 = "Other" 5 = "Don't Know"
```

```
6 = "N/A";
value fq48bf 1 = "Don't Know";value fq54f 1 = "Humidifier"
               2 = "Dehumidifier"
              3 = "N/A";value fq59f 1 = "Never"
               2 = "Occassionally"
               3 = "Frequently"
              4 = "Don't Know"; value fregion 1='North'
                 2='South';
 value frfq15_ 1='Yes'
                 2='No or NA';
 value frfq34c 1='<6'
                2=\sqrt{6}-11\sqrt{2} 3='12-17'
                4=118+1 5='NA or Unk';
 value frtq15_ 1='None openable'
                2='Rarely'
                3='Occasionally'
                4='Frequently'
                5='Most of time'
                6='All the time';
 value frtq16b 1='No outside door'
                2='Rarely'
                3='Occasionally'
                4='Frequently'
                5='Most of time'
                6='All the time';
 value frtq18b 1='Adjustable'
                2='Locked up'
                3='Not working'
                4='Unspecified'
                5='NA or DK';
 value frtq33_ 1='Daily'
               2 = 12 - 3/wk' 3='Weekly'
               4 = 1 - 2/m05 = '2/m0'6='DK';
 value frtq34b 1='More freq'
                2='More effective'
                3='Both'
                4='Unspecified'
                5='NA';
 value frtq40b 1='Never'
                2='1-2 per wk'
                3='most days'
                4='every day'
               5='NA';
 value fruftyp 1='Membrane'
                 2='Composite'
                 3='Tar/gravel'
                 4='Metal'
                 5='Other';
 value fsampmo 1='April'
```
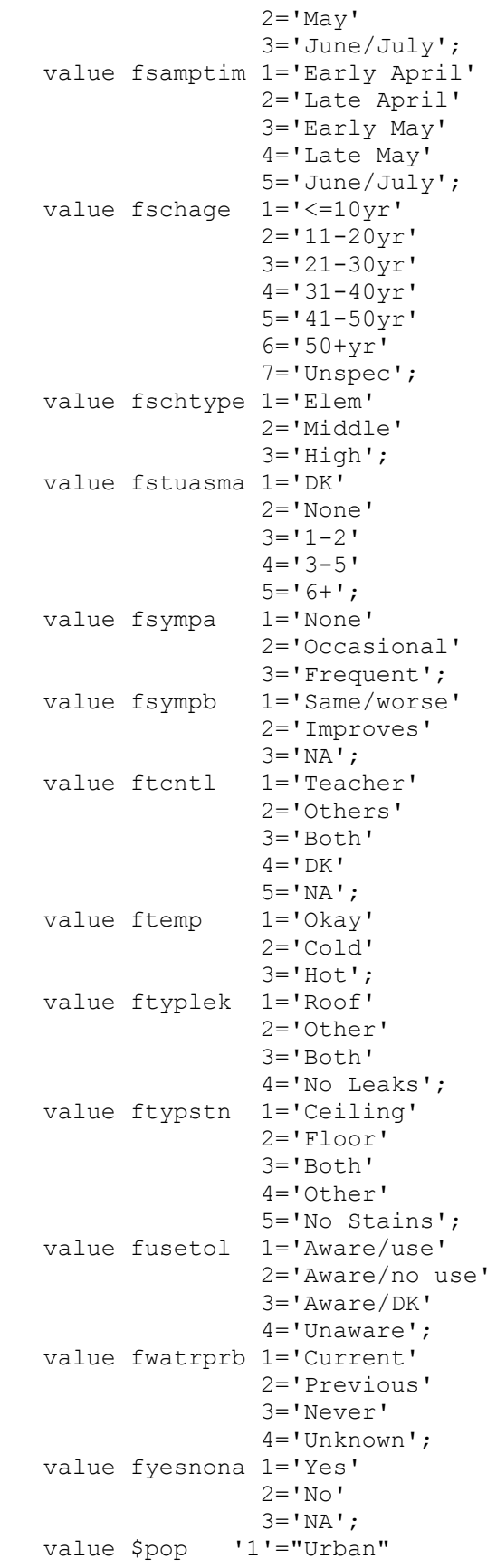

```
 '2'="Suburban"
              '3'="Rural";
 value $sch '1'="Elementary"
              '2'="Middle"
              '3'="High School";
value tq1f 1 = "Male"
            2 = "Female";value tq2f 1 = "Teacher"
            2 = "Aide" 3 = "Administrator"
             4 = "Office Staff"
             5 = "Facility Staff"
            6 = "Other" 8 = "Multiple Resp";
value tq3bcf 1 = "1"2 = 2 - 53 = "6-10"4 = "11-16"5 = "16+";
value \text{tg3f} 1 = "< All Year"
            2 = "All Year"3 = "2"4 = "3 + ";value tq4bf 1 = "< 3"
            2 = 43 - 63 = " > 6";value tq5f 1 = "Gen Instruction"
             2 = "Art Room"
             3 = "Science Lab"
             4 = "Ceramic Studio"
             5 = "Computer Lab"
            6 = "Wood Show" 7 = "Library"
             8 = "Auto/Metal Shop"
             9 = "Music Room"
            10 = "Office" 11 = "None of These"
             12 = "Multiple Response";
value tq7f 1 = "Stay"
            2 = "Change"; value tq11f 1 = "Sheetrock/Plaster"
             2 = "Vinyl/Tackable"
             3 = "Painted Cinderblock"
             4 = "Other/Don't Know"
             8 = "Multiple Response";
value tq13f 1 = "None"2 = "1"3 = 2<sup>n</sup>4 = 55 = "4";value tq15f 1 = "Rarely"2 = "Most Time"3 = "Occasionally" 4 = "All the Time"
            5 = "Frequently" 6 = "None Openable";
value tq25f 1 = "Permanent"
```
 2 = "Portable" 3 = "No Opinion"; value  $tag28f 1 = "Never"$  $2 = "Rarely"$  3 = "Occasionally"  $4 = "Frequently"$  5 = "Most Time"; value  $tq30f 1 = "Never"$  2 = "Sometimes"  $3 = "Often":$ value tq33f  $1 =$  "Daily"  $2 = "1-2/Month"$  $3 = "2-3/Weak"$  $4 = "$ < 1/Month" 5 = "Weekly"  $6 = "Don't Know";$  value tq34f 1 = "More Frequent" 2 = "More Effective"  $3 = "Both";$ value  $tag36f 1 = "Never"$  $2 = "1-2"$  $3 = 43 - 5$  $4 = "6-10"$  5 = "11 or More"; value  $tq37f$  1 = "Excellent"  $2 = "Good"$  $3 = "Adequate"$  $4 = "Poor"$  5 = "Very Poor"; value  $tq38af 1 = "No"$  $2 = "1-2 \text{ Days}$  $3 = "3-5 \text{ Days}$  $4 = " > 5 \text{ Days}$  value tq41f 1 = "Don't Know"  $2 = "None"$  $3 = 1 - 2$  $4 = "3-5"$  $5 = "6-10"$  $6 = "11+"$ ; value type  $1 = "Portable/Reloc"$  2 = "Permanent" 3 = "Don't Know" 4 = "Unknown"; value typeprtf 1 = "DSA"  $2 = "DOH"$  $3 = "DK";$  value YesNo 0 = "No"  $1 = "Yes";$  value YesNoD 1="Yes"  $2 = "No"$  3="Don't Know"  $4 = "N/A"$ ;

run;

# **APPENDIX C**

Data Analysis Programs

```
*** pqm in f:/clayton/RECODSCH.sas;
*** modified 12/15/2001;
                         ***********************
*** PURPOSE: TO RECODE SCHOOL-LEVEL DATA AND CREATE SCHOOL-LEVEL ANALYSIS
     VARIABLES. RESULTS ARE SAVED IN SCHOOL1 FILE;
options 1s=80 ps=55 nocenter mprint nodate nonumber missing=' ';
libname IN 'F:/data';
libname out 'F:/clayton';
title '';
proc format;
value fschtype 1='Elem' 2='Middle' 3='High';
value fregion 1='North' 2='South';
value fpopstat 1='Urban' 2='Suburb' 3='Rural';
value fschaqe 1 = \frac{1}{2} = 10yr' 2 = \frac{11 - 20yr'}{3} = \frac{21 - 30yr'}{4} = \frac{131 - 40yr'}{3}5 = 141 - 50yr' 6='50+yr' 7='Unspec';
value frfq15 1='Yes' 2='No or NA';
value fyesno1 = 'Yes' 2='No';
value fnumport 1='1-10' 2='11-20' 3='21-30' 4='>30';
value fnumtrad 1='1-20' 2='21-40' 3='41-60' 4='>60';value fnumtot 1=1-30' 2=131-60' 3=161-100' 4=1>100';
value fhvacim 1='Monthly' 2='Quarterly' 3='Yearly' 4='>Year' 5='Never' 6='DK' 7='NA';
value fusetol 1='Aware/use' 2='Aware/no use' 3='Aware/DK' 4='Unaware';
value ffrcomp 1='None' 2='1' 3='2-4' 4='5-9' 5='10+';
run;
data school1; set in.school;
if p calworks ne. then p calwor=2-(p calworks <= 25); * use fyesno format;
if p meals ne. then p meal=2-(p meals \leq=55); * use fyesno format;
if avgcosta ne . then pavgcost=2-(avgcosta <= 5500); * use fyesno format;
IF P1WT6FAC>0 THEN DO;
areacode=floor(fq5a/10000000);
 if fq6=. then schage=7;
  else do;
    if fq6 ne . then schage=ceil((2001-fq6)/10);
    if schage>6 then schage=6; *use fschage;
  end;
*** infer FQ15A from other items (this item was not scanned); * use frfq15 format;
if fq15aa in (1,2,3,4,5,6,7) or fq15ab in (1,2,3,4,5,6,7) or
fq15ac in (1,2,3,4,5,6,7) or fq15ad in (1,2,3,4,5,6,7) or
fq15ae in (1, 2, 3, 4, 5, 6, 7) then rfq15=1; * yes;
else if fq14>=1 then rfq15=2; * no or NA;
*** flag bad and missing data for thermostat settings;
rfq12a=fq12a;if rfq12a=. then rfq12a=.N;
else if 0 <= rfq12a <60 or rfq12a >85 then rfq12a =. B;
rfq12b=fq12b;if rfq12b=. then rfq12b=.N;
else if 0<=rfq12b<60 or rfq12b>85 then rfq12b=.B;
if fq7a>0 then numport=(1<=fq7a<=10)+2*(11<=fq7a<=20)+3*(21<=fq7a<=30)+4*(fq7a>30);
* use fnumport;
if fq7b>0 then numtrad=(1<=fq7b<=20)+2*(21<=fq7a<=40)+3*(41<=fq7a<=60)+4*(fq7a>60);
* use fnumtrad;
numtc=fq7a+fq7b;
if numtc>0 then
number = (1 \leq number \leq -30) + 2 \times (31 \leq number \leq -60) + 3 \times (61 \leq number \leq -100) + 4 \times (numtc \geq 100);
* use fnumtot;
if fqllaa=1 then hvaclog=2;
```

```
C-2
```

```
else if max(fq11ab,fq11ac,fq11ad,fq11ae,fq11af)=1 then hvaclog=1;
else if fq11aq=1 then hvacloq=3; * use fyesnodk;
if fq19a=1 then usetol=fq19b;else if fq19a=2 then usetol=4; * use fusetol;
rfq25aa=fq25aa;if rfq25aa=. and fq25=2 then rfq25aa=1;
rfq25ab=fq25ab;if rfq25ab=. and fq25=2 then rfq25ab=1;
rfq25ac=fq25ac;if rfq25ac=. and fq25=2 then rfq25ac=1;
rfq25ad=fq25ad;if rfq25ad=. and fq25=2 then rfq25ad=1;
rfq25ae=fq25ae;if rfq25ae=. and fq25=2 then rfq25ae=1;
rfq25af=fq25af;if rfq25af=. and fq25=2 then rfq25af=1;
rfq25ba=fq25ba;if rfq25ba=. and fq25=2 then rfq25ba=1;
rfq25bb=fq25bb;if rfq25bb=. and fq25=2 then rfq25bb=1;
rfq25bc=fq25bc;if rfq25bc=. and fq25=2 then rfq25bc=1;
rfq25bd=fq25bd;if rfq25bd=. and fq25=2 then rfq25bd=1;
rfq25be=fq25be;if rfq25be=. and fq25=2 then rfq25be=1;
rfq25bf=fq25bf;if rfq25bf=. and fq25=2 then rfq25bf=1;
if fq25=1 and max(fq25aa,fq25ab,fq25ac,fq25ad, fq25ae,fq25af)>1 then portcp=1;
else if fq25=2 or max(fq25aa,fq25ab,fq25ac,fq25ad, fq25ae,fq25af)=1 then portcp=2;
else if fq25=3 then portcp=3; * use fyesnodk;
if fq25=1 and max(fq25ba,fq25bb,fq25bc,fq25bd,fq25be,fq25bf)>1 then tradcp=1;
else if fq25=2 or max(fq25ba,fq25bb,fq25bc,fq25bd,fq25be,fq25bf)=1 then tradcp=2;
else if fq25=3 then tradcp=3; * use fyesnodk;
END;
*** create sample design variables, treating sample as having one stratum,
     with PSU=school;
apsu=input(studyid,4.);
astratum=1;
** create other analysis variables;
overall=1;
popstat=input(popstatus,1.);
schtype=input(sch_type, 1.);
if northsouth='N' then region=1;else if northsouth='S' then region=2;
label schage='School age (yrs)'
       schtype='School type'
       popstat='School location'
       region='Geographic region'
      p\_calwor='AFDC \leq 25\%p_meal='Meal Assistance <=55%'
       pavgcost='Avg Student Expenditure <=$5500'
       rfq15='Regular HVAC inspection/maintenance'
       overall='Identically 1'
       apsu='Analysis PSU identifier (school)'
       astratum='Analysis stratum (identically 1)'
         hvaclog='HVAC maintenance log kept'
          rfq12a='Thermostat setting in class - heating'
       rfq12b='Thermostat setting in class - cooling'
         numtc='Total number classrooms'
         numtot='Total number classrooms'
         numport='Number of portable classrooms'
         numtrad='Number of traditional classrooms'
         usetol='Awareness/use of EPA IAQ Tools'
         rfq25aa='Roof leak complaint last yr: Portable'
         rfq25ab='Plumbing leak complaint last yr: Portable'
         rfq25ac='Air/odor complaint last yr: Portable'
         rfq25ad='Mold complaint last yr: Portable'
         rfq25ae='Temperature complaint last yr: Portable'
         rfq25af='Noise complaint last yr: Portable'
         rfq25ba='Roof leak complaint last yr: Traditional'
```

```
C-3
```

```
 rfq25bb='Plumbing leak complaint last yr: Traditional'
 rfq25bc='Air/odor complaint last yr: Traditional'
 rfq25bd='Mold complaint last yr: Traditional'
 rfq25be='Temperature complaint last yr: Traditional'
 rfq25bf='Noise complaint last yr: Traditional'
 portcp='Envir complaints from port classrooms'
 tradcp='Envir complaints from trad classrooms'
 areacode='Area code';
 drop fq5a comb_cat;
```

```
run;
```
PROC SORT OUT=OUT.SCHOOL1; BY ASTRATUM APSU; RUN; proc contents;  $T$ ITLE ' '; run;

```
*** pgm in f:/clayton/recod3 4.sas;
*** modified 12/19/2001;
                          ***********************
*** PURPOSE: To recode variables in COMBIN3 file to produce COMBIN4 file.
     There are two main types of recodes -- one to account for skip patterns
      (and associated multiple responses), and the other, to create analysis
      variables appropriate for SUDAAN analyses.
******************
                  options 1s=130 ps=44 nocenter mprint nodate nonumber;
libname OUT 'f:/clayton';
libname IN 'F:/data';
title ' ';
*** FOLLOWING IS USED TO RECODE TQ39;
%macro recod39(tq39a n,tq39a o,tq39a f,tq39a s,tq39a i,rtq39aa,rtq39ab);
if sum (&tq39a n, &tq39a o, &tq39a f) = 0 then do;
   &rtq39aa=.N;if sum(&tq39a s, &tq39a i)=0 then &rtq39ab=.N;
   if sum(\&tq39a-s,\&tq39a-i)=1 then &rtq39ab=.S;if sum(\&tq39a_s, \&tq39a_i) > 1 then \&rtq39ab = .M;
end:else if sum (&tq39a n, &tq39a o, &tq39a f) =1 then do;
    xrtq39aa = (xta39a n=1) + 2x(439a o=1) + 3*(xta39a f);if &rtq39aa=1 then &rtq39ab=3;
    else do;
       if sum (&tq39a s, &tq39a i) =1 then
                xrtq39ab = (xtg39a s=1) + 2*(xtg39a i=1);else if sum(\text{Gtq39a s}, \text{Gtq39a i}) = 0 then \text{Grtq39ab} = .N;else if sum (&tq39a s, &tq39a i) = 2 then &rtq39ab =. M;
    end;
end;
else if sum (&tq39a n, &tq39a o, &tq39a f) = 2 then do;
   &rtq39aa=.M; \&rtq39ab=.S;end:** use fsympa format for rtq39aa variable;
** use fsympb format for rtq39ab variable;
%mend recod39;
proc format;
*** add formats for recoded variables;
value froomtyp 1='Port' 2='Trad';
value fschtype 1='Elem' 2='Middle' 3='High';
value freqion 1='North' 2='South';
value fpopstat 1='Urban' 2='Suburb' 3='Rural';
value frtq15  1='None openable' 2='Rarely' 3='Occasionally'
            \overline{4}='Frequently' 5='Most of time' 6='All the time';
value frtq16b 1='No outside door' 2='Rarely' 3='Occasionally'
            4='Frequently' 5='Most of time' 6='All the time';
value frtq18b 1='Adjustable' 2='Locked up' 3='Not working'
            4='Unspecified' 5='NA or DK';
value frtq33_ 1='Daily' 2='2-3/wk' 3='Weekly' 4='1-2/mo' 5='<1/mo'
              6 = 'DK';value frtq34b 1='More freq' 2='More effective' 3='Both'
            4='Unspecified' 5='NA';
value frtq40b 1='Never' 2='1-2 per wk' 3='most days' 4='every day'
            5 = 'NA';value fcarpet 1='Full' 2='Partial' 3='None';
value ffreq 1='Never' 2='Infreq' 3='Freq';
value fdooropn 1='Infreq' 2='Freq' 3='NA';
value fyesno 1='Yes' 2='No';
value fyesnodk 1='Yes' 2='No' 3='DK';
value fyesnona 1='Yes' 2='No' 3='NA';
```

```
value fyndkna 1='Yes' 2='No' 3='DK' 4='NA';
value ffanop 1='Auto' 2='Always on' 3='Other/unspec';
value fpestuse 1='Current' 2='Previous' 3='Never';
value fclaspre 1='Permanent' 2='Portable' 3='No Opinion';
value ftemp 1='Okay' 2='Cold' 3='Hot';
value fhumid 1='Okay' 2='Humid' 3='Dry';
value fcair 1='Okay' 2='Drafty' 3='Stuffy';
value flight 1='Okay' 2='Dim' 3='Bright';
value fodor 1='Never' 2='Sometimes' 3='Often';
value fwatrprb 1='Current' 2='Previous' 3='Never' 4='Unknown';
value fproblem 1='Current' 2='Previous' 3='Never';
value fcomplan 1=10' 2=1 to 5' 3=1>5';
value ftq37<sup> 1='Excellent' 2='Good' 3='Adequate' 4='Poor' 5='Very Poor';</sup>
value airqual 1='Excel/Good' 2='Adequate' 3='Poor';
value fabsent 1='None' 2='1-2 days' 3='>2 days';
value fporttyp 1='Port-DSA' 2='Port-DOH' 3='Port-Unk' 4='Trad' 5='Trad?';
value fclrage 1='<=10yr' 2='11-20yr' 3='21-30yr' 4='31-40yr' 5='41+yr';
value fclragex 1=10-3yr' 2=14-5yr<sup>1</sup> 3=16-10yr<sup>1</sup> 4=11-15yr<sup>1</sup> 5=16+yr<sup>1</sup>;
value fclrageu 1='Known' 2='Unknown';
value fsampmo 1='April' 2='May' 3='June/July';
value fsamptim 1='Early April' 2='Late April' 3='Early May' 4='Late May'
                5='June/July';
value fapplian 1='Stove/burner' 2='Other' 3='None';
value fsympa 1='None' 2='Occasional' 3='Frequent';
value fsympb 1='Same/worse' 2='Improves' 3='NA';
value fclrsiz 1='<600' 2='600-1100' 3='>1100';
value fdampset 1='<=10%' 2='11-20%' 3='21-40%' 4='>40%' 5='Unknown';
value ftcntl 1='Teacher' 2='Others' 3='Both' 4='DK' 5='NA';
value frfq34c 1='<6' 2='6-11' 3='12-17' 4='18+' 5='NA or Unk';
value fbldgfon 1='<Grade' 2='Slab' 3='Raised Flr';
value fruftyp 1='Membrane' 2='Composite' 3='Tar/gravel' 4='Metal' 5='Other';
value fahuloc 1='Wall' 2='Roof' 3='Floor/Other' 4='DK' 5='NA';
value fflubulb 1='T8' 2='T12' 3='Both' 4='No/DK';
value fnumstud 1='0-9' 2='10-19' 3='20-29' 4='30-39' 5='>40';
value fflrtyp 1='Carpet only' 2='Vinyl/linoleum' 3='Both' 4='Other carpet combo'
               5='Other';
value ftyplek 1='Roof' 2='Other' 3='Both' 4='No Leaks';
value ftypstn 1='Ceiling' 2='Floor' 3='Both' 4='Other' 5='No Stains';
value fmoldloc 1='No mold' 2='1-2 locations' 3='3+ locations';
value fflswep 1='Daily' 2='2-3/wk' 3='1/wk' 4='Other' 5='DK';
value fcause 1='Cold/flu' 2='Allergy/respiratory' 3='NA';
value fnumsym 1='None' 2='1-2' 3='3+';
value fasmed 1='Never' 2='Some' 3='NA';
value fstuasma 1='DK' 2='None' 3='1-2' 4='3-5' 5='6+';
run;
*** MAKE RECODES TO ACCOUNT FOR SKIP PATTERNS AND TO RE-ORDER LEVELS OF
     SOME VARIABLES AS REQUESTED BY TOM PHILLIPS;
data combin4;set in.combin3;
************************************************************
** RECODES FOR TQ;
************************************************************;
if plwt10 1>0 THEN DO;
/*
** REORDERING LEVELS OF TQ14 - not neeeded since separate var;
rtq14a=tq14a;
rtq14b=tq14c;
rtq14c=tq14e;
rtq14d=tq14b;
rtq14e=tq14d;
* use fyesno format for above variables;
*/
** REORDERING LEVELS OF TQ15;
```

```
if tq15=6 then rtq15=1;
else if tq15=1 then rtq15=2;
else if tq15=3 then rtq15=3;
else if tq15=5 then rtq15=4;
else if tq15=2 then rtq15=5;
else if tq15=4 then rtq15=6;
* use frtq15 format for rtq15;
** SKIP PATTERN RECODES FOR RECODE TQ16;
if tq16a=. then do;
    _rtq16b=tq16b;
   if tq16b>=1 then rtq16a=1;
end;
else if tq16a=1 then do;
   rtq16a=tq16a;_rtq16b=tq16b;
   if tq16b=. then _rtq16b=.N;
end;
else if tq16a=2 then do;
  rtq16a=tq16a;_rtq16b=6; ** category 6 = not applicable;
end;
** REORDERING LEVELS OF TQ16B;
if rtq16b in (1,6) then rtq16b=rtq16b;
else if _rtq16b=3 then rtq16b=2;
else if _rtq16b=5 then rtq16b=3;
else if _rtq16b=2 then rtq16b=4;
else if _rtq16b=4 then rtq16b=5;
* use fyesno for rtq16a;
* use frtq16b format for rtq16b;
** SKIP PATTERN RECODES FOR TQ18;
*** NOTE ITEM tq18b HAS BEEN FIXED TO ALLOW MULT RESPONSES;
*** tq18b_1, 2, 3=1 for yes, =2 for no;
if tq18a=. then do;
  if max(tq18b 1, tq18b 2, tq18b 3) >=1 then rtq18b=.S;
end;
else if tq18a=1 then do;
   if tq18b_1=1 then rtq18b=1;
   else if tq18b_2=1 then rtq18b=2;
  else if tq18b-3=1 then rtq18b=3;
  else rtq18b=4; ** category 4 = unspecified;
end;
else if tq18a>=2 then rtq18b=5; ** category 5 = not applicable;
* use fyesnodk format for tq18a;
* use frtq18b format for rtq18b;
** SKIP PATTERN RECODES FOR TQ31;
rtq31a_a=2-tq31a_a;
rtq31a_b=2-tq31a_b;rtq31a<sup>-c=2-tq31a<sup>-c;</sup></sup>
rtq31a_d=2-tq31a_d;
rtq31b_a=2-tq31b_a;
rtq31b_b=2-tq31b_b;
rtq31b_c=2-tq31b_c;
rtq31b d=2-tq31b d;
rtq31b<sup>-e=2-tq31b<sup>-e</sup>;</sup>
rtq31c<sup>a=2-tq31c<sup>a</sup>;</sup>
rtq31c b=2-tq31c b;
rtq31c_c=2-tq31c_c;
rtq31c_d=2-tq31c_d;
rtq31c_e=2-tq31c_e;
rtq31c_f=2-tq31c_f;
if max(tq31a_b,tq31a_c,tq31a_d)=1 then rtq31a_a=2;
if rtq31a_a=1 then do;
```

```
if tq31b a=1 then rtq31b a=.S;
  if tq31b b=1 then rtq31b b=.S;
  if \text{tq31b} c=1 then \text{rtq31b} c=.S;
  if tq31b d=1 then rtq31b d=.S;
  if tq31b e=1 then rtq31b e=.S;
   if tq31c_a=1 then rtq31c_a=.S;
  if tq31c b=1 then rtq31c b=.S;
  if \text{tq31c}^-c=1 then \text{rtq31c}^-c=.S;
  if \text{tq31c\_d=1} then \text{rtq31c\_d=}.s;
 if tq31c_e=1 then rtq31c_e=.S;
 if tq31c_f=1 then rtq31c_f=.S;
end;
* use fyesno format for all of above rtq31 variables;
** SKIP PATTERN RECODES FOR TQ32;
rtq32a_a=2-tq32a_a;
rtq32a_b=2-tq32a_b;
rtq32a_c=2-tq32a_c;
rtq32a_d=2-tq32a_d;
rtq32b<sup>-2-tq32b-a;</sup>
rtq32b<sub>b=2-tq32b</sub>b;
rtq32b<sup>-c=2-tq32b-c;</sup>
rtq32b_d=2-tq32b_d;
rtq32b_e=2-tq32b_e;
rtq32b_f=2-tq32b_f;
if max(tq32a b,tq32a c,tq32a d)=1 then rtq32a a=2;
if rtq32a a=\overline{1} then do;
  if tq32b a=1 then rtq32b a=.S;
  if tg32bb=1 then rtq32bb=.S;
  if \text{tq32b} c=1 then \text{rtq32b} c=.S;
  if tq32b d=1 then rtq32b d=.S;
  if tq32b e=1 then rtq32b e=.S;
  if tq32b f=1 then rtq32b f=.S;
end;
rtq32c_a=2-tq32c_a;
rtq32c<sup>b=2-tq32c<sup>b;</sup></sup>
rtq32c_c=2-tq32c_c;
rtq32c_d=2-tq32c_d;
rtq32d_a=2-tq32d_a;
rtq32db=2-tq32db;
rtq32d<sup>-c=2-tq32d<sup>-c</sup>;</sup>
rtq32d-d=2-tq32d-d;rtq32d_e=2-tq32d_e;
rtq32d f=2-tq32d f;
if max(tq32c b,tq32c c,tq32c d)=1 then rtq32c a=2;
if rtq32c_a=1 then do;
  if tq32d_a=1 then rtq32d a=.S;
   if tq32d_b=1 then rtq32d_b=.S;
  if \text{tg}32d<sup>-c=1</sup> then \text{rt}q32d<sup>-c=.S;</sup>
   if tq32d_d=1 then rtq32d_d=.S;
   if tq32d_e=1 then rtq32d_e=.S;
  if tq32d f=1 then rtq32d f=.S;
end;
rtq32e_a=2-tq32e_a;
rtq32eb=2-tq32eb;
rtq32e_c=2-tq32e_c;
rtq32e_d=2-tq32e_d;
rtq32f_a=2-tq32f_a;
rtq32f_b=2-tq32f_b;
rtq32f_c=2-tq32f_c;
rtq32f_d=2-tq32f_d;
rtq32f<sup>e=2-tq32fe;</sup>
```

```
rtq32ff=2-tq32ff;
if max(tq32e b, tq32e c, tq32e d)=1 then rtq32e a=2;
if rtq32e a=1 then do;
 if \text{tg32f}_a=1 then \text{rtq32f}_a=.S;
  if tq32f b=1 then rtq32f b=.S;
   if tq32f_c=1 then rtq32f_c=.S;
   if tq32f_d=1 then rtq32f_d=.S;
 if tq32f_e=1 then rtq32f_e=.S;
 if tq32f_f=1 then rtq32f_f=.S;
end;
* use fyesno format for all of above rtq32 variables;
** REORDERING LEVELS OF TQ33;
else if tq33 in (1,6) then rtq33=tq33;
else if tq33=3 then rtq33=2;
else if tq33=5 then rtq33=3;
else if tq33=2 then rtq33=4;
else if tq33=4 then rtq33=5;
* use frtq33_ format for rtq33;
** SKIP PATTERN RECODES FOR TQ34;
if tq34a=. then do;
  rtq34b=.S; rtq34a=.N;
end;
else if tq34a=1 then do;
  rtq34a=tq34a; rtq34b=5; ** category 5 = not applicable;end;
else if tq34a=2 then do;
  rtq34a=tq34a;rtq34b=tq34b;
 if tq34b=. then rtq34b=4; ** category 4 = unspecified;
end;
* use fyesno format for rtq34a;
* use frtq34b format for rtq34b;
** SKIP PATTERN RECODES FOR TQ38;
******NOTE: Following assumes TQ38B has been recoded as separate items;
if tq38a=. then do;
   if tq38b_1>=0 then rtq38b_1=.S;
if tq38b 2>=0 then rtq38b 2=.S;
 if tq38b_3>=0 then rtq38b_3=.S;
  if tg38b^{-}4>=0 then rtq38b^{-}4=.S;
  if \text{tg38b} = 5>=0 then \text{rtq38b} = 5=.S;
end;
else if tq38a>1 then do;
 rtq38b 1=tq38b 1;
  rtq38b_2=tq38b_2;
  rtq38b_3=tq38b_3;
  rtq38b_4=tq38b_4;
  rtq38b_5=tq38b_5;
end;
else if tq38a=1 then do;
   if rtq38b_1=1 then rtq38b_1=.S;else rtq38b_1=3; ** category 3 = not applicable;
   if rtq38b_2=1 then rtq38b_2=.S;else rtq38b_2=3;
 if rtq38b_3=1 then rtq38b_3=.S;else rtq38b_3=3;
 if rtq38b_4=1 then rtq38b_4=.S;else rtq38b_4=3;
  if rta38b-5=1 then rta38b-5=. S;else rta38b-5=3;
end;
* use fyesnona for rtq38b variables;
** SKIP PATTERN RECODES AND RE-STRUCTURING FOR TQ40;
if tq40a b=0 then rtq40b=5;
else if tq40a_b=1 then do;
    rtq40b=(tq40b a=1)+2*(tq40b b=1)+3*(tq40b c=1)+4*(tq40b d=1); if rtq40b=0 then rtq40b=.N;
```

```
if sum(tq40b a,tq40b b,tq40b c,tq40b d)>1 then rtq40b=.M;
end;
END;
* use frtq40b format for rtq40b;
*** create sample design variables, treating sample as having one stratum,
     with PSU=school;
apsu=input(studyid,4.);
astratum=1;
*** create general analysis variables;
overall=1;
popstat=input(popstatus,1.);
schtype=input(sch_type,1.);
if northsouth='N' then region=1;else if northsouth='S' then region=2;
*** create analysis variables from formaldehyde dataset;
if p1wt10 3>0 then do;
   sampmo=min(3,input(substr(startdatetime, 1, 1), 1.)-3);
    if meas<=6 then ndind100=0;
    else if meas>6 then ndind100=100;
    if meas<=27 then thr1pct=0;
    else if meas>27 then thr1pct=100;
    if meas<=76 then thr2pct=0;
    else if meas>76 then thr2pct=100;
    startmo=input(substr(startdatetime,1,1),2.);
    startda=input(compress(substr(startdatetime,3,2),'/'),2.);
    stopmo=input(substr(stopdatetime,1,1),2.);
    stopda=input(compress(substr(stopdatetime,3,2),'/'),2.);
   startday=mdy(startmo, startda, 2001);
   stopday=mdy(stopmo,stopda,2001);
    xposday=stopday-startday;
    wdxpos=.;
    if xposday>=1 then do;
      wdxpos=0;
      if weekday(startday) in (1,7) or startday=mdy(5,28,2001)
                         or startday=mdy(7,4,2001) then wdxpos=.5;
      if weekday(stopday) in (1,7) or stopday=mdy(5,28,2001)
                        or stopday=mdy(7, 4, 2001)then wdxpos+.5;
     do dayinc = startday+1 to stopday-1;
         if weekday(dayinc) in (1,7) or dayinc=mdy(5,28,2001)
                     or dayinc=mdy(7,4,2001)then wdxpos+1;
      end;
    end;
    pwdxpos=100*wdxpos/xposday;
   if pwdxpos>=0 then pwdxposc=2-(pwdxpos<25); * use fyesno;
end;
if startday ne . then do;
     if mdy(4, 1, 2001) \leq startday \leq mdy(4, 15, 2001) then samptime=1;
     else if mdy(4,16,2001) \leq -\frac{\text{startday}}{4,30,2001} then samptime=2;
     else if mdy(5,1,2001) <= startday <= mdy(5,15,2001) then samptime=3;
     else if mdy(5,16,2001) \leq -\text{startday} \leq mdy(5,31,2001) then samptime=4;
     else if mdy(6,1,2001) \leq startday \leq mdy(7,30,2001) then samptime=5;
end; *use fsamptim;
format startday stopday mmddyy10.;
*** create analysis variables from TQ;
if plwt10 1>0 THEN DO;
if tq5> = 1 then geninst=(tq5=1)+2*(tq5>1); *use fyesno;
if \text{tg8}>=0 then numstud=(0<=tq8<=9)+2*(10<=tq8<=19)+3*(20<=tq8<=29)
          +4*(30<=tq8<=39)+5*(40<=tq8); * use fnumstud;
if tq10a=1 then carpet=1;
else if tq10b=1 or tq10c=1 then carpet=2;
else if tq10a=0 and tq10b=0 and tq10c=0 then carpet=3; *use fcarpet;
```

```
vinylfl=2-tq10e; * use fyesno;
xxt=sum(tq10a, tq10b, tq10c, tq10d, tq10e, tq10f, tq10q, tq10h, tq10i);xxc=sum(tq10a,tq10b,tq10c);if tq10a=1 and tq10e=0 then flrtyp=1;
else if _xxc=0 and tq10e=1 then flrtyp=2;
else if _xxc>=1 and tq10e=1 then flrtyp=3;
else if \frac{1}{2}xxc>=1 and tq10e=0 then flrtyp=4;
else if _xxt>=1 then flrtyp=5; *use fflrtyp;
if tq11>=1 then vinylwl=(tq11=2)+2*(tq11 ne 2); *use fyesno;
if rtq15 in (2,3) then windopen=2;
else if rtq15 in (4,5,6) then windopen=3;
else if rtq15=1 then windopen=1; * use ffreq;
if rtq16b in (1,2) then dooropen=1;
else if rtq16b in (3, 4, 5) then dooropen=2;
else if rtq16b=6 then dooropen=3; * use fdooropn;
preswood=2-max(tq19a_d,tq19b_d,tq19c_d); * use fyesno;
plastic=2-max(tq19a e,tq19b e,tq19c e); * use fyesno;
preswod1=2-tq19a d; \overline{x} use fyesno;
preswod2=2-tq19b_d;* use fyesno;
preswod3=2-tq19c-d;* use fyesno;
if max(tq20b,tq20c,tq20d,tq20e,tq20f)=1 then newfurn=1;
else if tq20g=1 then newfurn=3;
else if tq20a=1 then newfurn=2; * use fyesnodk;
copiers=2-max(tq22a_b,tq22a_c,tq22a_d,tq22a_e,tq22a_f); * use fyesno;
if max(tq22b c,tq22b e)=1 then applian=1;
else if max(tq22b_b,tq22b_d,tq22b_f)=1 then applian=2;
else if tq22b a=1 then applian=3; *use fapplian;
chempres=2-max(tq22c b,tq22c c,tq22c d); * use fyesno;
paints=2-tq23a b; \overline{ } use fyesno;
paintpen=2-max(tq23a b,tq23a c,tq23a d); * use fyesno;
pmarker=2-tq23a_c; * use fyesno;
wbmarker=2-tq23a d; * use fyesno;
gluflu=2-max(tq23b_b,tq23b_c,tq23b_d); * use fyesno;
corflu=2-tq23b c; * use fyesno;
glues=2-max(tq23b b,tq23b d); * use fyesno;
afresh=2-max(tq23c_b,tq23c_c,tq23c_d); * use fyesno;
afreshp=2-tq23c_c; * use fyesno;
afreshs=2-tq23c_d; * use fyesno;
candles=2-max(tq23d b,tq23d c,tq23d d); * use fyesno;
airclean=2-max(tq23e b,tq23e c); * use fyesno;
airpurf=2-tq23e_b; \star use fyesno;
if max(tq24a_c, \overline{t}q24b_c, tq24c_c)=1 then pestuse=1;
else if max(\overline{tq24a_b},\overline{tq24b_b},\overline{tq24c_b})=1 then pestuse=2;
else if max(tq24a_a,tq24b_a,tq24c_a)=1 then pestuse=3; * use fpestuse;
pestspr=2-max(tq24a b,tq24a c); *use fyesno;
pestpow=2-max(tq24b_b,tq24b_c); *use fyesno;
pesttrp=2-max(tq24c_b,tq24c_c); *use fyesno;
claspref=tq25; * use fclaspre;
if tq26a_a=1 then temp=1;
else if tq26a_b=1 then temp=2;
else if \text{tq26a}<sup>-c=1</sup> then temp=3; * use ftemp;
if tq26b a=1 then humid=1;
else if tq26b b=1 then humid=2;
else if tq26b c=1 then humid=3; * use fhumid;
if tq26c_a=1 then cair=1;
else if tq26c b=1 then cair=2;
else if \text{tq26c} c=1 then cair=3; * use fcair;
if tq26d a=1 then light=1;
else if tq26d_b=1 then light=2;
else if max(tq26d c,tq26d d,tq26d e)=1 then light=3; * use flight;
if tq27a a=1 then innoise=2;
else if max(tq27a b,tq27a c,tq27a d,tq27a e) then innoise=1; * use fyesno;
if tq27b_a=1 then outnoise=2;
else if max(tq27b_b,tq27b_c,tq27b_d,tq27b_e) then outnoise=1; * use fyesno;
```

```
if tq28>=1 then turnoff=3-min(tq28,2); * use fyesno;
if tq29a c=1 then bugprob=1;
else if tq29a b=1 then bugprob=2;
else if tq29a a=1 then bugprob=3; * use fproblem;
if tq29b c=1 then rodprob=1;
else if tq29b b=1 then rodprob=2;
else if tq29b a=1 then rodprob=3; * use fproblem;
mustodor=tq30a; * use fodor;
newodor=tq30d; * use fodor;
if \text{tr}(\text{rad}) = 1 then \text{tr}(\text{rad}) = 3 - \min(\text{tan}(\text{rad}));
if tg30b>=1 then rtq30b=3-min(tq30b,2);
if tq30c>=1 then rtq30c=3-min(tq30c,2);
if \text{ta30d}>=1 then \text{rtq30d}=3-\text{min}(\text{ta30d},2);
if tq30e>=1 then rtq30e=3-min(tq30e,2);
if tq30f>=1 then rtq30f=3-min(tq30f,2);
if tag30g>=1 then rtq30g=3-min(tq30g,2);
if \text{tg30h}>=1 then \text{rtq30h}=3-\text{min}(\text{tg30h},2);
if tq30i>=1 then rtq30i=3-min(tq30i,2);
if \text{tg30j}>=1 then \text{rtq30j}=3-\text{min}(\text{tg30j},2);
if \text{tg30k}>=1 then \text{rtq30k}=3-\text{min}(\text{tg30k},2);
if tq30L>=1 then rtq30L=3-min(tq30L,2); * use fyesno for all these;
if rtq31a c=1 then const=1;
else if rtq31a b=1 then const=2;
else if rtq31a a=1 then const=3;
else if rtq31a<sup>-1</sup> then const=4; * use fwatrprb;
othconst=min(rtq31b_b,rtq31b_c,rtq31b_d,rtq31b_e); * use fyesno;
if min(rtq32a c, rtq32c c, rtq32e c)=1 then watrprb=1;
else if min(rtq32a b, rtq32c b, rtq32e b)=1 then watrprb=2;
else if min(rtq32a-a,rtq32c-a,rtq32e-a)=1 then watrprb=3;
else if min(rtq32a<sup>d</sup>,rtq32c<sup>d</sup>,rtq32e<sup>d</sup>)=1 then watrprb=4; * use fwatrprb;
if rtq32a c=1 then watrlek=1;
else if rtq32a b=1 then watrlek=2;
else if rtq32a a=1 then watrlek=3;
else if rtq32a d=1 then watrlek=4; * use fwatrprb;
if rtq32b_a=1
  and min(rtq32b_b,rtq32b_c,rtq32b_d,rtq32b_e,rtq32b_f)=2 then typlek=1;
else if rtq32b_a=2 and min(rtq32b_b,rtq32b_c,rtq32b_d,rtq32b_e,rtq32b_f)=1 then
typlek=2;
if rtq32b_a=1
  and min(rtq32b b,rtq32b c,rtq32b d,rtq32b e,rtq32b f)=1 then typlek=3;
else if min(rtq32b a,rtq32b b,rtq32b c,rtq32b d,rtq32b e,rtq32b f)=2 then typlek=4;
    * use ftyplek;
if rtq32c_c=1 then watrstn=1;
else if rtq32c b=1 then watrstn=2;
else if rtq32c a=1 then watrstn=3;
else if rtq32c d=1 then watrstn=4; * use fwatrprb;
if rtq32d_b=1
  and min(rtq32d_a,rtq32d_c,rtq32d_d,rtq32d_e,rtq32d_f)=2 then typstn=1;
else if rtq32d_d=1
  and min(rtq32d a,rtq32d b,rtq32d c,rtq32d e,rtq32d f)=2 then typstn=2;
else if rtq32d b=1 and rtq32d d=1 then typstn=3;
else if min(rtq32d_a,rtq32d_c,rtq32d_e,rtq32d_f)=1 then typstn=4;
else if min(rtq32d_a,rtq32d_b,rtq32d_c,rtq32d_d,rtq32d_e,rtq32d_f)=2
      then typstn=4; *use ftypstn;
if rtq32e c=1 then vismolt=1;
else if rtq32e_b=1 then vismolt=2;
else if rtq32e a=1 then vismolt=3;
else if rtq32e d=1 then vismolt=4; * use fwatrprb;
_moldloc=sum(2-rtq32f_a,2-rtq32f_b,2-rtq32f_c,2-rtq32f_d,2-rtq32f_e,
              2-rtq32f f);
if moldloc>=0 then moldloc=(moldloc=0)+2*(1<=moldloc=2)+3*(moldloc>2);* use fmoldloc;
if rtq33<=3 then flswep=rtq33;
else if rtq33 in (4,5) then flswep=4;
```

```
if tq36>=1 then complan=1*(tq36=1)+2*(2<=tq36<=3)+3*(4<=tq36<=5); * use fcomplan;
if tq37>=1 then airqual=(1<=tq37<=2)+2*(tq37=3)+3*(4<=tq37<=5); * use fairqual;
if tq38a>=1 then absent=(tq38a=1)+2*(tq38a=2)+3*(3<=tq38a<=4); * use fabsent;
if tq38a=1 then cause=3;
else if tq38a>1 then do;
     if rtq38b_1=1 then cause=1;
       else if min(rtq38b 2, rtq38b 3, rtq38b 4)=1 then cause=2;
end; * use fcause;
** SKIP PATTERN RECODES FOR TQ39;
%recod39(tq39a_n,tq39a_o,tq39a_f,tq39a_s,tq39a_i,nosesym,nosesymi);
%recod39(tq39b_n,tq39b_o,tq39b_f,tq39b_s,tq39b_i,thrtsym,thrtsymi);
%recod39(tq39c_n,tq39c_o,tq39c_f,tq39c_s,tq39c_i,eyessym,eyessymi);
%recod39(tq39d<sup>-</sup>n,tq39d<sup>-</sup>o,tq39d<sup>-f</sup>,tq39d<sup>-s</sup>,tq39d<sup>-</sup>i,skinsym,skinsymi);
%recod39(tq39e n,tq39e o,tq39e f,tq39e s,tq39e i,headsym,headsymi);
%recod39(tq39f n,tq39f o,tq39f f,tq39f s,tq39f i,drowsym,drowsymi);
%recod39(tq39g_n,tq39g_o,tq39g_f,tq39g_s,tq39g_i,dizzsym,dizzsymi);
%recod39(tq39h_n,tq39h_o,tq39h_f,tq39h_s,tq39h_i,lungsym,lungsymi);
%recod39(tq39i_n,tq39i_o,tq39i_f,tq39i_s,tq39i_i,stomsym,stomsymi);
if nosesym>=1 then do;
   _sfrq=(2<=nosesym<=3)+(2<=thrtsym<=3)+(2<=eyessym<=3)+(2<=skinsym<=3)
        +(2<=headsym<=3)+(2<=drowsym<=3)+(2<=dizzsym<=3)+(2<=lungsym<=3)
      +(2 \leq -stomsym \leq -3);if sfrq=0 then numsym=1;
  else if 1<= sfrq<=2 then numsym=2;
  else if 3 \leq -s frq then numsym=3;
end; * use fnumsym;
allerg=2-tg40a a; * use fyesno;
lungprb=2-max(tq40a_b,tq40a_c); * use fyesno;
circprb=2-max(tq40a_d,tq40a_e); * use fyesno;
a \text{ smed} = (r \text{ tq40b=1}) + 2 \times (2 \text{ s} \text{ sq40b=4}) + 3 \times (r \text{ tq40b=5}); * use fasmed;
if tq41>=1 then stuasma=min(tq41,5); * use fstuasma;
END;
*** create analysis variables from FMQ;
if p1wt10_2>0 or alpha_id in ('D','E','F')THEN DO;
if roomtype=1 and 1<=ftypeport<=3 then porttyp=ftypeport;
else if roomtype=1 and ftypeport=. then porttyp=3;
else if roomtype=2 and (ftypeport=3 or ftypeport=.) then porttyp=4;
else if roomtype=2 and 1 <= ftypeport <= 2 then porttyp=5; * use fporttyp;
clragec=2001-fyrconst;
\text{charge}=(0 \leq -\text{charge} \leq -10) + 2 \times (11 \leq -\text{charge} \leq -20) + 3 \times (21 \leq -\text{charge} \leq -30) +4*(31<=clragec<=40)+5*(clragec>40); *use fclrage;
\text{charge} = (0 \leq \text{charge} \leq -3) + 2 \cdot (4 \leq \text{charge} \leq -5) + 3 \cdot (6 \leq \text{charge} \leq -10) +4*(11<=clragec<=15)+5*(clragec>15); *use fclragex;
if clragec>=0 then clrageu=1;else if clragec=. then clrageu=2; *use fclrageu;
renovat=2-max(fq29_a,fq29_b,fq29_c,fq29_d,fq29_e,fq29_f); * use fyesno;
renovmaj=2-max(fq29_a,fq29_e,fq29_f); * use fyesno;
renovele=2-max(fq29_b,fq29_c); * use fyesno;
renovruf=2-fq29_d; \overline{\star} use fyesno;
clrsiz=min(3,fq31); * use fclrsiz;
bldgfon=tq34a; * use fbldgfon;
if fq34 a in (1,2) then do;
  if fq34 c>0 then rfq34c = S;
  else rfq34c=5; ** category 5 = not applicable or unspec;
end;
else if fq34 a=3 then do;
   rfq34c=fq34_c;
   if fq34_c=. then rfq34c=5;
end; *use frfq34c;
```
else if rtq33=6 then flswep=5; \* use fflswep;

```
if fq36 in (1,2) then ruftyp=fq36;
else if fq36 in (3, 6) then ruftyp=5;
else if fq36 in (4,5) then ruftyp=fq36-1; * use fruftyp;
lddock=2-max(fq39 a,fq39 b); *use fyesno;
dumpstr=2-fq39 d; *use fyesno;
sprooms=2-max(fq39_g,fq39_h,fq39_i,fq39_j,fq39_c,fq39_e,fq39_f); *use fyesno;
pelpani=2-fq40_a; *use fyesno;
pelpano=2-fq40_b; *use fyesno;
pelpant=2-max(fq40_a,fq40_b); *use fyesno;
pachvac=fq41; *use fyndkna;
if fq42=1 then ahuloc=3;
else if fq42 in (2,3,5,6) then ahuloc=fq42-1; *use fahuloc;
if fq45=1 then centac=1;
else if fq45 in (2,3,4) then centac=2;
else if fq45 in (5,6) then centac=fq45-1; *use fyndkna;
if fq46>0 then fanop=min(fq46,3); * use ffanop;
if fq48 a=. and fq48 b=. then dampset=.;
else dampset=(0 <= fq48 a <= 10) + 2 * (10 < fq48 a < = 20) + 3 * (20 < fq48 a < = 40) +
          4*(fq48a>40)+5*(fq48a<=.Z and fq48b=1); * use fdampset;
plenopen=2-fq49 a; *use fyesno;
fglfilt=2-fq50_a; *use fyesno;
plefilt=2-fq50_b; *use fyesno;
hiefilt=2-fq50_c; *use fyesno;
if min(fq52_1,fq52_2,fq52_3,fq52_4)=2 then do;
  if fq52 5=1 then tcntl=4;
  else if^-fg52_6=1 then tcntl=5;
   else tcntl=.;
end;
else if fq52_2=1 and min(fq52_1,fq52_3,fq52_4)=2 then tcntl=1;
else if fq52^2=2 and min(fq52^1,fq52^3,fq52^4)=1 then tcntl=3;
else if fq52 2=1 and min(fq52 1,fq52 3,fq52 4)=1 then tcntl=2; * use ftcntl;
spheat=2-max(fq53_a,fq53_b,fq53_c,fq53_d,fq53_e,fq53_f); * use fyesno;
if max(fq56 a,fq56 b,fq56 c,fq56 d)=1 then watrdam=1;
else if fq56_f=1 then watrdam=2;
else if fq56 e=1 then watrdam=3; * use fyesnodk;
rufleak=2-fq56_a; * use fyesno;
if max(fq57_a,fq57_b,fq57_c,fq57_d,
       fq57_e, fq57_f, fq57_g, fq57_h) = 1 then vismold=1;
else if fq57 j=1 then vismold=2;
else if fq57_i=1 then vismold=3; * use fyesnodk;
if fq59 in (\overline{2},3) then stdwatr=1;
else if fq59=1 then stdwatr=2;
else if fq59=4 then stdwatr=3; * use fyesnodk;
if max(fq60 a,fq60 b,fq60 c,fq60 d)=1 then newwood=1;
else if f \circ 60 f=1 then newwood=2;
else if fq60 e=1 then newwood=3; * use fyesnodk;
newcarp=2-fq62_a; * use fyesno;
if fq62_g=1 then newfloor=3;
else newfloor=2-max(fq62_a,fq62_b,fq62_c,fq62_d,
       fq62 e,fq62 f); \overline{x} use fyesnodk;
if max(fq63_a,fq63_b,fq63_c,fq63_d,
        fq63_e,fq63_f,fq63_g)=1 then pestusef=1;
else if fq63 i=1 then pestusef=2;
else if fq63 h=1 then pestusef=3; * use fyesnodk;
ccpest=2-fq63 a; * use fyesno;
sppest=2-fq63<sup>-d; *</sup> use fyesno;
if fq64 a=1 and fq64 b=1 then flubulb=3;
else if fq64 a=1 then flubulb=1;
else if fq64 b=1 then flubulb=2;
else if fq64 a=0 and fq64 b=0 then flubulb=4; * use fflubulb;
END;
*** labels for recoded variables and analysis variables;
label A 580='H2CO raw instrument response'
```

```
blank ug='Average of lab blanks (ug)'
 comments='Comments from lab'
 froom='Facility Room Number'
 intercept='H2CO calibration line: intercept'
   slope='H2CO calibration line: slope'
   location='School name from H2CO sampling'
   lotnum='Lot number for H2CO vials'
 schtype='School type'
 overall='All classrooms (=1)'
   popstat='School location'
   region='Geographic region'
   apsu='PSU for analysis'
   astratum='Stratum for analysis'
 ndind100='100 if Formaldehyde detected (>6ppb)'
 thr1pct='100 if Formaldehyde exceeds 27ppb'
 thr2pct='100 if Formaldehyde exceeds 76ppb'
   startday='Start date of sampling period'
 stopday='Stop date of sampling period'
   samptime='Time of formaldehyde sampling'
   xposday='Number days in sampling period'
   wdxpos='# weekend/holidays in sampling period'
   pwdxpos='% weekend/holidays in sampling period'
   pwdxposc='<25% weekend/holidays in samp period'
 rtq15='How often open windows for ventilation'
 rtq16a='Door directly to outside'
 rtq16b='How often outside door is open'
 rtq18b='Thermostat adjustment'
   rtq30a='Musty odor at times'
   rtq30b='Cleaning products odor at times'
   rtq30c='Vehicle exhaust odor at times'
   rtq30d='New carpet/furniture odor at times'
   rtq30e='Fresh paint odor at times'
   rtq30f='Cooking odor at times'
   rtq30g='Pesticide odor at times'
 rtq30h='Asphalt/tar odor at times'
   rtq30i='Tobacco smoke odor at times'
   rtq30j='Trash/dumpster odor at times'
   rtq30k='Sewer/compost odor at times'
   rtq30L='Fire/smoke odor at times'
 rtq31a_a='Construction - When - Never'
 rtq31a_b='Construction - When - Prior'
 rtq31a_c='Construction - When - Current'
 rtq31a_d='Construction - When - DK'
 rtq31b_a='Construction - Where- classroom'
 rtq31b_b='Construction - Where- same bldg'
 rtq31b_c='Construction - Where- nearby'
 rtq31b_d='Construction - Where- outdoors'
 rtq31b_e='Construction - Where- other'
 rtq31c_a='Construction - Type- painting'
 rtq31c_b='Construction - Type- carpentry'
 rtq31c_c='Construction - Type- plumbing'
 rtq31c_d='Construction - Type- flooring'
 rtq31c_e='Construction - Type- roofing'
 rtq31c_f='Construction - Type- other'
 rtq32a_a='Water leak/flood - never'
 rtq32a_b='Water leak/flood - prior'
 rtq32a_c='Water leak/flood - current'
 rtq32a_d='Water leak/flood - DK'
 rtq32b_a='Water leak/flood - roof'
 rtq32b_b='Water leak/flood - window'
 rtq32b_c='Water leak/flood - sink/toilet'
 rtq32b_d='Water leak/flood - sprinkler'
 rtq32b_e='Water leak/flood - plumbing'
 rtq32b_f='Water leak/flood - other type'
```

```
 rtq32c_a='Water stains - never'
 rtq32c_b='Water stains - prior'
 rtq32c_c='Water stains - current'
 rtq32c_d='Water stains - DK'
 rtq32d_a='Water stains - walls'
 rtq32d_b='Water stains - ceiling'
 rtq32d_c='Water stains - window sills'
 rtq32d_d='Water stains - floor/carpet'
 rtq32d_e='Water stains - furniture'
 rtq32d_f='Water stains - other'
 rtq32e_a='Visible mold - never'
 rtq32e_b='Visible mold - prior'
 rtq32e_c='Visible mold - current'
 rtq32e_d='Visible mold - DK'
 rtq32f_a='Visible mold - walls'
 rtq32f_b='Visible mold - ceiling'
 rtq32f_c='Visible mold - window sills'
 rtq32f_d='Visible mold - floor/carpet'
 rtq32f_e='Visible mold - furniture'
 rtq32f_f='Visible mold - other'
 rtq34a='Adequate custodial services'
 rtq34b='Needed custodial services'
 rtq38b_1='Absent due to flu/cold'
 rtq38b_2='Absent due to allergies'
 rtq38b_3='Absent due to asthma'
 rtq38b_4='Absent due to other respiratory'
 rtq38b_5='Absent due to other reasons'
 rtq40b='Freq of asthma medication'
 rtq33='Freq of sweeping/vacuuming'
 geninst='General instruction classroom'
   numstud='Typical number students in class'
   flrtyp='Type of flooring'
 carpet='Carpeted classroom'
 vinylfl='Vinyl/linoleum floor'
 vinylwl='Vinyl tackable wallboard'
 windopen='Open windows'
 dooropen='Open external door'
 preswood='Pressed wood furniture'
   plastic='Plastic furniture'
 preswod1='Pressed wood table/desks'
 preswod2='Pressed wood bookcases'
 preswod3='Pressed wood cabinets'
 newfurn='New furnishings this school year'
   copiers='Copiers present in room'
   applian='Type appliances in room'
 chempres='Chemicals present in room'
   paintpen='Paints/pens used'
 paints='Oil/acrylic paints used'
 pmarker='Permanent marker/pen used'
 wbmarker='Whiteboard marker used'
 gluflu='Glues/fluids used'
 corflu='Correction fluid used'
 glues='Epoxy/rubber cement used'
 afresh='Air freshener used'
 afreshp='Air freshener used-plug-in'
 afreshs='Air freshener used-spray'
   candles='Candles used in room'
   airclean='Air cleaner used in room'
 const='Construction activity this yr'
 watrprb='Water problems this yr'
 complan='No. teacher complaints this yr'
   airqual='Teacher air quality rating'
   airpurf='Portable air purifier used'
 pestuse='Pesticide use past yr (teacher)'
```
 pestspr='Pesticide spray use past yr' pestpow='Pesticide powder use past yr' pesttrp='Pesticide traps use past yr' claspref='Teacher classroom preference' temp='Classroom temperature' humid='Classroom humidity' cair='Classroom air' light='Classroom light' innoise='Disruptive inside noise' outnoise='Disruptive outside noise' turnoff='Turn off heat/AC due to noise' bugprob='Bug problems in room' rodprob='Rodent problems in room' mustodor='Musty odor' newodor='New furnishings odor' othconst='Construction other than in room' moldloc='No. locations with mold' watrlek='Water leaks/flooding in room' typlek='Type of leak or flood' watrstn='Water stains in rooms' typstn='Type of water stain' vismolt='Visible mold in room (teacher)' flswep='Freq of floor cleaning' absent='Days absent last 2 weeks' cause='Reasons for absence' nosesym='Nose symptoms past 2 weeks' thrtsym='Throat symptoms past 2 weeks' eyessym='Eyes symptoms past 2 weeks' skinsym='Skin symptoms past 2 weeks' headsym='Headache/sinus pain past 2 weeks' drowsym='Drowsiness past 2 weeks' dizzsym='Dizziness/faintness past 2 weeks' lungsym='Lung symptoms past 2 weeks' stomsym='Upset stomach past 2 weeks' nosesymi='Nose symptoms at home' thrtsymi='Throat symptoms at home' eyessymi='Eyes symptoms at home' skinsymi='Skin symptoms at home' headsymi='Headache/sinus pain at home' drowsymi='Drowsiness at home' dizzsymi='Dizziness/faintness at home' lungsymi='Lung symptoms past at home' stomsymi='Upset stomach at home' numsym='No. health symptoms past 2 weeks' allerg='Chronic hay fever/allergies' lungprb='Chronic asthma/bronchitis' circprb='Chronic hypertension/heart disease' asmed='Inhaled asthma med past 2 weeks' stuasma='No. students taking asthma med' porttyp='Type of Classroom' clragec='Classroom age (yrs)' clrage='Classroom age' clragex='Classroom age' clrageu='Classroom age (known/unknown)' clrsiz='Classroom size (sq.ft.)' rtq31b\_a='In-room construction this yr' renovat='Major renovations/additions' renovmaj='Addition/wall/floor renovations' renovele='HVAC or lighting renovations' renovruf='Roof renovations' tcntl='Thermostat control' watrdam='Water damage past 3 yrs' vismold='Visable mold past 3 yrs' newwood='New pressed wood last yr'

```
 newcarp='New carpet past yr'
       newfloor='New flooring past yr'
       pestusef='Pesticide use past yr (FM)'
       sampmo='Month of formaldehyde sample'
       clrsiz='Classroom size (sq. ft.)'
       dampset='Outdoor damper min setting'
       bldgfon='Building foundation type'
         rfq34c='Floor Height (in)'
       ruftyp='Roof type'
          lddock='Load dock/parking/road in 50ft'
          dumpstr='Dumpster within 50ft'
          sprooms='Spec purpose rooms within 50ft'
          pelpani='Peeling paint inside'
         pelpano='Peeling paint outside'
         pelpant='Peeling paint in or out'
       pachvac='Packaged HVAC'
         ahuloc='Main AHU Location'
          fanop='HVAC supply fan operation'
       centac='Central cooling system'
       plenopen='Plenum open'
       fglfilt='HVAC fiberglass mesh filter'
          plefilt='HVAC pleated filter'
          hiefilt='HVAC high efficiency filter'
       spheat='Space heaters used'
          rufleak='Roof leaks last 3 yrs'
       stdwatr='Standing water within 50ft'
       ccpest='Crack/crevice pesticides last yr'
       sppest='Spray can pesticides last yr'
       flubulb='Fluorecent bulbs';
drop dayinc startmo startda stopmo stopda _rtq16b
      dummy eligible exposuredays fcomments
      fq_rmkey id numsch resrat_h resrat_t respsch
         sumw4ir sumw4pf sumw4pf1
        sumw4w3 sum_wt6 sum_wt8 sum_wt8pf time_stamp
      totreca3 totrec_3 samtyp _xxc _xxt _sfrq moldloc fq1- -fq26ah comb_cat;
run;
proc sort out=out.combin4;by astratum apsu; run;
proc contents;title ' ';run;
```

```
*** pqm in f:/clayton/crslabvr.sas;
*** modified 12/19/2001;
                          **********************
*** PURPOSE: To create labels and formats for school level analyses;
\star\star\starResults are saved in OUT. SLABVAR;
***Should be run before POPCHAR2;
****************************
options 1s=150 ps=44 nocenter mprint nodate nonumber missing=' ';
libname OUT 'f:/clayton';
libname IN 'F:/data';
ODS RTF FILE="f:/clayton/SCHLABL.RTF" STYLE=MINIMAL;
title '';
** DEFINE LEVELS FOR ANALYSIS VARIABLES;
** LEVELS ARE ASSUMED TO BE 1, 2, ... FOR USE IN SUDAAN;
data catfmt (keep=datsor varsor varnam lev cat)
    levfmt (keep=datsor varsor varnam lev1-lev7);
LENGTH DATSOR $ 1;
infile 'f:/clayton/slabvar.txt' missover pad;
input @2 varsor $char13.
     @15 varnam $char8.
     @27 lev1 $char10.
     @38 lev2 $char10.
     @51 lev3 $char10.
     @63 lev4 $char10.
     @74 lev5 $char10.
     @84 lev6 $char10.
     095 lev7 $char10.;
varnam=upcase (varnam) ;
DATSOR=SUBSTR(VARSOR, 1, 1);
output levfmt;
if lev1 ne ' ' then do; lev=1; cat=lev1; output catfmt; end;
if lev2 ne ' ' then do; lev=2; cat=lev2; output catfmt; end;
if lev3 ne ' ' then do; lev=3; cat=lev3; output catfmt; end;
if lev4 ne ' ' then do; lev=4; cat=lev4; output catfmt; end;
if lev5 ne ' ' then do; lev=5; cat=lev5; output catfmt; end;
if lev6 ne ' ' then do; lev=6; cat=lev6; output catfmt; end;
if lev7 ne ' ' then do; lev=7; cat=lev7; output catfmt; end;
run:
proc sort data=levfmt; by varnam; run;
proc sort data=catfmt; by varnam lev; run;
** DEFINE LABELS FOR ANALYSIS VARIABLES;
data labls;
infile cards;
input @1 varnam $char8. @13 vardesc $char40.;
varnam=upcase (varnam) ;
vnum=n;cards;
popstat
          School location
           Geographic region
region
          School type
schtype
          School age (yrs)
schage
p calwor Percent students on AFDC
          Percent students on Meal Assistance
p meal
pavgcost Avg Student Expenditure
          Number of portable classrooms
numport.
numtrad Number of traditional classrooms
numtot
          Total number classrooms
          HVAC maintenance logs kept
hvaclog
rfq15Regular HVAC inspection/maintenance
```
HVAC I&M: outdr damper setting

fq15aa

```
fq15ab HVAC I&M: coils cleaned<br>fq15ac HVAC I&M: condensate par
fq15ac HVAC I&M: condensate pan/drain
fq15ad HVAC I&M: filter replaced
fq15ae HVAC I&M: exchanger checked
fq16a Freq of trash removal
fq16b Freq of vacuuming/sweeping/dusting<br>fq16c Freq of carpet steam/dry cleaning
fq16c Freq of carpet steam/dry cleaning<br>fq19a Aware of EPA IAO Tools for Schools
fq19a Aware of EPA IAQ Tools for Schools Pgm<br>usetol Awareness/use of EPA IAQ Tools
           Awareness/use of EPA IAQ Tools
fq25 Any major complaints of envir cond
rfq25aa Roof leak complaint last yr: Port
rfq25ab Plumbing leak complaint last yr: Port
rfq25ac Air/odor complaint last yr: Port
rfq25ad Mold complaint last yr: Port
rfq25ae Temperature complaint last yr: Port
rfq25af Noise complaint last yr: Port
rfq25ba Roof leak complaint last yr: Trad
rfq25bb Plumbing leak complaint last yr: Trad
rfq25bc Air/odor complaint last yr: Trad
rfq25bd Mold complaint last yr: Trad
rfq25be Temperature complaint last yr: Trad<br>rfq25bf Noise complaint last yr: Trad
           Noise complaint last yr: Trad
portcp Port classroom envir complaints
tradcp Trad classroom envir complaints
run;
proc sort; by varnam; run;
data out.slabvar; merge labls catfmt; by varnam; run;
data levfmt; merge labls levfmt; by varnam;
label varnam='Variable'
       vardesc='Description'
          varsor='Source'
          lev1='Level*1' lev2='Level*2' lev3='Level*3' lev4='Level*4'
          lev5='Level*5' lev6='Level*6' lev7='Level*7';
run;
proc sort data=levfmt;by vnum;run;
proc print split='*';id varnam; var vardesc lev1-lev7 varsor;
title 'SCHOOL-LEVEL ANALYSIS VARIABLES' ;
run;
ODS RTF CLOSE;
```
### \*\*\* FOLLOWING IS THE SLABVAR. TXT FILE READ BY PRIOR PROGRAM;

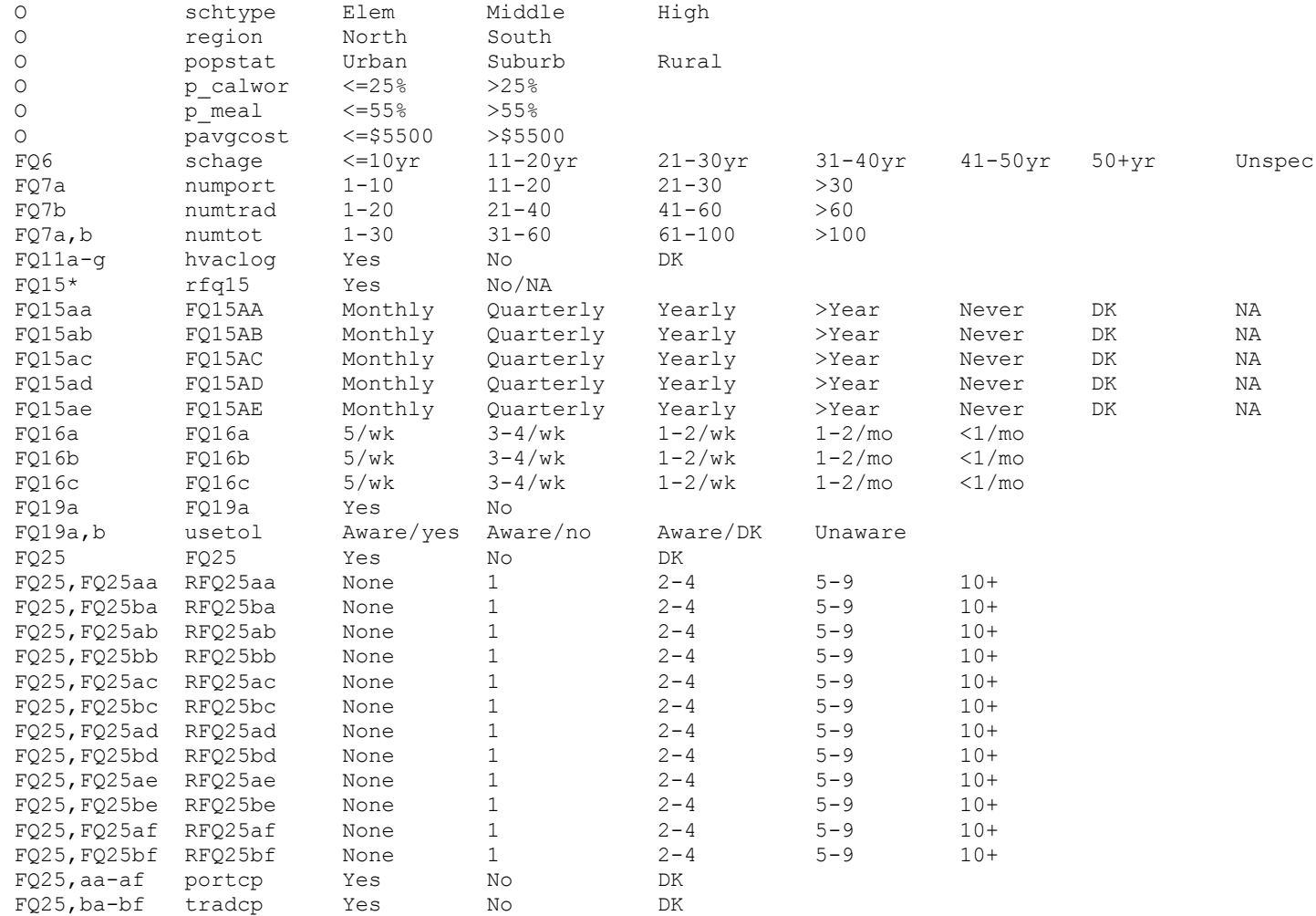

```
*** pqm in f:/clayton/crlabvar.sas;
*** modified 12/19/2001;
*** PURPOSE: To create labels and formats for analysis programs;
*** NOTE: Must be run before all classroom-level
      analysis programs;
options 1s=150 ps=45 nocenter mprint nodate nonumber;
libname OUT 'f:/clayton';
libname IN 'F:/data';
ODS RTF FILE="F:/CLAYTON/VARDEFS.RTF" STYLE=MINIMAL;
title '':
proc format; value fhind 0='P' 1='B' 2='F' 3='M'; run;
** DEFINE LEVELS FOR SUBGROUP VARIABLES FOR VARIABLES HAVING UNIQUE FORMATS;
data catfmt (KEEP=VARNAM LEV CAT)
     VDEFS (KEEP=VARNAM LEV1-LEV6) ;
length lev1-lev6 $ 11;
infile cards missover pad;
input @2 varnam $char8.
      @11 lev1 $char11.
      @23 lev2 $char11.
      @35 lev3 $char11.
      @46 lev4 $char11.
      @57 lev5 $char11.
      @68 lev6 $char11. ;
varnam=upcase(varnam);
OUTPUT VDEFS;
if lev1 ne ' ' then do; lev=1; cat=lev1; output CATFMT; end;
if lev2 ne ' ' then do; lev=2; cat=lev2; output CATFMT; end;
if lev3 ne ' ' then do; lev=3; cat=lev3; output CATFMT; end;
if lev4 ne ' ' then do; lev=4; cat=lev4; output CATFMT; end;
if lev5 ne ' ' then do; lev=5; cat=lev5; output CATFMT; end;
if lev6 ne ' ' then do; lev=6; cat=lev6; output CATFMT; end;
cards;
 roomtype Portable Traditional
overall All<br>schtype Elem<br>region North
                      Middle
                                    High
                       South
 popstat Urban
                      Suburb
                                    Rural
 . .<br>sampmo April
                      May
                                     June/July
 camping the time that<br>carpet Full Partial<br>dooropen Infreq Freq
                                    None
                                    NA
 claspref Permanent Portable No Opinion
Claspier Fermanent Fortable No_Opt<br>
temp Okay Cold Hot<br>
humid Okay Humid Dry<br>
cair Okay Drafty Stuffy<br>
light Okay Dim Bright<br>
mustodor Never Sometimes Often<br>
newodor Never Sometimes Often<br>
newodor Never Sometimes Often<br>
ne
                                    Stuffy
                                    Bright
Complan 0 1-5<br>
absent None 1-2_days<br>
clrage <=10yr 11-20yr<br>
clragex 0-3yr 4-5yr<br>
clrageu Known The 1
                                     >5>2_days<br>21-30yr
                                               31 - 40yr41+yr11-15yr
                                                             16+yr6-10yr
clrageu Known Unknown<br>
clrsiz <600 600-1100 >1100<br>
tentl Teacher Others Both<br>
dampset <=10% 11-20% 21-40%
                                   Both<br>21-40%
                                                DK
                                                             N_A>40%Unknown
 rfq34c < 66 - 1112 - 1718 +NA/Unk
                      .<br>Slab       Raised Flr
 bldgfon <Grade
                                                             Other
 ruftyp Membrane Composite Tar/gravel Metal
 ahuloc Wall
                      Roof Floor/Othr DK
                                                               NI\Delta
```
```
 flubulb T8 T12 Both No/DK
 fq37 Flat Sloped Both
 tq11 Sh_rock/pls_vinyl_tack cinderblk other/DK
  rtq15 Unopenable Rarely Occasional Frequently Most_time Always
  rtq16b NA Rarely Occasional Frequently Most_time Always
  rtq18b Adjustable Locked_up Not_workingUnspecifiedNA/DK
 rtq34b More_freq More_effctv Both<br>fanop Auto Always_on Other
 fanop Auto Always_on Other/unspe
 tq37 Excellent Good Adequate Poor Very_poor
 airqual Excel/Good Adequate Poor
 porttyp Port-DSA Port-DOH Port-Unk Trad Trad?
 samptime Early_April Late_April Early_May Late_May June/July<br>applian Stove/burnr Other None
 applian Stove/burnr Other None<br>numstud 0-9 10-19 20-29numstud 0-9 10-19 20-29 30-39 >40<br>flrtyp Carpet_only Vinyl/linol Both Carpet_combOther
 flrtyp Carpet_only Vinyl/linol Both Carpet_combust Carpet_Combust Carpet_Combust Carpet_Combust Carpet Carpet Combust Carpet Carpet Combust Carpet Carpet Carpet Carpet Carpet Carpet Carpet Carpet Carpet Carpet Carpet Carpe
 typlek Roof \overline{\phantom{a}} Other Both
 typstn Ceiling Floor Both Other No Stains
 moldloc No mold 1-2_loc 3+loc
 flswep Daily 2-3/wk 1/wk Other DK
 cause Cold/flu Allerg/resp NA<br>numsym None 1-2 3+
 numsym None 1-2 3+<br>asmed Never Some NA
 asmed Never
  stuasma DK None 1-2 3-5 6+
run;
** DEFINE LEVELS FOR SUBGROUP VARIABLES HAVING COMMON FORMATS;
data multfmt(KEEP=VARNAM LEV CAT)
      VDEFSX(KEEP=VARNAM LEV1-LEV6) ;
length cat LEV1-LEV6 $ 11;
ARRAY LL{6} $ LEV1-LEV6;
RETAIN LEV1-LEV6;
infile cards;
input fmt $char8. @11 varnam $char8.;
varnam=upcase(varnam);
DO II=1 TO 6;LL\{II\}=' ';END;
if fmt='ffreq' then do;
   lev=1;cat='Never';LEV1=CAT;output multfmt;
   lev=2;cat='Infrequent';LEV2=CAT;output multfmt;
   lev=3;cat='Frequent';LEV3=CAT;output multfmt;
   OUTPUT VDEFSX;
end;
else if fmt='fsyma' then do;
  lev=1;cat='None';LEV1=CAT;output multfmt;
   lev=2;cat='Occasional';LEV2=CAT;output multfmt;
   lev=3;cat='Frequent';LEV3=CAT;output multfmt;
   OUTPUT VDEFSX;
end;
else if fmt='fsymb' then do;
   lev=1;cat='Same/worse';LEV1=CAT;output multfmt;
   lev=2;cat='Improves';LEV2=CAT;output multfmt;
   lev=3;cat='NA';LEV3=CAT;output multfmt;
   OUTPUT VDEFSX;
end;
else if fmt='fyesno' then do;
   lev=1;cat='Yes';LEV1=CAT;output multfmt;
   lev=2;cat='No';LEV2=CAT;output multfmt;
  OUTPUT VDEFSX;
end;
else if fmt='fyesnodk' then do;
   lev=1;cat='Yes';LEV1=CAT;output multfmt;
   lev=2;cat='No';LEV2=CAT;output multfmt;
   lev=3;cat='DK';LEV3=CAT;output multfmt;
   OUTPUT VDEFSX;
```

```
end;
else if fmt='fyesnona' then do;
  lev=1;cat='Yes';LEV1=CAT;output multfmt;
  lev=2;cat='No';LEV2=CAT;output multfmt;
   lev=3;cat='NA';LEV3=CAT;output multfmt;
  OUTPUT VDEFSX;
end;
else if fmt='fyndkna' then do;
   lev=1;cat='Yes';LEV1=CAT;output multfmt;
   lev=2;cat='No';LEV2=CAT;output multfmt;
   lev=3;cat='DK';LEV3=CAT;output multfmt;
   lev=4;cat='NA';LEV4=CAT;output multfmt;
  OUTPUT VDEFSX;
end;
else if fmt='fwatrprb' then do;
  lev=1;cat='Current';LEV1=CAT;output multfmt;
  lev=2;cat='Previous';LEV2=CAT;output multfmt;
  lev=3;cat='Never';LEV3=CAT;output multfmt;
   lev=4;cat='Unknown';LEV4=CAT;output multfmt;
  OUTPUT VDEFSX;
end;
else if fmt='fproblem' then do;
   lev=1;cat='Current';LEV1=CAT;output multfmt;
   lev=2;cat='Previous';LEV2=CAT;output multfmt;
  lev=3;cat='Never';LEV3=CAT;output multfmt;
  OUTPUT VDEFSX;
end;
cards;
fproblem pestuse
fproblem bugprob
fproblem rodprob
fwatrprb watrprb
fwatrprb const
fwatrprb watrlek
fwatrprb watrstn
fwatrprb vismolt
ffreq windopen
fsyma nosesym
fsyma thrtsym
fsyma eyessym
fsyma skinsym
fsyma headsym
        drowsym
fsyma dizzsym
fsyma lungsym
fsyma stomsym
fsymb nosesymi
fsymb thrtsymi
fsymb eyessymi
         skinsymi
fsymb headsymi
fsymb drowsymi
fsymb dizzsymi
fsymb lungsymi
fsymb stomsymi
fyesno pwdxposc
fyesno tq17
fyesno geninst
fyesno vinylfl
fyesno vinylwl
fyesno preswod1
fyesno preswod2
fyesno preswod3
```
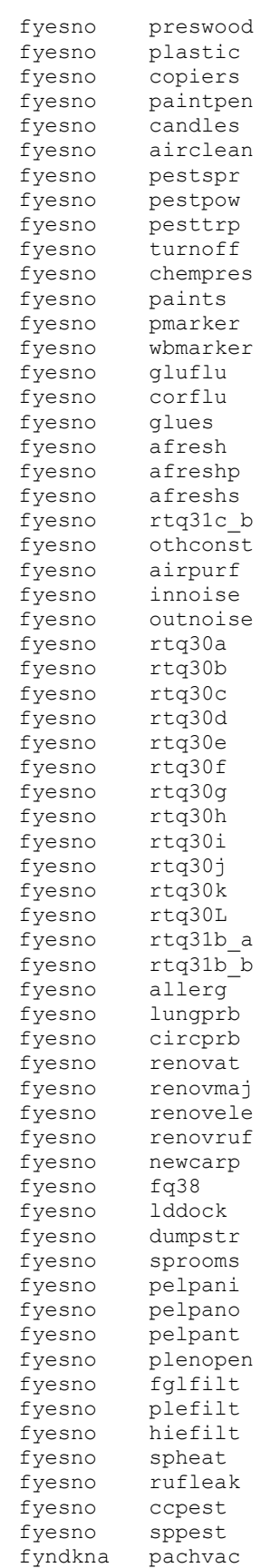

fyndkna centac fyesnodk tq18a fyesnodk newfurn fyesnodk vismold fyesnodk newwood fyesnodk watrdam fyesnodk newfloor fyesnodk pestusef fyesnodk stdwatr fyesnodk fq61 run; data catfmt; set catfmt multfmt; run; proc sort; by varnam lev; run; \*\* DEFINE LABELS FOR SUBGROUP VARIABLES; data labls; length datsor \$ 1.; infile cards; input @1 hind 1. @2 varsor \$13. @17 varnam \$char8. @29 vardesc \$char40.; if hind=. then hind=0; datsor=substr(varsor,1,1); varnam=upcase(varnam); VNUM=\_N\_; cards;<br>30 30 roomtype Classroom type<br>10 overall All classrooms 10 overall All classrooms<br>10 popstat School locatio 10 popstat School location<br>10 region Geographic region Geographic region 1O schtype School type 2H2CO data sampmo Month of formaldehyde sample 2H2CO data samptime Time of formaldehyde sample<br>2H2CO data pwdxposc <25% non-weekday in samp pe 2H2CO data pwdxposc <25% non-weekday in samp period 1TQ5 geninst General instruction classroom<br>TO8 numstud Typical number students in cla TQ8 numstud Typical number students in class<br>TQ10a-i flrtyp Type of flooring Type of flooring 1TQ10a/b carpet Carpeted classroom 1TQ10e vinylfl Vinyl/linoleum floor 1TQ11 vinylwl Vinyl tackable wallboard TQ11 tq11 Primary wall material<br>1TQ15 windopen Open windows 1TQ15 windopen Open windows rtq15 Freq of open windows 1TQ16b dooropen Open door to outside<br>TQ16b rtq16b Freq of open exterio rtg16b Freg of open exterior door TQ17 tq17 Air conditioning in room TQ18A tq18a Thermostat in room TQ18b rtq18b Thermostat adjustment<br>1TQ19 preswood Pressed wood furnitur 1TQ19 preswood Pressed wood furniture<br>1TO19a preswod1 Pressed wood table/des preswodl Pressed wood table/desks<br>preswod2 Pressed wood bookcases 1TQ19b preswod2 Pressed wood bookcases 1TQ19c preswod3 Pressed wood cabinets<br>TQ19 plastic Plastic furniture TQ19 plastic Plastic furniture 1TQ20 newfurn New furnishings this school yr TQ22a copiers Copiers present in room 1TQ22b applian Type appliances in room<br>1TQ22c chempres Chemical present in room chempres Chemical present in room TQ23a paintpen Paints/pens used 2TQ23a\_b paints Oil/acrylic paints used 2TQ23a\_c pmarker Permanent marker/pen used 2TQ23a\_d wbmarker Whiteboard marker used<br>1TQ23b qluflu Glues/fluids used Glues/fluids used 2TQ23b\_c corflu Correction fluid used

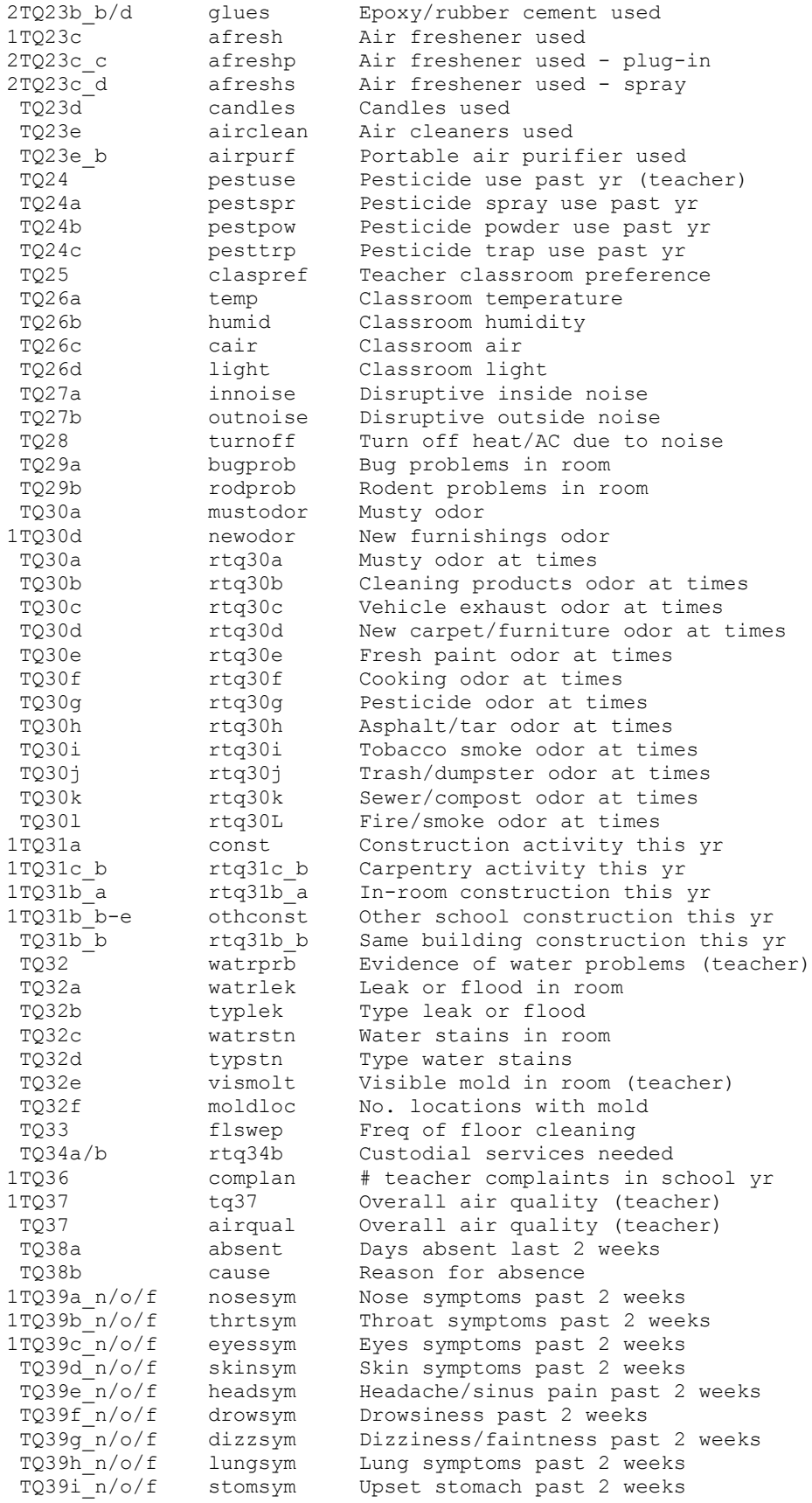

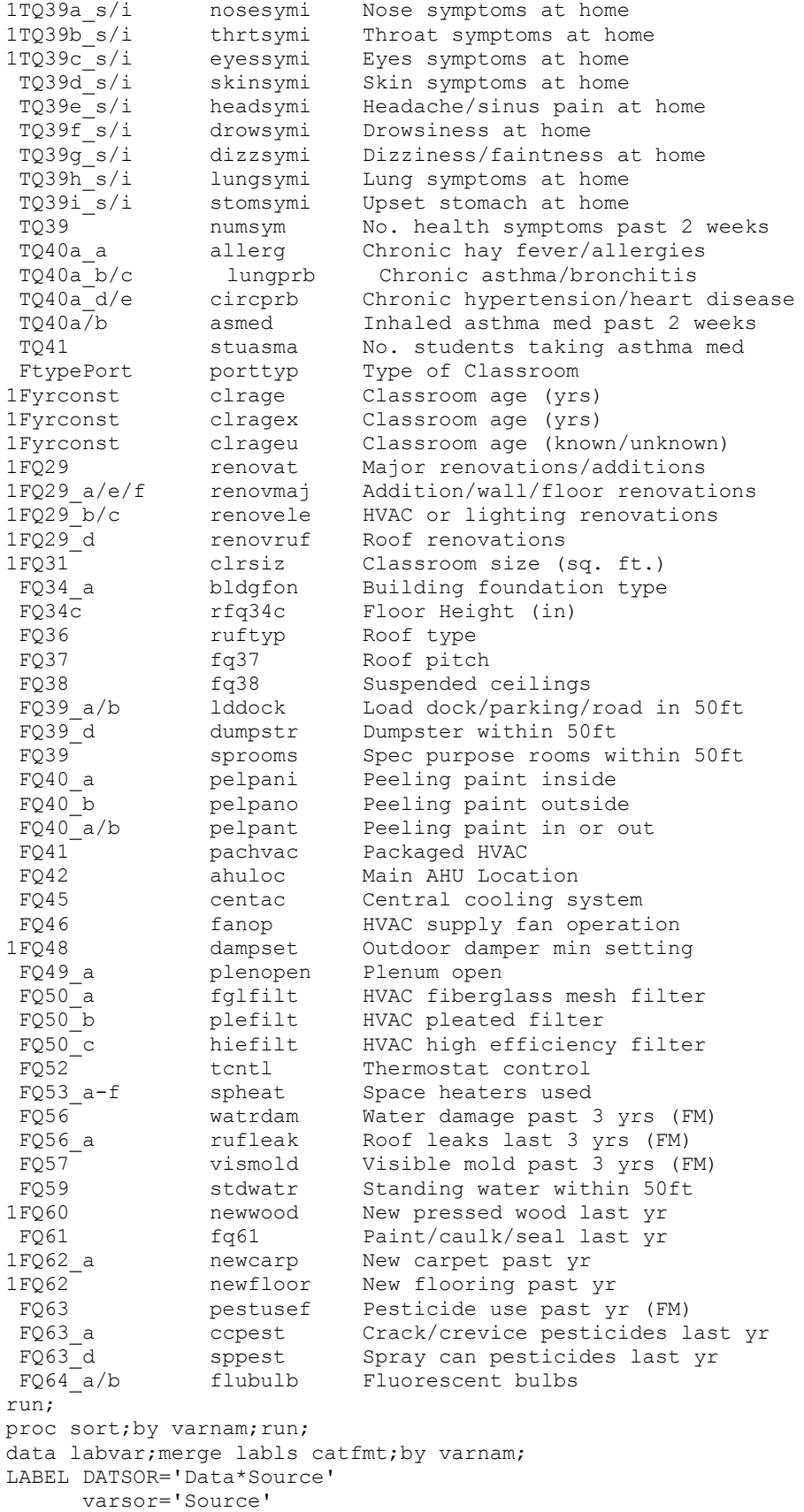

```
 varnam='Variable'
          vardesc='Description'
         hind='Analysis*Type'
         CAT='Category';
run;
proc sort out=out.labvar;by varnam lev; run;
*** print tables showing variables of interest;
DATA VDEFS; SET VDEFS VDEFSX; RUN;
PROC SORT; BY VARNAM; RUN;
DATA VDEFS; MERGE VDEFS(in=d1) LABLS(in=d2); BY VARNAM;
if not(d1 and d2) then do;file log;put all ;end;
if not(first.varnam and last.varnam) then do;file log;put all ;end;
LABEL DATSOR='Data*Source'
      varsor='Source'
       varnam='Variable'
          vardesc='Description'
         hind='Analysis*Type'
         lev1='Level 1'
         lev2='Level 2'
         lev3='Level 3'
          lev4='Level 4'
          lev5='Level 5'
       lev6='Level 6';
RUN;
PROC SORT; BY VNUM; RUN;
PROC PRINT split='*';
ID VARNAM;var VARDESC LEV1-LEV6 varsor hind;
TITLE 'CLASSROOM-LEVEL ANALYSIS VARIABLES';
FORMAT VARSOR $CHAR13. VARNAM $CHAR8. VARDESC $CHAR40.
 LEV1-LEV6 $CHAR11. HIND FHIND.;
RUN;
ODS RTF CLOSE;
```

```
*** pqm in f:/clayton/RESPRATE.sas;
*** modified 12/10/2001;
                              *************************
*** PURPOSE: To calculate response rates;
*** USES COMBIN4 FILE AND SCHOOL1 FILES;
options 1s=130 ps=44 nocenter mprint nodate nonumber missing=' ';
libname OUT 'f:/clayton';
ODS RTF FILE="F:/CLAYTON/RESP RAT.RTF" STYLE=MINIMAL;
/ *
proc contents data=out.school1; run;
\star/** TITLE2 'NOTE WEIGHTED AND WEIGHTED RATES ARE THE SAME BECAUSE';
** TITLE3 'P1WT4 AND P1WT4PF1 ARE CONSTANTS';
proc format;
value fvarnam 0='Overall'
                1='School Type'
                2='School Location'
                          3='Geographic Region'
                          4 = 1 % AFDC'
                          5='% Meal Assist'
                          6='Per Student Expend'
                          7 = 'Room Type';value flev 1 = 171='Port' 72='Trad'
11='Elem' 12='Middle' 13='High'
 31='North' 32='South'
 21='Urban' 22='Suburb' 23='Rural'
 41 = \{-25\% \quad 42 = \{-25\% \quad 42 = \51 = '<=55%' 52 = '>>55%'61 = '<= $5500' 62 = '>\$5500';
run;
data aaa; set out. schooll;
keep resquex plwt6 plwt3 plwt4
     plwt6fac i f
     plwt6pf1 respf1 plwt4pf1
     i3 i4 i6 i6fac i6pf1 i4pf1
     p1wt3pf1
     aln ald a2n a2d a3n a3d
      schtype popstat region studyid
     p_calwor p_meal pavgcost;
plwt3pf1=plwt3*i f;
i6 = (p1wt6>0);if i6=0 then i6=.;
                           if i3=0 then i3=.;
i3 = (plwt3>0);if i4=0 then i4=.;
i4 = (plwt4>0);if i6fac=0 then i6fac=.;<br>if i6pf1=0 then i6pf1=.;<br>if i4pf1=0 then i4pf1=.;
i6fac = (plwt6fac>0);i6pf1 = (plwt6pf1>0);i4pf1 = (plwt4pf1>0);if i4pf1=0 then i4pf1=.;
aln=i6*piwt4;ald=i3*piwt4;a2n=16fac*piwt4;a2d= i4*piwt4;a3n=i6pf1*p1wt4pf1;
a3d=i4pf1*p1wt4pf1;
run:
proc means data=aaa n sum noprint;
var resquex plwt6 plwt3 plwt4
     plwt6fac i f
```

```
plwt6pf1 respf1 plwt4pf1
     i3 i4 i6 i6fac i6pf1 i4pf1
     plwt3pf1 aln ald a2n a2d a3n a3d;
output out=ssss (drop=_type_ _freq ) sum (aln ald a2n a2d a3n a3d) = aln ald a2n a2d a3n a3d
                  n(aln ald a2n a2d a3n a3d) = n1n n1d n2n n2d n3n n3d;
run;
proc means data=aaa n sum noprint;
class schtype popstat region
     pavgcost;
ways 1;var resquex plwt6 plwt3 plwt4
    plwt6fac i f
     plwt6pf1 respf1 plwt4pf1
     i3 i4 i6 i6fac i6pf1 i4pf1
     plwt3pf1 aln ald a2n a2d a3n a3d;
output out=ssssc(drop=_type_ _freq_) sum(aln ald a2n a2d a3n a3d)=aln a1d a2n a2d a3n
a3dn(aln ald a2n a2d a3n a3d) = n1n n1d n2n n2d n3n n3d;
run:proc means data=aaa n sum noprint;
class p_calwor p_meal ;
ways 1;
var resquex plwt6 plwt3 plwt4
     plwt6fac i f
     plwt6pf1 respf1 plwt4pf1
     i3 i4 i6 i6fac i6pf1 i4pf1
     plwt3pf1 a1n a1d a2n a2d a3n a3d;
output out=sssscX(drop=_type_ _freq_) sum(aln ald a2n a2d a3n a3d)=aln a1d a2n a2d a3n
A3d
                  n(aln ald a2n a2d a3n a3d) = n1n n1d n2n n2d n3n n3d;
run;
data ssss2; set ssss ssssc sssscX;
rra1=100*a1n/a1d;urra1=100*n1n/n1d;
rra2=100*a2n/a2d;urra2=100*n2n/n2d;
rra3=100*a3n/a3d;urra3=100*n3n/n3d;
label SCHTYPE='School*Type'
         POPSTAT='School*Location'
         REGION='Region'
      p calwor='% AFDC'
         p meal='% Meal*Assist'
      pavgcost='Per*Student*Expend'
        rra1='School*Level*Response*Rate'
      rra2='FQ*School*Response*Rate'
      rra3='H2CO*Subsample*School*Response*Rate'
      n1d='No.*Eligible*Schools'
     n2d='No.*Eligible*Schools'
      n3d='No.*Eligible*Schools*H2CO*Subsample'
      n1n='No.*Responses*TQ or FQ*Data'
         n2n='No.*Responses*FQ Data'
      n3n='No.*Responses*H2CO*Data';
run:
data ssss3; set ssss2;
array x {\leftrightarrow} set schtype popstat region
     p calwor p meal pavgcost;
if n = 1 then \overline{do}; lev=1; varnam=0; end;
else do ivar=1 to dim(x);
 if x{ivar}>0 then do;
    lev=10*ivar+x\{ivar\};varnam=ivar;
  end;
end:label varnam='Classification'
```

```
 lev='Category';
run;
proc sort; by varnam lev; run;
proc print split='*';
id varnam;by varnam notsorted; var lev n1d n1n rra1 n2n rra2 n3d n3n rra3;
format lev flev. varnam fvarnam. rra1 rra2 rra3 5.1;
title 'NUMBER OF ELIGIBLE AND RESPONDING SCHOOLS AND SCHOOL LEVEL RESPONSE RATES';
run;
data bbb;set out.combin4;
keep p1wt8 i8 iabc resp1 p1wt10_1 i10_1
resp2 p1wt10_2 i10_2
resp3 p1wt10_3 i10_3
resp12 p1wt1\overline{0} 12 i10 12
resp13 p1wt10_13 i10_13
resp23 p1wt10_23 i10_23
resp123 p1wt10_123 i10_123
iabc i8 i8pf1 i10_1 i10_2 i10_3 i10_12 i10_13 i10_23 i10_123
b1d b3d b1n b2n b\overline{12n} b3n b13n b23n b123n studyid alpha id roomtype;
iabc=(alpha id in ('A','B','C')); if iabc=0 then iabc=.;
i8=(p1wt8>0); if i8=0 then i8=.;<br>
i8pf1=(p1wt8pf1>0); if i8pf1=0 then i
                         if i8pf1=0 then i8pf1=.;
i10 1=(plwt10 1>0); if i10 1=0 then i10 1=.;
i10_2=(p1wt10_2>0); if i10_2=0 then i10_2=.;
i1012=(plwt10 12>0); if i10 12=0 then i10 12=.;
i10<sup>-</sup>3=(p1wt10 \overline{3}>0); if i10 3=0 then i10 3=.;
i10-13=(p1wt10 13>0); if i10-13=0 then i10-13=.<br>i10-23=(p1wt10-23>0); if i10-23=0 then i10-23=.
                         if i10<sup>-23=0</sup> then i10<sup>-23=.;</sup>
\text{i}10\frac{1}{2}3=\text{(plwt10123>0)}; if \text{i}\frac{1}{2}0\frac{1}{3}=0 then \text{i}10\frac{1}{2}3=.;<br>b1n=i10 1 * \text{plwt8}; b1d=i8*p1wt8;
bln=i10 1*p1wt8;
b2n=1102*p1wt8;b12n=110 12*piwt8;b3n=i10_3*p1wt8pf1; b3d=i8pf1*p1wt8pf1;
b13n=110 13*piwt8pf1;b23n=110<sup>-23*p1wt8pf1;</sup>
b123n=110 123*p1wt8pf1;
run;
proc sort; by studyid alpha id; run;
proc sort data=aaa;by studyid; run;
data bbb; merge aaa bbb(in=bbbb1); by studyid; if bbbb1; run;
proc means n sum NOPRINT DATA=BBB;
var p1wt8 i8 iabc resp1 p1wt10_1 i10_1
resp2 p1wt10_2 i10_2
resp3 p1wt10_3 i10_3
resp12 p1wt10 12 i10 12
resp13 p1wt10_13 i10_13
resp23 p1wt10_23 i10_23
resp123 p1wt10 123 i10 123
iabc i8 i8pf1 i10_1 i10_2 i10_3 i10_12 i10_13 i10_23 i10_123
b1d b3d b1n b2n b12n b3n b13n b23n b123n;
output out=cccc(drop=_type_ _freq_)
 sum(b1d b3d b1n b2n b12n b3n b13n b23n b123n)=
                       b1d b3d b1n b2n b12n b3n b13n b23n b123n
                     n(b1d b3d b1n b2n b12n b3n b13n b23n b123n)=
                       m1d m3d m1n m2n m12n m3n m13n m23n m123n;
proc means n sum NOPRINT DATA=BBB;
class schtype popstat region
      pavgcost roomtype;
ways 1;
var p1wt8 i8 iabc resp1 p1wt10_1 i10_1
resp2 p1wt10_2 i10_2
resp3 p1wt10_3 i10_3
```

```
resp12 p1wt10_12 i10_12
resp13 p1wt10_13 i10_13
resp23 p1wt10_23 i10_23
resp123 p1wt1\overline{0} 123 i10 123
iabc i8 i8pf1 i10_1 i10_2 i10_3 i10_12 i10_13 i10_23 i10_123
b1d b3d b1n b2n b\overline{1}2n b3n b13n b23n b123n;
output out=cccc1(drop=_type_ _freq_)
                 sum(b1d b3d b1n b2n b12n b3n b13n b23n b123n)=
                      b1d b3d b1n b2n b12n b3n b13n b23n b123n
                    n(b1d b3d b1n b2n b12n b3n b13n b23n b123n)=
                      m1d m3d m1n m2n m12n m3n m13n m23n m123n;
run;
proc means n sum NOPRINT DATA=BBB;
class p_calwor p_meal;
ways 1;
var p1wt8 i8 iabc resp1 p1wt10_1 i10_1
resp2 p1wt10_2 i10_2
resp3 p1wt10_3 i10_3
resp12 pi1\overline{0} 12 i10 12
resp13 p1wt10_13 i10_13
resp23 p1wt10_23 i10_23
resp123 p1wt10_123 i10_123
iabc i8 i8pf1 i10_1 i10_2 i10_3 i10_12 i10_13 i10_23 i10_123
b1d b3d b1n b2n b12n b3n b13n b23n b123n;
output out=cccc1X(drop=_type_ _freq_)
                  sum(b1d b3d b1n b2n b12n b3n b13n b23n b123n)=
                      b1d b3d b1n b2n b12n b3n b13n b23n b123n
                    n(b1d b3d b1n b2n b12n b3n b13n b23n b123n)=
                      m1d m3d m1n m2n m12n m3n m13n m23n m123n;
run;
data cccc2; set cccc cccc1 cccc1X;
rrb1=100*b1n/b1d;urrb1=100*m1n/m1d;
rrb2=100*b2n/b1d;urrb2=100*m2n/m1d;
rrb12=100*b12n/b1d;urrb12=100*m12n/m1d;
rrb3=100*b3n/b3d;urrb3=100*m3n/m3d;
rrb13=100*b13n/b3d;urrb13=100*m13n/m3d;
rrb23=100*b23n/b3d;urrb23=100*m23n/m3d;
rrb123=100*b123n/b3d;urrb123=100*m123n/m3d;
label rrb1='Clroom*TQ*Response*Rate'
       rrb2='Clroom*FQ*Response*Rate'
          rrb12='Clroom*TQ&FQ*Response*Rate'
          rrb3='Clroom*H2CO*Response*Rate'
          rrb13='Clroom*H2CO&TQ*Response*Rate'
          rrb23='Clroom*H2CO&FQ*Response*Rate'
          rrb123='Clroom*H2CO&*TQ&FQ*Response*Rate'
          Urrb1='Clroom*TQ*Response*Rate'
       Urrb2='Clroom*FQ*Response*Rate'
          Urrb12='Clroom*TQ&FQ*Response*Rate'
          Urrb3='Clroom*H2CO*Response*Rate'
          Urrb13='Clroom*H2CO&TQ*Response*Rate'
          Urrb23='Clroom*H2CO&FQ*Response*Rate'
          Urrb123='Clroom*H2CO&*TQ&FQ*Response*Rate'
          ROOMTYPE='Room*Type'
       SCHTYPE='School*Type'
          POPSTAT='School*Location'
          REGION='Region'
       p_calwor='% AFDC'
          p_meal='% Meal*Assist'
       pavgcost='Per*Student*Expend'
       m1d='No.*Eligible*Clrooms'
       m3d='No.*Eligible*Clrooms*H2CO*Subsample'
       m1n='No.*Responses*TQ Data'
```

```
 m2n='No.*Responses*FQ Data'
```

```
 m12n='No.*Responses*TQ & FQ*Data'
       m3n='No.*Responses*H2CO*Data'
          m13n='No.*Responses*H2CO*& TQ*Data'
          m23n='No.*Responses*H2CO*& FQ*Data'
          m123n='No.*Responses*H2CO*& TQ &*FQ Data';
run;
data cccc3;set cccc2;
array x{*} schtype popstat region
     p_calwor p_meal pavgcost roomtype;
if n = 1 then do; lev=1; varnam=0; end;
else do ivar=1 to dim(x);
  if x{ivar}>0 then do;
     lev=10*ivar+x{ivar};
     varnam=ivar;
   end;
end;
label varnam='Classification'
       lev='Category';
run;
proc sort; by varnam lev; run;
proc print split='*';
id varnam;by varnam notsorted;var lev
      m1d m1n m2n m12n m3d m3n m13n m23n m123n;
format lev flev. varnam fvarnam.;
title 'NUMBER OF ELIGIBLE AND RESPONDING CLASSROOMS';
run;
proc print split='*';
id varnam;by varnam notsorted;var lev rrb1 rrb2 rrb12
     rrb3 rrb13 rrb23 rrb123;
format lev flev. varnam fvarnam.
          rrb1 rrb2 rrb12 rrb3 rrb13 rrb23 rrb123 5.1;
TITLE 'WEIGHTED CONDITIONAL CLASSROOM LEVEL RESPONSE RATES';
run;
proc print split='*';
id varnam; by varnam notsorted; var lev urrb1 urrb2 urrb12
     urrb3 urrb13 urrb23 urrb123;
format lev flev. varnam fvarnam.
         urrb1 urrb2 urrb12 urrb3 urrb13 urrb23 urrb123 5.1;
TITLE 'UNWEIGHTED CONDITIONAL CLASSROOM LEVEL RESPONSE RATES';
run;
data ssss4;set ssss3;
output;
if varnam=0 then do;
    varnam=7;
    lev=71;output;
    lev=72;output;
end;
keep rra1 rra3 varnam lev;
run;
proc sort; by varnam lev; run;
data cccc4; merge cccc3 ssss4; by varnam lev;
*** COMBINED RRs;
crrb1=rra1*rrb1/100;
crrb2=rra1*rrb2/100;
crrb12=rra1*rrb12/100;
crrb3=rra3*rrb3/100;
crrb13=rra3*rrb13/100;
crrb23=rra3*rrb23/100;
crrb123=rra3*rrb123/100;
label crrb1='Clroom*TQ*Response*Rate'
       crrb2='Clroom*FQ*Response*Rate'
          crrb12='Clroom*TQ&FQ*Response*Rate'
```

```
 crrb3='Clroom*H2CO*Response*Rate'
         crrb13='Clroom*H2CO&TQ*Response*Rate'
         crrb23='Clroom*H2CO&FQ*Response*Rate'
         crrb123='Clroom*H2CO&*TQ&FQ*Response*Rate';
run;
proc sort; by varnam lev; run;
proc print split='*';
id varnam;by varnam notsorted;var lev crrb1 crrb2 crrb12
     crrb3 crrb13 crrb23 crrb123;
format lev flev. varnam fvarnam.
         crrb1 crrb2 crrb12 crrb3 crrb13 crrb23 crrb123 5.1;
TITLE 'WEIGHTED OVERALL CLASSROOM LEVEL RESPONSE RATES';
run;
ODS RTF CLOSE;
```

```
*** pqm in f:/clayton/popchar2.sas;
*** modified 12/19/2001;
                         **********************
*** PURPOSE: To calculate summary percentages to characterize the pop of
             schools. Results are saved in OUT. SCHPCT;
*** USES SCHOOL1 FILE AS INPUT;
options 1s=150 ps=44 nocenter mprint nodate nonumber missing=' ';
libname OUT 'f:/clayton';
libname IN 'F:/data';
ODS RTF FILE="f:/clayton/POPCHAR2.RTF" STYLE=MINIMAL;
title ' ';
%let olist=popstat region schtype p_calwor p_meal pavgcost;
%let olev=3 2 3 2 2 2;
%let flist=schage numport numtrad numtot hvaclog rfg15
          fq15aa fq15ab fq15ac fq15ad fq15ae
          fq16a fq16b fq16c fq19a usetol fq25
          rfq25aa rfq25ba rfq25ab rfq25bb rfq25ac rfq25bc
          rfq25ad rfq25bd rfq25ae rfq25be rfq25af rfq25bf
          portcp tradcp;
%let flev=7 4 4 4 3 2
         77777
         5 5 5 2 4 35 5 5 5 5 5
         5 5 5 5 5 5
         3 \cdot 3:title 'Distribution of Schools';
data ccc;
           set out.school1;
swti = P1WT4:
swtf = P1WT6FAC;
keep apsu astratum swti swtf
    &olist &flist;
run;
** ANALYSIS BASED ON INTIAL SCHOOL-LEVEL SAMPLING WEIGHTS,
  RESULTS STORED IN MEANSIS;
proc crosstab design=wr data=_ccc noprint;
  weight swti;
  nest astratum apsu;
  subgroup &olist;
  levels &olev;
  tables &olist;
   output colper secol nsum wsum /filename=_meansis;
r<sub>11</sub>r:
** ANALYSIS BASED ON SCHOOL-LEVEL SAMPLING WEIGHTS, ADJUSTED FOR FMQ RESPONSE,
  RESULTS STORED IN MEANSFS;
proc crosstab design=wr data= ccc noprint;
  weight swtf;
  nest astratum apsu;
  subgroup &flist;
  levels &flev;
  tables &flist;
  output colper secol nsum wsum /filename= meansfs;
run;
** COMBINE RESULTS INTO ONE FILE AND RE-SRUCTURE IT FOR PRINTING;
```

```
data _means; set _meansis(in=ddd1)
                 \overline{\phantom{a}} meansfs(in=ddd2);
length varnam \frac{2}{9};
if ddd1 then tablen=1000+tableno;
else if ddd2 then tablen=2000+tableno;
array x{*} &olist &flist;
do ivar=1 to dim(x);
   if x{ivar}=0 then delete;
   else if x{ivar}>0 then do;
      lev=x{ivar};
     call vname(x{ivar}, varnam);
      if nsum>10 then do;
         lcl=max(0,colper-2*secol);
            ucl=min(100,colper+2*secol);
         end;
         else do; lcl=.N;ucl=.N;end;
   end;
end;
keep tablen colper secol nsum wsum varnam lev lcl ucl;
run;
proc sort; by varnam lev; run;
** ADD LABELS TO RESULTS FILE;
data _means;merge _means(in=dddd1) out.slabvar(in=dddd2);
by varnam lev;
if dddd1;
label colper='Est.*Pop.*Percent'
       secol='Std.*Error'
          nsum='Sample*Size'
          wsum='Est.*Pop.*Count'
          lcl='Approx.*Lower*95%*Limit'
          ucl='Approx.*Upper*95%*Limit'
       vardesc='Description'
       cat='Category'
       datsor='Data*Source'
       varnam='Variable';
run;
proc sort OUT=OUT. SCHPCT; by tablen lev; run;
proc print split='*';id varnam vardesc;
by varnam vardesc notsorted;
var cat nsum colper lcl ucl;
format colper secol lcl ucl 5.1;
Title 'ESTIMATED DISTRIBUTIONS FOR SCHOOL-LEVEL VARIABLES';
run;
ODS RTF CLOSE;
```

```
*** pqm in f:/clayton/popchar1.sas;
*** modified 12/19/2001;
                         **********************
*** PURPOSE: To calculate summary percentages to characterize the population
            of classrooms -- overall and by classroom type;
*** USES COMBIN4 FILE, WHICH CONTAINS ANALYSIS VAR AND RECODED VAR.;
*** USES LABVAR FILE (CREATED BY CRLABVAR) TO PROVIDE LABELS AND FORMATS
   FOR OUTPUT:
options 1s=80 ps=55 nocenter mprint nodate nonumber missing=' ';
libname OUT 'f:/clayton';
libname IN 'F:/data';
ODS RTF FILE="f:/clayton/POPCHAR1.RTF" STYLE=MINIMAL;
*** extract pertinent classroom level data and create analysis variables;
proc format;
value groomtyp 1='Port' 2='Trad' 0='All';
value $ fdatsor T = 'TQ Y = 'FQ Q = ' ';
run:%let olist= popstat region schtype;
%let olev=3 2 3;
%let tqlist=qeninst numstud flrtyp carpet vinylfl vinylwl tqll
windopen rtg15 dooropen rtg16b tg17 tg18a rtg18b
preswood preswodl preswod2 preswod3 plastic
newfurn copiers applian chempres paintpen
gluflu afresh candles airclean airpurf
pestuse pestspr pestpow pesttrp
claspref temp humid cair light
innoise outnoise turnoff bugprob rodprob mustodor newodor
rtq30a rtq30b rtq30c rtq30d rtq30e rtq30f rtq30g rtq30h rtq30i
rtq30j rtq30k rtq30L
const rtq31c b rtq31b a othconst rtq31b b
watrprb watrlek typlek watrstn typstn vismolt moldloc
flswep rtq34b complan tq37 airqual absent cause
nosesym nosesymi thrtsym thrtsymi eyessym eyessymi
skinsym skinsymi headsym headsymi drowsym drowsymi
dizzsym dizzsymi lungsym lungsymi stomsym stomsymi
numsym allerg lungprb circprb asmed stuasma;
%let tqlev=2 5 5 3 2 2 4
          3 6 3 6 2 3 5
          2 2 2 2 2
          3 2 3 2 2
          2 2 2 2 2
          3 2 2 2
          3 3 3 3 3
          2 2 2 3 3 3 3
          2 2 2 2 2 2 2 2 2
          2 \t2 \t24 2 2 2 2
          4 4 4 4 5 4 3
          5 5 3 5 3 3 3
          3 3 3 3 3 3
          3 3 3 3 3 3
          3 3 3 3 3 3
          3 2 2 2 3 5;
%let fqlist=porttyp clrage clragex clrageu
  renovat renovmaj renovele renovruf clrsiz
 bldgfon rfq34c ruftyp fq37 fq38
```

```
 lddock dumpstr sprooms pelpani pelpano pelpant
  pachvac ahuloc centac fanop dampset
  plenopen fglfilt plefilt hiefilt
tcntl spheat watrdam rufleak vismold stdwatr
newwood fq61 newcarp newfloor pestusef
ccpest sppest flubulb;
%let fqlev=5 5 5 2
   2 2 2 2 3
   3 5 5 3 2
   2 2 2 2 2 2
   4 5 4 3 5
  2 2 2 2
   5 2 3 2 3 3
   3 3 2 3 3
   2 2 4;
data ccc; set out.combin4;
*** treat sample as having one stratum, with PSU=school;
cwtt=P1WT10_1;
cutf=P1WT102;
cwti=P1WT8;
keep overall apsu astratum cwtt cwtf cwti roomtype
&olist &tqlist &fqlist;
run;
title 'Distribution of Classrooms';
** ANALYSIS BASED ON INITIAL CLASSROOM-LEVEL SAMPLING WEIGHTS,
  RESULTS SAVED IN MEANSI;
proc crosstab design=wr data= ccc noprint;
   weight cwti;
   nest astratum apsu;
   subgroup roomtype &olist;
    levels 2 &olev;
    tables (&olist)*roomtype;
        test chisq;
   output colper secol nsum wsum /filename= meansi;
   output chisq chisqp /filename= ctesti;
run;
data _meansi;merge _meansi _ctesti(keep=tableno chisq chisqp);
by tableno;
run;
** ANALYSIS BASED ON CLASSROOM-LEVEL SAMPLING WEIGHTS, ADJUSTED FOR
  TQ RESPONSE, RESULTS SAVED IN MEANST;
proc crosstab design=wr data=_ccc noprint;
   weight cwtt;
   nest astratum apsu;
   subgroup roomtype &tqlist;
    levels 2 &tqlev;
    tables (&tqlist)*roomtype;
        test chisq;
  output colper secol nsum wsum /filename= meanst;
   output chisq chisqp /filename= ctestt;
run;
data meanst;merge meanst ctestt(keep=tableno chisq chisqp);
by tableno;
run;
** ANALYSIS BASED ON CLASSROOM-LEVEL SAMPLING WEIGHTS, ADJUSTED FOR
   FMQ RESPONSE, RESULTS SAVED IN MEANSF;
```

```
proc crosstab design=wr data= ccc noprint;
    weight cwtf;
    nest astratum apsu;
    subgroup roomtype &fqlist;
   levels 2 &fqlev;
    tables (&fqlist)*roomtype;
    test chisq;
   output colper secol nsum wsum /filename= meansf;
   output chisq chisqp /filename= ctestf;
title 'Distribution of Classrooms';
run;
data meansf;merge _meansf _ctestf(keep=tableno chisq chisqp);
by tableno;
run;
** COMBINE RESULTS INTO ONE FILE AND RE-STRUCTURE IT FOR PRINTING;
data means; set meansi(in=ddd1)
                 _meanst(in=ddd2)
                 meansf(in=ddd3);
length varnam $ 8;
if ddd1 then tableno=1000+tableno;
else if ddd2 then tableno=2000+tableno;
else if ddd3 then tableno=3000+tableno;
array x{*} &olist &tqlist &fqlist;
do ivar=1 to dim(x);
   if x{ivar}=0 then delete;
   else if x{ivar}>0 then do;
      lev=x{ivar};
     call vname(x{ivar}, varnam);
         lcl=max(0,colper-2*secol);
           ucl=min(100,colper+2*secol);
   end;
end;
if roomtype>0 then do;chisq=.; chisqp=.;end;
keep tableno chisq chisqp
     colper secol nsum wsum roomtype varnam lev lcl ucl;
run;
proc sort; by varnam lev; run;
** ADD LABELS TO RESULTS AND SAVE RESULTS IN OUT.CLASPCT;
data means; merge means(in=dddd1) out.labvar(in=dddd2);
by varnam lev;
if dddd1;
label colper='Est.*Pop.*Percent'
       secol='Std.*Error'
         nsum='Sample*Size'
          wsum='Est.*Pop.*Count'
         lcl='Approx.*Lower*95%*Limit'
         ucl='Approx.*Upper*95%*Limit'
       roomtype='Classroom*Type'
       vardesc='Classification*Variable'
       cat='Category'
       datsor='Data*Source'
       chisqp='p-Value*Wald*Chi^2';
run;
proc sort OUT=OUT. CLASPCT; by tableno roomtype lev; run;
** PRINT RESULTS;
proc print split='*';id roomtype vardesc chisqp;
by roomtype vardesc chisqp notsorted;
var cat nsum colper lcl ucl;
format roomtype groomtyp. chisqp 6.2 colper secol lcl ucl 5.1;
title 'ESTIMATED DISTRIBUTIONS FOR CLASSROOM-LEVEL VARIABLES, OVERALL AND BY ROOM TYPE';
run;
ODS RTF CLOSE;
```

```
*** pqm in f:/clayton/wtdstat1.sas;
*** modified 12/19/2001;
                          *********************
*** PURPOSE: To calculate summary stats for formaldehyde concentrations
\star\star\starNOTE: Use landscape, left hand margin of 1"
\star\star\starUSES COMBIN4 FILE AS INPUT;
\star\star\starUSES LABVAR FILE (CREATED BY CRLABVAR.SAS)
     TO PROVIDE LABELS AND FORMATS FOR OUTPUT;
options 1s=150 ps=45 nocenter mprint nodate nonumber;
libname OUT 'f:/clayton';
libname IN 'F:/data';
ODS RTF FILE="f:/clayton/POPESTS1.RTF" STYLE=MINIMAL;
title ' ';
proc format;
value froomtyp 0='All' 1='Port' 2='Trad';
run;
%let olist=overall popstat region schtype sampmo samptime pwdxposc;
%let olev=1 3 2 3 3 5 2;
%let tqlist=geninst carpet vinylfl vinylwl
windopen dooropen preswood preswod1 preswod2 preswod3
newfurn applian chempres paints pmarker wbmarker
gluflu corflu glues afresh afreshp afreshs newodor
const rtq31c b rtq31b a othconst
complan tq37
nosesym nosesymi thrtsym thrtsymi eyessym eyessymi;
%let tqlev=2 3 2 2
          3 3 2 2 2 2
          3 3 2 2 2 2
          2 2 2 2 2 2 3
          42223<sub>5</sub>3 3 3 3 3 3 ;
%let fqlist=clrage clragex clrageu
renovat renovmaj renovele renovruf clrsiz dampset
newwood newcarp newfloor;
%let fqlev=5 5 2
               2 2 2 2 3 5
          323;data ccc; set out.combin4;
if P1\overline{W}T10 3>0;
cwt =P1WT10 3;
\text{cut=PIWT10} 13;
cwtf = P1WT10 23;keep meas lnmeas ndind100 apsu astratum cwt cwtt cwtf roomtype
    &olist &tqlist &fqlist thr1pct thr2pct;
run:
*** compute % measurable and mean concentration and associated std. errors;
*** USING INITIAL CLASSROOM LEVEL SAMPLING WEIGHTS;
proc descript noprint design=wr data= ccc;
  weight cwt;
  nest astratum apsu;
  var ndind100 meas lnmeas thr1pct thr2pct;
  subgroup roomtype &olist;
```
 levels 2 &olev; tables roomtype\*(&olist); output mean semean nsum wsum /filename= means1 meanfmt=f10.6 semeanfmt=f10.6; run; \*\*\* USING CLASSROOM LEVEL SAMPLING WEIGHTS, ADJUSTED FOR TQ RESPONSE; proc descript noprint design=wr data= ccc; weight cwtt; nest astratum apsu; var ndind100 meas lnmeas thr1pct thr2pct; subgroup roomtype &tqlist; levels 2 &tqlev; tables roomtype\*(&tqlist); output mean semean nsum wsum /filename=\_means2 meanfmt=f10.6 semeanfmt=f10.6; run; \*\*\* USING CLASSROOM LEVEL SAMPLING WEIGHTS, ADJUSTED FOR FMQ RESPONSE; proc descript noprint design=wr data= ccc; weight cwtf; nest astratum apsu; var ndind100 meas lnmeas thr1pct thr2pct; subgroup roomtype &fqlist; levels 2 &fqlev; tables roomtype\*(&fqlist); output mean semean nsum wsum /filename= means3 meanfmt=f10.6 semeanfmt=f10.6; run; \*\*\* compute selected percentiles and associated std. errors and confidence limits; \*\*\* USING INITIAL CLASSROOM LEVEL SAMPLING WEIGHTS; proc descript noprint design=wr data= ccc; weight cwt; nest astratum apsu; var meas; subgroup roomtype &olist; levels 2 &olev; tables roomtype\*(&olist); percentile 5 10 25 50 75 90 95; output qtile seqtile lowqtile upqtile /filename=\_pct1 qtilefmt=f10.6 seqtilefmt=f10.6 lowqtilefmt=f10.6 upqtilefmt=f10.6 ; run; \*\*\* USING CLASSROOM LEVEL SAMPLING WEIGHTS, ADJUSTED FOR TQ RESPONSE; proc descript noprint design=wr data= ccc; weight cwtt; nest astratum apsu; var meas; subgroup roomtype &tqlist; levels 2 &tqlev; tables roomtype\*(&tqlist); percentile 5 10 25 50 75 90 95; output qtile seqtile lowqtile upqtile /filename=\_pct2 qtilefmt=f10.6 seqtilefmt=f10.6 lowqtilefmt=f10.6 upqtilefmt=f10.6 ; run; \*\*\* USING CLASSROOM LEVEL SAMPLING WEIGHTS, ADJUSTED FOR FMQ RESPONSE; proc descript noprint design=wr data= ccc; weight cwtf; nest astratum apsu; var meas; subgroup roomtype &fqlist; levels 2 &fqlev; tables roomtype\*(&fqlist);

```
 percentile 5 10 25 50 75 90 95;
    output qtile seqtile lowqtile upqtile
      /filename=_pct3 qtilefmt=f10.6 seqtilefmt=f10.6
      lowqtilefmt=f10.6 upqtilefmt=f10.6 ;
    run;
*** re-structure means data set and determine approx. confidence limits;
data means
       (keep=mean semean roomtype tablen varnam lev
       lomean himean nsum wsum rename=(nsum=n wsum=popsize))
      _pmeans(keep=mean semean roomtype tablen varnam lev
       lopcmeas hipcmeas rename=(mean=pcmeas semean=sepcmeas))
      _t1pmean(keep=mean semean roomtype tablen varnam lev
       lot1pct hit1pct rename=(mean=t1pct semean=set1pct))
          _t2pmean(keep=mean semean roomtype tablen varnam lev
       lot2pct hit2pct rename=(mean=t2pct semean=set2pct))
     gmeans(keep=mean semean roomtype tablen varnam lev
       logm higm gm segm nsum wsum
        rename=(nsum=n wsum=popsize mean=lnmean semean=selnmean));;
set _means1(in=ddd1) _means2(in=ddd2) _means3(in=ddd3);
length varnam $ 8;
array x{*} &olist &tqlist &fqlist;
if ddd1 then tablen=1000+tableno;
else if ddd2 then tablen=2000+tableno;
else if ddd3 then tablen=3000+tableno;
do ivar=1 to dim(x);
  if x{ivar}=0 then delete;
** else if x{ivar}>0 then do;
   if x{ivar}>=0 then do;
   lev=x{ivar};
   call vname(x{ivar}, varnam);
    if variable=1 then do;
      lopcmeas=max(0,mean-2*semean);
     hipcmeas=min(100,mean+2*semean);
       if semean=0 then do; lopcmeas=.N; hipcmeas=.N; end;
      output _pmeans;
    end;
    else if variable=2 then do;
      lomean=mean-2*semean;
      himean=mean+2*semean;
      output _means;
    end;
    else if variable=3 then do;
      logm=exp(mean-2*semean);
     higm=exp(mean+2*semean);
      gm=exp(mean);
      segm=exp(semean);
      output _gmeans;
    end;
    else if variable=4 then do;
      lot1pct=max(0,mean-2*semean);
     hit1pct=min(100,mean+2*semean);
        if semean=0 then do; lot1pct=.N; hit1pct=.N; end;
     output t1pmean;
    end;
    else if variable=5 then do;
     lot2pct=max(0,mean-2*semean);
     hit2pct=min(100, mean+2*semean);
       if semean=0 then do; lot2pct=.N;hit2pct=.N;end;
     output t2pmean;
    end;
   end;
```

```
end;
run;
proc sort data= means;by varnam lev roomtype; run;
data means;merge means(in=dddd1) out.labvar(in=dddd2);
by varnam lev;
if dddd1;
run;
*** modify percentiles data set;
data pctl;set pct1(in=ddd1) pct2(in=ddd2) pct3(in=ddd3);
array x{*} &olist &tqlist &fqlist;
length varnam $ 8;
if ddd1 then tablen=1000+tableno;
else if ddd2 then tablen=2000+tableno;
else if ddd3 then tablen=3000+tableno;
do ivar=1 to dim(x);
  if x{ivar}>=0 then do;
   lev=x{ivar};
  call vname(x{ivar}, varnam);
  end;
end;
drop &olist &tqlist &fqlist; ;
run;
*** combine output data sets;
proc sort data= means;by tablen lev roomtype; run;
proc sort data= pmeans;by tablen lev roomtype; run;
proc sort data= t1pmean;by tablen lev roomtype; run;
proc sort data= t2pmean;by tablen lev roomtype; run;
proc sort data= gmeans; by tablen lev roomtype; run;
proc sort data= pctl;by tablen lev roomtype pctiles; run;
data out.outputi; merge _pot1 _means _gmeans _pmean; _thmen;by tablen lev roomtype;
array pp{7} p05 p10 p25 p50 p75 p90 p95;
array sepp{7} sep05 sep10 sep25 sep50 sep75 sep90 sep95;
array lopp{7} lop05 lop10 lop25 lop50 lop75 lop90 lop95;
array hipp{7} hip05 hip10 hip25 hip50 hip75 hip90 hip95;
retain p05 p10 p25 p50 p75 p90 p95
  sep05 sep10 sep25 sep50 sep75 sep90 sep95
 lop05 lop10 lop25 lop50 lop75 lop90 lop95
 hip05 hip10 hip25 hip50 hip75 hip90 hip95;
if first. roomtype then do jjj=1 to 7;
  pp{jjj}=-; sep{jjj}=-; lopp{jjj}=-; hipp{jjj}=-;end;
pp{pctiles}=qtile;
if seqtile ne . then sepp{pctiles}=seqtile;else sepp{pctiles}=.N;
if lowqtile ne . then lopp{pctiles}=lowqtile;else lopp{pctiles}=.N;
if upqtile ne . then hipp{pctiles}=upqtile;else hipp{pctiles}=.N;
if last.roomtype and vardesc ne ' ' then output;
keep p05 p10 p25 p50 p75 p90 p95
  sep05 sep10 sep25 sep50 sep75 sep90 sep95
  lop05 lop10 lop25 lop50 lop75 lop90 lop95
 hip05 hip10 hip25 hip50 hip75 hip90 hip95
 pcmeas sepcmeas mean semean n popsize
 t1pct set1pct lot1pct hit1pct
 t2pct set2pct lot2pct hit2pct
roomtype tablen varnam lev vardesc cat
lomean himean lopcmeas hipcmeas
gm segm logm higm lnmean selnmean;
```

```
label p05='estimated 5th percentile'
      p10='estimated 10th percentile'
      p25='estimated 25th percentile'
      p50='estimated 50th percentile'
      p75='estimated 75th percentile'
      p90='estimated 90th percentile'
      p95='estimated 95th percentile'
    sep05='std. error of 5th percentile'
    sep10='std. error of 10th percentile'
    sep25='std. error of 25th percentile'
    sep50='std. error of 50th percentile'
    sep75='std. error of 75th percentile'
    sep90='std. error of 90th percentile'
    sep95='std. error of 95th percentile'
    lop05='lower 95% CL for 5th percentile'
    lop10='lower 95% CL for 10th percentile'
    lop25='lower 95% CL for 25th percentile'
    lop50='lower 95% CL for 50th percentile'
    lop75='lower 95% CL for 75th percentile'
    lop90='lower 95% CL for 90th percentile'
    lop95='lower 95% CL for 95th percentile'
    hip05='upper 95% CL for 5th percentile'
    hip10='upper 95% CL for 10th percentile'
    hip25='upper 95% CL for 25th percentile'
    hip50='upper 95% CL for 50th percentile'
    hip75='upper 95% CL for 75th percentile'
    hip90='upper 95% CL for 90th percentile'
    hip95='upper 95% CL for 95th percentile'
    pcmeas='est. % of pop. > LOD (6ppb)'
    sepcmeas='std. error of % > LOD'
    lopcmeas='lower 95% CL for % > LOD'
    hipcmeas='upper 95% CL for % > LOD'
    mean='estimated mean'
    semean='std. error of mean'
    lomean='lower 95% CL for mean'
    himean='upper 95% CL for mean'
    t1pct='est. % of pop. > 27ppb'
    set1pct='std. error of % > 27ppb'
    lot1pct='lower 95% CL for % >27ppb'
    hit1pct='upper 95% CL for % >27ppb'
    t2pct='est. % of pop. > 76ppb'
    set2pct='std. error of % > 76ppb'
    lot2pct='lower 95% CL for % > 76ppb'
    hit2pct='upper 95% CL for % > 76ppb'
    gm='estimated geometric mean'
    segm='geometric std. error'
    logm='lower 95% CL for geometric mean'
    higm='upper 95% CL for geometric mean'
    n='number of observations'
    popsize='estimated population size';
run;
*** prepare for printing estimates and standard errors;
DATA PCTL; SET OUT.OUTPCTL;
LABEL n='n'
       popsize='Est. No.*Classrms'
       pcmeas='% >*LOD'
          t1pct='% >*27ppb'
         t2pct='% >*76ppb'
       mean='Mean'
```

```
 gm='Geom.*Mean'
         p05='P05'
         p10='P10'
         p25='P25'
       p50='P50'
         p75='P75'
         p90='P90'
         p95='P95'
         sepcmeas='% >*LOD'
         set1pct='% >*27ppb'
         set2pct='% >*76ppb'
       semean='Mean'
         segm='Geom.*Std.*Error'
         sep05='P05'
         sep10='P10'
         sep25='P25'
       sep50='P50'
         sep75='P75'
         sep90='P90'
         sep95='P95'
       ROOMTYPE='Room*Type'
         varnam='Variable Name'
         vardesc='Variable Description'
       cat='Category';
run;
*** print estimates;
proc print data=pctl split='*';id vardesc cat;by vardesc cat notsorted;
var roomtype n popsize pcmeas t1pct t2pct mean gm p05 p10 p25
p50 p75 p90 p95;
format pcmeas t1pct t2pct mean gm p05 p10 p25 p50 p75
p90 p95 6.1 popsize 6.
roomtype froomtyp. ;
title 'PARAMETER ESTIMATES CHARACTERIZING DISTRIBUTIONS OF FORMALDEHYDE LEVELS (ppb) IN
CALIFORNIA CLASSROOMS';
run;
*** print standard errors;
proc print data=pctl split='*';id vardesc cat;by vardesc cat notsorted;
var roomtype popsize sepcmeas set1pct set2pct semean
segm sep05 sep10 sep25 sep50 sep75 sep90 sep95;
format sepcmeas set1pct set2pct semean
sep05 sep10 sep25 sep50 sep75 sep90 sep95 6.1 segm 6.2
popsize 6. roomtype froomtyp.;
title 'APPROXIMATE STANDARD ERRORS OF ESTIMATES';
run;
*** prepare for printing confidence interval estimates;
data climits;set out.outpctl;
keep roomtype varnam vardesc cat lev limit
      CLPCM CLT1P CLT2P CLMEAN CLGM CL05 CL10 CL25 CL50 CL75 CL90 CL95;
 LIMIT='Lower';CLPCM=LOPCMEAS;CLT1P=LOT1PCT;CLT2P=LOT2PCT;
 CLMEAN=LOMEAN;CL05=LOP05;CLGM=LOGM;
 CL10=LOP10;CL25=LOP25;CL50=LOP50;CL75=LOP75;CL90=LOP90;CL95=LOP95;OUTPUT;
 LIMIT='Upper';CLPCM=HIPCMEAS;CLT1P=HIT1PCT;CLT2P=HIT2PCT;
CLMEAN=HIMEAN;CL05=HIP05;CLGM=HIGM;
  CL10=HIP10;CL25=HIP25;CL50=HIP50;CL75=HIP75;CL90=HIP90;CL95=HIP95;OUTPUT;
LABEL clpcm='% >*LOD'
       clt1p='% >*27ppb'
         clt2p='% >*76ppb'
```

```
 clmean='Mean'
          clgm='Geom.*Mean'
         c105 = 'P05' cl10='P10'
          cl25='P25'
       cl50='P50'
          cl75='P75'
          cl90='P90'
          cl95='P95'
          varnam='Variable Name'
          vardesc='Variable Description'
       cat='Category'
       ROOMTYPE='Room*Type'
          limit='Conf.*Limit';
run;
*** print confidence interval estimates;
proc print split='*';id vardesc cat;by vardesc cat notsorted;
var roomtype limit CLPCM CLT1P CLT2P CLMEAN CLGM CL05 CL10 CL25 CL50 CL75 CL90 CL95;
format CLPCM CLT1P CLT2P CLMEAN CLGM CL05 CL10 CL25 CL50 CL75 CL90 CL95 6.1
 roomtype froomtyp.;
title 'APPROXIMATE 95% CONFIDENCE LIMITS';
run;
ODS RTF CLOSE;
```

```
*** pqm in f:/clayton/wtdstatX.sas;
*** modified 12/06/2001;
                         *********************
*** PURPOSE: To calculate summary stats for formaldehyde concentrations
\star\star\starNOTE: Use landscape, left hand margin of 1"
\star\star\starUSES COMBIN4 FILE AS INPUT;
***USES LABVAR FILE (CREATED BY CRLABVAR.SAS)
     TO PROVIDE LABELS AND FORMATS FOR OUTPUT;
options 1s=150 ps=45 nocenter mprint nodate nonumber missing=' ';
libname OUT 'f:/clayton';
libname IN 'F:/data';
ODS RTF FILE="f:/clayton/POPESTSX.RTF" STYLE=MINIMAL;
title ' ';
proc format;
value froomtyp 0='All' 1='Port' 2='Trad';
run;
data _ccc; set out.combin4;
if P1\overline{W}T10 3>0;
cwt = P1WT10 3;
cwt =P1WT10 13;
cutf =P1WT10^{-23};
keep meas lnmeas ndind100 apsu astratum cwt cwtt cwtf roomtype
    &olist &tqlist &fqlist thr1pct thr2pct;
run:
*** compute % measurable and mean concentration and associated std. errors;
*** USING INITIAL CLASSROOM LEVEL SAMPLING WEIGHTS;
proc descript noprint design=wr data= ccc;
  weight cwt;
  nest astratum apsu;
  var ndind100 thr1pct thr2pct meas lnmeas;
  subgroup roomtype;
   levels 2;
   tables roomtype;
   output mean semean nsum wsum /filename= means1 meanfmt=f10.6 semeanfmt=f10.6;
  run;
*** compute selected percentiles and associated std. errors and confidence limits;
*** USING INITIAL CLASSROOM LEVEL SAMPLING WEIGHTS;
proc descript noprint design=wr data= ccc;
  weight cwt;
  nest astratum apsu;
  var meas;
  subgroup roomtype;
  levels 2;
  tables roomtype;
  percentile 5 10 25 50 75 90 95;
   output qtile seqtile lowqtile upqtile
    /filename= pct1 qtilefmt=f10.6 seqtilefmt=f10.6
    lowqtilefmt=f10.6 upqtilefmt=f10.6;
   run;
data aaM; set means1;
keep v mm ss cll clu roomtype;
if variable =1 then do;
 v=-1; mm=nsum; ss=.; output;
 v=0; mm=round (wsum); ss=.; output;
end;
```

```
v=variable;
if 1<=v<=3 then do;
   mm=mean;ss=semean;cll=max(0,mean-2*semean);clu=min(100,mean+2*semean);
   m =round(m, 1);ss=round(ss,.1);cll=round(cll,.1);clu=round(clu,.1);
    output;
end;
else if variable=4 then do;
   mm=mean;ss=semean;cll=mean-2*semean;clu=mean+2*semean;
  m = round(mm, 1); ss = round(s, 1); c = round(c, 1); c = round(c, 1); output;
end;
else if variable=5 then do;
  mm=exp(mean);ss=exp(semean);cll=exp(mean-2*semean);clu=exp(mean+2*semean);
  mm=round(mm,.1);ss=round(ss,.01);cll=round(cll,.1);clu=round(clu,.1);
   output;
end;
data aaP; set pct1;
keep v mm ss cll clu pctiles roomtype;
v = 6:
mm=qtile;ss=seqtile;cll=lowqtile;clu=upqtile;
mmm=round(m,.1);ss=round(ss,.1);cll=round(cll,.1);clu=round(clu,.1);
run;
data aaa0(keep=v mm ss cll clu pctiles)
aaa1(keep=v mm ss cll clu pctiles
      rename=(mm=mm1 ss=ss1 cll=cll1 clu=clu1))
aaa2(keep=v mm ss cll clu pctiles
      rename=(mm=mm2 ss=ss2 cll=cll2 clu=clu2));
set aaM aaP;
if roomtype=0 then output aaa0;
if roomtype=1 then output aaa1;
if roomtype=2 then output aaa2;
run;
data aaa; merge aaa0 aaa1 aaa2; by v pctiles;
label v='Statistic'
       pctiles='_'
          mm='Estimate*for All*Clrooms'
          cll='Approx.*Lower*95% CL*for All*Clrooms'
          clu='Approx.*Upper*95% CL*for All*Clrooms'
          mm1='Estimate*for Port*Clrooms'
          cll1='Approx.*Lower*95% CL*for Port*Clrooms'
          clu1='Approx.*Upper*95% CL*for Port*Clrooms'
       mm2='Estimate*for Trad*Clrooms'
          cll2='Approx.*Lower*95% CL*for Trad*Clrooms'
          clu2='Approx.*Upper*95% CL*for Trad*Clrooms';
run;
proc format;
value fv -1='No. Obs' 0='Est. Pop. Size'
      1='% Pop. > LOD' 2='% Pop. > 27ppb' 3='% Pop. > 76ppb'
          4='Pop. Mean'
          5='Geom Mean'
               6='Percentile';
value fpt 1='5th' 2='10th' 3='25th' 4='50th' 5='75th' 6='90th' 7='95th';
proc print split='*' data=aaa;
id pctiles v;
var mm cll clu mm1 cll1 clu1 mm2 cll2 clu2;
format pctiles fpt. v fv. mm cll clu mm1 cll1 clu1 mm2 cll2 clu2 8.1;
title 'Table 3-z. Summary of Formaldehyde Levels';
run;
ODS RTF CLOSE;
```

```
*** pqm in f:/clayton/CDFPLOT.sas;
*** modified 12/28/2001;
                         ***********
*** PURPOSE: To calculate weighted cumulative distribution function
             for formaldehyde concentrations, by classroom type;
***NOTE: Use landscape, left hand margin of 1"
\star\star\starUSES COMBIN4 FILE AS INPUT;
options 1s=130 ps=45 nocenter mprint nodate nonumber;
libname OUT 'f:\clayton';
title ' ';
proc format;
value froomtyp 1='Port' 2='Trad' 3='Diff';
run;
data ccc; set out.combin4;
if P1\overline{W}T10 3>0;
cvt = P1WT10 3;keep meas cwt roomtype;
run:
*** prepare for plot of weighted distribution functions;
proc sort data= ccc out= ccc1;
by roomtype meas;
run;
proc means data=_ccc1 noprint sum;
by roomtype;
var cwt;
output out=ssss(keep=roomtype totwt) sum(cwt)=totwt;
run;
data cccl (keep=cumprob meas rename=(cumprob=cumprob1 meas=meas1))
_ccc2 (keep=cumprob meas rename=(cumprob=cumprob2 meas=meas2)) ;
merge cccl ssss;
by roomtype;
if first.roomtype then cumprob=0;
cumprob+cwt/totwt;
if roomtype=1 then output ccc1;
else if roomtype=2 then output ccc2;
run;
DATA _CCC1; SET _CCC1 _CCC2;
RUN;
*** set up annotations for plot;
data AAAA;
length text $ 12;
length style $ 8;
style='swiss ';
xsys='2';ysys='2';position='C';
x=15; y=.8; text='Traditional';output;x=35; y=0.6; text='Portable';output;x=80; y=.3; text='Portable';output;x=100; y=.3; text='Traditional'; output;
x=127; y=.3; text='All';output;x=64; y=.25; text='Mean';output;x=62; y=.20; text='Median';output;x=52; y=.15; text='%Pop>27 ppb';output;x=52; y=.10; text='%Pop>76 ppb';output;x=85; y=.25; text='32.4'; output;x=105; y=. 25; text='23.7'; output;
```

```
x=125;y=.25;text='27.0';output;
x=85;y=.20;text='27.1';output;
x=105;y=.20;text='20.0';output;
x=125;y=.20;text='22.0';output;
x=85;y=.15;text='50.3';output;
x=105; y=.15; text='29.0'; output;x=125;y=.15;text='36.9';output;
x=85; y=.10; text=' 4.0';output;x=105; y=.10; text=' 0.4'; output;x=125; y=.10; text=' 1.8'; output;run;
**** GOPTIONS FOR OUTPUTING TO LANDSCAPE Word ***;
GOPTIONS RESET=ALL DEVICE=CGMOF97L colors=(black)
          GACCESS='SASGASTD>f:\clayton\cdfplot.cgm'
           GSFMODE=REPLACE
           FTEXT=SWISS HTEXT=1.2 LFACTOR=2 ROTATE=LANDSCAPE
           HBY=0 FBY=SWISS;
axis1 label=(rotate=0 angle=90 h=1.5 'Cumulative Probability')
 order=(0 to 1 by 0.1) minor=none
  value=(h=.8);axis2 label=(j=c h=1.5 'Formaldehyde Concentration (ppb)')
   order=(0 to 140 by 20)
   minor=none
 value=(h=.8); symbol1 i=join line=1 width=3;
   symbol2 i=join line=2 width=3;
   proc gplot data=_ccc1;
   plot cumprob1*meas1=1 cumprob2*meas2=2
                /overlay nolegend skipmiss
                 vaxis=axis1 haxis=axis2 href=27 76 annotate=AAAA;
RUN;
```

```
QUIT;
```

```
*** pqm in f:/clayton/wtdtest2.sas;
*** modified 12/11/2001;
                          *********************
*** PURPOSE: To calculate summary stats for formaldehyde concentrations
\star\star\starNOTE: Use landscape, left hand margin of 1"
\star\star\starUSES COMBIN4 FILE AS INPUT;
\star\star\starUSES LABVAR FILE (CREATED BY CRLABVAR.SAS)
     TO PROVIDE LABELS AND FORMATS FOR OUTPUT;
options 1s=85 ps=55 nocenter mprint nodate nonumber missing=' ';
libname OUT 'f:/clayton';
libname IN 'F:/data';
ODS RTF FILE="f:/clayton/POPTES2.RTF" STYLE=MINIMAL;
title ' ';
%let olist=overall popstat region schtype sampmo samptime pwdxposc;
%let olev=1 3 2 3 3 5 2;
%let tqlist=geninst carpet vinylfl vinylwl
windopen dooropen preswood preswodl preswod2 preswod3
newfurn applian chempres paints pmarker wbmarker
gluflu corflu glues afresh afreshp afreshs newodor
const rtq31c b rtq31b a othconst
complan tq37
nosesym nosesymi thrtsym thrtsymi eyessym eyessymi;
%let tqlev=2 3 2 2
           3 3 2 2 2 2
           3 3 2 2 2 2
           2 2 2 2 2 2 3
           4 2 2 2
           3\overline{5}3 3 3 3 3 3 ;
%let fqlist=clrage clragex clrageu
renovat renovmaj renovele renovruf clrsiz dampset
newwood newcarp newfloor;
%let fqlev=5 5 2
                2 2 2 2 3 5
           323;data ccc; set out.combin4;
if P1\overline{W}10 3>0;
cwt = P1WT10 3;cwtt=P1WT10 13;
cwtf = P1WT10 23;thr1=1+thr1pot/100;keep apsu astratum cwt cwtt cwtf roomtype
    &olist &tqlist &fqlist thr1;
run;
proc format;
value groomtyp 1='Port' 2='Trad' 0='All';<br>value $ fdatsor T='TQ ' F='FMQ ' 0='';
value fthr_p 1 = \{-27ppb' 2 = \{-27ppb' 0 = \text{All Port};
value fthr a 1=1 <= 27ppb' 2='>27ppb' 0='All Clrooms';
value fthr x = 1 = (-27)ppb' 2='>27ppb' 0='All';
run:
** FOLLOWING ANALYSIS FOR PORTABLE CLASSROOMS;
```
\*\* ANALYSIS BASED ON FORMALDEHYDE SUBSAMPLE

```
 CLASSROOM-LEVEL SAMPLING WEIGHTS,
  RESULTS SAVED IN MEANSI;
proc crosstab design=wr data= ccc noprint;
   weight cwt;
    nest astratum apsu;
    subpopn roomtype=1;
    subgroup thr1 &olist;
    levels 2 &olev;
    tables (&olist)*thr1;
        test chisq;
   output rowper serow nsum wsum /filename= meansi;
   output chisq chisqp /filename= ctesti;
run;
data meansi;merge meansi ctesti(keep=tableno chisq chisqp);
by tableno;
run;
** ANALYSIS BASED ON FORMALDEHYDE SUBSAMPLE
   CLASSROOM-LEVEL SAMPLING WEIGHTS,
  ADJUSTED FOR TQ RESPONSE, RESULTS SAVED IN MEANST;
proc crosstab design=wr data=_ccc noprint;
   weight cwtt;
   nest astratum apsu;
    subpopn roomtype=1;
    subgroup thr1 &tqlist;
    levels 2 &tqlev;
    tables (&tqlist)*thr1;
        test chisq;
  output rowper serow nsum wsum /filename= meanst;
  output chisq chisqp /filename= ctestt;
run;
data meanst;merge meanst ctestt(keep=tableno chisq chisqp);
by tableno;
run;
** ANALYSIS BASED ON FORMALDEHYDE SUBSAMPLE
    CLASSROOM-LEVEL SAMPLING WEIGHTS, ADJUSTED FOR
   FMQ RESPONSE, RESULTS SAVED IN MEANSF;
proc crosstab design=wr data= ccc noprint;
    weight cwtf;
    nest astratum apsu;
    subpopn roomtype=1;
   subgroup thr1 &fqlist;
  levels 2 &fqlev;
   tables (&fqlist)*thr1;
   test chisq;
  output rowper serow nsum wsum /filename= meansf;
   output chisq chisqp /filename=_ctestf;
run;
data meansf;merge meansf ctestf(keep=tableno chisq chisqp);
by tableno;
run;
** COMBINE RESULTS INTO ONE FILE AND RE-STRUCTURE IT FOR PRINTING;
data means; set meansi(in=ddd1)
                  _meanst(in=ddd2)
                  _meansf(in=ddd3);
length varnam \frac{2}{9};
if ddd1 then tableno=1000+tableno;
else if ddd2 then tableno=2000+tableno;
else if ddd3 then tableno=3000+tableno;
array x{*} &olist &tqlist &fqlist;
do ivar=1 to dim(x);
```

```
 if x{ivar}=0 then delete;
   else if x{ivar}>0 then do;
      lev=x{ivar};
     call vname(x{ivar}, varnam);
         lcl=max(0,rowper-2*serow);
          ucl=min(100, rowper+2*serow);
  end;
end;
keep tableno chisq chisqp
    rowper serow nsum wsum thr1 varnam lev lcl ucl;
run;
proc sort; by varnam lev; run;
** ADD LABELS TO RESULTS AND SAVE RESULTS IN OUT.PORTPCT;
data _means; merge _means(in=dddd1) out.labvar(in=dddd2);
by varnam lev;
if dddd1;
if cat='All' then do; lcl=.; ucl=.; end;
label rowper='Est.*Pop.*Percent'
       serow='Std.*Error'
         nsum='Sample*Size'
          wsum='Est.*Pop.*Count'
          lcl='Approx.*Lower*95%*Limit'
          ucl='Approx.*Upper*95%*Limit'
       thr1='Formaldehyde*Level'
       vardesc='Classification*Variable'
       cat='Category'
       datsor='Data*Source'
       chisqp='p-Value*Wald*Chi^2';
run;
proc sort OUT=OUT. PORTPCT; by tableno thr1 lev; run;
data tmp;set out.portpct;
if thr1>0;
if not(thr1=1 and lev=1) then do;chisq=.; chisqp=.;end;
run;
** PRINT RESULTS;
proc print split='*';id thr1 vardesc;
by thr1 vardesc notsorted;
var cat chisqp nsum rowper lcl ucl;
format thr1 fthr p. chisqp 6.2 rowper serow lcl ucl 5.1;
title 'CLASSIFICATION OF PORTABLE CLASSROOMS, BY FORMALDEHYDE LEVEL AND OTHER SELECTED
VARIABLES';
run;
*** REPEAT ABOVE FOR ALL CLASSROOMS;
** ANALYSIS BASED ON FORMALDEHYDE SUBSAMPLE
   CLASSROOM-LEVEL SAMPLING WEIGHTS,
   RESULTS SAVED IN MEANSI;
proc crosstab design=wr data= ccc noprint;
   weight cwt;
   nest astratum apsu;
    subgroup thr1 &olist;
    levels 2 &olev;
    tables (&olist)*thr1;
        test chisq;
   output rowper serow nsum wsum /filename= meansi;
   output chisq chisqp /filename= ctesti;
run;
data meansi;merge meansi ctesti(keep=tableno chisq chisqp);
by tableno;
run;
```

```
** ANALYSIS BASED ON FORMALDEHYDE SUBSAMPLE
    CLASSROOM-LEVEL SAMPLING WEIGHTS, ADJUSTED FOR
   TQ RESPONSE, RESULTS SAVED IN MEANST;
proc crosstab design=wr data= ccc noprint;
    weight cwtt;
    nest astratum apsu;
    subgroup thr1 &tqlist;
    levels 2 &tqlev;
    tables (&tqlist)*thr1;
        test chisq;
   output rowper serow nsum wsum /filename= meanst;
   output chisq chisqp /filename= ctestt;
run;
data meanst;merge _meanst _ctestt(keep=tableno chisq chisqp);
by tableno;
run;
** ANALYSIS BASED ON FORMALDEHYDE SUBSAMPLE
    CLASSROOM-LEVEL SAMPLING WEIGHTS, ADJUSTED FOR
   FMQ RESPONSE, RESULTS SAVED IN MEANSF;
proc crosstab design=wr data=_ccc noprint;
    weight cwtf;
    nest astratum apsu;
    subgroup thr1 &fqlist;
    levels 2 &fqlev;
    tables (&fqlist)*thr1;
    test chisq;
   output rowper serow nsum wsum /filename= meansf;
   output chisq chisqp /filename= ctestf;
run;
data meansf;merge meansf ctestf(keep=tableno chisq chisqp);
by tableno;
run;
** COMBINE RESULTS INTO ONE FILE AND RE-STRUCTURE IT FOR PRINTING;
data _means;set _meansi(in=ddd1)
                 _meanst(in=ddd2)
                 meansf(in=ddd3);
length varnam \frac{2}{9};
if ddd1 then tableno=1000+tableno;
else if ddd2 then tableno=2000+tableno;
else if ddd3 then tableno=3000+tableno;
array x{*} &olist &tqlist &fqlist;
do ivar=1 to dim(x);
   if x{ivar}=0 then delete;
   else if x{ivar}>0 then do;
      lev=x{ivar};
     call vname(x{ivar}, varnam);
         lcl=max(0,rowper-2*serow);
           ucl=min(100, rowper+2*serow);
   end;
end;
keep tableno chisq chisqp
    rowper serow nsum wsum thr1 varnam lev lcl ucl;
run;
proc sort; by varnam lev; run;
** ADD LABELS TO RESULTS AND SAVE RESULTS IN OUT.ALLCPCT;
data means; merge means(in=dddd1) out.labvar(in=dddd2);
by varnam lev;
if dddd1;
if cat='All' then do; lcl=.; ucl=.; end;
label rowper='Est.*Pop.*Percent'
```

```
 serow='Std.*Error'
         nsum='Sample*Size'
         wsum='Est.*Pop.*Count'
         lcl='Approx.*Lower*95%*Limit'
         ucl='Approx.*Upper*95%*Limit'
       thr1='Formaldehyde*Level'
       vardesc='Classification*Variable'
       cat='Category'
       datsor='Data*Source'
       chisqp='p-Value*Wald*Chi^2';
run;
proc sort OUT=OUT. ALLCPCT; by tableno thr1 lev; run;
data tmp;set out.allcpct;
if thr1>0;
if not(thr1=1 and lev=1) then do;chisq=.; chisqp=.;end;
run;
** PRINT RESULTS;
proc print split='*';id thr1 vardesc;
by thr1 vardesc notsorted;
var cat chisqp nsum rowper lcl ucl;
format thr1 fthr_a. chisqp 6.2 rowper serow lcl ucl 5.1;
title 'CLASSIFICATION OF ALL CLASSROOMS, BY FORMALDEHYDE LEVEL AND OTHER SELECTED
VARIABLES';
run;
```

```
ODS RTF CLOSE;
```

```
*** pqm in f:/clayton/prntab1.sas;
*** modified 12/07/2001;
                           *********************
*** PURPOSE: To print table summarizing formaldehyde concentrations;
***run after wtdtest2;
options 1s=130 ps=45 nocenter mprint nodate nonumber;
libname OUT 'f:/clayton';
ODS RTF FILE="f:/clayton/PRNTAB1.RTF" STYLE=MINIMAL;
proc format;
value groomtyp 1='Port' 2='Trad' 0='All';
value $ fdatsor T='TQ \blacksquare F='FMQ \blacksquare O=' ';
value fthr_p 1=' <= 27ppb' 2='>27ppb' 0='All Port';
value fthr a 1=1 <= 27ppb' 2='>27ppb' 0='All Clrooms';
value fthr x 1='<=27ppb' 2='>27ppb' 0='All';
run:
DATA TMPP1; SET OUT. PORTPCT; BY VARNAM NOTSORTED;
IF FIRST. VARNAM;
tabn+1:
KEEP tabn VARNAM CHISQP;
RUN;
DATA TMPP;
SET OUT. PORTPCT; BY VARNAM NOTSORTED;
retain tabn;
if first. varnam then tabn+1;
KEEP tabn THR1 VARDESC CAT rowper lev nsum;
DATA TMPP:
MERGE TMPP TMPP1; BY tabn;
run:
DATA TMPA1; SET OUT. ALLCPCT; BY VARNAM NOTSORTED;
IF FIRST. VARNAM;
tabn+1;KEEP tabn VARNAM CHISQP;
RUN:
DATA TMPA;
SET OUT. ALLCPCT; BY VARNAM NOTSORTED;
retain tabn;
if first. varnam then tabn+1;
KEEP tabn THR1 VARDESC CAT rowper lev nsum;
DATA TMPA (RENAME=(CHISQP=CHISQPA rowper=rowperA nsum=nsuma));
MERGE TMPA TMPA1; BY tabn;
run:DATA TMPP; MERGE TMPP TMPA; RUN;
DATA TMPPLO
TMPPHI (DROP=chisqp chisqpa
       rename=(rowper=rowperh rowpera=rowperah
              nsum=nsumh nsuma=nsumah));
SET TMPP;
*** IF CHISQP<0.10 OR CHISQPA<0.10;
*** if cat='All' then delete;
if thr1>0;if not (thr1=1 and lev=1) then do; chisqp=.; chisqpa=.; end;
if thr1=1 then output tmpplo;
else if thr1=2 then output tmpphi;
RIJN:
data temp; merge tmpplo tmpphi;
nsum=nsum+nsumh:
nsuma=nsuma+nsumah:
label rowper='Est.*Pop.*Percent*Portable*Clrooms*<=27ppb'
      rowperh='Est.*Pop.*Percent*Portable*Clrooms*>27ppb'
      chisqp='p-Value*Wald*Chi^2*Portable*Clrooms'
        rowpera='Est.*Pop.*Percent*All*Clrooms*<=27ppb'
```

```
rowperah='Est.*Pop.*Percent*All*Clrooms*>27ppb'
      chisqpa='p-Value*Wald*Chi^2*All*Clrooms'
       nsum='n for*Portable*Clrooms'
     nsuma='n for*All*Clrooms';
run;
proc print split='*';
by vardesc notsorted;
id vardesc;
var cat chisqp nsum rowper rowperh chisqpa nsuma rowpera rowperah;
format thr1 fthr x. chisqp chisqpa 6.2
      rowper rowpera rowperh rowperah 5.1;
title 'Table 3-x. CLASSIFICATION OF CLASSROOMS, BY FORMALDEHYDE LEVEL AND OTHER SELECTED
VARIABLES';
run;
ODS RTF CLOSE;
```
```
*** pgm in f:/clayton/compar1.sas;
*** modified 12/11/2001;
                            ***************************************************************************
*** PURPOSE: To Compare portable and traditional classrooms
       with respect to formaldehyde concentrations, using log-scale conc,
and 8 > trhesholds;<br>*** NOTE: Use landscape.
*** NOTE: Use landscape, left hand margin of 1"
     USES COMBIN4 FILE AS INPUT;
***************************************************************************;
options ls=150 ps=45 nocenter mprint nodate nonumber missing='N';
libname OUT 'f:/clayton';
libname IN 'F:/data';
ODS RTF FILE="f:/clayton/COMPAR1.RTF" STYLE=MINIMAL;
title ' ';
proc format;
value froomtyp 1='Port' 2='Trad' 3='Diff';
run;
%let olist=overall popstat region schtype sampmo samptime pwdxposc;
%let olev=1 3 2 3 3 5 2;
%let tqlist=geninst carpet vinylfl vinylwl
windopen dooropen preswood preswod1 preswod2 preswod3
newfurn applian chempres paints pmarker wbmarker
gluflu corflu glues afresh afreshp afreshs newodor
const rtq31c_b rtq31b_a othconst
complan tq37
nosesym nosesymi thrtsym thrtsymi eyessym eyessymi;
%let tqlev=2 3 2 2
            3 3 2 2 2 2
            3 3 2 2 2 2
            2 2 2 2 2 2 3
            4 2 2 2
            3 5
            3 3 3 3 3 3 ;
%let fqlist=clrage clragex clrageu
renovat renovmaj renovele renovruf clrsiz dampset
newwood newcarp newfloor;
%let fqlev=5 5 2
                  2 2 2 2 3 5
            3 2 3 ;
data ccc; set out.combin4;
if P1WT10_3>0;
cwt =P1WT103;cwtt=P1WT10_13;
cwtf=P1WT10_23;
keep meas lnmeas ndind100 apsu astratum cwt cwtt cwtf roomtype
      &olist &tqlist &fqlist thr1pct thr2pct;
run;
*** compute %> thresholds and log scale mean and associated
    associated std. errors and contrasts;
*** USING INITIAL CLASSROOM LEVEL SAMPLING WEIGHTS;
proc descript noprint design=wr nomarg data=_ccc;
```

```
 weight cwt;
    nest astratum apsu;
    var lnmeas thr1pct thr2pct;
    subgroup roomtype &olist;
    levels 2 &olev;
    tables &olist;
   diffvar roomtype=(1 2)/name="Portable vs. Traditional";
   output /tablecell=default filename= means1;
    run;
*** USING CLASSROOM LEVEL SAMPLING WEIGHTS, ADJUSTED FOR TQ RESPONSE;
proc descript noprint design=wr nomarg data= ccc;
    weight cwtt;
    nest astratum apsu;
    var lnmeas thr1pct thr2pct;
    subgroup roomtype &tqlist;
    levels 2 &tqlev;
    tables &tqlist;
   diffvar roomtype=(1 2)/name="Portable vs. Traditional";
   output /tablecell=default filename= means2;
run;
*** USING CLASSROOM LEVEL SAMPLING WEIGHTS, ADJUSTED FOR FMQ RESPONSE;
proc descript noprint design=wr nomarg data= ccc;
    weight cwtf;
    nest astratum apsu;
    var lnmeas thr1pct thr2pct;
    subgroup roomtype &fqlist;
    levels 2 &fqlev;
    tables &fqlist;
   diffvar roomtype=(1 2)/name="Portable vs. Traditional";
   output /tablecell=default filename= means3;
run;
*** re-structure means data set and determine approx. confidence limits;
data t1pmean(keep=mean semean tablen varnam lev t mean p mean
       rename=(mean=t1pct semean=set1pct t_mean=t_p1 p_mean=p_p1))
        t2pmean(keep=mean semean tablen varnam lev t mean p_mean
       rename=(mean=t2pct semean=set2pct t_mean=t_p2 p_mean=p_p2))
     gmeans(keep=mean semean tablen varnam lev t mean p mean
      nsum wsum t mean p mean
        rename=(nsum=n wsum=popsize mean=lnmean semean=selnmean));;
set means1(in=ddd1) means2(in=ddd2) means3(in=ddd3);
length varnam $ 8;
array x{*} &olist &tqlist &fqlist;
if ddd1 then tablen=1000+tableno;
else if ddd2 then tablen=2000+tableno;
else if ddd3 then tablen=3000+tableno;
do ivar=1 to \dim(x);
   if x{ivar}=0 then delete;
   else if x{ivar}>0 then do;
    lev=x{ivar};
   call vname(x{ivar}, varnam);
  if variable=1 then output gmeans;
  else if variable=2 then output _t1pmean;
  else if variable=3 then output t2pmean;
  end;
end;
run;
proc sort data= qmeans;by varnam lev; run;
data gmeans;merge gmeans(in=dddd1) out.labvar(in=dddd2);
```

```
by varnam lev;
if dddd1;
run;
*** combine output data sets;
proc sort data=_t1pmean;by tablen lev; run;
proc sort data=_t2pmean;by tablen lev; run;
proc sort data=_gmeans;by tablen lev; run;
data out.compar; merge _gmeans _t1pmean _t2pmean;
by tablen lev;
keep
 n popsize
  t1pct set1pct t_p1 p_p1
 t2pct set2pct t_p2 p_p2
tablen varnam lev vardesc cat
lnmean selnmean t mean p mean;
label
    lnmean='diff in log-scale mean'
    selnmean='std. error log-scale mean diff'
   t mean='t value for lnmean test'
    p_mean='p value for lnmean test'
    t1pct='diff in % of pop. > 27ppb'
    set1pct='std. error of diff in % > 27ppb'
    t_p1='t value for t1pct test'
    p_p1='p value for t1pct test'
    t2pct='diff in % of pop. > 76ppb'
    set2pct='std. error of diff in % > 76ppb'
    t_p2='t value for t2pct test'
    p_p2='p value for t2pct test'
    n='number of observations'
   popsize='estimated population size';
run;
*** prepare for printing results of tests;
DATA compar; SET OUT.compar;
LABEL n='n'
       popsize='Est. No.*Classrms'
       t1pct='Diff in*% Pop*With*Level*>27ppb'
         t2pct='Diff in*% Pop*With*Level*>76ppb'
       lnmean='Diff in*Log-Scale*Mean'
         set1pct='Std.*Error'
          set2pct='Std.*Error'
       selnmean='Std.*Error'
         varnam='Variable Name'
          vardesc='Variable Description'
       cat='Category'
       t_mean='t*Value'
       p_mean='p*Value'
          t_p1='t*Value'
       p_p1='p*Value'
          t_p2='t*Value'
       p_p2='p*Value';
run;
*** print estimates;
proc print data=compar split='*';id vardesc cat;by vardesc cat notsorted;
var n popsize lnmean selnmean t_mean p_mean
```

```
 t1pct set1pct t_p1 p_p1
t2pct set2pct t_p2 p_p2;
format t1pct t2pct set1pct set2pct 6.1
      popsize 6. lnmean selnmean p_mean p_p1 p_p2 6.3
       t_mean t_p1 t_p2 6.2;
title 'TESTS FOR DIFFERENCES IN FORMALDEHYDE LEVELS FOR PORTABLE VS. TRADITIONAL
CLASSROOMS';
run;
ODS RTF CLOSE;
```

```
*** pgm in f:/clayton/prntab2.sas;
*** modified 12/13/2001;
                            ***************************************************************************
*** PURPOSE: To print table summarizing formaldehyde concentrations;
*** run after compar1 and wtdtest2;
options ls=130 ps=45 nocenter mprint nodate nonumber;
libname OUT 'f:/clayton';
ODS RTF FILE="f:/clayton/PRNTAB2.RTF" STYLE=MINIMAL;
proc format;
value groomtyp 1='Port' 2='Trad' 0='All';
value $ fdatsor T='TQ ' F='FMQ ' O=' ';
value fthr_p 1='<=27ppb' 2='>27ppb' 0='All Port';
value fthr a 1='<=27ppb' 2='>27ppb' 0='All Clrooms';
value fthr x 1='<=27ppb' 2='>27ppb' 0='All';
run;
DATA TMPP1;SET OUT.PORTPCT;BY VARNAM NOTSORTED;
IF FIRST.VARNAM;
KEEP VARNAM CHISQP;
RUN;
proc sort; by varnam; run;
DATA TMPA1(rename=(chisqp=chisqpa));
SET OUT.ALLCPCT;BY VARNAM NOTSORTED;
IF FIRST.VARNAM;
KEEP VARNAM CHISQP;
RUN;
proc sort; by varnam; run;
data comp; set out.compar;
keep p_mean p_p1 p_p2 varnam tablen lev n cat vardesc;
run;
proc sort; by varnam lev; run;
DATA TMPP; MERGE TMPP1 TMPA1 comp; by varnam;
label chisqp='p-Value*Wald*Chi^2*Portable*Clrooms'
         chisqpa='p-Value*Wald*Chi^2*All*Clrooms'
       cat='Category';
run;
proc sort;by tablen lev; run;
proc print split='*';
by vardesc chisqp chisqpa notsorted;
id vardesc chisqp chisqpa;
var cat p_mean p_p1 p_p2;
format chisqp chisqpa p mean p_p1 p_p2 6.2 ;
title 'Table 3-cc. SUMMARY OF FORMALDEHYDE TESTS';
run;
ODS RTF CLOSE;
```

```
*** pgm in f:/clayton/wtedreg.sas;
*** modified 12/14/2001;
                            ***************************************************************************
*** PURPOSE: To compare formaldehyde conc for portable and traditional classrooms
*** NOTE: Use landscape, left hand margin of 1"
***************************************************************************;
options ls=130 ps=45 nocenter mprint nodate nonumber;
libname OUT 'f:/clayton';
libname IN 'F:/data';
title ' ';
proc format;
value froomtyp 0='All' 1='Port' 2='Trad';
run;
%let olist=overall popstat region schtype sampmo samptime pwdxposc;
%let olev=1 3 2 3 3 5 2;
%let tqlist=geninst carpet vinylfl vinylwl
windopen dooropen preswood preswod1 preswod2 preswod3
newfurn applian chempres paints pmarker wbmarker
gluflu corflu glues afresh afreshp afreshs newodor
const rtq31c_b rtq31b_a othconst
complan tq37
nosesym nosesymi thrtsym thrtsymi eyessym eyessymi;
%let tqlev=2 3 2 2
            3 3 2 2 2 2
            3 3 2 2 2 2
            2 2 2 2 2 2 3
            4 2 2 2
            3 5
            3 3 3 3 3 3 ;
%let fqlist=clrage clragex clrageu
renovat renovmaj renovele renovruf clrsiz dampset
newwood newcarp newfloor;
%let fqlev=5 5 2
                  2 2 2 2 3 5
            3 2 3 ;
data ccc; set out.combin4;
if P1\overline{W}T10 3>0;
cvti =P1WT103;cwtt=P1WT10_13;
cwtf=P1WT10_23;
keep meas lnmeas ndind100 apsu astratum cwti cwtt cwtf roomtype
      &olist &tqlist &fqlist;
run;
%macro reg(aopt,cwt,xvar,nlev);
proc regress design=wr data= ccc ;
** proc regress design=wr data= ccc noprint;
    nest astratum apsu;
    weight &cwt;
   subgroup roomtype &xvar;
   levels 2 &nlev;
   model lnmeas=roomtype &xvar roomtype*&xvar;
   output adjwaldp/filename=intmodl replace filetype=sas;
    run;
```

```
data intmodl(keep=ADJWALDP rename=(adjwaldp=p_int));
    set intmodl;
     if contrast=6;
run;
proc regress design=wr data= ccc ;
** proc regress design=wr data=_ccc noprint;
   nest astratum apsu;
    weight &cwt;
   subgroup roomtype &xvar;
    levels 2 &nlev;
   model lnmeas=roomtype &xvar;
  output adjwaldp/filename=memodl replace filetype=sas;
   run;
data rtypeff(keep=ADJWALDP rename=(adjwaldp=p_rtyp))
     xvareff(keep=ADJWALDP rename=(adjwaldp=p_xvar));
set memodl;
     if contrast=4 then output rtypeff;
      else if contrast=5 then output xvareff;
run;
data cccc; merge rtypeff xvareff intmodl;
length varnam $ 8;
varnam=upcase("&xvar");
keep varnam p_rtyp p_xvar p_int;
run;
%if &aopt=0 %then %do;
data regout; set cccc; run;
%end;
%else %if &aopt=1 %then %do;
proc append base=regout data=cccc; run;
%end;
%mend reg;
%reg(0,cwti,popstat,3);
%reg(1, cwti, region, 2);
%reg(1,cwti,schtype,3);
%reg(1, cwti, sampmo, 3);
%reg(1, cwti, samptime, 5);
%reg(1,cwti,pwdxposc,2);
%reg(1,cwtt,geninst,2);
%reg(1,cwtt,carpet,3);
%reg(1,cwtt,vinylfl,2);
%reg(1,cwtt,vinylwl,2);
%reg(1,cwtt,windopen,3);
%reg(1,cwtt,dooropen,3);
%reg(1,cwtt,preswood,2);
%reg(1,cwtt,preswod1,2);
%reg(1,cwtt,preswod2,2);
%reg(1,cwtt,preswod3,2);
%reg(1,cwtt,newfurn,3 );
%reg(1,cwtt,applian,3 );
%reg(1,cwtt,chempres,2);
%reg(1,cwtt,paints,2 );
%reg(1,cwtt,pmarker,2 );
%reg(1, cwtt, wbmarker, 2);
%reg(1,cwtt,gluflu,2 );
%reg(1,cwtt,corflu,2 );
%reg(1,cwtt,glues,2 );
%reg(1,cwtt,afresh,2 );
%reg(1,cwtt,afreshp,2 );
%reg(1,cwtt,afreshs,2);
%reg(1,cwtt,newodor,3)
%reg(1,cwtt,const,4 );
```

```
%reg(1, cwtt, rtq31c b, 2);
\text{Reg}(1,\text{cwt},\text{rtq31b}^{\dagger},2);%reg(1,cwtt,othconst,2);
%reg(1,cwtt,complan,3);
%reg(1,cwtt,tq37,5 );
%reg(1,cwtt,nosesym,3 );
%reg(1,cwtt,nosesymi,3 );
%reg(1, cwtt, thrtsym, 3);
%reg(1, cwtt, thrtsymi, 3);
%reg(1,cwtt,eyessym,3 );
%reg(1,cwtt,eyessymi,3);
%reg(1,cwtf,clrage,5);
%reg(1,cwtf,clragex,5);
%reg(1,cwtf,clrageu,2);
%reg(1, cwtf, renovat, 2);
%reg(1,cwtf,renovmaj,2);
%reg(1,cwtf,renovele,2);
%reg(1,cwtf,renovruf,2);
%reg(1,cwtf,clrsiz,3);
%reg(1,cwtf,dampset,5);
%reg(1,cwtf,newwood,3);
%reg(1,cwtf,newcarp,2);
%reg(1,cwtf,newfloor,3);
data out.regout; set regout; run;
proc sort data=regout; by varnam; run;
proc print; run;
data wtdreg;set out.outpctl;
keep roomtype varnam tablen lev n popsize vardesc cat lnmean gm;
run;
proc sort; by varnam; run;
data wtdreg; merge regout (in=d1) wtdreg; by varnam; run;
proc sort out=out.wtdreg;by tablen lev roomtype; run;
```

```
*** pgm in f:/clayton/prntab3.sas;
*** modified 12/14/2001;
                            ***************************************************************************
*** PURPOSE: To print table summarizing formaldehyde concentrations;
*** run after wtedreg;
options ls=130 ps=45 nocenter mprint nodate nonumber;
libname OUT 'f:/clayton';
ODS RTF FILE="f:/clayton/PRNTAB3.RTF" STYLE=MINIMAL;
proc format;
value groomtyp 1='Port' 2='Trad' 0='All';
run;
DATA TMPP1; SET OUT. WTDREG;
label lnmean='Mean of*Log(Conc)'
       p_xvar='Adj*Wald F*p_Value*for*Variable'
          p_rtyp='Adj*Wald F*p_Value*for*Room Type'
         p_int='Adj*Wald F*p_Value*for*Interaction'
      n = 'No.*Obs' roomtype='Clroom*Type'
       varnam='Variable*Name'
       vardesc='Description'
       lnmean='Est.*Log-Scale*Mean'
          gm='Est.*Geometric*Mean'
          popsize='Est.*Pop.*Size'
       cat='Category';
run;
proc sort; by tablen lev roomtype; run;
proc print split='*';
by varnam vardesc p_xvar p_rtyp p_int notsorted;
id varnam vardesc p_xvar p_rtyp p_int ;
var cat roomtype n popsize lnmean gm;
format p_rtyp p_xvar p_int 6.3 lnmean 8.4 gm 6.1 roomtype groomtyp.
      popsize \overline{8}.;
title 'Table 3-ww. SUMMARY OF ANOVA RESULTS FOR LN(FORMALDEHYDE CONC)';
run;
ODS RTF CLOSE;
```
## **APPENDIX D**

Estimated Population Distributions of Schools and Classrooms

Appendix D consists of two parts.

**Part I.** The first part characterizes the schools in the target population. The schools are classified by several school-level variables (e.g., region) and estimated percentages of the schools falling into each category (e.g., north and south) are shown. The table also shows the sample size (number of schools) and the approximate 95% confidence intervals for the population percentages. Intervals ending at 0 or 100 have been truncated and indicate (a) cases where the coverage probability is actually less than 0.95 and (b) cases where the relative precision is likely to be poor.

**Part II.** This part characterizes the classrooms in the target population. The classrooms are classified by several classroom-level variables (e.g., temperature, with levels of okay, cold, and hot), and estimated percentages of the classrooms falling into each category are estimated; this is done for all classrooms, for portable classrooms, and for traditional classrooms. The table also shows the sample size (number of classrooms) and the approximate 95% confidence intervals for the population percentages. Intervals ending at 0 or 100 have been truncated and indicate (a) cases where the coverage probability is actually less than 0.95 and (b) cases where the relative precision is likely to be poor. In addition, for each variable the table gives the pvalue associated with the Wald chi-square test of independence—i.e., a test that the distribution over the levels of the given variable is the same for portable and traditional classrooms.

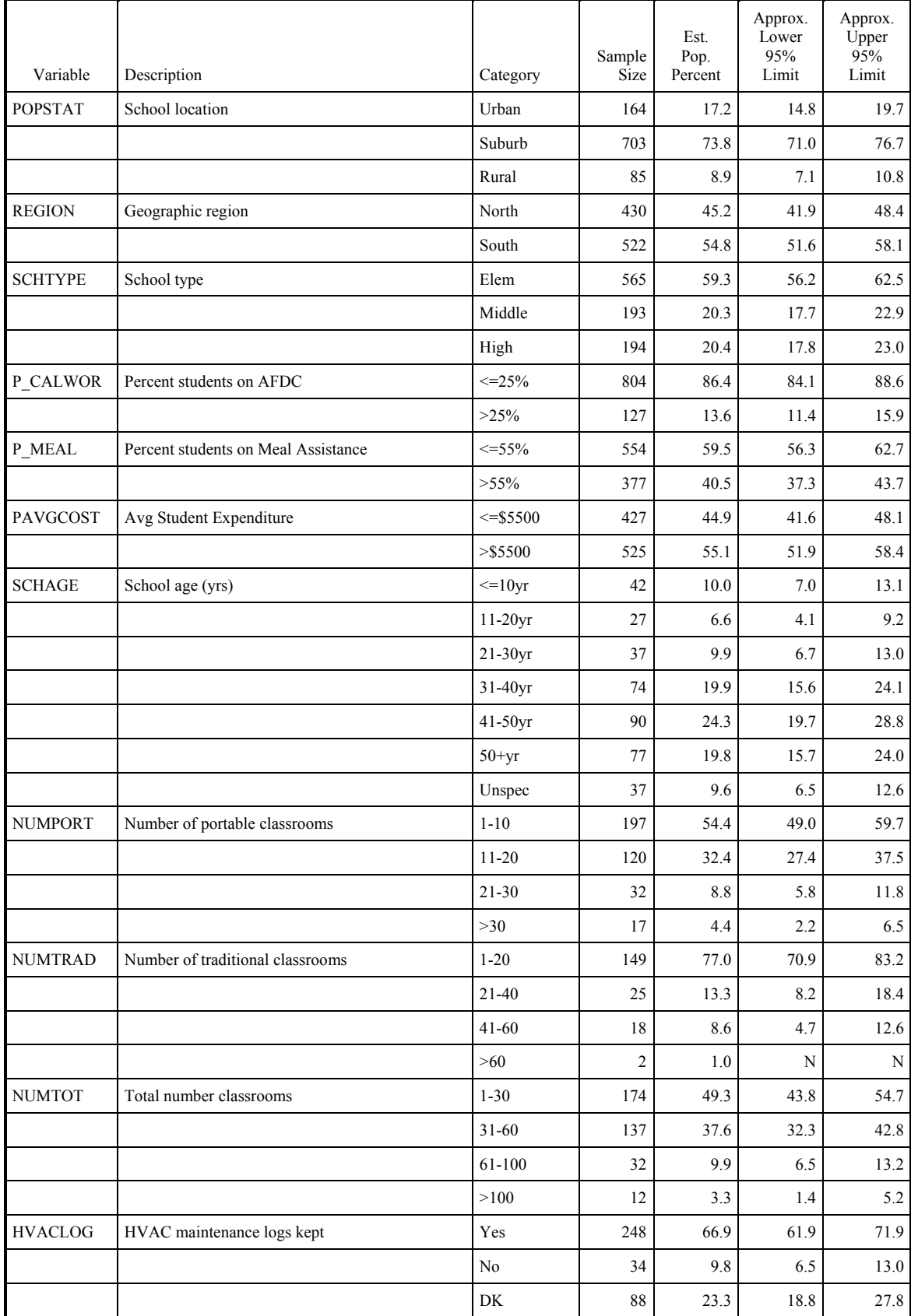

## Estimated Distributions for School-level Variables

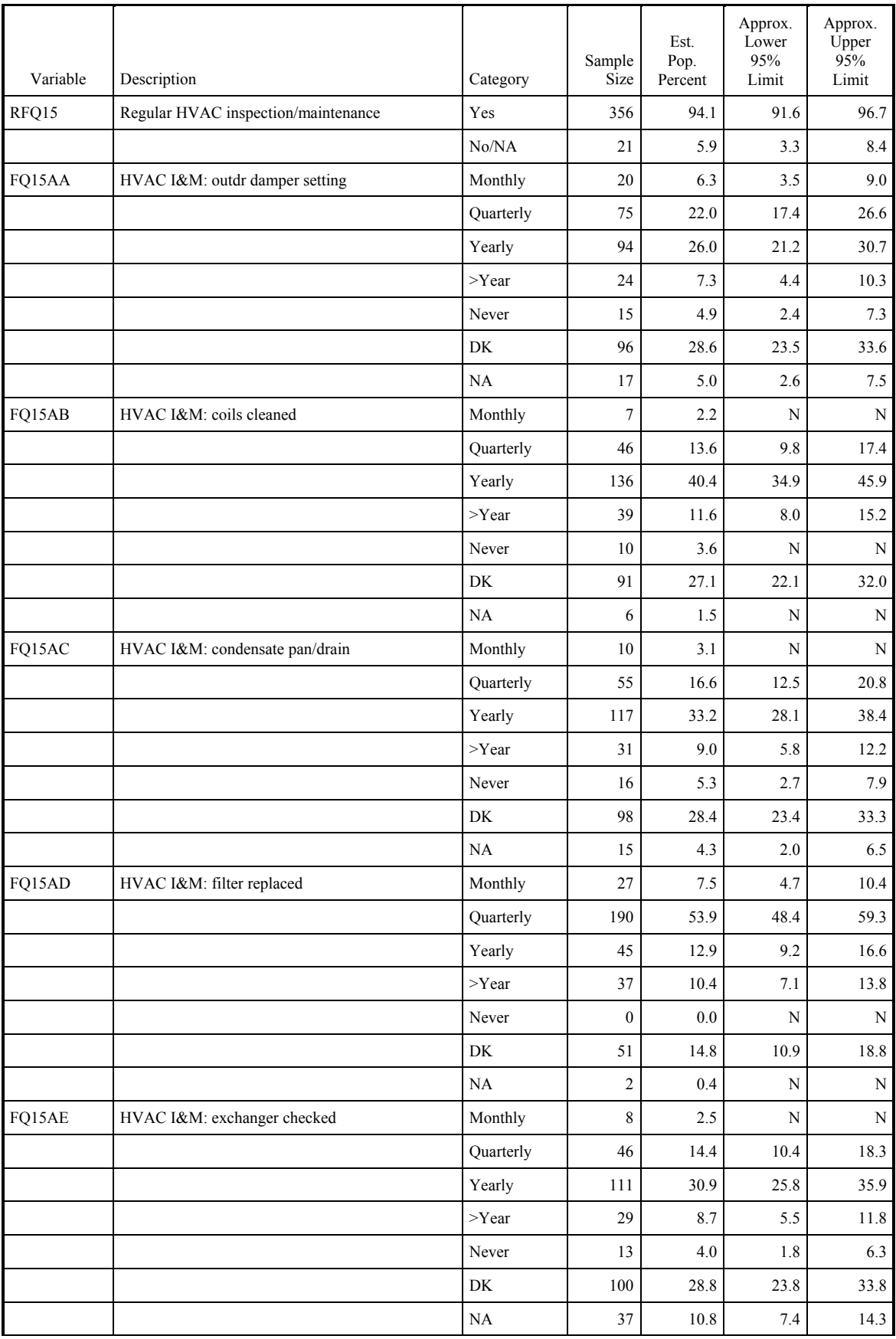

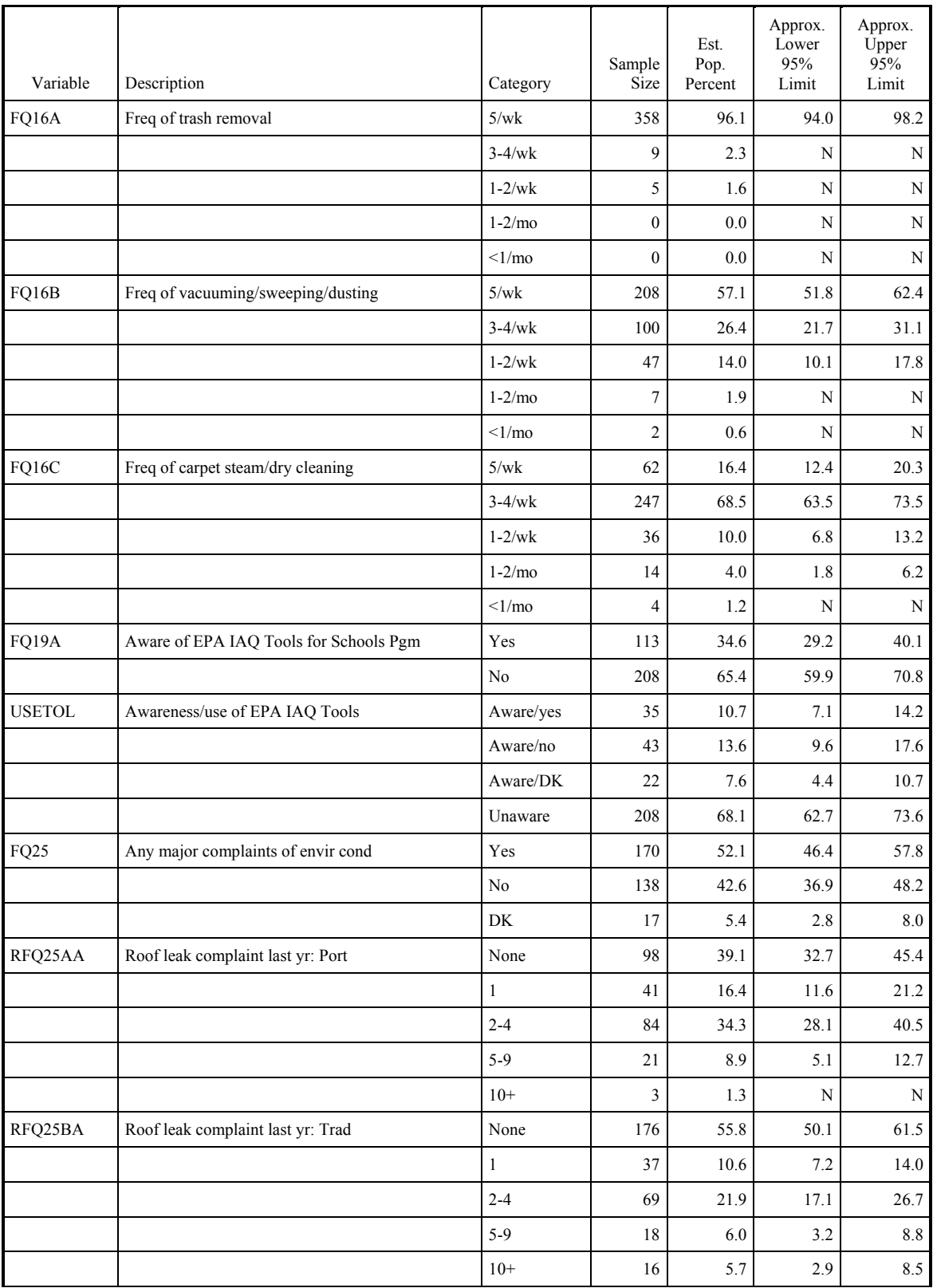

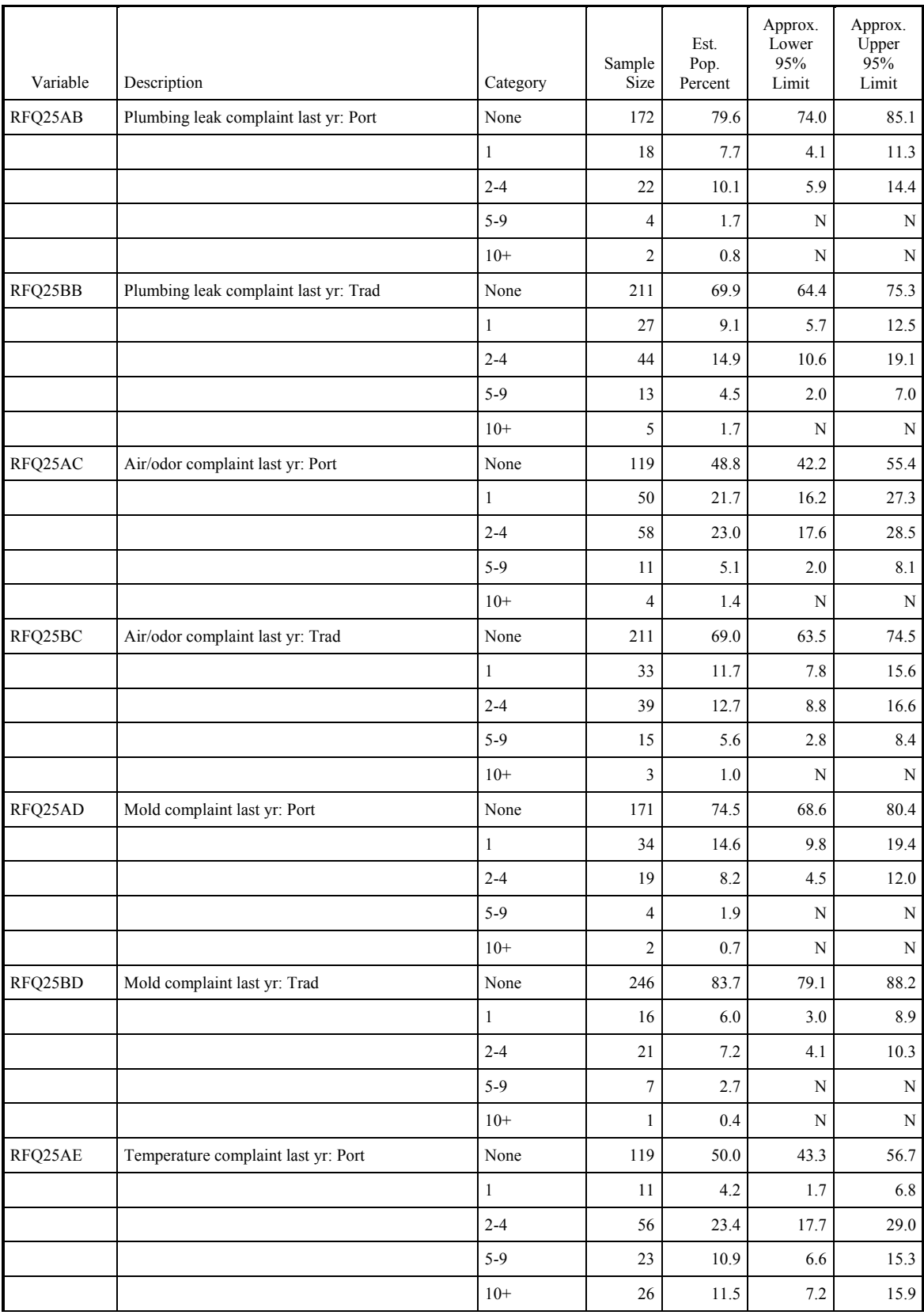

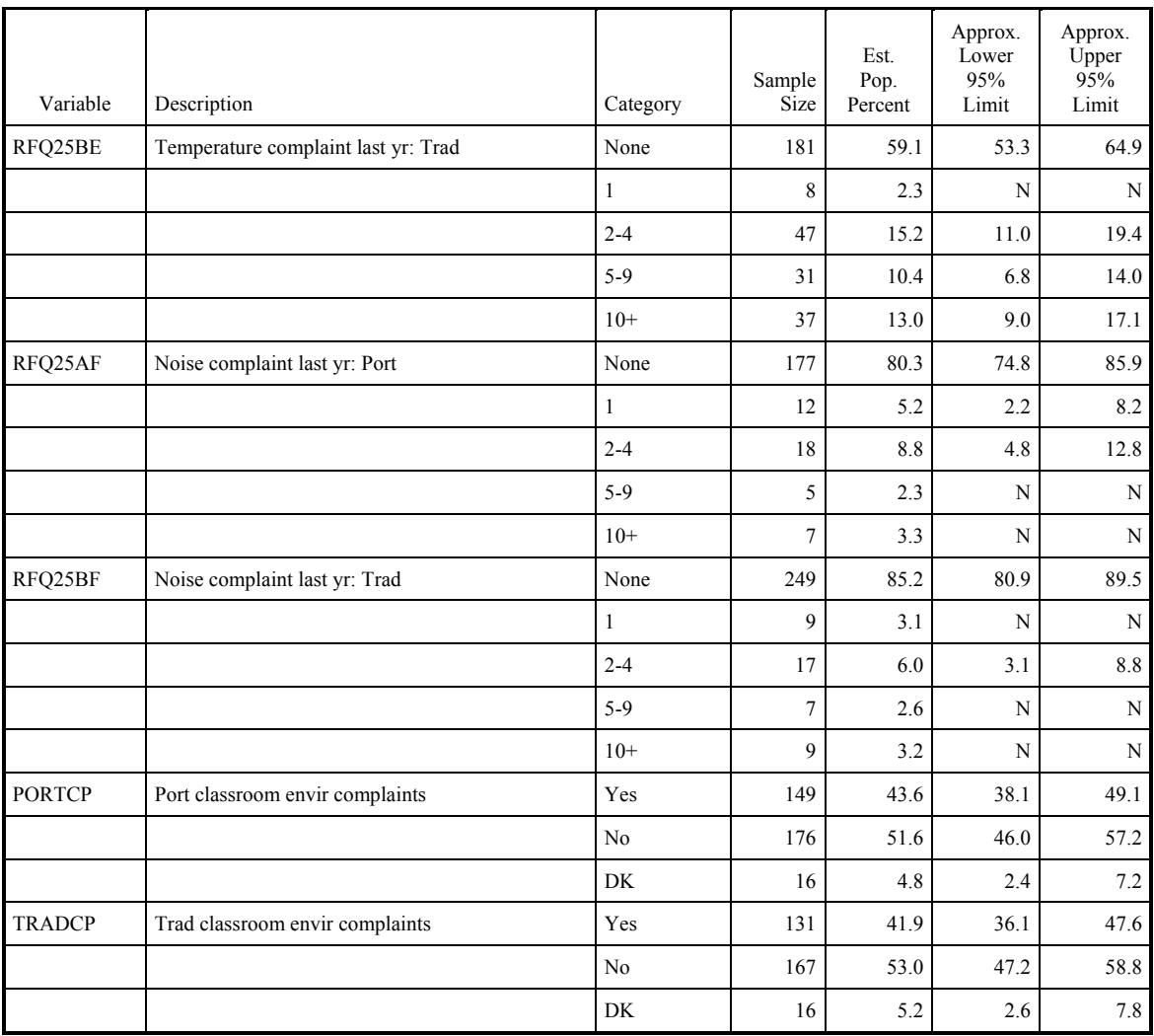

| Classroom<br>Type | Classification<br>Variable           | p-Value<br>Wald<br>$Chi^2$ | Category  | Sample<br>Size | Est.<br>Pop.<br>Percent | Approx.<br>Lower<br>95%<br>Limit | Approx.<br>Upper<br>95%<br>Limit |
|-------------------|--------------------------------------|----------------------------|-----------|----------------|-------------------------|----------------------------------|----------------------------------|
| All               | School location                      | 0.24                       | Urban     | 216            | 20.9                    | 15.9                             | 26.0                             |
|                   |                                      |                            | Suburb    | 942            | 72.3                    | 66.9                             | 77.7                             |
|                   |                                      |                            | Rural     | 114            | 6.8                     | 4.2                              | 9.4                              |
| Port              | School location                      |                            | Urban     | 149            | 18.7                    | 14.1                             | 23.4                             |
|                   |                                      |                            | Suburb    | 682            | 74.3                    | 69.1                             | 79.4                             |
|                   |                                      |                            | Rural     | 76             | 7.0                     | 4.3                              | 9.7                              |
| Trad              | School location                      |                            | Urban     | 67             | 22.2                    | 16.4                             | 28.1                             |
|                   |                                      |                            | Suburb    | 260            | 71.1                    | 64.9                             | 77.3                             |
|                   |                                      |                            | Rural     | 38             | 6.6                     | 3.8                              | 9.5                              |
| All               | Geographic region                    | 0.98                       | North     | 561            | 37.9                    | 32.2                             | 43.7                             |
|                   |                                      |                            | South     | 711            | 62.1                    | 56.3                             | 67.8                             |
| Port              | Geographic region                    |                            | North     | 400            | 37.9                    | 32.2                             | 43.6                             |
|                   |                                      |                            | South     | 507            | 62.1                    | 56.4                             | 67.8                             |
| Trad              | Geographic region                    |                            | North     | 161            | 37.9                    | 31.4                             | 44.5                             |
|                   |                                      |                            | South     | 204            | 62.1                    | 55.5                             | 68.6                             |
| All               | School type                          | 0.00                       | Elem      | 783            | 50.2                    | 44.1                             | 56.4                             |
|                   |                                      |                            | Middle    | 224            | 20.3                    | 15.6                             | 25.1                             |
|                   |                                      |                            | High      | 265            | 29.5                    | 22.8                             | 36.1                             |
| Port              | School type                          |                            | Elem      | 555            | 57.5                    | 51.3                             | 63.7                             |
|                   |                                      |                            | Middle    | 153            | 18.2                    | 13.4                             | 23.0                             |
|                   |                                      |                            | High      | 199            | 24.3                    | 18.6                             | 30.1                             |
| Trad              | School type                          |                            | Elem      | 228            | 45.9                    | 39.2                             | 52.7                             |
|                   |                                      |                            | Middle    | 71             | 21.6                    | 16.0                             | 27.1                             |
|                   |                                      |                            | High      | 66             | 32.5                    | 24.7                             | 40.2                             |
|                   | All General instruction classroom    | $0.00$ Yes                 |           | 1039           | 80.8                    | 75.7                             | 85.8                             |
|                   |                                      |                            | No        | 130            | 19.2                    | 14.2                             | 24.3                             |
| Port              | General instruction classroom        |                            | Yes       | 754            | 90.4                    | 87.8                             | 93.0                             |
|                   |                                      |                            | No        | 81             | 9.6                     | $7.0\,$                          | 12.2                             |
| Trad              | General instruction classroom        |                            | Yes       | 285            | 75.1                    | 67.6                             | 82.7                             |
|                   |                                      |                            | $\rm No$  | 49             | 24.9                    | 17.3                             | 32.4                             |
|                   | All Typical number students in class | 0.07                       | $0-9$     | 62             | $3.2\,$                 | 1.8                              | 4.6                              |
|                   |                                      |                            | $10-19$   | 191            | 12.4                    | 9.4                              | 15.4                             |
|                   |                                      |                            | $20 - 29$ | 576            | 45.6                    | 40.5                             | 50.7                             |
|                   |                                      |                            | 30-39     | 318            | 34.7                    | 29.4                             | 40.0                             |
|                   |                                      |                            | $>40$     | 29             | 4.1                     | $1.4\,$                          | 6.8                              |

Estimated Distributions for Classroom-level Variables, Overall and by Room Type

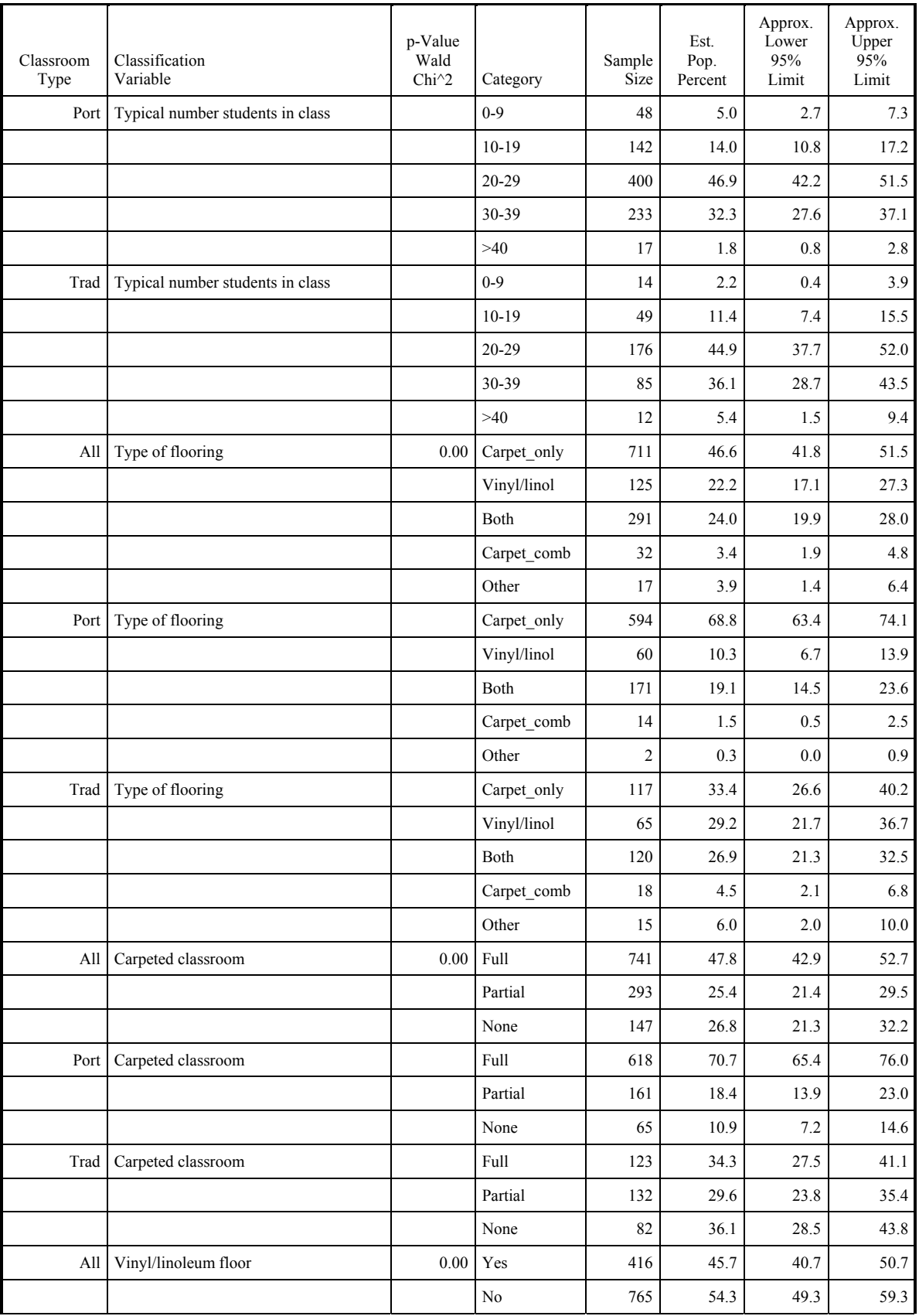

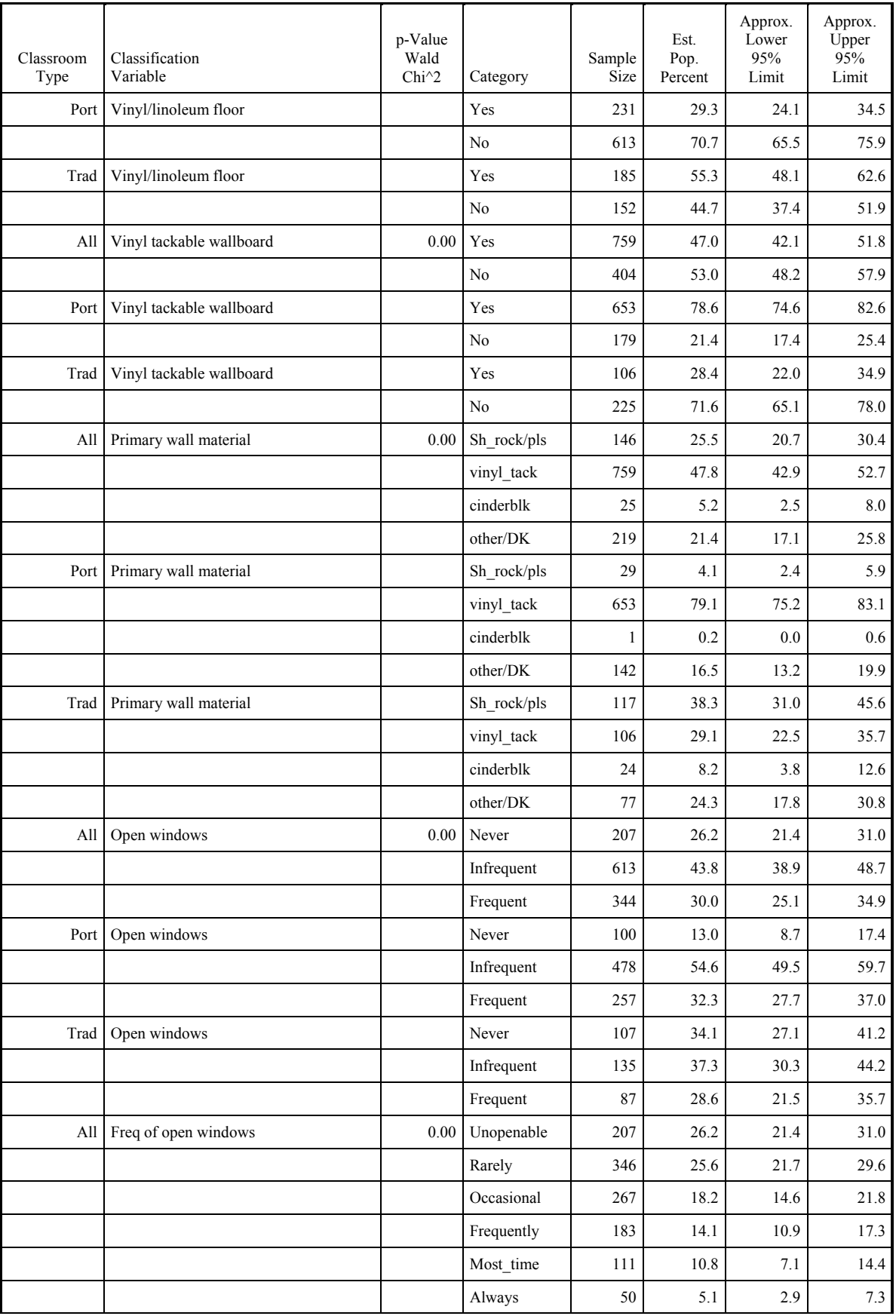

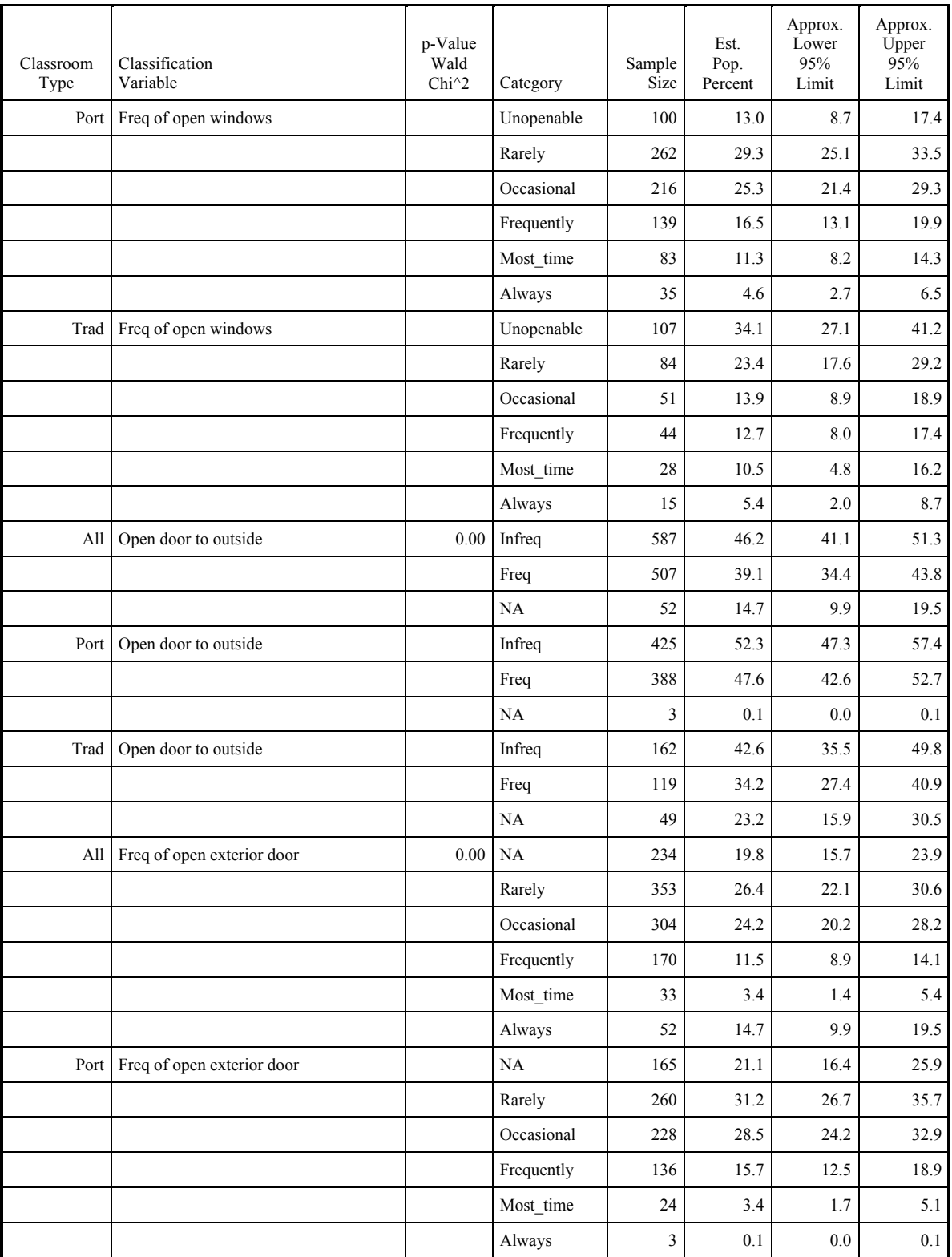

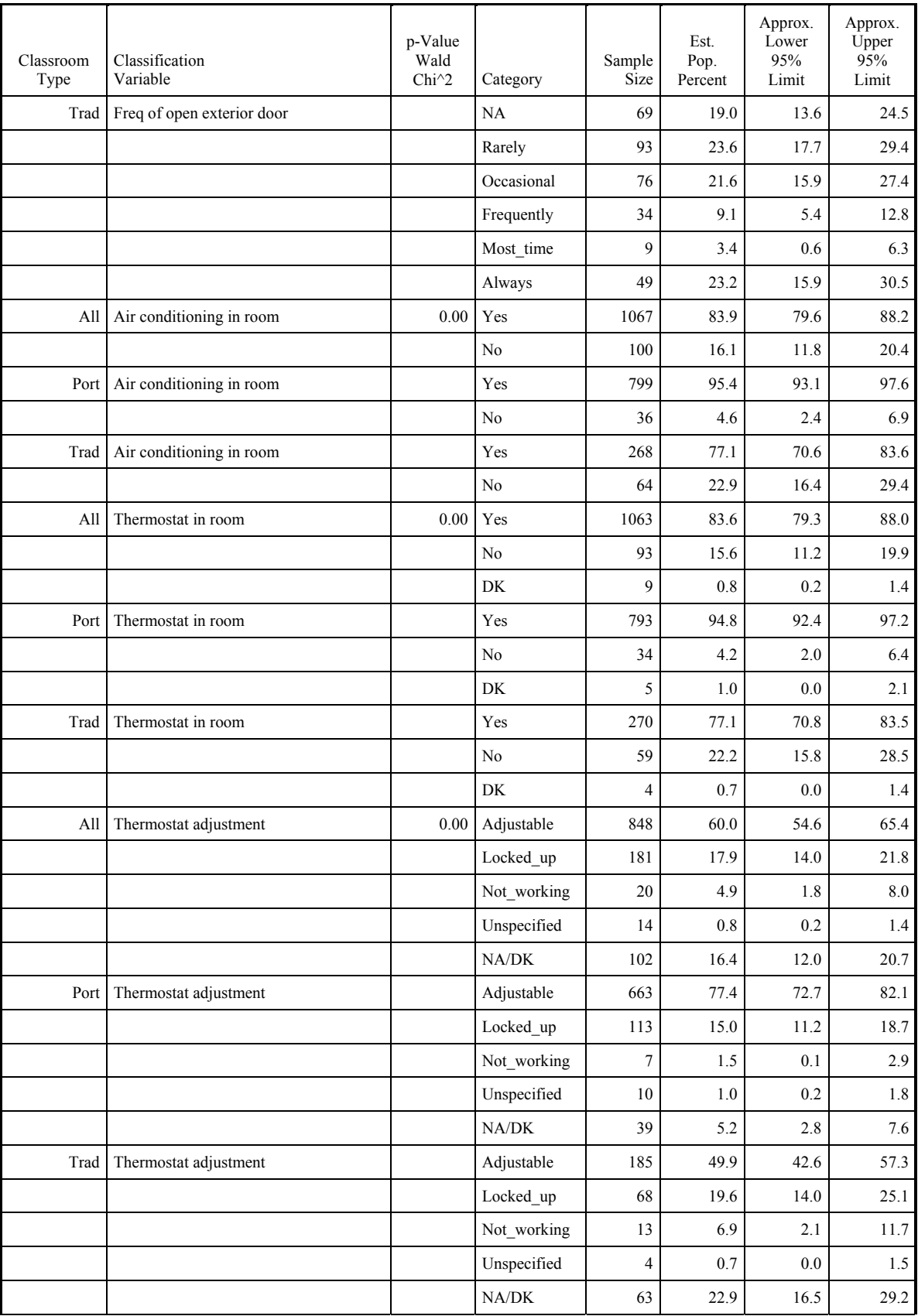

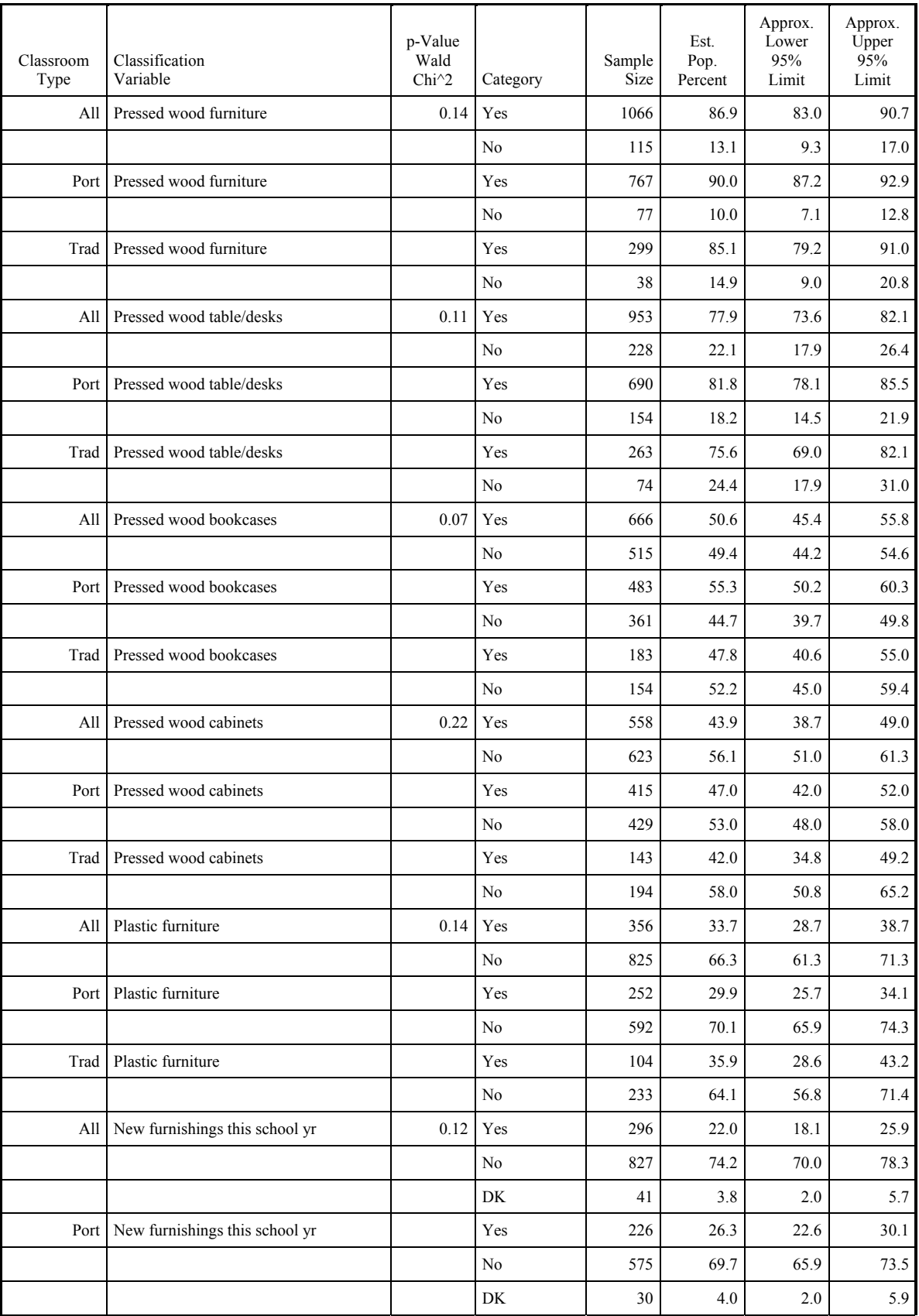

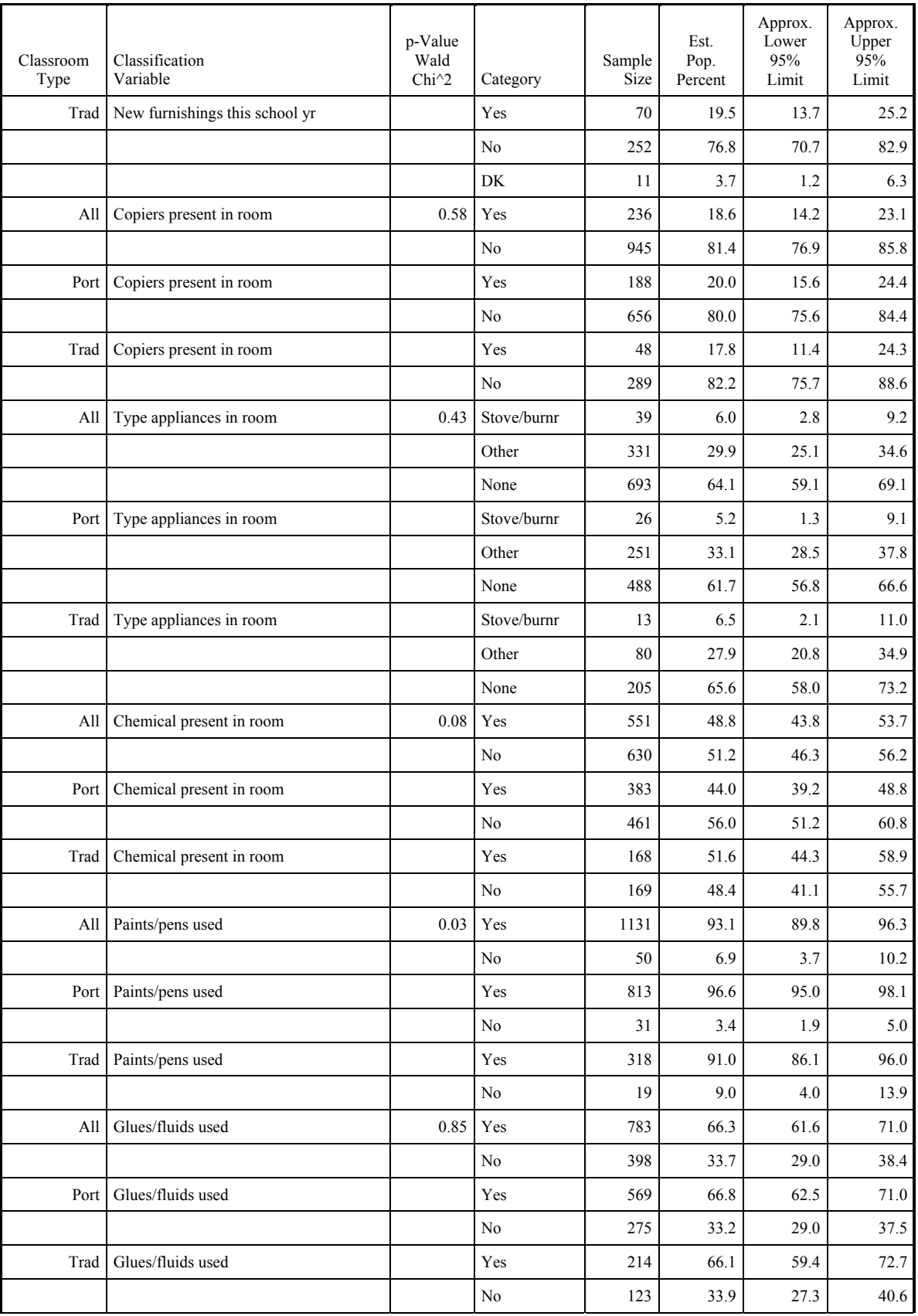

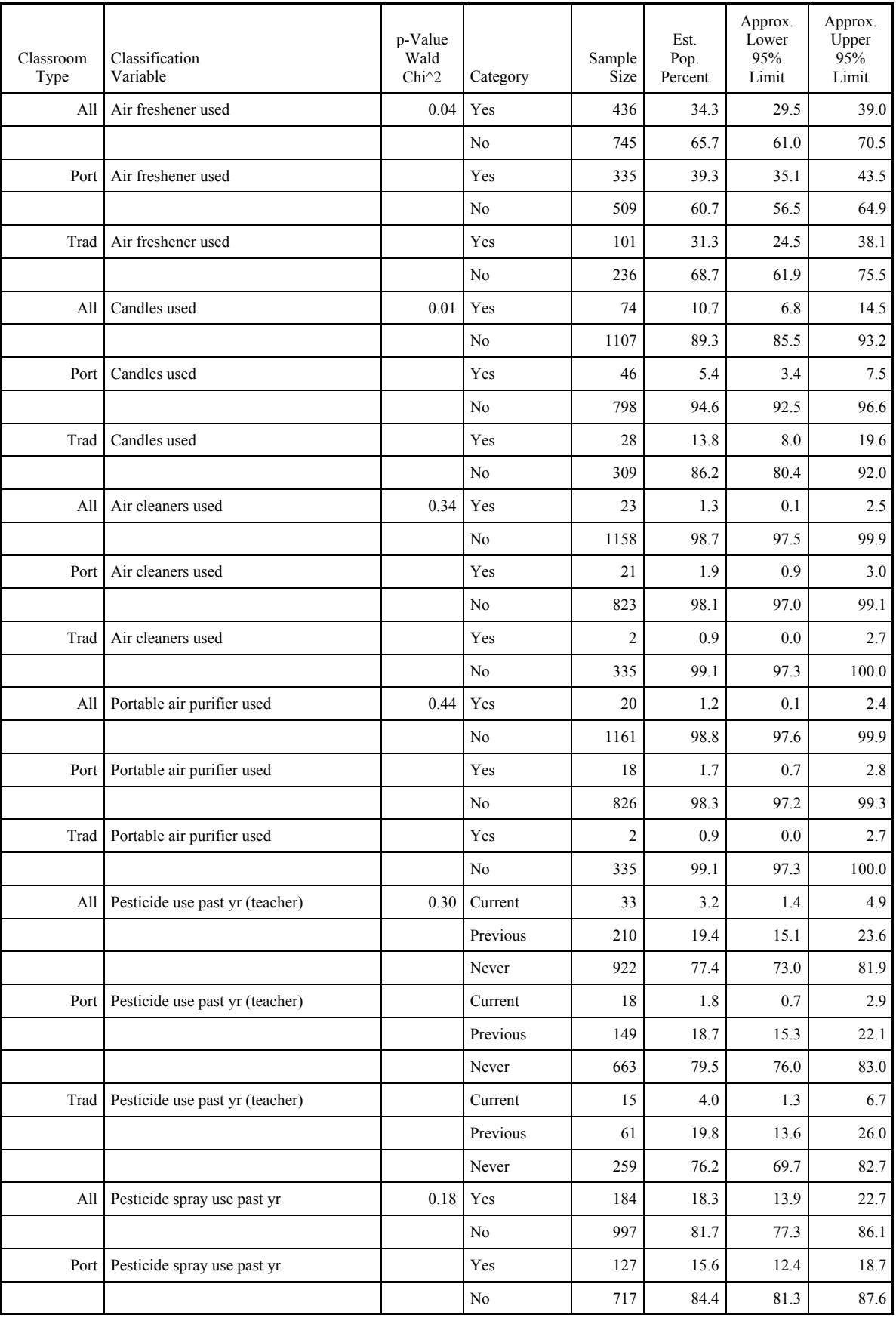

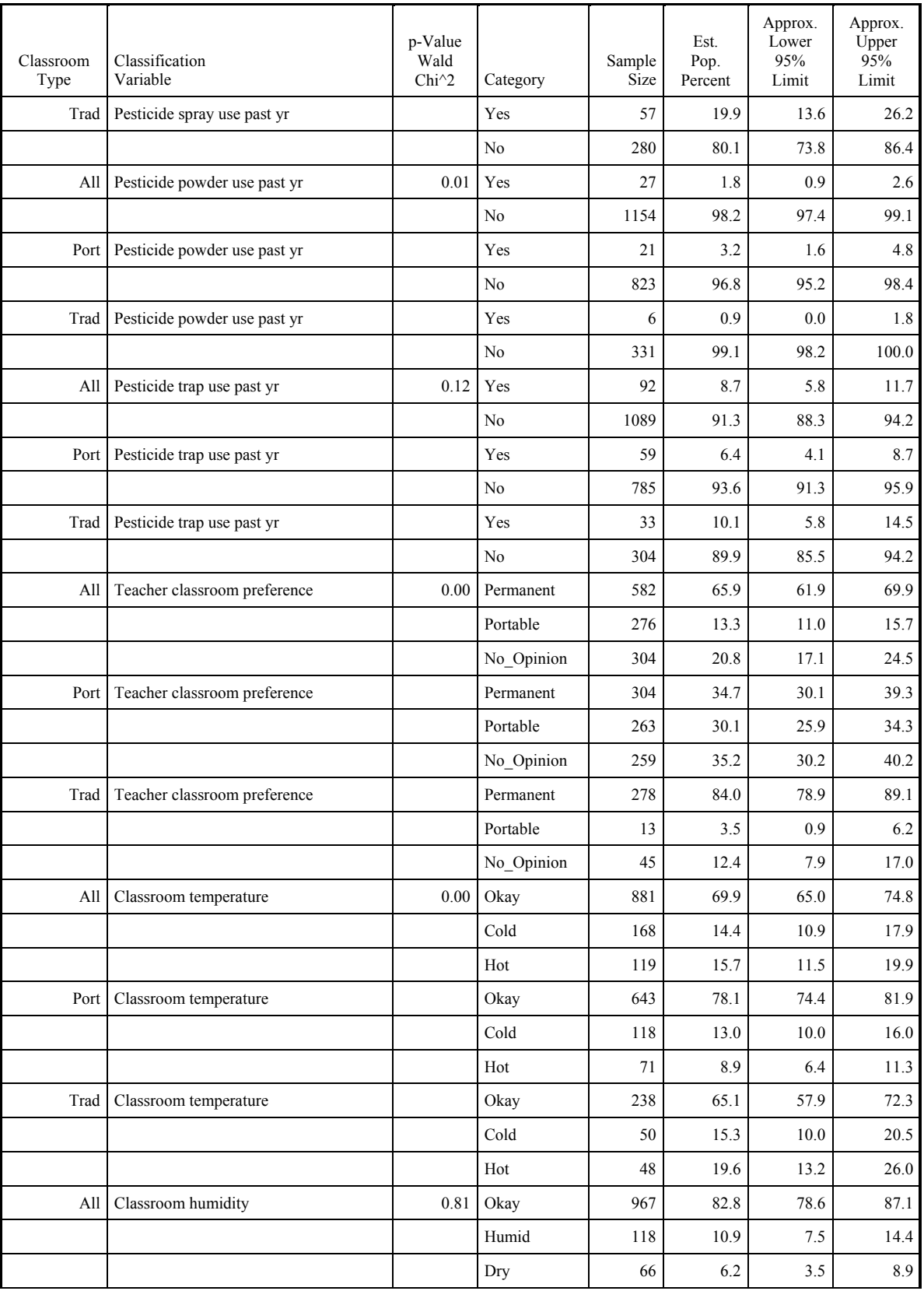

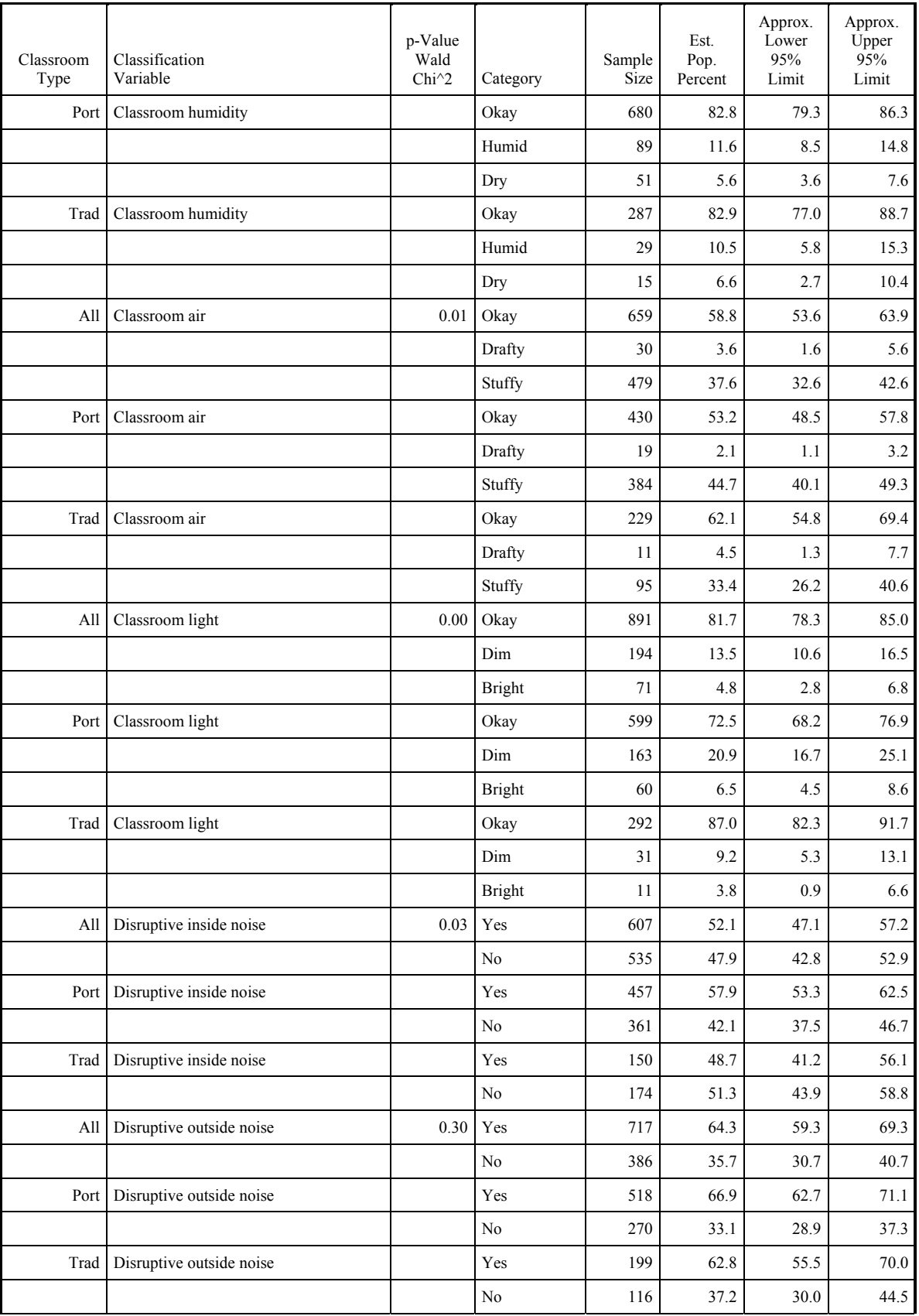

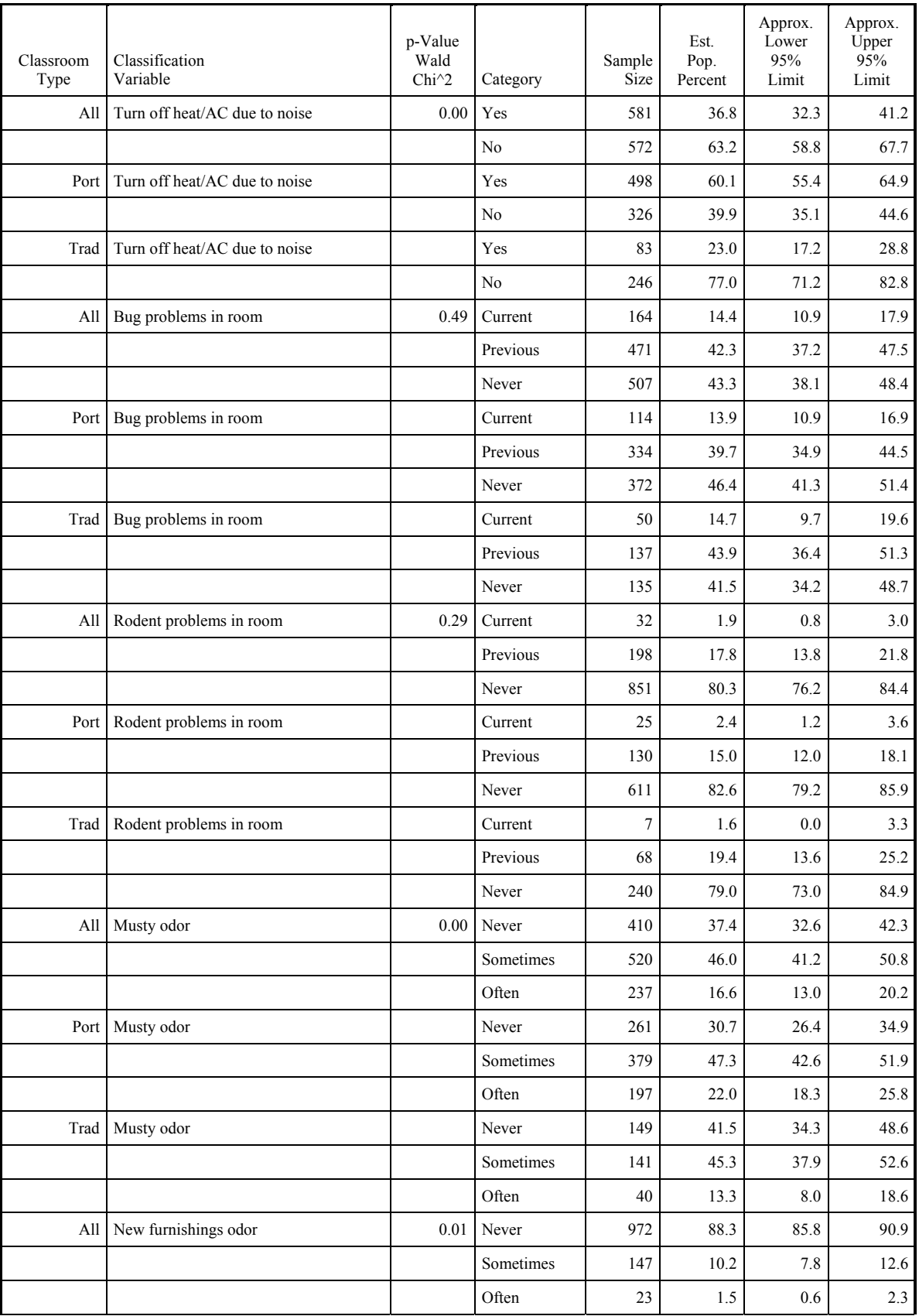

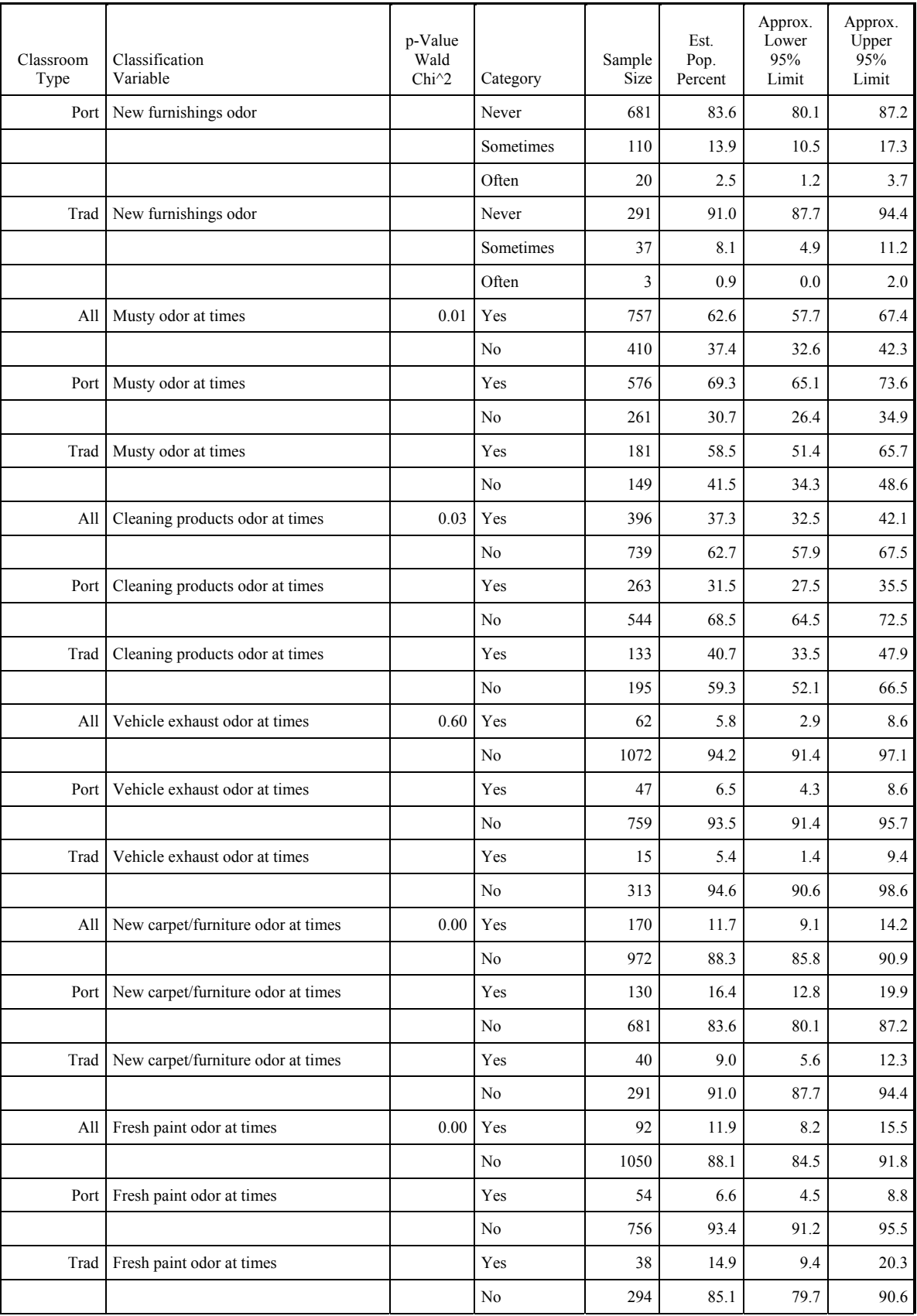

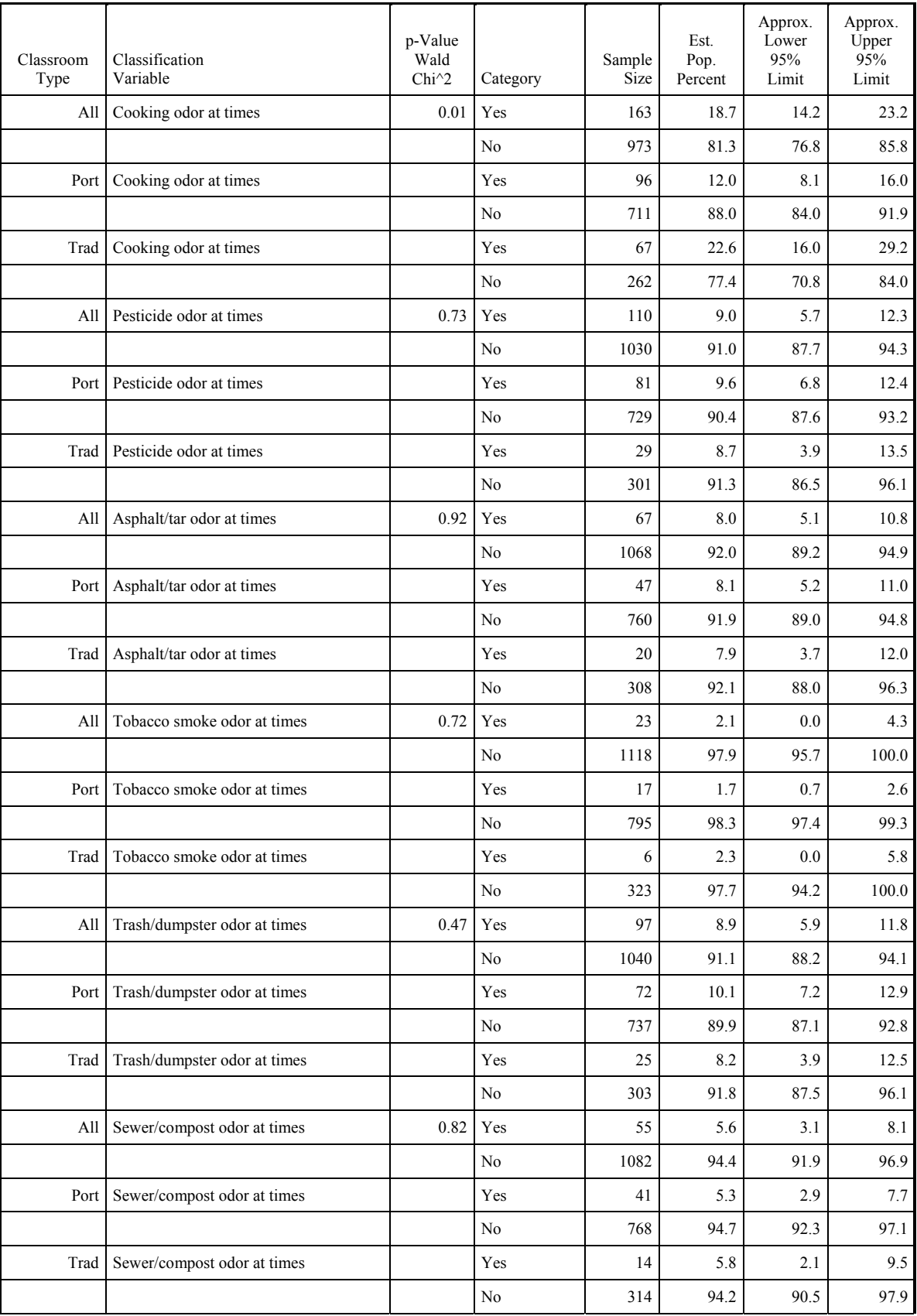

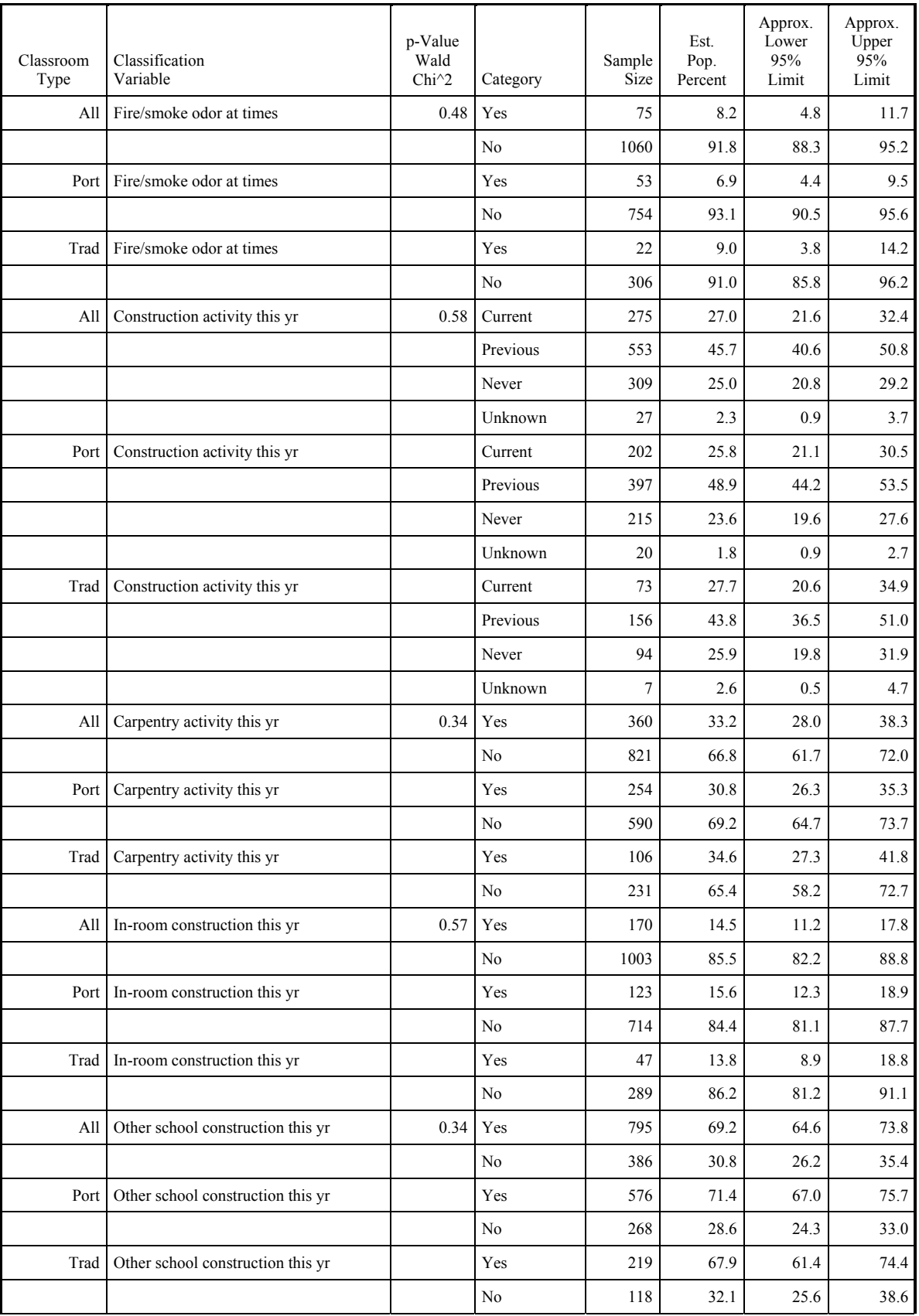

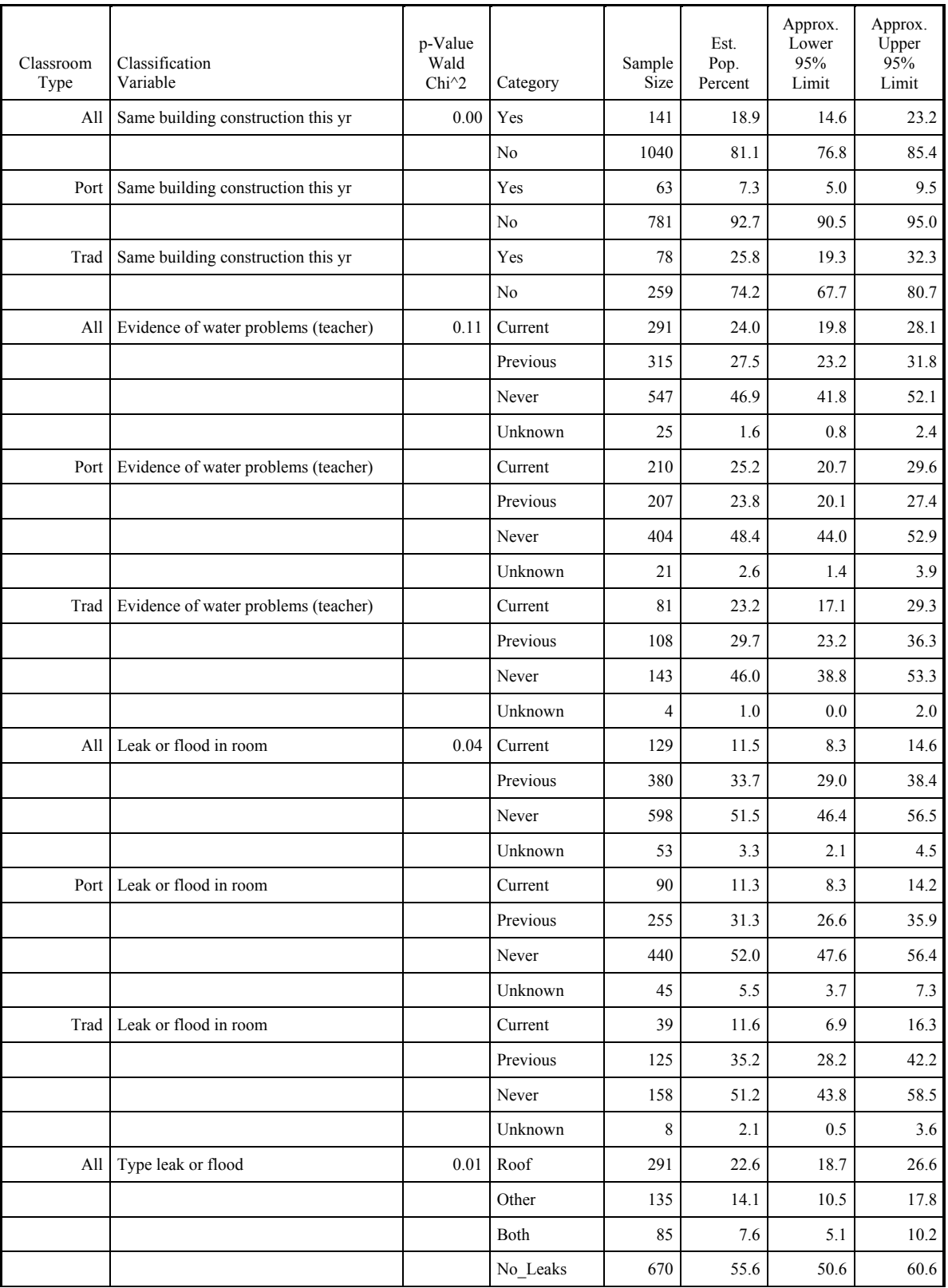

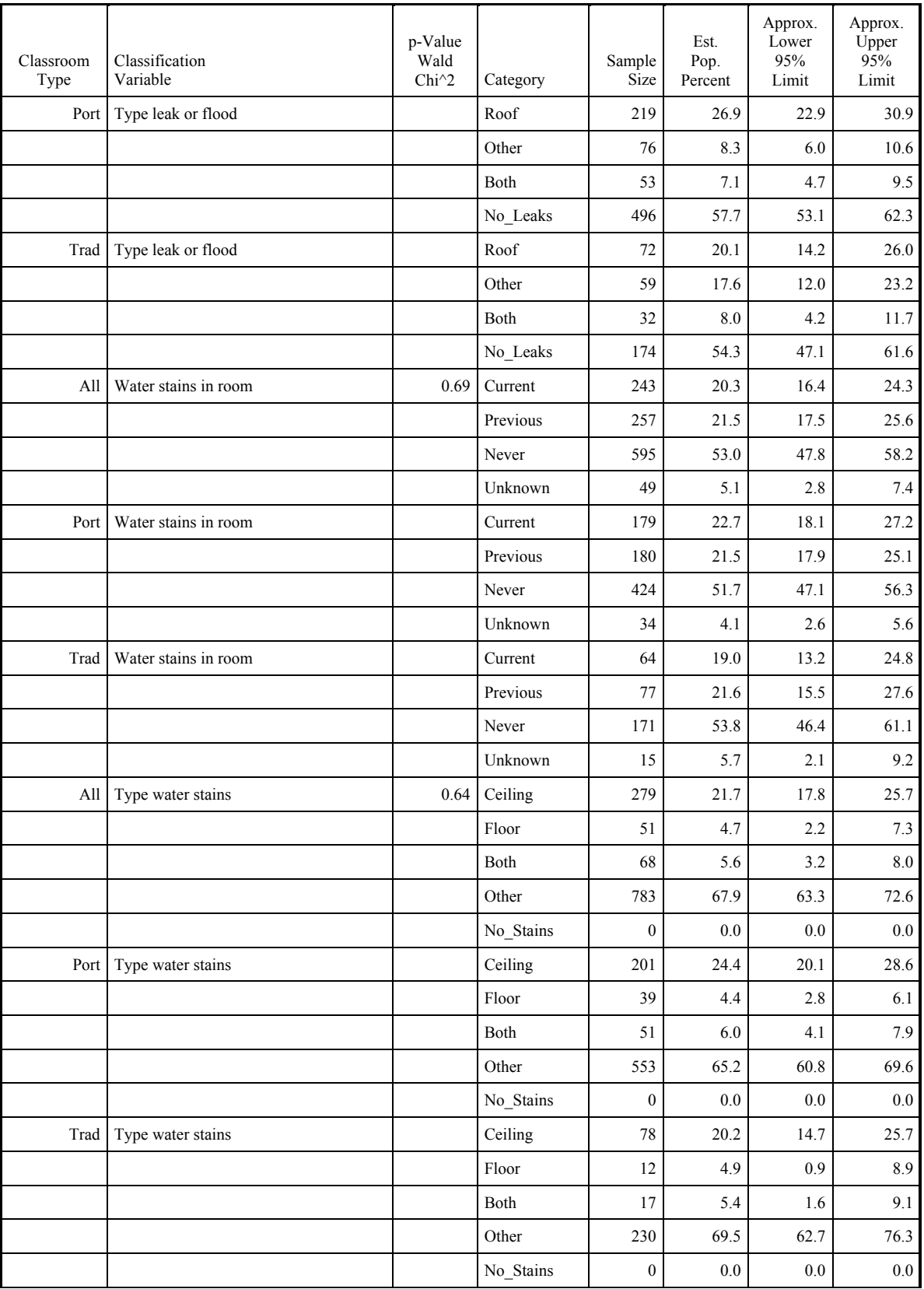

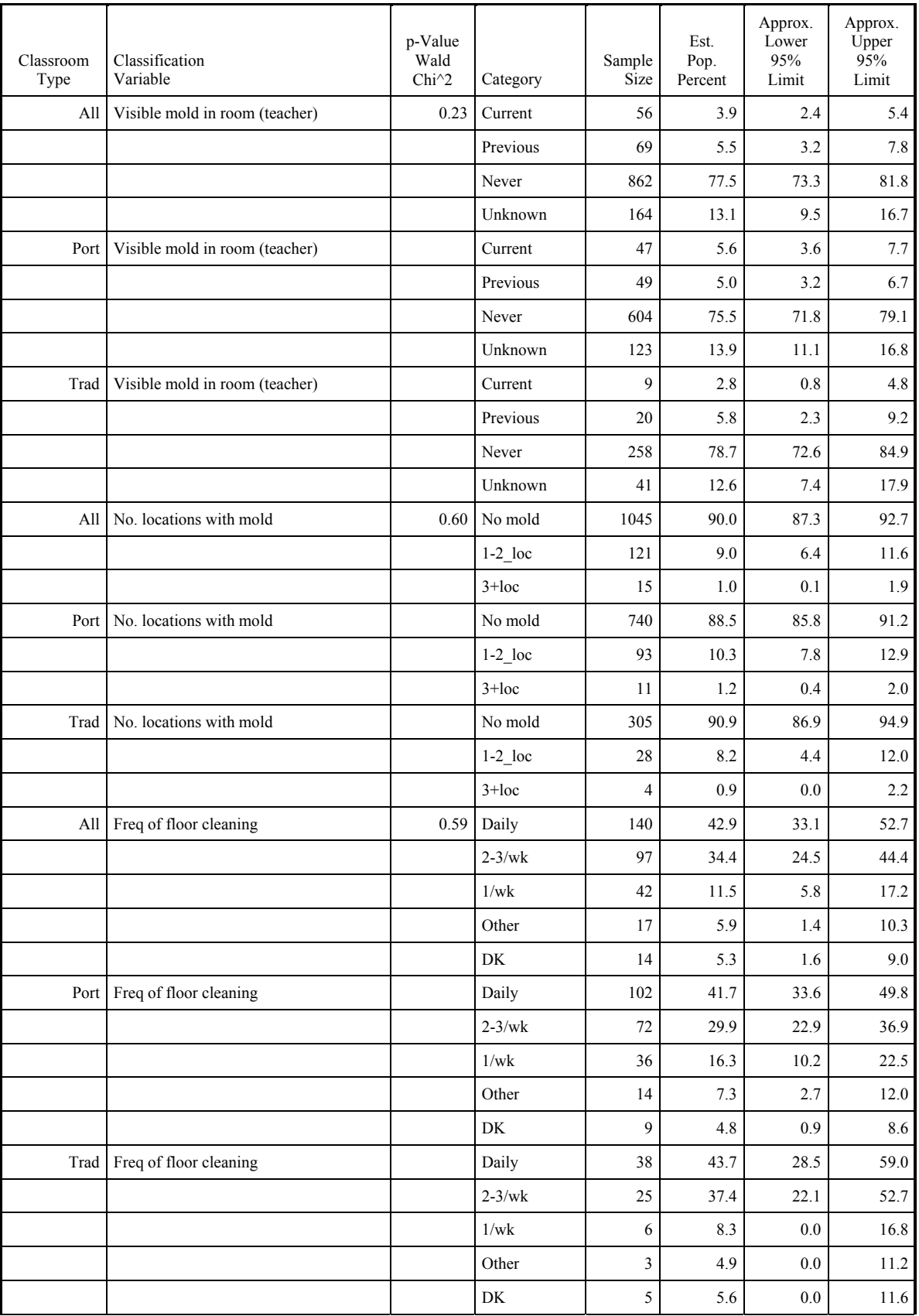

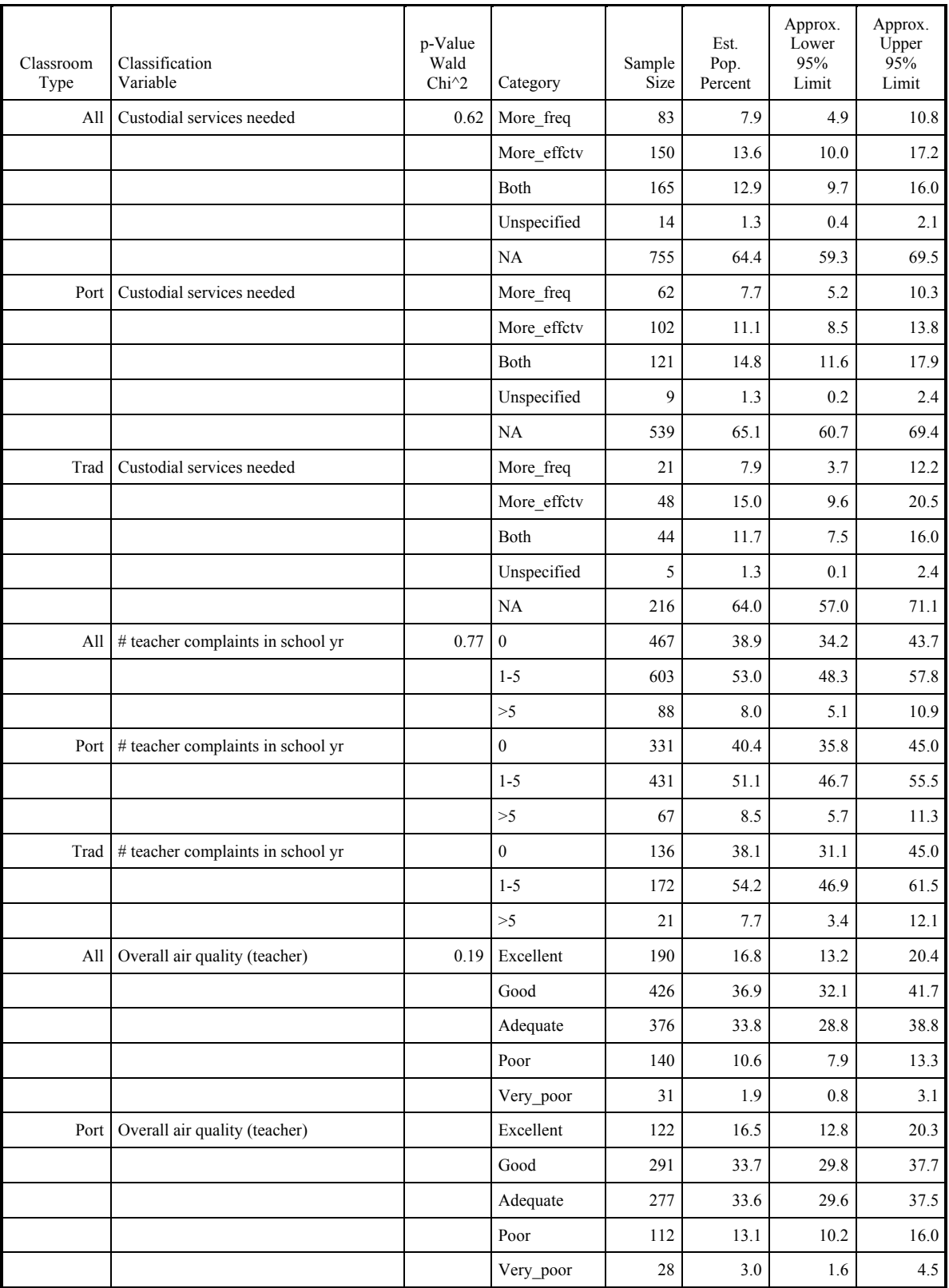

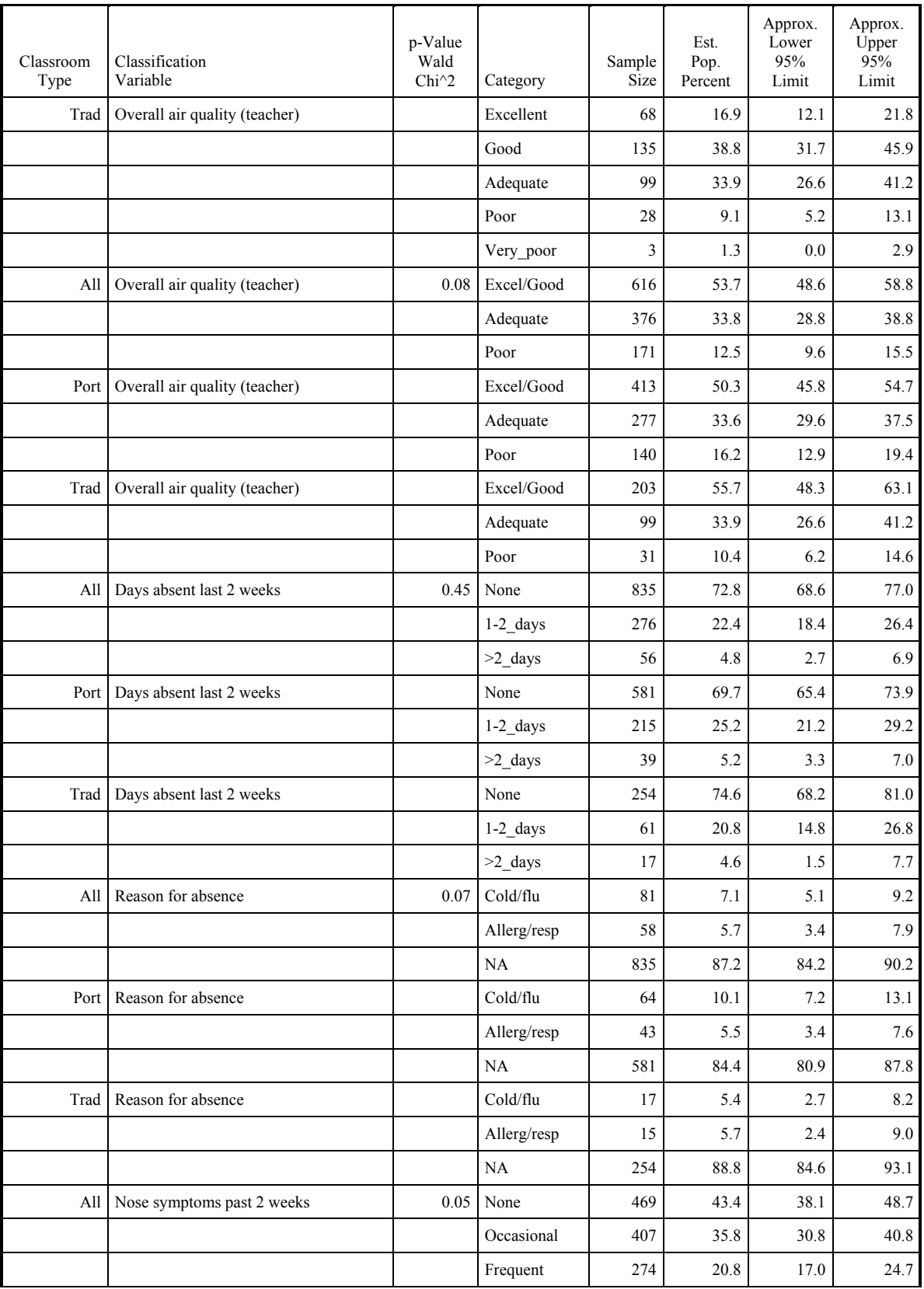
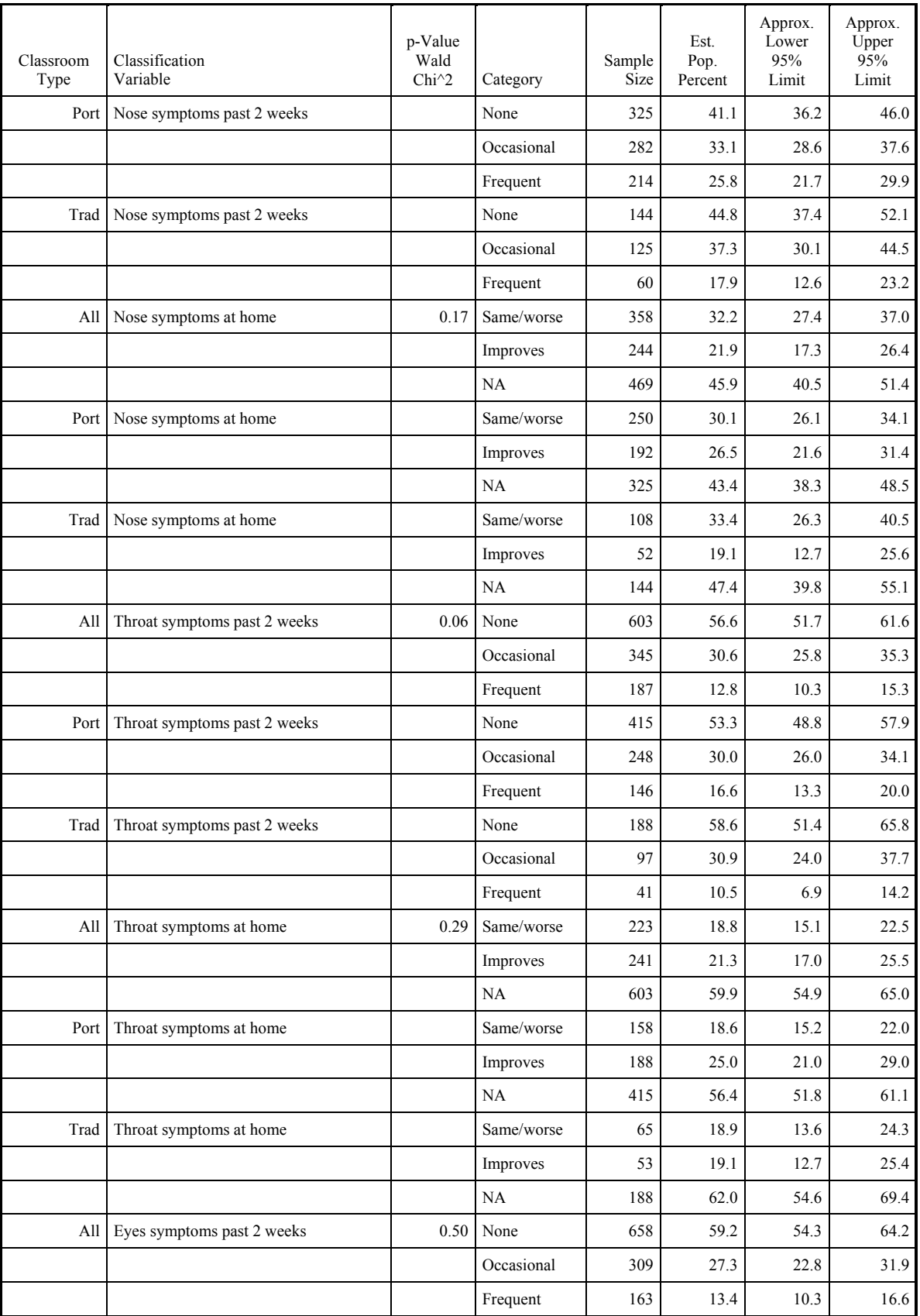

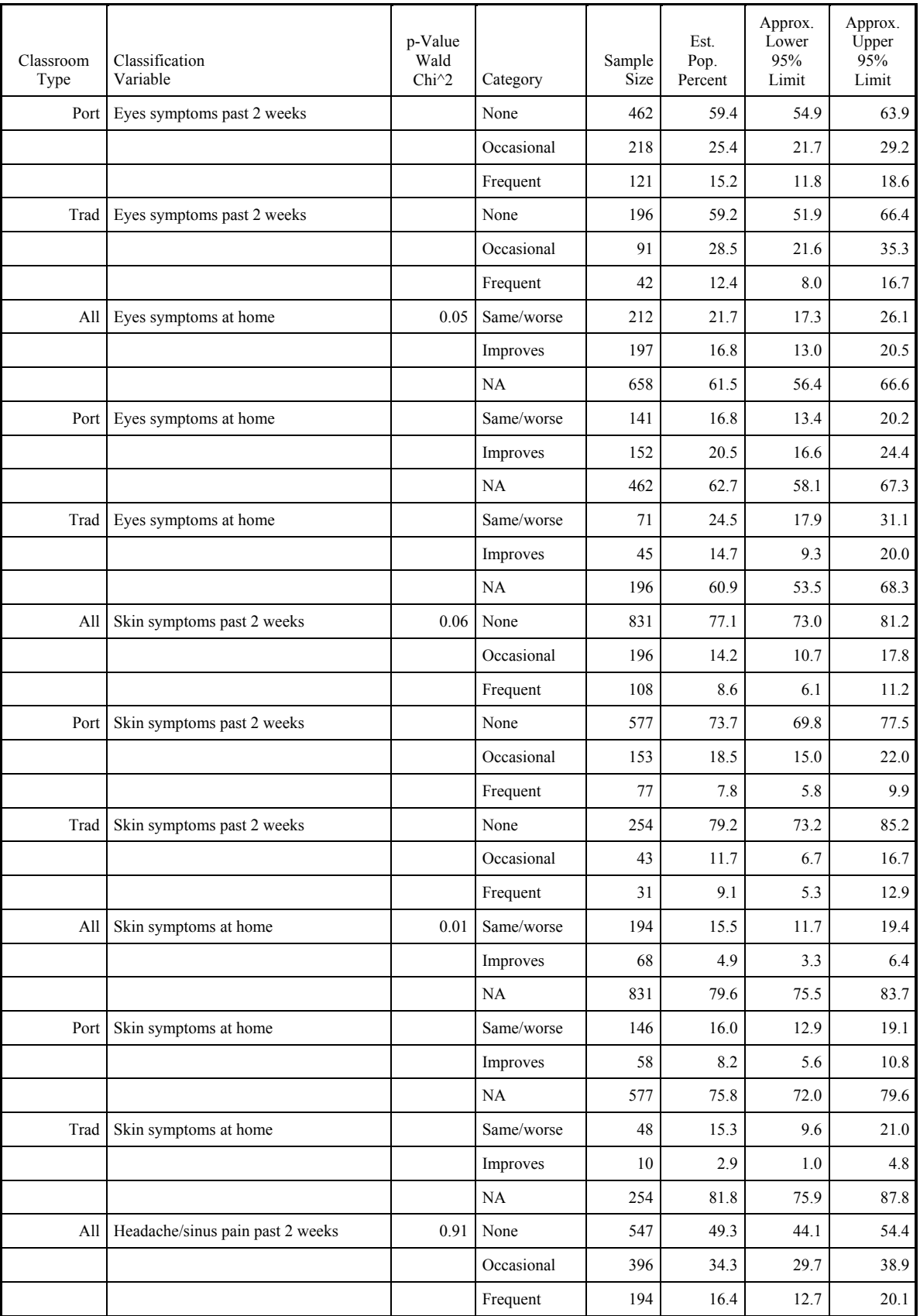

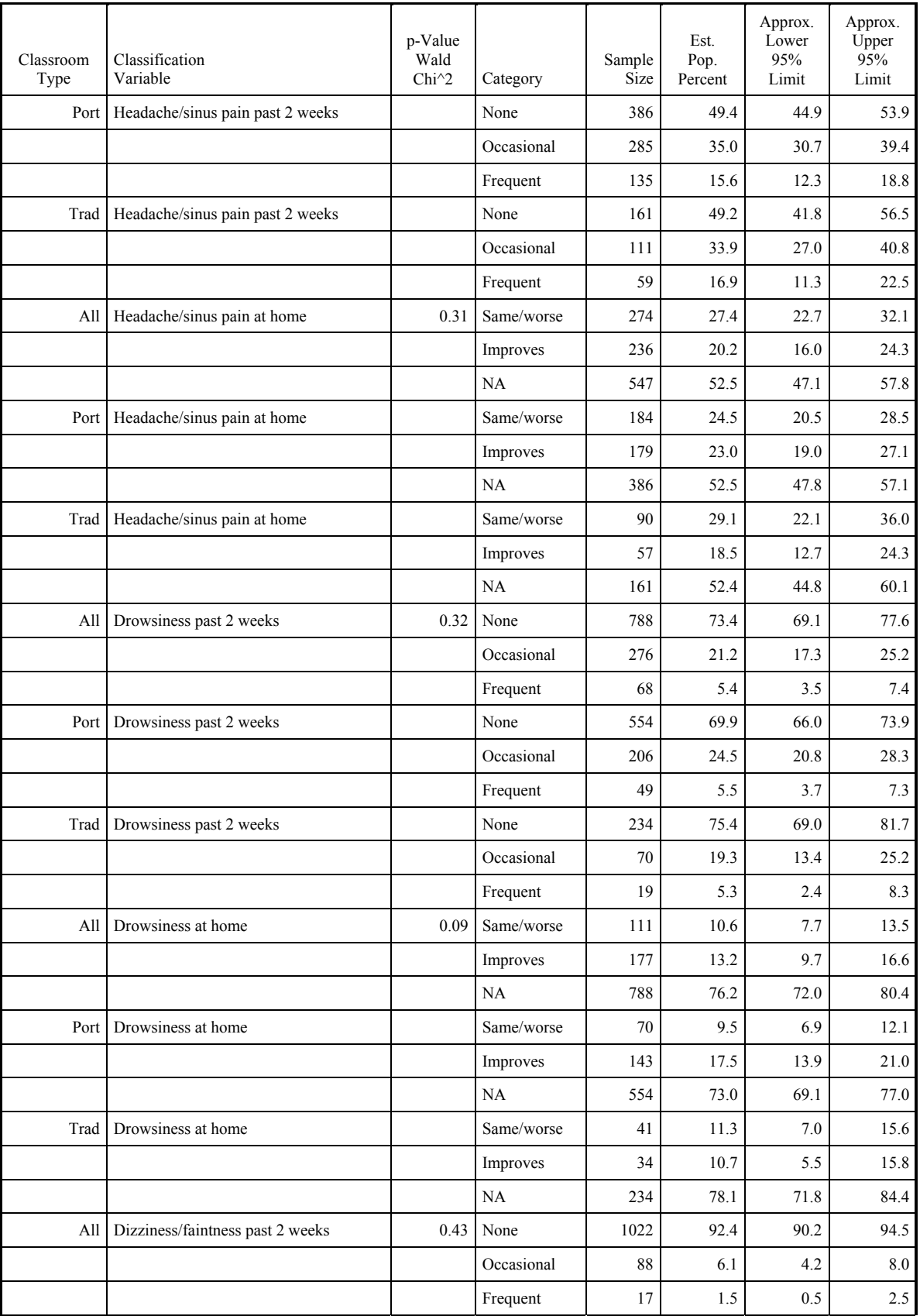

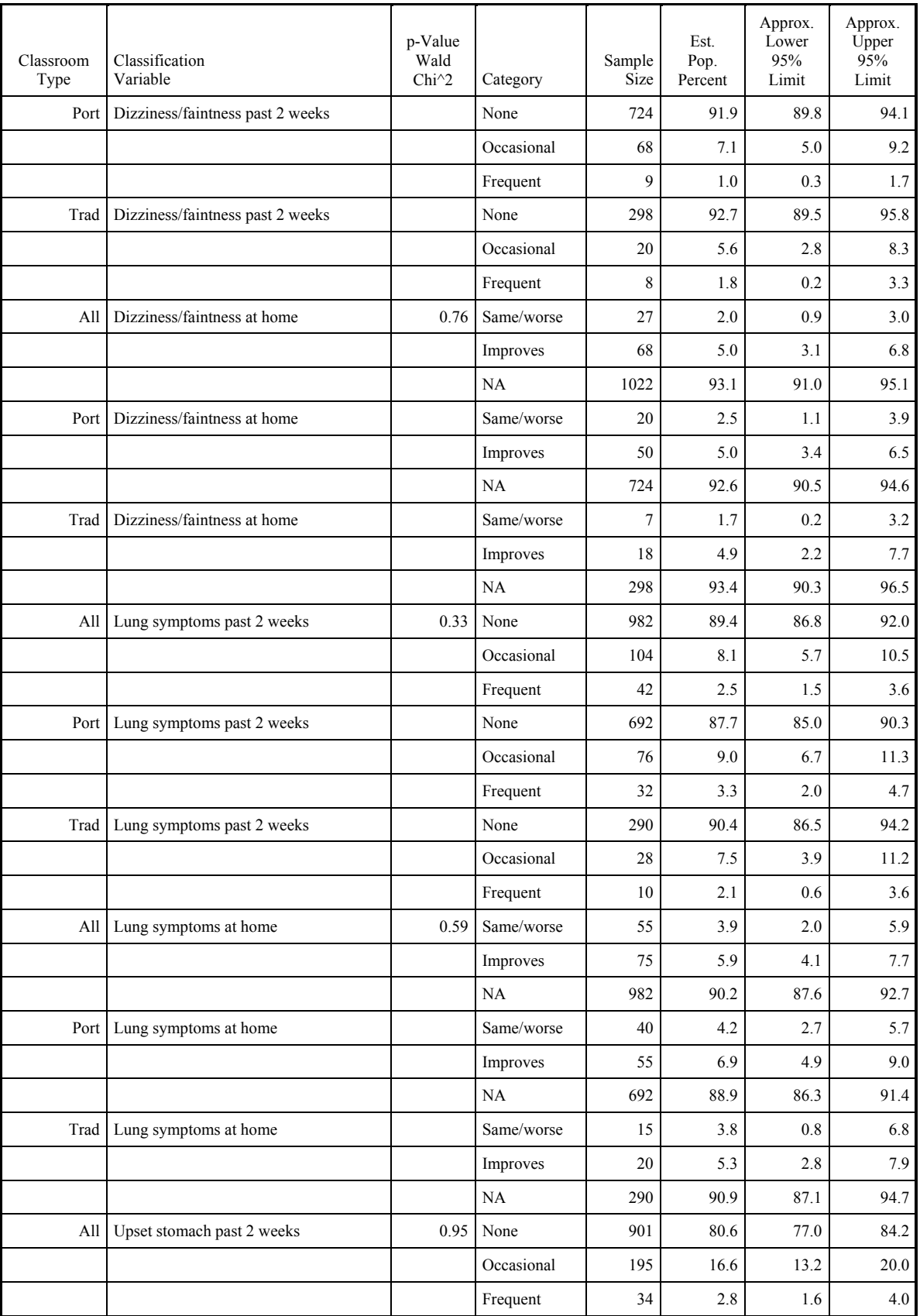

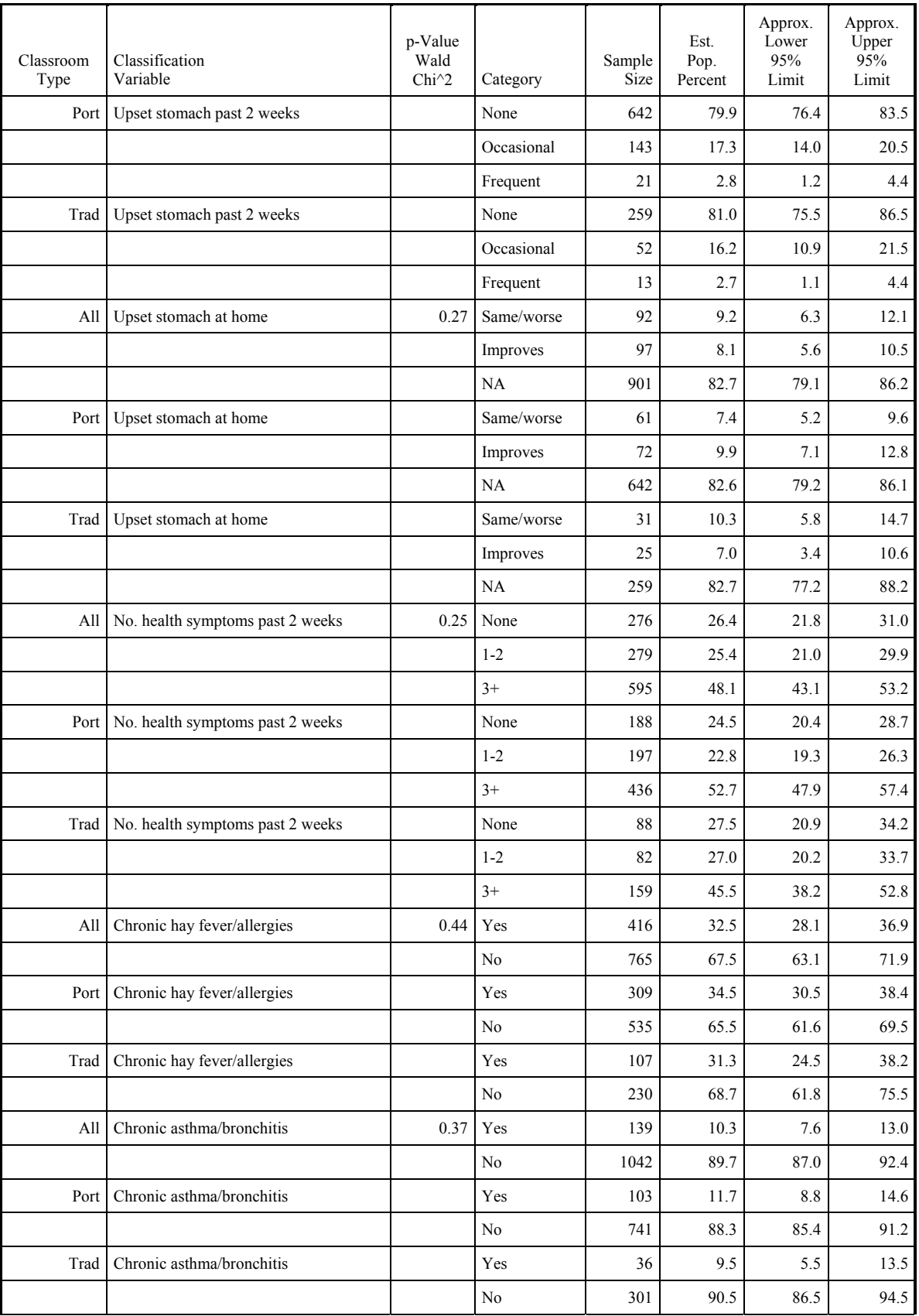

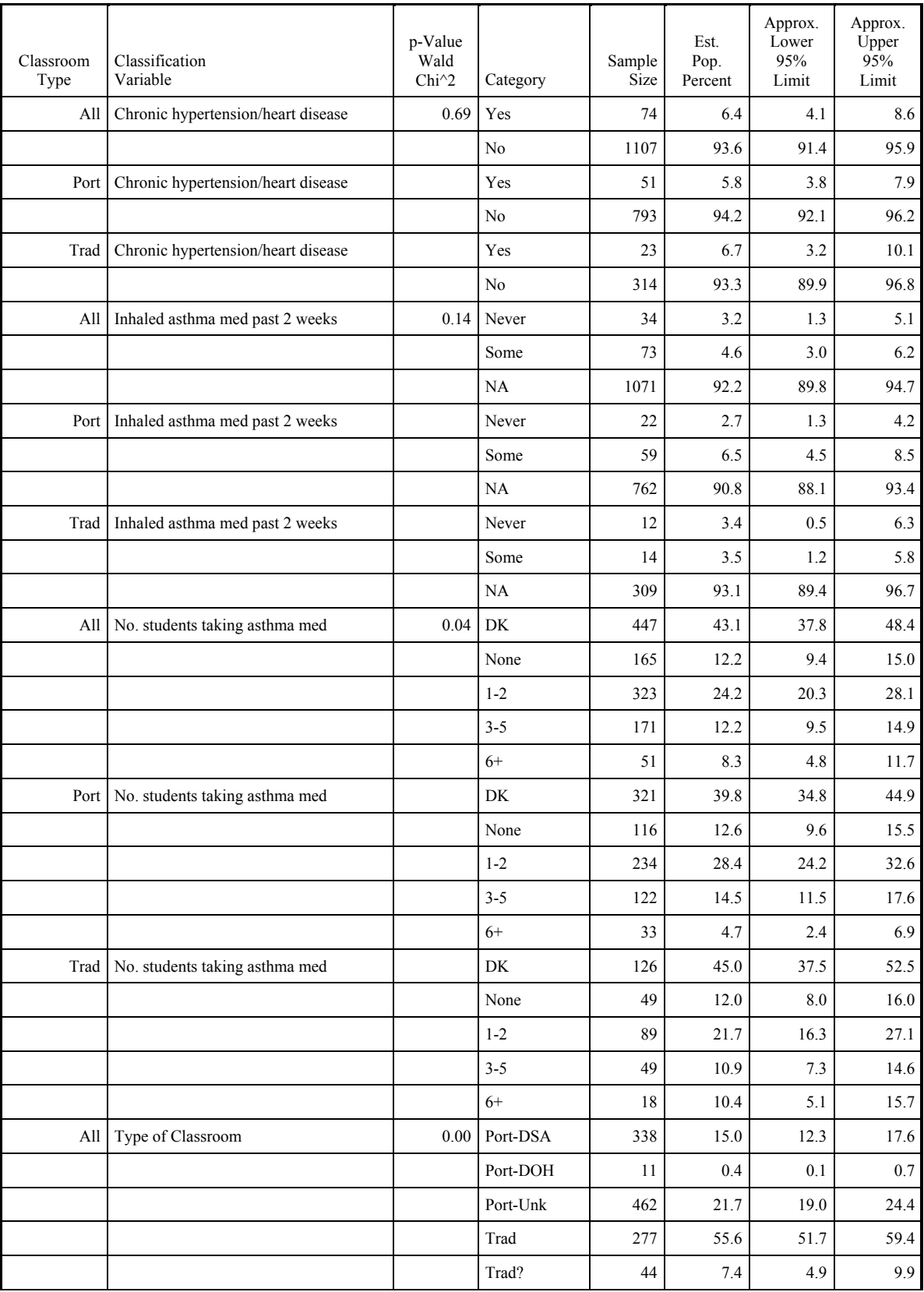

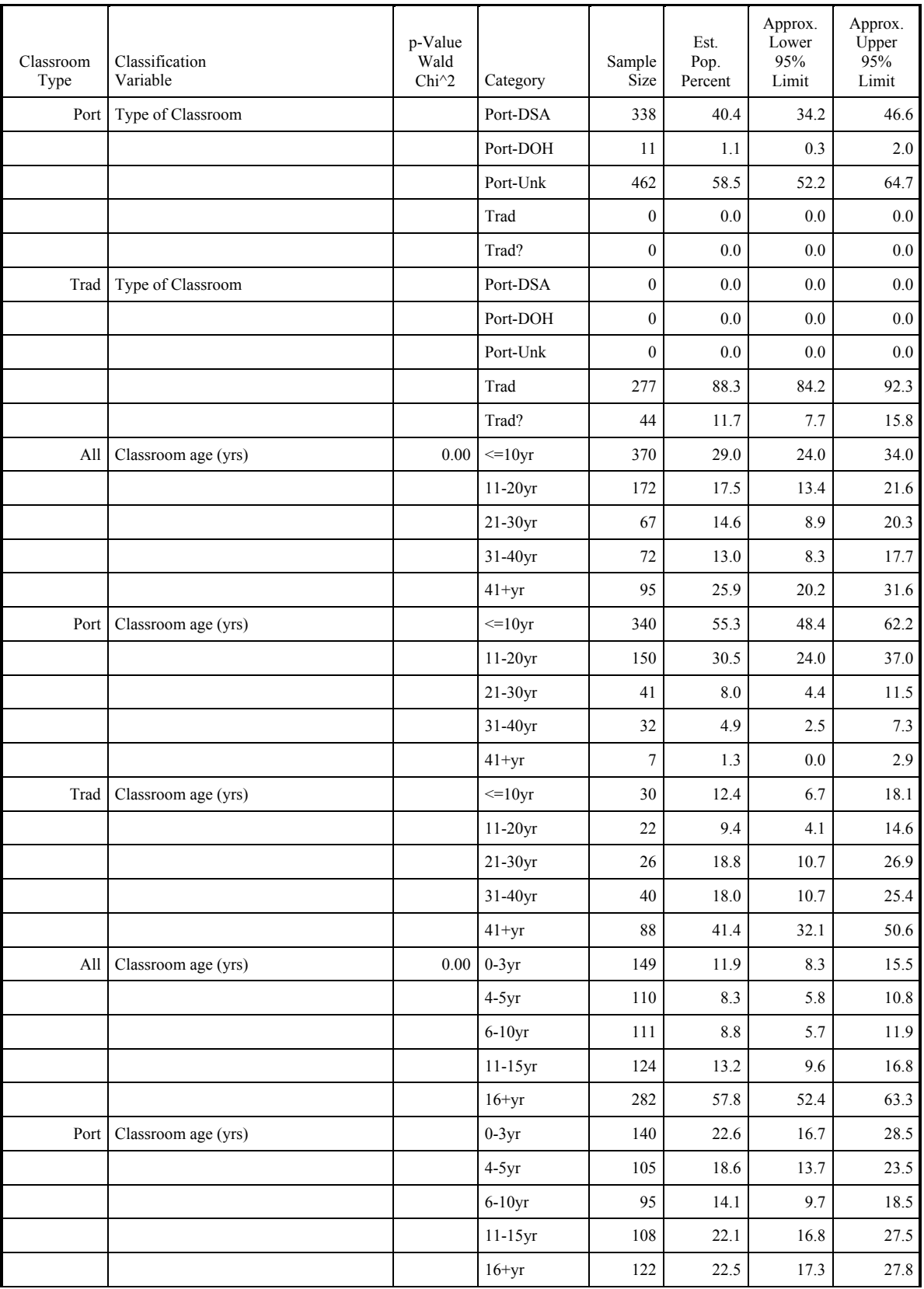

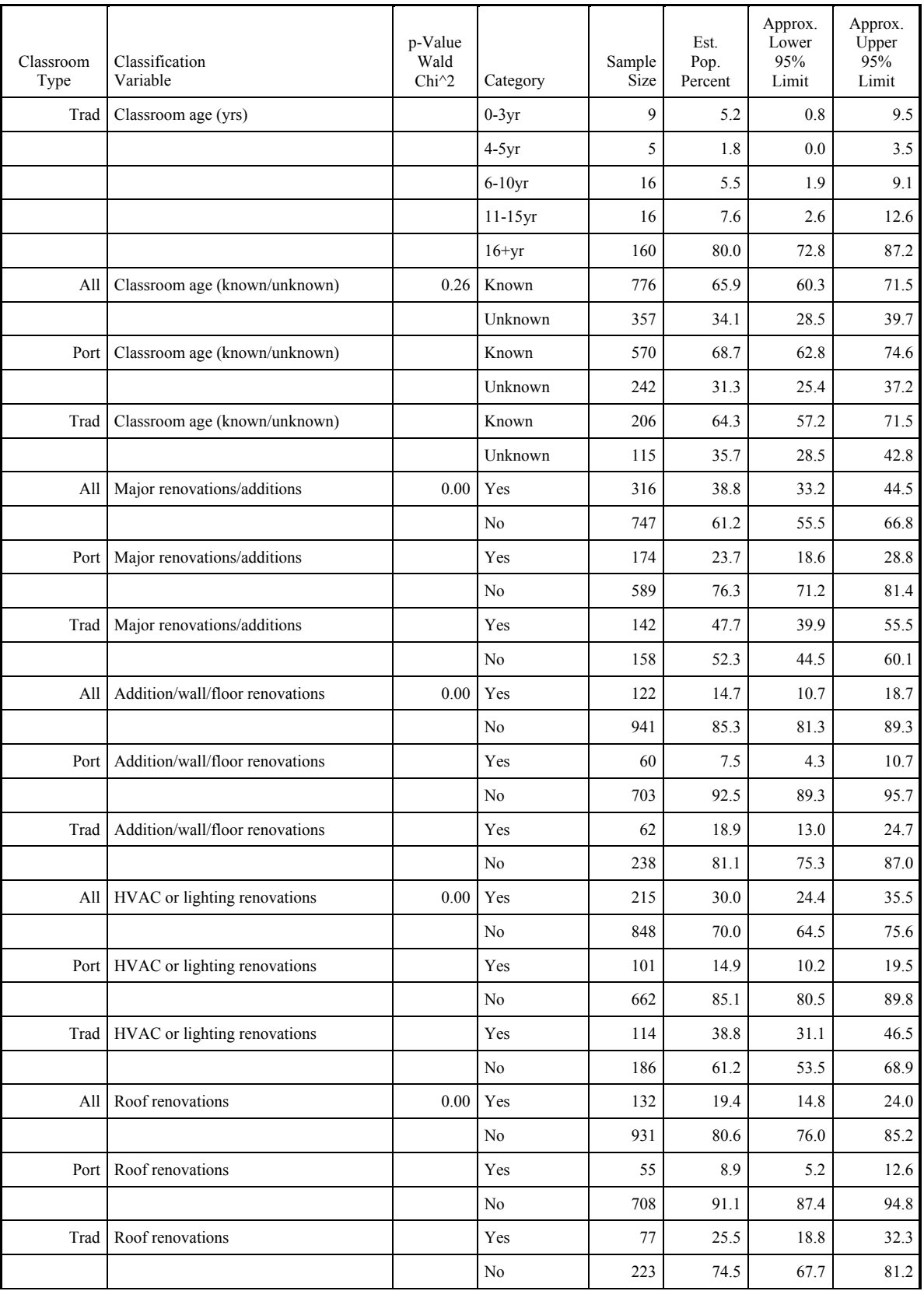

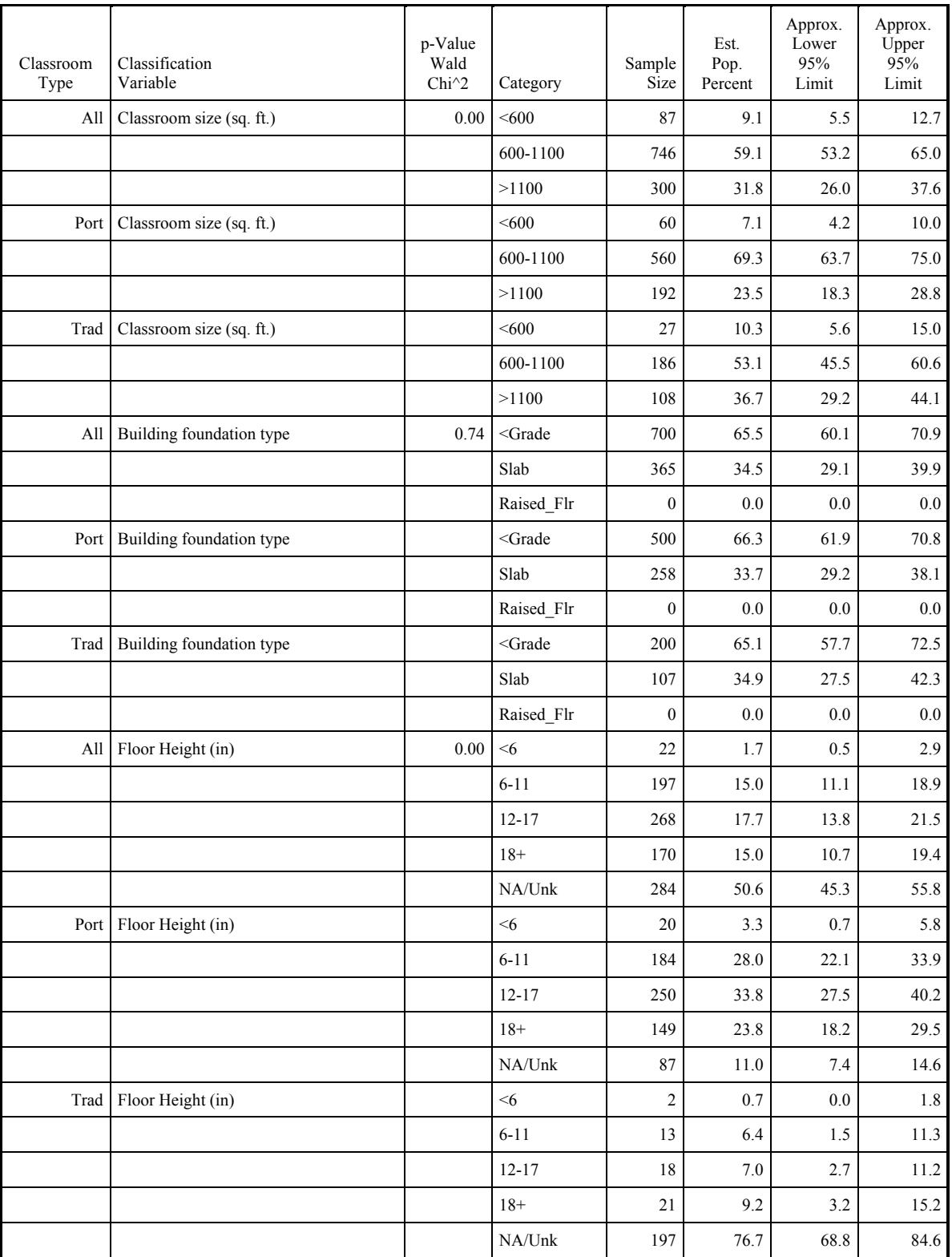

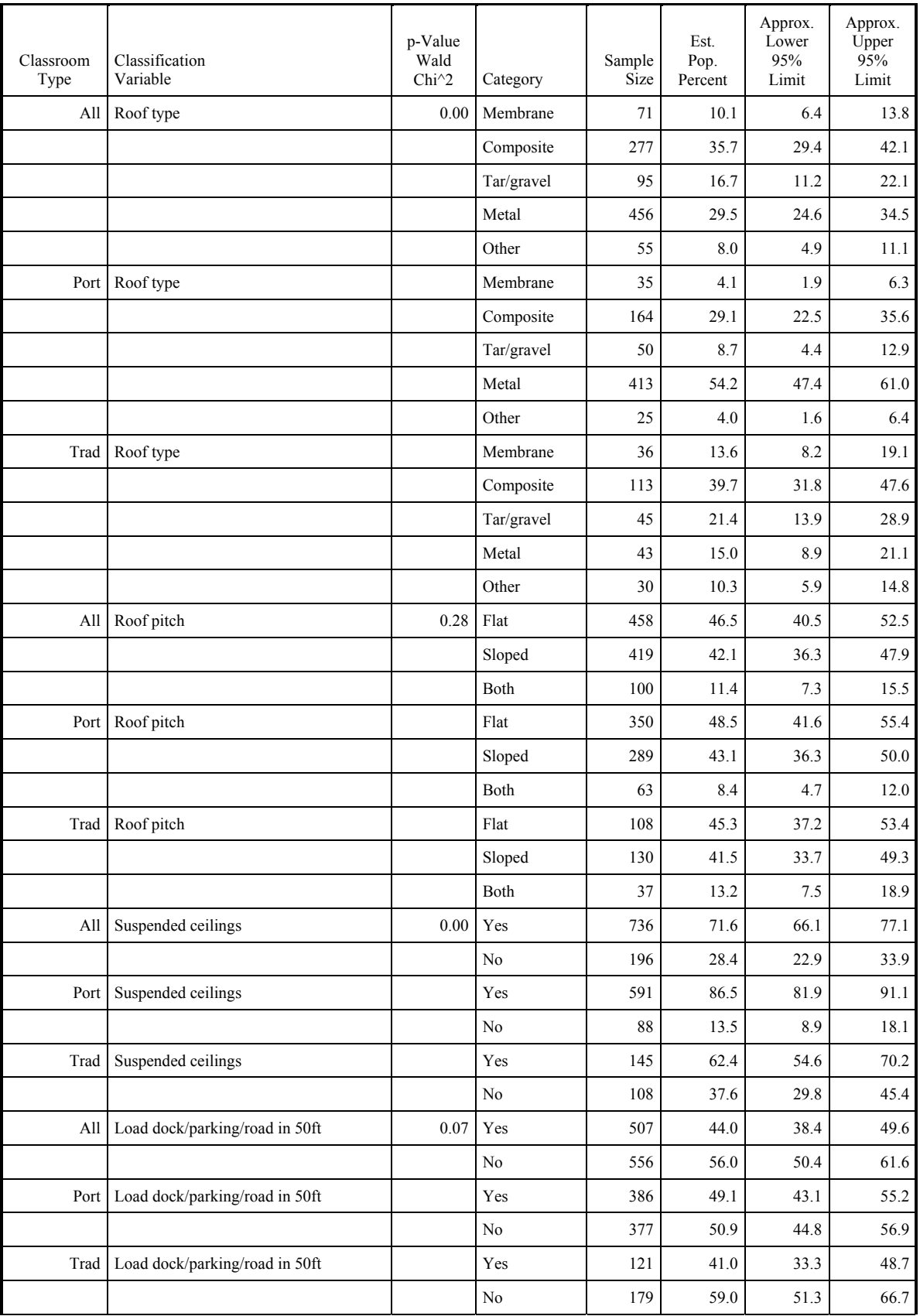

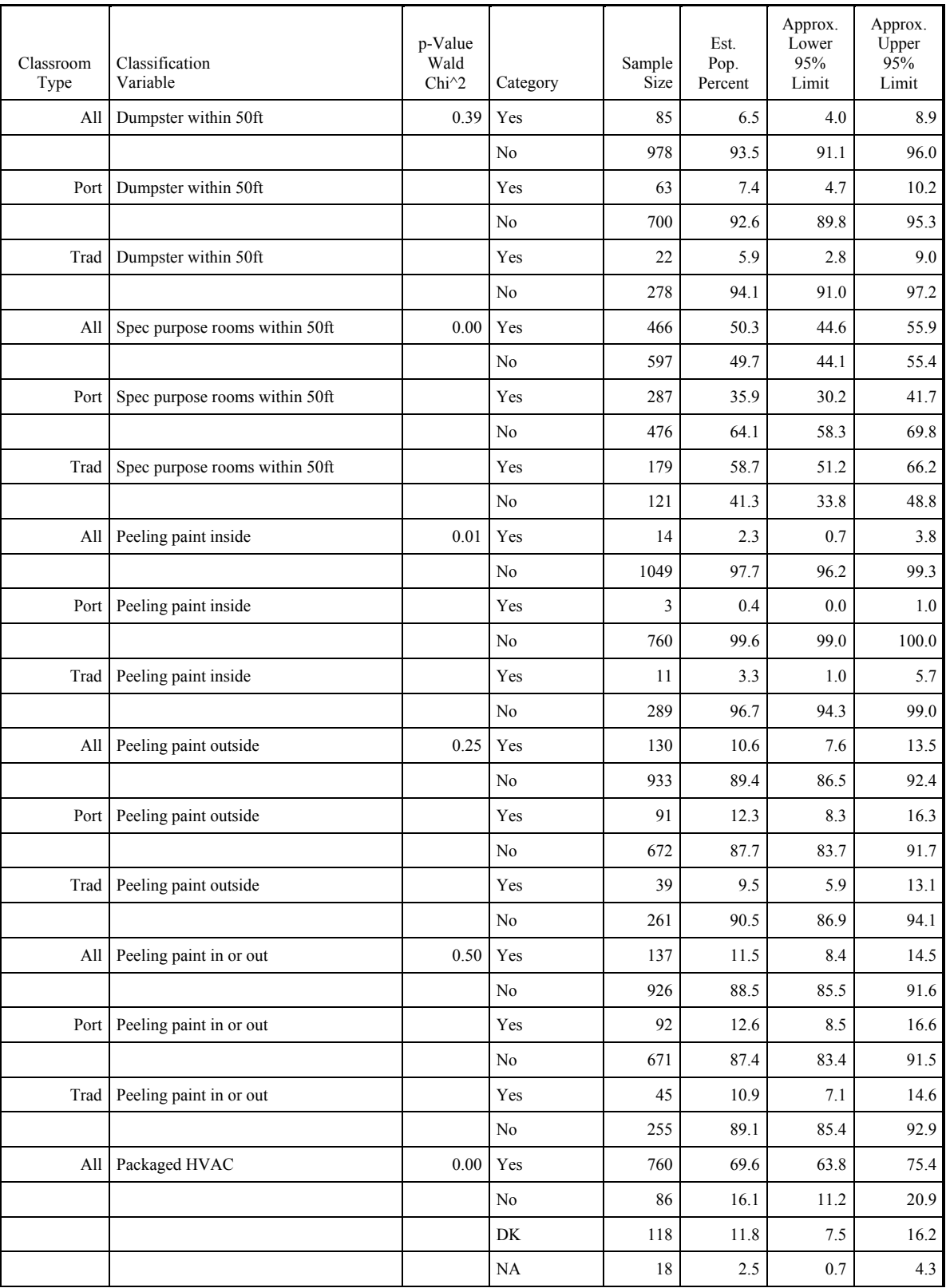

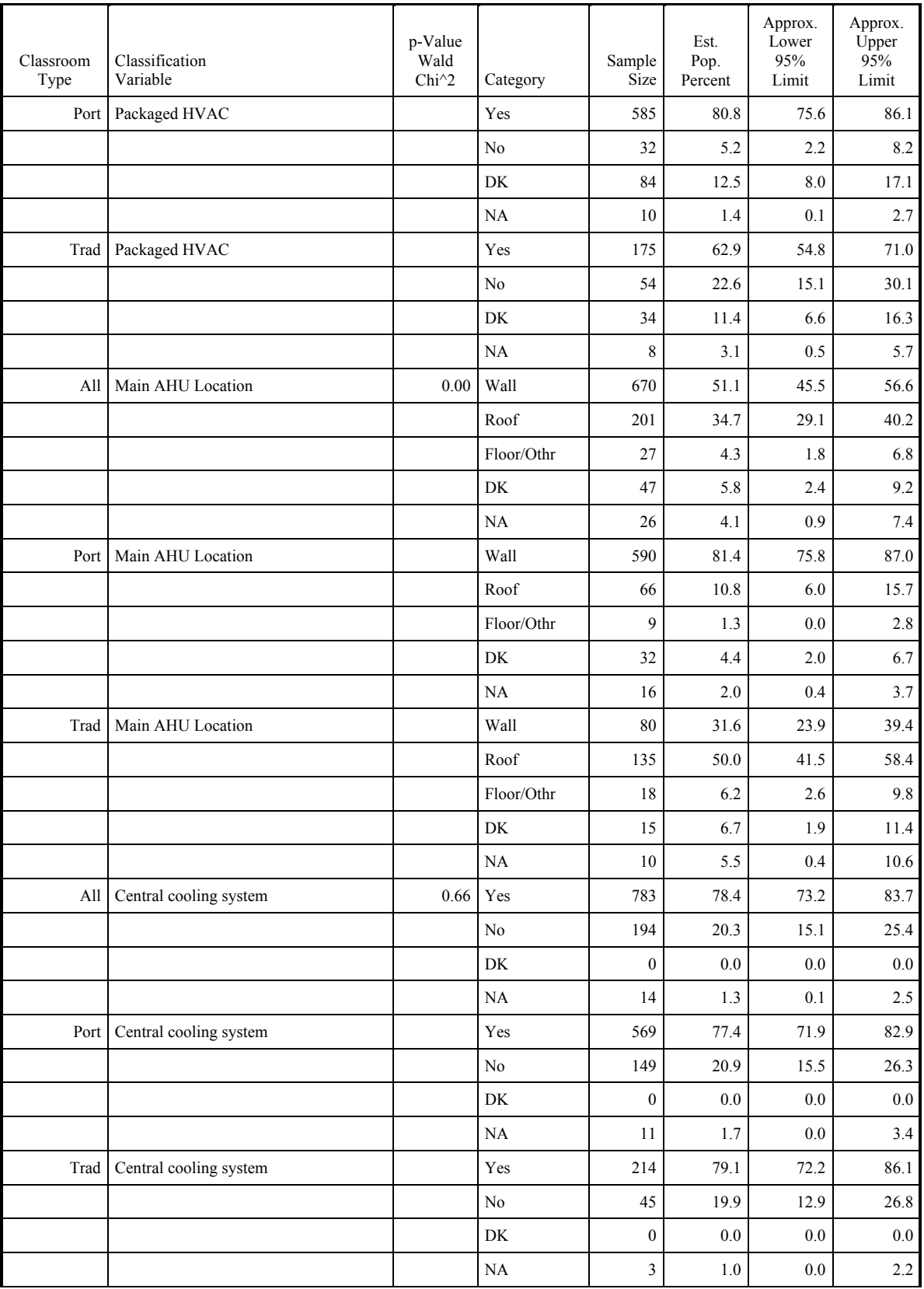

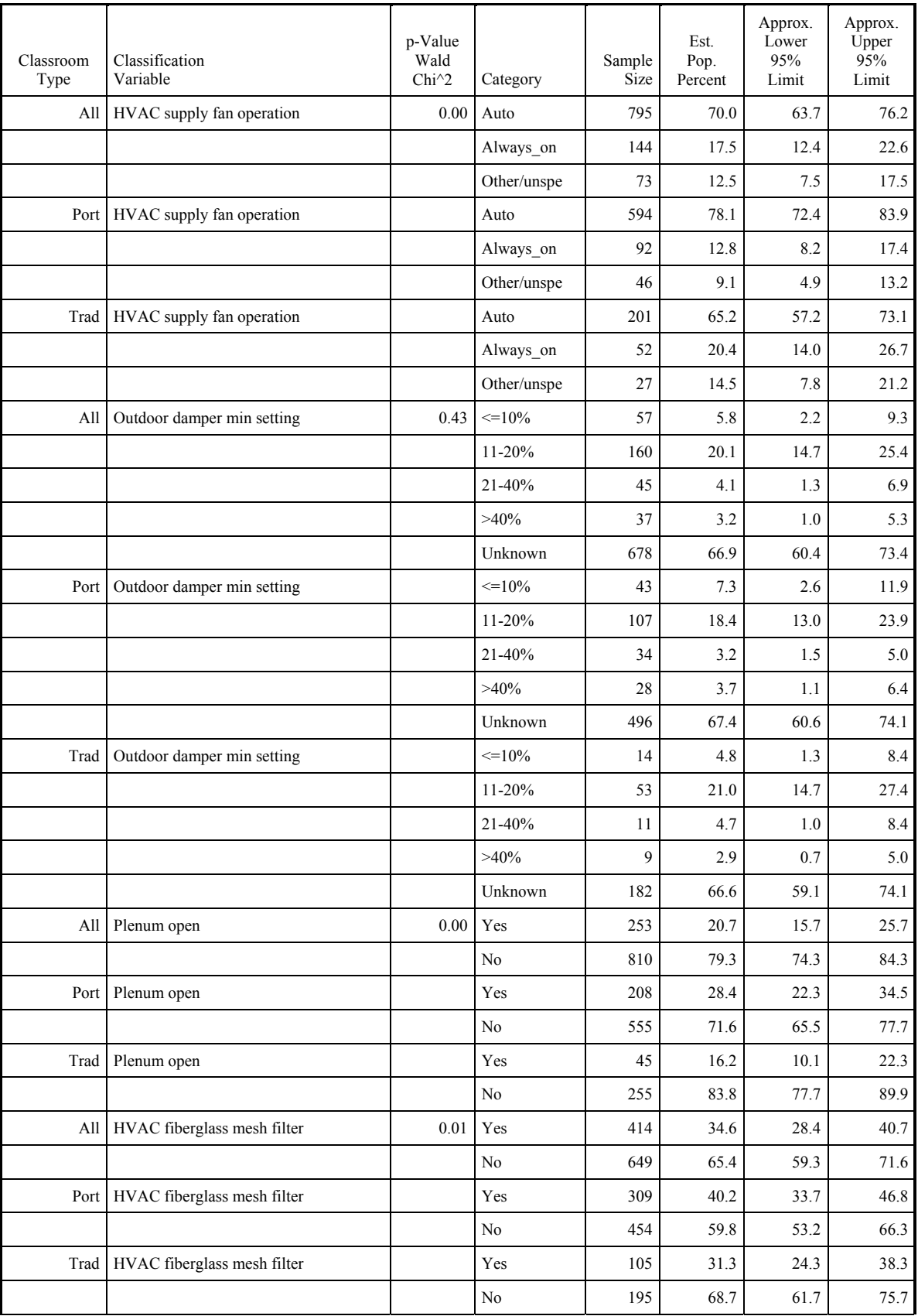

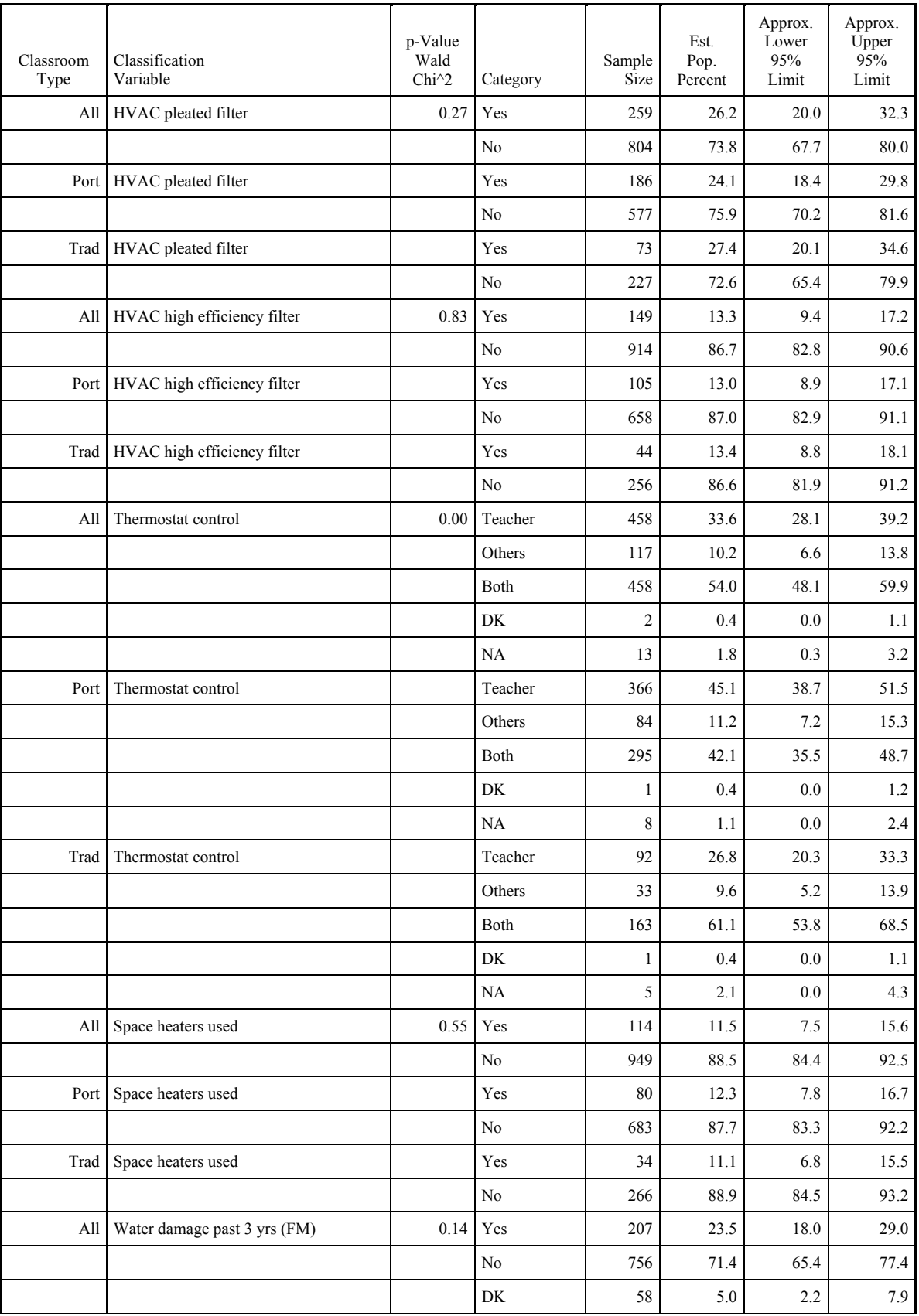

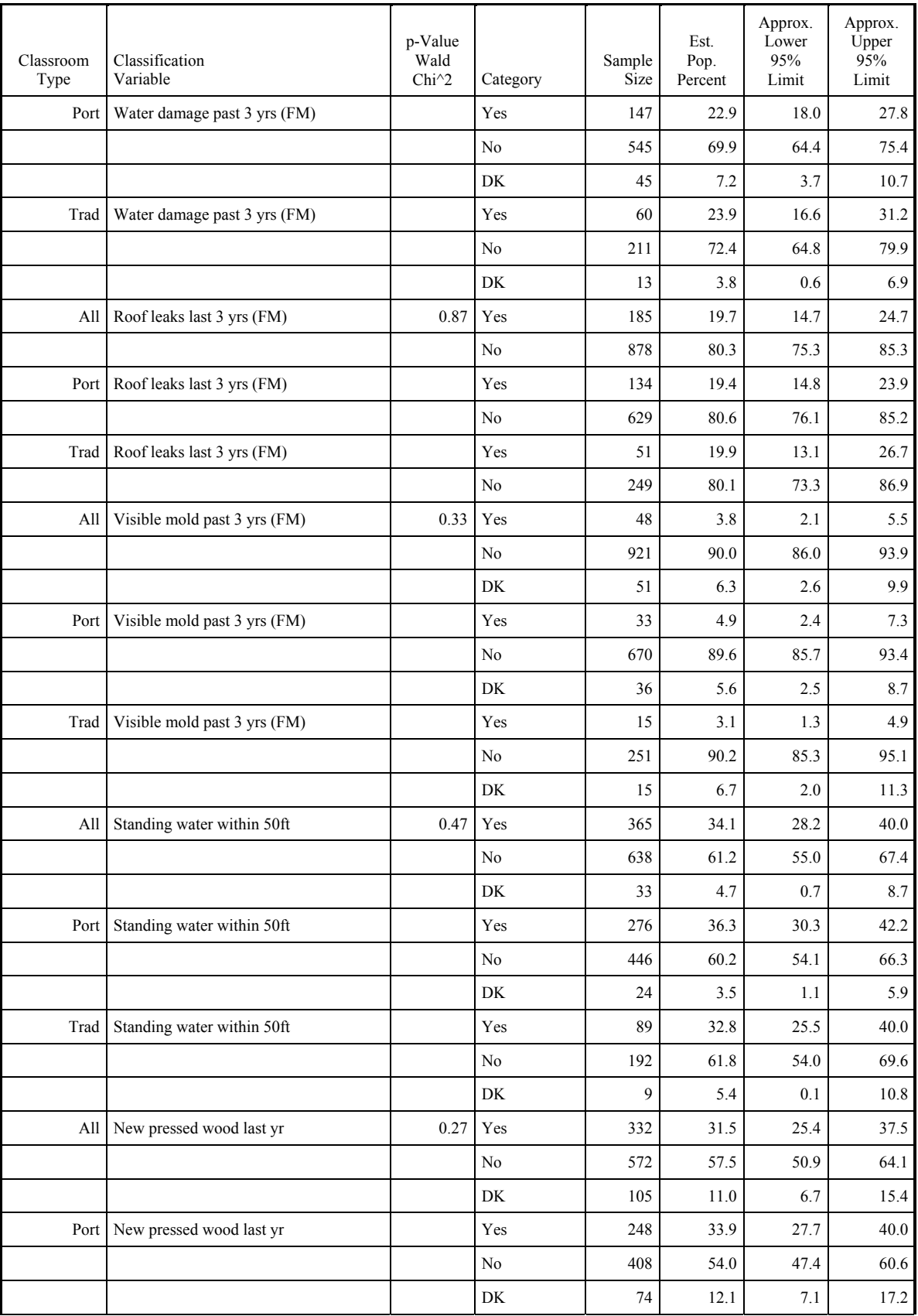

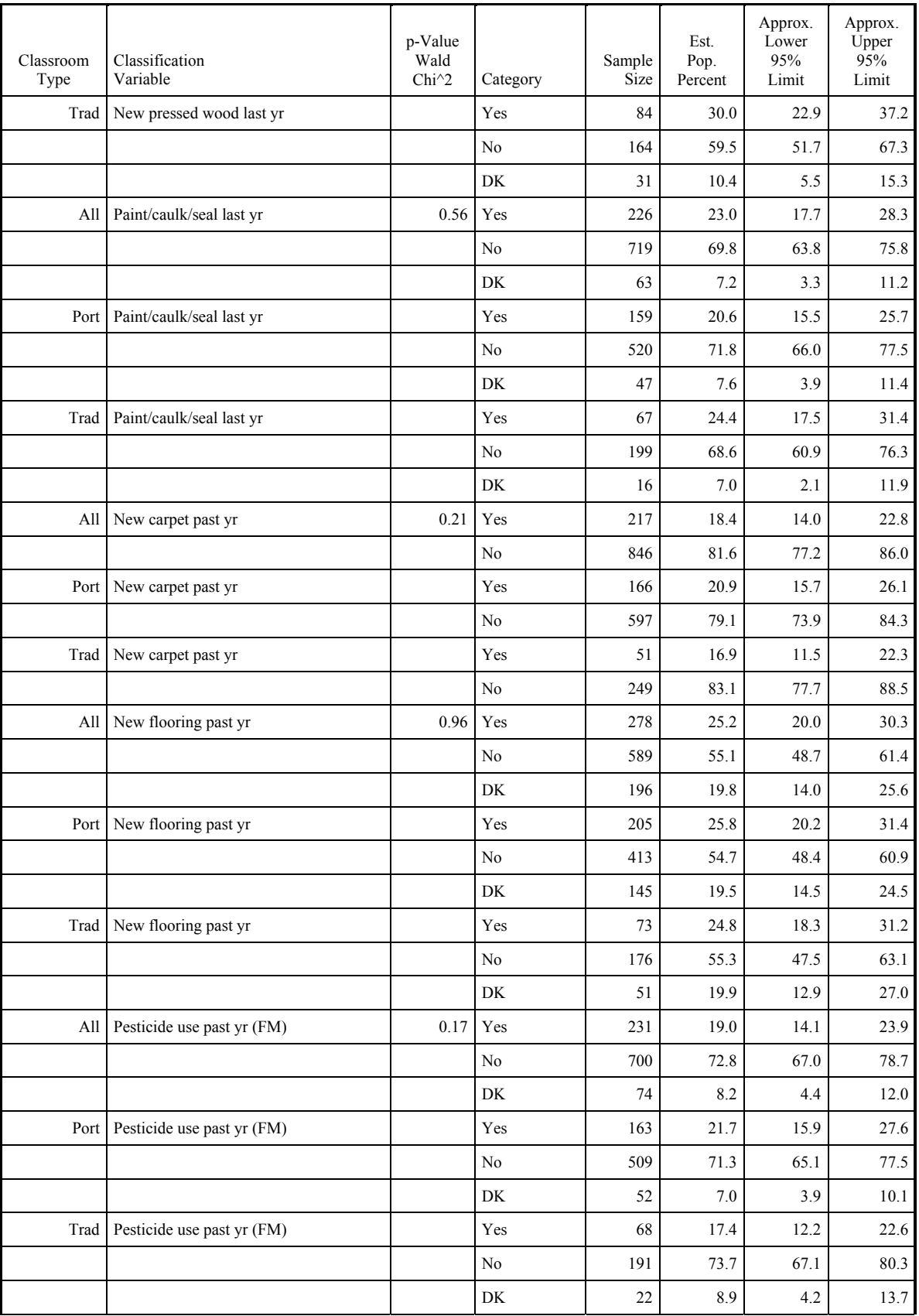

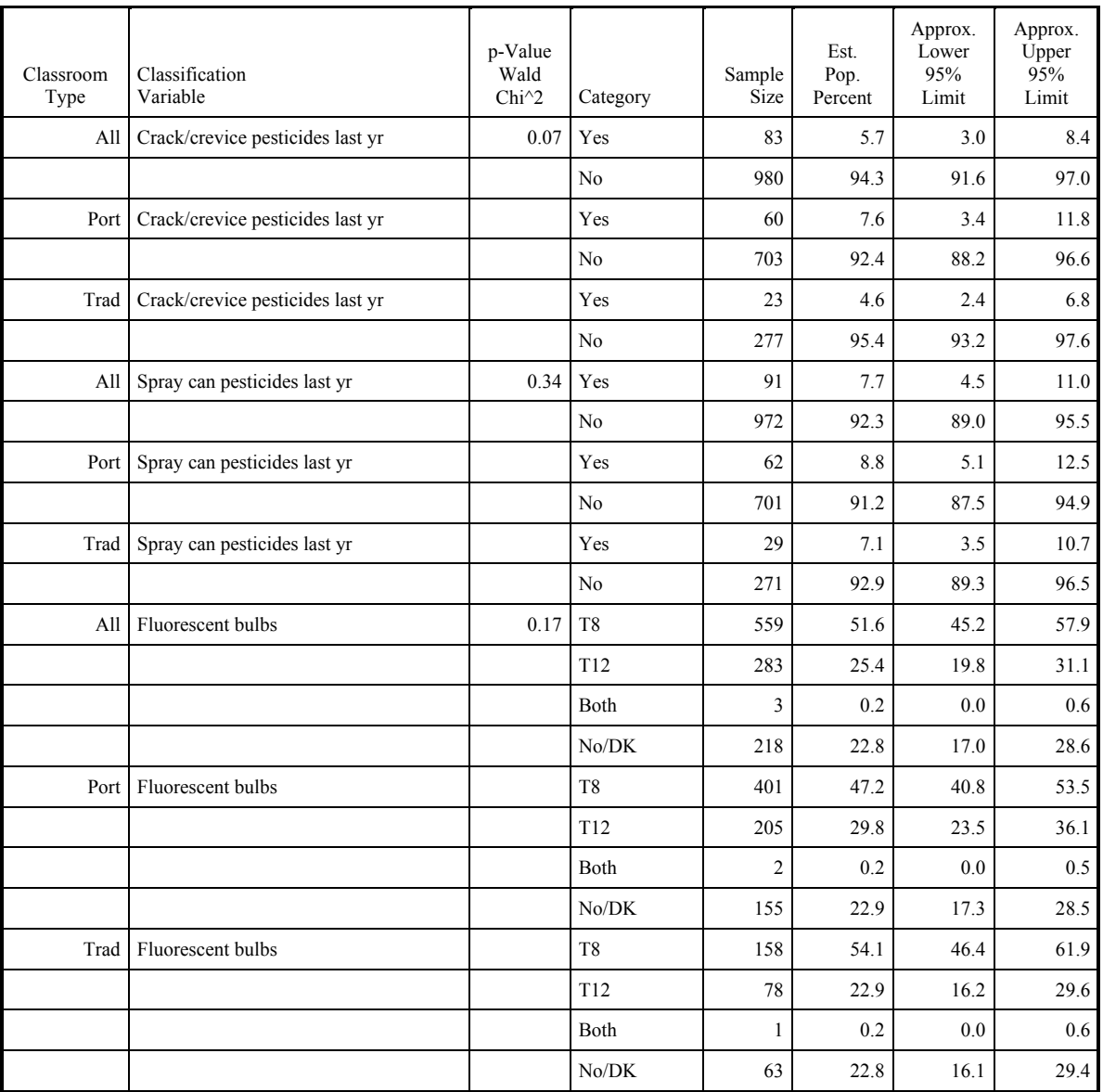